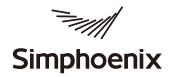

# **DX100** Series

Vector Control Universal Inverter User Manual

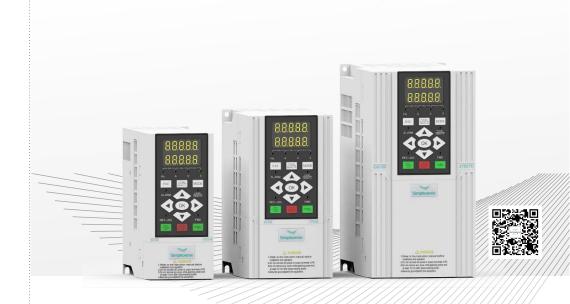

## Service telephone:400-8819-800

## Shenzhen Simphoenix Electric Technology Co., Ltd

Address: Building A, Huichao Industrial Park, Gushu 2nd Rd, Xixiang,

- Baoan District, Shenzhen, China.
- Tel : (86)0755-26919258
- Fax : (86)0755-26919882
- $E\text{-mail} \quad : business 01 @sunfardrive.com \quad business 02 @sunfardrive.com \\$
- Web :www.simphoenix.com

PN: 420M000000750

## ♦ Forward

Thank you for selecting DX100 series open-loop vector inverters manufactured by Simphoenix.

This manual is the user manual of DX100 series open-loop vector inverters. It provides you with relevant details and precautions concerning installation, wiring, functional parameters, routine maintenance and troubleshooting of DX100 series inverter.

In order to use this series of inverters correctly, give full play to the excellent performance of the product and ensure the safety of users and equipment, please read this manual carefully before using the DX100 series inverters. Improper use may cause abnormal operation, failure or reduced service life of the inverter and even cause equipment damage, personal injury and other accidents.

This user manual is a random attachment. Please keep it properly for future overhauling and maintaining of the inverter.

Due to our commitment to continuous product improvement, the information provided by our company is subject to change without notice.

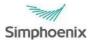

User Manual of DX100 Series Open-Loop Vector Inverters Version: V1.2 Revision Date: Jan 2024

## Contents

| 1 | Product   | Confirmation And Operation Precautions         | 1  |
|---|-----------|------------------------------------------------|----|
|   | 1.1 Pro   | oduct confirmation                             | 1  |
|   | 1.1.1     | Precautions of unpacking inspection            | 1  |
|   | 1.2 Sa    | fety precautions                               | 2  |
|   | 1.2.1     | Installation precautions                       | 2  |
|   | 1.2.2     | Safety precautions for wiring                  | 2  |
|   | 1.2.3     | Safety precautions for running operation       | 3  |
|   | 1.2.4     | Safety caution for maintenance check           | 3  |
|   | 1.3 Kn    | owledge on operation                           | 4  |
|   | 1.3.1     | Application knowledge of driving general motor | 4  |
|   | 1.3.2     | Application knowledge of driving special motor | 4  |
|   | 1.3.3     | Ambient environment                            | 4  |
|   | 1.3.4     | Connection knowledge of peripheral equipment   | 4  |
|   | 1.3.5     | Transportation and storage                     | 5  |
|   | 1.4 Ab    | andon caution                                  | 5  |
|   | 1.5 Oth   | ner cautions                                   | 5  |
| 2 | Product   | Introduction                                   | 6  |
|   | 2.1 Mo    | del description                                | 6  |
|   | 2.2 Pro   | oduct appearance                               | 6  |
|   | 2.3 Mo    | del table                                      | 7  |
|   | 2.4 Pro   | oduct technical index and specifications       | 8  |
| 3 | Installat | ion Of Frequency Inverter                      | 12 |
|   | 3.1 Ins   | tallation of frequency inverter                | 12 |
|   | 3.1.1     | Mounting surface                               | 12 |
|   | 3.1.2     | Installation space                             | 12 |
|   | 3.1.3     | Multiple installations                         | 13 |
|   | 3.2 Siz   | e and assembly of operation panel              | 15 |
|   | 3.3 Ins   | tallation size of the panel                    | 16 |
|   | 3.4 Re    | moval of terminal cover                        | 17 |
|   | 3.5 Ins   | tallation size of inverters                    | 17 |

| 4 | Wiring O | f Frequency Inverter                                          | . 20 |
|---|----------|---------------------------------------------------------------|------|
|   | 4.1 Wiri | ng precautions                                                | .20  |
|   | 4.2 Con  | nection of optional fittings and frequency inverter           | . 21 |
|   | 4.3 Wiri | ng of control terminals                                       | . 24 |
|   | 4.3.1    | Wiring of standard terminals of control panel                 | . 24 |
|   | 4.3.2    | Function description of control terminal                      | .24  |
|   | 4.3.3    | Description of dial switch on the control panel               | . 25 |
|   | 4.4 Wiri | ng Of Major Loop Terminal                                     | . 26 |
|   | 4.4.1    | Terminal Functions                                            | 26   |
|   | 4.4.2    | Main loop terminal diagram                                    | . 26 |
|   | 4.5 Wiri | ng for basic operation of inverters                           | .29  |
|   | 4.6 Gric | System Requirements                                           | . 30 |
| 5 | Operatio | n And Simple Running Of Frequency Inverter                    | 31   |
|   | 5.1 Bas  | c function of the panel                                       | . 31 |
|   | 5.1.1    | Panel description                                             | . 31 |
|   | 5.2 Bas  | c functions and operating methods of panel                    | 33   |
|   | 5.2.1    | Basic functions of panel                                      | 33   |
|   | 5.2.2    | Operating methods of panel                                    | . 35 |
|   | 5.3 Sim  | ple running of frequency inverter                             | 37   |
|   | 5.3.1    | Initial settings                                              | . 37 |
|   | 5.3.2    | Simple operation                                              | .38  |
| 6 | Function | al Parameter Table                                            | . 40 |
|   | 6.1 Sys  | em management parameter                                       | . 41 |
|   | 6.2 Run  | ning command selection                                        | . 44 |
|   | 6.3 Free | juency setting                                                | . 45 |
|   | 6.4 Con  | trol command source                                           | . 46 |
|   | 6.5 Star | t and stop                                                    | . 47 |
|   | 6.6 Acc  | eleration and deceleration characteristics parameters         | .48  |
|   | 6.7 Car  | ier frequency                                                 | .49  |
|   | 6.8 V/F  | parameters and overload protection                            | . 49 |
|   | 6.9 Stea | ady running                                                   | . 51 |
|   | 6.10 Mc  | tor parameters                                                | . 52 |
|   | 6.11 Pa  | rameter measurement and pre-excitation                        | . 53 |
|   | 6.12 Mu  | Itifunctional input terminal                                  | . 53 |
|   | 6.13 Mu  | Itifunctional output terminal multifunctional output terminal | .54  |
|   | 6.14 Pu  | lse input                                                     | .55  |

| Pulse output                                 | 55                                                                                                    |
|----------------------------------------------|----------------------------------------------------------------------------------------------------|
| Analog input                                 | 56                                                                                                    |
| Analog input curve correction                | 56                                                                                                    |
| Analog output                                | 57                                                                                                    |
| Analog input wire breakage detection         | . 57                                                                                                    |
| Virtual analog input                         | 59                                                                                                    |
| Hopping frequency                            | 60                                                                                                    |
| Built-in auxiliary timer                     | 60                                                                                                    |
| Built-in auxiliary counter                   | 62                                                                                                    |
| Auxiliary functions                          | 63                                                                                                    |
| Multi-stage frequency setting                | . 64                                                                                                    |
| Simple programmable multi-stage operation    | 65                                                                                                    |
| Swing frequency operation                    | 67                                                                                                    |
| Process PID (4ms control cycle)              | 68                                                                                                    |
| Process PID multi-stage setting              | 70                                                                                                    |
| Process PID sleep function                   | 71                                                                                                    |
| Revolution setting and feedback              | 71                                                                                                    |
| Revolution closed-loop parameters            | 73                                                                                                    |
| Protection parameter                         | 74                                                                                                    |
| Torque control                               | 74                                                                                                    |
| MODBUS fieldbus                              | . 76                                                                                                    |
| Mapping access parameter                     | 76                                                                                                    |
| Communication linkage synchronous control    | 77                                                                                                    |
| Expansion multifunctional input terminal     | 78                                                                                                    |
| Expansion multifunctional output terminal    | 78                                                                                                    |
| Zero-speed torque and position control       | 78                                                                                                    |
| Virtual input and output                     | 79                                                                                                    |
| Protection function configuration parameters | 80                                                                                                    |
| Correction parameter                         | 82                                                                                                    |
| Special functional parameters                | 82                                                                                                    |
| Other configuration parameters               | 83                                                                                                    |
| Historical fault recording                   | 84                                                                                                    |
| Operation status at the last fault           | 84                                                                                                    |
| Basic status parameter                       | 85                                                                                                    |
| Auxiliary status parameter                   | 87                                                                                                    |
| MODBUS fieldbus status parameter             | 87                                                                                                    |
|                                              | Analog input         Analog input curve correction         Analog output         Analog input wire breakage detection         Virtual analog input         Hopping frequency         Built-in auxiliary timer         Built-in auxiliary counter         Auxiliary functions         Multi-stage frequency setting         Simple programmable multi-stage operation         Swing frequency operation         Process PID (4ms control cycle)         Process PID selep function         Revolution setting and feedback         Revolution cosed-loop parameters         Protection parameter         Torque control         MODBUS fieldbus         Mapping access parameter         Communication linkage synchronous control         Expansion multifunctional uptu terminal         Expansion multifunctional output terminal         Protection function configuration parameters         Correction parameter         Correction parameter         Special functional parameters         Protection function configuration parameters         Correction parameter         Correction parameter         Correction parameter         Other configuration parameters         Other configuration parameters |

|   | 6.51  | Terminal status and variable                                              | 88    |
|---|-------|---------------------------------------------------------------------------|-------|
|   | 6.52  | Counter timer value                                                       | 88    |
|   | 6.53  | Positioning status parameter                                              | 88    |
|   | 6.54  | Equipment information                                                     | 89    |
|   | Exhib | bit 1 Comparison table of multifunctional terminal (DI/EDI/SDI) functions | 90    |
|   | Exhib | bit 2 Comparison table of multifunctional output terminal (DO/EDO/SDO)    | 91    |
|   | Exhib | bit 3 Monitor variable comparison table                                   | 92    |
| 7 | Func  | tion Details                                                              | 94    |
|   | 7.1   | System management (Group F0.0)                                            | 94    |
|   | 7.2   | Running command selection (Group F0.1)                                    | . 104 |
|   | 7.3   | Frequency setup (Group F0.2)                                              | 111   |
|   | 7.4   | Control command source (Group F0.3)                                       | 114   |
|   | 7.5   | Start and stop (Group F0.4)                                               | 116   |
|   | 7.6   | Acceleration and deceleration characteristics (Group F1.0)                | 121   |
|   | 7.7   | Carrier frequency (Group F1.1)                                            | . 123 |
|   | 7.8   | V/F parameters and overload protection (Group F1.2)                       | . 124 |
|   | 7.9   | Steady running (Group F1.4)                                               | 126   |
|   | 7.10  | Motor parameters (Group F2.0)                                             | . 129 |
|   | 7.11  | Parameter measurement and pre-excitation (Group F2.2)                     | 130   |
|   | 7.12  | Multifunctional input terminal (Group F3.0)                               | . 131 |
|   | 7.13  | Multifunctional output terminal (Group F3.1)                              | . 138 |
|   | 7.14  | Pulse input (Group F3.2)                                                  | . 141 |
|   | 7.15  | Pulse output (Group F3.3)                                                 | . 142 |
|   | 7.16  | Analog input (Group F4.0)                                                 | . 143 |
|   | 7.17  | Analog input curve correction (Group F4.1)                                | . 144 |
|   | 7.18  | Analog output (Group F4.2)                                                | . 145 |
|   | 7.19  | Analog input wire-break detection (Group F4.3)                            | 146   |
|   | 7.20  | Hopping frequency (Group F5.0)                                            | 147   |
|   | 7.21  | Built-in auxiliary timer (Group F5.1)                                     | 148   |
|   | 7.    | .21.1 Basic Functions of the Timer                                        | . 148 |
|   | 7.    | .21.2 Timer trigger and gate control function                             | 148   |
|   |       | .21.3 Timer with clock function                                           |       |
|   |       | .21.4 Timer with trigger function                                         |       |
|   | 7.22  | Built-in auxiliary counter (Group F5.2)                                   | 150   |
|   | 7.23  | Auxiliary functions (Group F5.3)                                          |       |
|   | 7.24  | Multi-stage frequency setting (Group F6.0)                                | . 155 |

|   | 7.25                                                                     | Simple programmable multi-stage operation (Group F6.1)                                                                                                    | . 156                                                                                    |
|---|--------------------------------------------------------------------------|----------------------------------------------------------------------------------------------------|------------------------------------------------------------------------------------------|
|   | 7.26                                                                     | Swing frequency operation (Group F6.2)                                                                                                    | 160                                                                                      |
|   | 7.27                                                                     | Process PID (4ms control cycle) (Group F7.0)                                                                                                    | .162                                                                                     |
|   | 7.28                                                                     | Process PID multi-stage setting (Group F7.1)                                                                                                    | .166                                                                                     |
|   | 7.29                                                                     | Process PID sleeping function (Group F7.2)                                                                                                    | . 166                                                                                    |
|   | 7.30                                                                     | Revolution setting and feedback (Group F8.0)                                                                                                    | .167                                                                                     |
|   | 7.31                                                                     | Revolution closed-loop parameter (Group F8.1)                                                                                                    | . 170                                                                                    |
|   | 7.32                                                                     | Protective parameters (Group F8.2)                                                                                                    | .172                                                                                     |
|   | 7.33                                                                     | Torque control (Group F8.3)                                                                                                    | 173                                                                                      |
|   | 7.34                                                                     | MODBUS fieldbus (Group FA.0)                                                                                                    | 174                                                                                      |
|   | 7.35                                                                     | Mapping parameter access (Group FA.1)                                                                                                    | 174                                                                                      |
|   | 7.36                                                                     | Communication linkage synchronous control (Group FA.2)                                                                                                    | . 175                                                                                    |
|   | 7.37                                                                     | Zero-speed torque and position control (Fb.2 group)                                                                                                    | . 177                                                                                    |
|   | 7.38                                                                     | Virtual input and output (group FF.0)                                                                                                    | . 177                                                                                    |
|   | 7.39                                                                     | Protecting function configuration parameters (FF.1 group)                                                                                                    | . 178                                                                                    |
|   | 7.40                                                                     | Correction parameters (FF.2 group)                                                                                                    | . 178                                                                                    |
|   | 7.41                                                                     | Special functional parameters (FF.3 Group)                                                                                                    | .180                                                                                     |
|   | 7.42                                                                     | Other configuration parameters (Group FF.4)                                                                                                    | 180                                                                                      |
| 8 | 3 Warr                                                                   | ing, Alarm Diagnosis And Countermeasures                                                                                                    | 182                                                                                      |
|   | 8.1                                                                      | Alarm display and troubleshooting                                                                                                    | 182                                                                                      |
|   | 8.2                                                                      | Warning display and troubleshooting                                                                                                    | 186                                                                                      |
| ę | Care                                                                     | And Maintenance                                                                                                    | .189                                                                                     |
|   |                                                                          |                                                                                                    |                                                                                          |
|   | 9.1                                                                      | Routine care and maintenance                                                                                                    |                                                                                          |
|   |                                                                          |                                                                                                    | 189                                                                                      |
|   | 9.2                                                                      | Routine care and maintenance                                                                                                    | 189<br>190                                                                               |
|   | 9.2<br>9                                                                 | Routine care and maintenance                                                                                                    | 189<br>190<br>190                                                                        |
|   | 9.2<br>9<br>9                                                            | Routine care and maintenance<br>Inspection and displacement of the vulnerable components                                                                                                    | 189<br>190<br>190<br>.190<br>.190                                                        |
|   | 9.2<br>9<br>9<br>9.3                                                     | Routine care and maintenance<br>Inspection and displacement of the vulnerable components<br>2.1 Filter capacitor                                                                                                    | 189<br>190<br>190<br>.190<br>.190<br>.191                                                |
|   | 9.2<br>9<br>9.3<br>9.4                                                   | Routine care and maintenance         Inspection and displacement of the vulnerable components         2.1 Filter capacitor         2.2 Cooling fan         Storage                                                                                                    | 189<br>190<br>190<br>.190<br>.190<br>.191                                                |
|   | 9.2<br>9<br>9.3<br>9.4                                                   | Routine care and maintenance         Inspection and displacement of the vulnerable components         2.1 Filter capacitor         2.2 Cooling fan         Storage         Warranty                                                                                                    | 189<br>190<br>.190<br>.190<br>.191<br>.191<br>.191<br>. <b>192</b>                       |
| 1 | 9.2<br>9<br>9.3<br>9.4<br><b>10 Des</b>                                  | Routine care and maintenance<br>Inspection and displacement of the vulnerable components<br>2.1 Filter capacitor<br>2.2 Cooling fan<br>Storage<br>Warranty<br>cription Of Communication Protocol                                                                                                    | 189<br>190<br>190<br>.190<br>.191<br>.191<br>.191<br>.192                                |
| - | 9.2<br>9<br>9.3<br>9.4<br><b>10 Des</b><br>10.1                          | Routine care and maintenance         Inspection and displacement of the vulnerable components         2.1 Filter capacitor         2.2 Cooling fan         Storage         Warranty         cription Of Communication Protocol         Protocol overview                                                                  | 189<br>190<br>.190<br>.190<br>.191<br>.191<br>.191<br>.192<br>.192                       |
| · | 9.2<br>9<br>9.3<br>9.4<br>10 Des<br>10.1<br>10.2                         | Routine care and maintenance<br>Inspection and displacement of the vulnerable components                                                                                                    | 189<br>190<br>.190<br>.190<br>.191<br>.191<br>.192<br>.192<br>.192                       |
| • | 9.2<br>9<br>9.3<br>9.4<br>10.1<br>10.2<br>10.3<br>10.4                   | Routine care and maintenance         Inspection and displacement of the vulnerable components         2.1 Filter capacitor         2.2 Cooling fan         Storage         Warranty         cription Of Communication Protocol         Protocol overview         Interface and transmission method         Data structure | 189<br>190<br>.190<br>.191<br>.191<br>.191<br>.192<br>.192<br>.192<br>.193               |
|   | 9.2<br>9<br>9.3<br>9.4<br>10 Des<br>10.1<br>10.2<br>10.3<br>10.4<br>10.5 | Routine care and maintenance                                                                                                    | 189<br>190<br>190<br>.190<br>.191<br>.191<br>.192<br>192<br>.192<br>.192<br>.193<br>.193 |

| 11      | EMC       |                                                             | .199  |
|---------|-----------|-------------------------------------------------------------|-------|
| 11.1 CE |           |                                                             | . 199 |
|         | 11.2 Defi | nition                                                      | . 199 |
|         | 11.3 Obe  | y Standard Order                                            | . 199 |
|         | 11.3.1    | Obey EMC Order                                              | . 199 |
|         | 11.3.2    | Obey LVD Order                                              | . 199 |
|         | 11.4 Guio | ance of EMC External Accessories Installation and Selection | . 200 |
|         | 11.4.1    | Notice of EMI Input Filter Installation                     | . 200 |
|         | 11.4.2    | DC Reactor                                                  | . 200 |
|         | 11.4.3    | Input Reactor                                               | . 201 |
|         | 11.5 Shie | Ided Cable                                                  | 202   |
|         | 11.6 Cab  | le Wiring Requirements                                      | .203  |
|         | 11.7 Lea  | kage current response requirements                          | . 204 |
|         | 11.8 Con  | mon EMC Interference Problem and Solution                   | . 204 |
| 12      | Optional  | Components                                                  | .205  |
|         | 12.1 I/O  | expansion card introduction                                 | .205  |
|         | 12.2 PG   | expansion card introduction                                 | . 207 |
|         | 12.2.1    | Standard Type PG Expansion Card                             | 207   |
|         | 12.3 Ten: | sion control expansion card                                 | . 209 |
|         | 12.3.1    | Basic product information                                   | . 209 |
|         | 12.3.2    | Product introduction                                        | .209  |
|         | 12.3.3    | Product function                                            | .209  |
|         | 12.3.4    | Technical data                                              | .209  |
|         | 12.4 Brie | f introduction to operation panel                           | .210  |
|         | 12.4.1    | Outside view of operation panel                             | . 210 |
|         | 12.4.2    | Button function                                             | .210  |
|         | 12.5 Bral | ke Components                                               | . 211 |
|         | 12.5.1    | Type Description of Brake Units                             | 211   |
|         | 12.5.2    | Guide of brake resistance selection                         | 211   |
|         | 12.5.3    | Appearence of brake unit                                    | .213  |
|         | 12.5.4    | Installation dimension of brake unit                        | . 213 |
|         | 12.5.5    | Reference Wiring Diagram of Single Brake Unit and inverter  | . 214 |
|         | 12.5.6    | Wiring Precautions                                          | 214   |

## Chapter 1 Product Confirmation And Operation Precautions

## 1.1 Product confirmation

Check the outer packing carefully to see if there is any damage after the arrival of the goods. if there is a label on the outer packing, please confirm the model and specification of it to see if they are in accordance with your order. If any damage or discrepancy is found, please contact the supplier promptly for solution.

## 1.1.1 Precautions of unpacking inspection

Confirm the frequency inverter body and accessories carefully when unpacking, to see if there is any damage during the transit, and if the parts and components are damaged or dropped, and if there is the frequency inverter entity and the following accessories:

- 1) Operation instruction;
- 2) Certification;
- 3) Product list;
- 4) Other ordered accessories.

If there is any omission or damage, please contract the supplier promptly for solution.

## Nameplate of Frequency Inverter

On the frequency inverter, there is a nameplate marked with model, rated parameters, product serial-number and bar code of frequency inverter. The content of nameplate is shown as below:

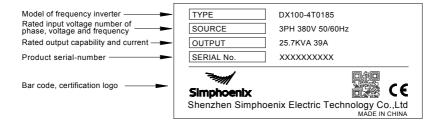

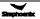

## 1.2 Safety precautions

Read this instruction carefully prior to installation, wiring, operation and maintenance, to ensure proper operation of this product. "Tip", "Attention", "Danger" and "Warning" in this operation manual are defined as follows:

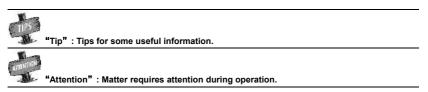

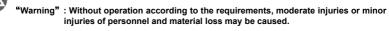

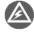

"Danger" : Without operation according to the requirements, serious damage to the equipment or personnel injuries may be caused.

## 1.2.1 Installation precautions

- 1. The frequency inverter shall not be installed on combustibles, in case of the risk of fire.
- 2. The frequency inverter shall not be installed at places with direct sunlight, in case of danger.
- The frequency inverter of this series shall not be installed in the environment of explosive gases, in case of the danger of explosion.
- Frequency inverter with damage or lack of components shall not be applied; otherwise it may cause personal injury or fire and other accidents.
- 5. It is not allowed to dismount or modified the frequency inverter without authorization.
- 6. No foreign matter is allowed to be dropped into the frequency inverter, in case of breakdown of the frequency inverter.
- 7. During installation, the frequency inverter shall be installed at the place able to bear its weight; otherwise, it may fall down.

#### 1.2.2 Safety precautions for wiring

- Please authorize the professional staff to conduct wiring. If the wiring operation is not proper, it may damage to the equipment and the individuals.
- Please start to wire after the panel digital tube of frequency inverter is out for ten minutes, otherwise, there can be electric shock risk.
- The grounding terminal of frequency inverter must be reliably grounded; otherwise, there can be electric shock risk.
- It is forbidden to reversely connect the live wire and the neutral wire, otherwise there will be hidden dangers in electricity safety.

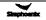

- No alternating current power supply is allowed to be connected onto the U, V, W of frequency inverter, otherwise, the frequency inverter can be damaged.
- Confirm that the input voltage and frequency converter are in consistent with rated voltage value; otherwise, the frequency inverter may be damaged.
- Confirm that the motor and frequency converter are adaptive with each other, otherwise, the motor can be damaged or frequency converter protection can be caused.
- 8. Brake resistor can not be connected onto the (+), (-) of DC bus directly; otherwise, there can be fire risk.
- Inverter leakage current may be greater than 3.5 mA. Make sure that the the inverter is firmly grounded and the grounding resistance is less than 0.1Ω. Improper grounding of the inverter may cause death or serious injury.
- 10. This inverter is suitable for circuits with short-circuit current below 100kA.

#### 1.2.3 Safety precautions for running operation

- 1. Please do not operate the switch with wet hand; otherwise, there can be electric shock.
- Please install the front cover prior to plugging in, and shall not demount the cover while power is on, otherwise, here can be electric shock.
- During the frequency converter is with power on, even the motor is stopped, do not touch the terminals of frequency converter, otherwise, here can be electric shock.
- If you apply the function of restart, do not approach the load equipment, for it may restart suddenly after alarm removed, otherwise, personal injuries may caused.
- 5. Please set the system as ensuring personal and property safety even when restarting.
- 6. Please set additional emergency stop switch, otherwise, personal injuries may be caused.
- The temperature of cooling fin and direct current reactor can be very high, therefore, do not touch them, in case of the danger of burns.

#### 1.2.4 Safety caution for maintenance check

- Maintenance operations of overhaul and device replacement only can be done by trained professional maintenance staff. During operation, insulation protection tools shall be applied. It is strictly prohibited to leave thrum and metal in the machine. Otherwise, there can be dangers of electric shock, fire, and personal and property damage.
- After replacement of control board, corresponding parameters must be set before operation, otherwise, there can be danger of property damage.

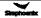

## 1.3 Knowledge on operation

## 1.3.1 Application knowledge of driving general motor

- The temperature when driving general motor applied with frequency converter can be a little higher than that of industrial frequency power. With long-term operation at low speed, the operation life of motor can be affected due to the poorer heat dissipation effect. In this case, special frequency converter shall be selected or lighten the motor load.
- 2. If when the equipment is installed with frequency converter drive, sometimes, there can be resonance due to the natural vibration frequency of mechanical system, please consider about applying flexible coupling and insulation rubber, or applying the function of hopping frequency of the frequency converter, to avoid the resonance point for operation.
- There can be larger noise when driving general motor applied with frequency converter than that of industrial frequency power. In order to reduce the noise, the carrier frequency can be increased properly.

## 1.3.2 Application knowledge of driving special motor

- For high-speed motor, if the set frequency of frequency converter is above 120Hz, please conduct combination test with motor, to make sure it can be operated safely.
- For synchronous motor, there must be correspondences according to the types of motor. Please contract the manufacturer for consultation.
- Operation of single-phase motor is not applied with frequency converter. Even when input with single phase, there is three-phase output, please apply with three-phase motor.

#### 1.3.3 Ambient environment

Application shall be applied in the indoor range with environment temperature of -10 to  $+45^{\circ}$ C (Derating is recommended when the operating ambient temperature is  $+45^{\circ}$ C -  $+50^{\circ}$ C), humidity around 5~95% (without condensation of moisture), no dust, no direct sunlight, no corrosive gas, no combustible gas, no oil mist, no steam, no water or floating fiber or mental particles; if there is special requirements of clients, please contract the manufacturer for consultation.

#### 1.3.4 Connection knowledge of peripheral equipment

- For the protection of wirings, please configure breaker for wirings on the input side of frequency converter. Please do not apply device with larger capacity than recommendation.
- If it needs to switch to industrial frequency power and others, when installing electromagnetic contactor on the output side of frequency converter, please switch after frequency converter and motor stop running.
- 3. When applying with motor thermal relay, if the wiring of motor is too long, sometimes it is affected with the high-frequency current flowing through capacitance distributed with wiring, current below the set value of thermal relay may also cause trip. In this case, please lower the carrier frequency, or apply with output filter.
- For noise interference, connection filter, magnet ring and shielded wire can be applied as corresponding measures.

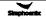

## 1.3.5 Transportation and storage

- During product handling, please capture the both sides of the bottom of the entity, rather than the cover or parts only.
- Please do not make the parts of plastic excessive forced, otherwise, there can be falling down or damage.
- 3. When it is for temporary storage and long-term storage, pay attention to the followings:
- Try to be packaged in the packing case of our company as the original package for storage.

 Long-term of storage will lead to the characteristics of electrolytic capacitor worsen, therefore, it shall be powered on every half year at least, and with conduction time more than half an hour, and the input voltage must be risen to the rated value gradually with voltage regulator.

## 1.4 Abandon caution

- 1. Explosion of the electrolytic capacitor: electrolytic capacitor in the frequency converter may cause explosion while burning.
- Waste gas of plastic burning: harmful and toxic gas may be produces while burning the plastic and rubber product of the frequency converter.
- 3. Disposal methods: please deal with the frequency converter as industrial waste.

## 1.5 Other cautions

- 1. This product shall not be applied for life support device and other application concerning directly with human body safety, otherwise, there can be accident.
- If serious accident or serious losses caused due to the failure of this product, please install safety device for this product, otherwise, there can be accident.
- When operating the inverter, please follow the anti-static (ESD) regulations, otherwise the internal components of the inverter may be damaged due to static electricity.
- 4. The inverter has undergone withstanding voltage testing before leaving the factory. No withstanding voltage testing is allowed on any part of the inverter because the sophisticated components inside the inverter, EMC, lightning protection and other designs may be suffered from performance degrading or loss, and even the inverter may be damaged due to high voltage.

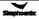

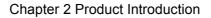

## 2.1 Model description

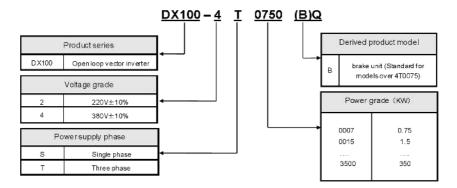

## 2.2 Product appearance

## Appearance of Category I

Applicable for: DX100-4T0011(B)Q~4T0015(B)Q, DX100-2S0007(B)Q~DX100-2S0015(B)Q

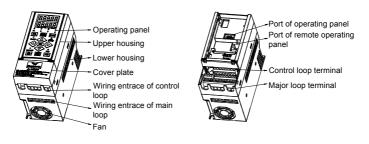

## Appearance of Category II Applicable for: DX100-4T0022(BQ)~4T0075(B)Q、DX100-2S0022(B)Q~DX100-2S0040(B)Q

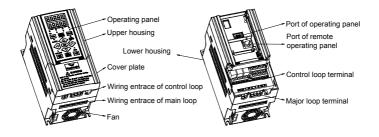

## Appearance of Category III Applicable for: DX100-4T0022(B)Q~4T0075(B)Q、DX100-2S0022(B)Q~DX100-2S0040(B)Q

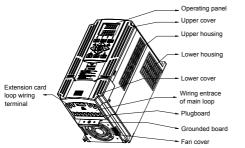

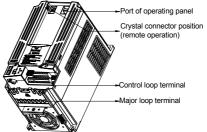

Appearance of Category IV Applicable for: DX100-4T0550Q~DX100-4T3500Q

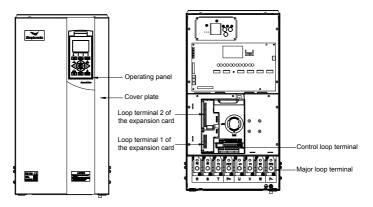

## 2.3 Model table

| Voltage<br>grade     | Model            | Rated capacity<br>(KVA) | Suitable motor<br>(KW) | Rated current<br>(A) | Note |
|----------------------|------------------|-------------------------|------------------------|----------------------|------|
|                      | DX100-2S0007(B)Q | 1.9                     | 0.75                   | 5.0                  |      |
|                      | DX100-2S0015(B)Q | 2.9                     | 1.5                    | 7.5                  |      |
| Single-phase<br>220V | DX100-2S0022(B)Q | 3.8                     | 2.2                    | 10.0                 |      |
|                      | DX100-2S0030(B)Q | 5.3                     | 3.0                    | 14.0                 |      |
|                      | DX100-2S0040(B)Q | 6.3                     | 4.0                    | 16.5                 |      |
|                      | DX100-4T0011(B)Q | 2.0                     | 1.1                    | 3.0                  |      |
|                      | DX100-4T0015(B)Q | 2.4                     | 1.5                    | 3.7                  |      |
|                      | DX100-4T0022(B)Q | 3.6                     | 2.2                    | 5.5                  |      |
| Three-phase<br>380V  | DX100-4T0040(B)Q | 6.3                     | 4.0                    | 9.5                  |      |
|                      | DX100-4T0055(B)Q | 8.6                     | 5.5                    | 13.0                 |      |
|                      | DX100-4T0075(B)Q | 11.2                    | 7.5                    | 17.0                 |      |
|                      | DX100-4T0110Q    | 16.5                    | 11                     | 25                   |      |

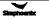

| DX100-4T0150Q | 21.7                                                                                                    | 15                                                                                                    | 33                                                                                                    |                                                                                                    |
|---------------|----------------------------------------------------------------------------------------------------|----------------------------------------------------------------------------------------------------|----------------------------------------------------------------------------------------------------|----------------------------------------------------------------------------------------------------|
| DX100-4T0185Q | 25.7                                                                                                    | 18.5                                                                                                    | 37                                                                                                    |                                                                                                    |
| DX100-4T0220Q | 29.6                                                                                                    | 22                                                                                                    | 45                                                                                                    |                                                                                                    |
| DX100-4T0300Q | 39.5                                                                                                    | 30                                                                                                    | 60                                                                                                    |                                                                                                    |
| DX100-4T0370Q | 49.4                                                                                                    | 37                                                                                                    | 75                                                                                                    |                                                                                                    |
| DX100-4T0450Q | 62.5                                                                                                    | 45                                                                                                    | 95                                                                                                    |                                                                                                    |
| DX100-4T0550Q | 75.7                                                                                                    | 55                                                                                                    | 115                                                                                                    |                                                                                                    |
| DX100-4T0750Q | 98.7                                                                                                    | 75                                                                                                    | 150                                                                                                    |                                                                                                    |
| DX100-4T0900Q | 116                                                                                                    | 90                                                                                                    | 176                                                                                                    |                                                                                                    |
| DX100-4T1100Q | 138                                                                                                    | 110                                                                                                    | 210                                                                                                    |                                                                                                    |
| DX100-4T1320Q | 171                                                                                                    | 132                                                                                                    | 260                                                                                                    |                                                                                                    |
| DX100-4T1600Q | 204                                                                                                    | 160                                                                                                    | 310                                                                                                    |                                                                                                    |
| DX100-4T1850Q | 237                                                                                                    | 185                                                                                                    | 360                                                                                                    |                                                                                                    |
| DX100-4T2000Q | 253                                                                                                    | 200                                                                                                    | 385                                                                                                    |                                                                                                    |
| DX100-4T2200Q | 276                                                                                                    | 220                                                                                                    | 420                                                                                                    |                                                                                                    |
| DX100-4T2500Q | 313                                                                                                    | 250                                                                                                    | 475                                                                                                    |                                                                                                    |
| DX100-4T2800Q | 352                                                                                                    | 280                                                                                                    | 535                                                                                                    |                                                                                                    |
| DX100-4T3150Q | 395                                                                                                    | 315                                                                                                    | 600                                                                                                    |                                                                                                    |
| DX100-4T3500Q | 428                                                                                                    | 350                                                                                                    | 650                                                                                                    |                                                                                                    |
|               | DX100-4T0185Q<br>DX100-4T0220Q<br>DX100-4T0220Q<br>DX100-4T0300Q<br>DX100-4T0370Q<br>DX100-4T050Q<br>DX100-4T0550Q<br>DX100-4T0550Q<br>DX100-4T0900Q<br>DX100-4T1320Q<br>DX100-4T1850Q<br>DX100-4T1850Q<br>DX100-4T2200Q<br>DX100-4T2200Q<br>DX100-4T2500Q<br>DX100-4T2500Q<br>DX100-4T3150Q | DX100-4T0185Q         25.7           DX100-4T0220Q         29.6           DX100-4T0300Q         39.5           DX100-4T0300Q         49.4           DX100-4T0450Q         62.5           DX100-4T050Q         75.7           DX100-4T0750Q         98.7           DX100-4T0750Q         98.7           DX100-4T0750Q         98.7           DX100-4T0750Q         98.7           DX100-4T0750Q         116           DX100-4T0750Q         138           DX100-4T1320Q         171           DX100-4T1820Q         204           DX100-4T1850Q         237           DX100-4T200Q         253           DX100-4T200Q         253           DX100-4T200Q         313           DX100-4T280Q         352           DX100-4T3150Q         395 | DX100-4T0185Q         25.7         18.5           DX100-4T0220Q         29.6         22           DX100-4T020Q         39.5         30           DX100-4T030Q         49.4         37           DX100-4T030Q         62.5         45           DX100-4T050Q         75.7         55           DX100-4T050Q         98.7         75           DX100-4T0750Q         98.7         75           DX100-4T0750Q         116         90           DX100-4T070Q         116         90           DX100-4T1320Q         171         132           DX100-4T1350Q         237         185           DX100-4T1850Q         233         200           DX100-4T200Q         253         200           DX100-4T250Q         313         250           DX100-4T280Q         352         280           DX100-4T3150Q         395         315 | DX100-4T0185Q         25.7         18.5         37           DX100-4T0220Q         29.6         22         45           DX100-4T0220Q         39.5         30         60           DX100-4T0300Q         39.5         30         60           DX100-4T030Q         49.4         37         75           DX100-4T0450Q         62.5         45         95           DX100-4T0550Q         75.7         55         115           DX100-4T0750Q         98.7         75         150           DX100-4T0900Q         116         90         176           DX100-4T1320Q         171         132         260           DX100-4T1320Q         237         185         360           DX100-4T1850Q         237         185         360           DX100-4T2200Q         276         220         420           DX100-4T2500Q         313         250         475           DX100-4T2800Q         352         280         535           DX100-4T3150Q         395         315         600 |

## 2.4 Product technical index and specifications

| -               | I                   |                                                                                                    |                                               |  |  |  |
|-----------------|---------------------|----------------------------------------------------------------------------------------------------|-----------------------------------------------|--|--|--|
|                 | Rated voltage       | Single phase (2S# series) 220V( $\pm$ 10%)                                                                                                    | Three phase (4T# series) 380~415V( $\pm$ 10%) |  |  |  |
|                 | Frequency           | 50/60Hz(±5%)                                                                                                    |                                               |  |  |  |
|                 | Output voltage      | ~Input voltage                                                                                                    |                                               |  |  |  |
|                 | Output<br>frequency | .ow-frequency running mode: 0.00~300.00Hz;<br>ligh-frequency running mode: 0.00~400.00Hz                                                                                                    |                                               |  |  |  |
|                 | Digital input       | <ul> <li>Models DX100-2S0040(B)/4T0075(B) and below: standard configuration of 5-circuit digital input (DI)</li> <li>Models DX100-4T0110 and above: 6-circuit digital input (DI), extensible to 16-circuit (optional extension components)</li> </ul>                           |                                               |  |  |  |
|                 | Digital output      | All models of DX100 series: standard configuration of 2 digital outputs (DO)                                                                                                    |                                               |  |  |  |
| Input<br>Output | Pulse input         | Models DX100-4T0110 and above:0 ~ 100.0KHz pulse input, to connect NPN type OC output (optional)                                                                                                    |                                               |  |  |  |
|                 | Pulse output        | Models DX100-4T0110 and above:0 ~ 100.0KHz pulse NPN type OC output (optional);<br>PWM output mode can be selected to extend analog output terminal.                                                                                                    |                                               |  |  |  |
|                 | Analog input        | Standard configuration: 0-10V voltage input / 0 - 20mA current input<br>Optional configuration: -10V - 10V input(Models DX100-4T0110 and above)                                                                                                    |                                               |  |  |  |
|                 | Analog output       | <ul> <li>Models DX100-2S0040(B)/4T0075(B) and below:<br/>1-circuit 0-10V analog output signal(can be set to 0-20VmA current output mode)</li> <li>Models DX100-4T0110 and above:<br/>2-circuit 0-10V analog output signal(can be set to 0-20VmA current output mode)</li> </ul> |                                               |  |  |  |
|                 | Contact output      | Standard one group of AC 250V/2A normally open and closed contacts, extensible to 1-6 groups of normally open and closed contacts.                                                                                                    |                                               |  |  |  |
|                 | RS485               | Standard configuration for models of<br>7.5kW and below 11kW and above models optional                                                                                                    |                                               |  |  |  |

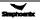

|                            | Control Mode                       | Open-loop vector control                                                                                                    | V/F control                                |  |
|----------------------------|------------------------------------|----------------------------------------------------------------------------------------------------|--------------------------------------------|--|
|                            | Starting torque                    | 0 speed 180%                                                                                                    | 0 speed 180%                               |  |
|                            | Speed adjusting range              | 1: 200                                                                                                    | 1: 100                                     |  |
|                            | Steady speed precision             | ±0.2%                                                                                                    | ±0.5%                                      |  |
|                            | Torque control precision           | ±5%                                                                                                    |                                            |  |
|                            | Torque response time               | ≦25ms                                                                                                    |                                            |  |
|                            | Frequency resolution               | Low-frequency running mode:<br>High-frequency running mode:                                                                                                    |                                            |  |
| Control<br>Characteristics | Frequency precision                | <ul> <li>Low-frequency running mode<br/>analog setting—maximum fre</li> <li>High-frequency running mod<br/>analog setting—maximum fre</li> </ul>                                                                                                    | equency ×0.1%<br>e: digital setting—0.1Hz, |  |
|                            | Load capacity                      | 110% long term ; 150%60                                                                                                    | s; 180%2.5s                                |  |
|                            | Carrier frequency                  | <ul> <li>three-phase voltage vector composition mode:1.5~8KHz;</li> <li>two-phase voltage vector composition mode: 1.5~12KHz</li> <li>The specific carrier frequency is related to the power level.</li> </ul>                                                                                                    |                                            |  |
|                            | Deceleration and acceleration time | 0.01~600.00Sec. / 0.01~600.0Min.                                                                                                    |                                            |  |
|                            | Magnetic flux brake                | Achieve rapid retarding brake of the motor by increasing the motor's magnetic flux (30-120% allowed)                                                                                                    |                                            |  |
|                            | DC brake/band-type<br>rake         | DC brake/band-type brake initial frequency: 0.0 - upper limiting frequency, brake/band-type brake injection current 0.0 - 100.0%                                                                                                    |                                            |  |
|                            | Strike frequency                   | 0.0~50.0Hz                                                                                                    |                                            |  |
|                            | Multi-segment running              | 16-segment frequency/speed running, independent setting<br>of the running direction, time and acceleration &<br>deceleration of each segment; 7-segment process PID<br>setting                                                                                                    |                                            |  |
|                            | Built-in PID                       | Built-in PID controller, can be used independently by external equipment                                                                                                    |                                            |  |
|                            | Wakening and sleeping              | Built-in PID, with simple sleeping and wakening functions.                                                                                                    |                                            |  |
| Typical<br>Function        | MODBUS<br>communication            | Standard MODBUS communication protocol allowing for<br>flexible parameter reading and mapping.                                                                                                    |                                            |  |
|                            | Dynamic braking                    | Actuating voltage: 340~400/650~800V;<br>braking ratio: 50 - 100%                                                                                                    |                                            |  |
|                            | General Functions                  | Power-off restart, fault self-recovery, motor parameter<br>dynamic/static self-identification. Start enabling, operation<br>enabling, start delay, overcurrent suppression,<br>overvoltage/undervoltage suppression, V/F custom curve,<br>analog input curve correction, line brake detection, textile<br>machinery disturbance (frequency swing) operation. |                                            |  |

|                        | Virtual IO terminal                         | 8-circuit one-to-one virtual output and input terminals,<br>allowing for complicated engineering onsite application in<br>an easy way without external wiring.                                                  |
|------------------------|---------------------------------------------|----------------------------------------------------------------------------------------------------|
|                        | Communication<br>linkage<br>synchronization | Easily allows for synchronized drive of multiple motors,<br>and free selection of linkage balance of multiple motors<br>based on current, torque and power.                                                     |
|                        | Load dynamic<br>balance                     | Also allows for dynamic balance of multi-motor load (not<br>limited to communication linkage) and able to achieve<br>torque motor characteristics.                                                              |
|                        | Strong starting torque                      | For load featuring high inertia and high static friction, super strong starting torque for certain period can be set.                                                                                           |
|                        | Setting priority                            | Users can freely select the priority of various<br>frequency/revolution setting channels; suitable for<br>combined application for various occasions.                                                           |
|                        | Setting combinations                        | Up to hundreds of setting combinations of frequency, revolution and torque.                                                                                                    |
| Special<br>Function    | Timer                                       | 3 built-in timers: 5 kinds of clock, 5 kinds of trigger<br>modes, multiple door access signals and working modes,<br>and 7 kinds of output signals.                                                             |
|                        | Counter                                     | 2 built-in counters: clock margin selection, 4 kinds of trigger modes and 7 kinds of output signal.                                                                                                    |
|                        |                                             | Application macro:<br>Allowing for conveniently setting and partially curing<br>multiple common group parameters and simplifying<br>parameter setting for common applications.                                  |
|                        | Macro parameter                             | System macro:<br>Allowing for conveniently switching equipment's working<br>mode (e.g. switching between high and low frequency<br>running modes), and automatically redefining local<br>parameters.            |
|                        | Parameter adjusting                         | Any un-stored parameter adjusted on site can be stored<br>or abandoned and restored to original value with one key.                                                                                             |
|                        | Parameter display                           | Allowing for automatically shielding parameters of<br>unused functional modules or selectively displaying<br>modified, stored or changed parameters.                                                            |
|                        | Equipment abnormity                         | Current detected abnormity, EEPROM memory<br>abnormity, abnormal control unit, motor overtempera-<br>ture and temperature acquisition loop fault.                                                               |
|                        | Power supply                                | Undervoltage protection and three-phase power supply unbalancing protection.                                                                                                    |
| Protection<br>Function | Running protection                          | Overcurrent protection, overvoltage protection, inverter<br>overtemperature protection, inverter overload protection,<br>motor overload protection, output phase lack protection,<br>and IGBT drive protection. |
|                        | Equipment abnormity                         | Current detected abnormity, EEPROM memory<br>abnormity, abnormal control unit, motor overtempera-<br>ture and temperature acquisition loop fault.                                                               |
|                        | Motor connection                            | Motor not connected, motor's three-phased parameters unbalanced and parameter misidentification.                                                                                                    |
|                        | Extension card                              | Detect and protect the extension card for compatibility or conflict.                                                                                                    |

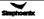

| 1           | 1                           |                                                                                                    |
|-------------|-----------------------------|----------------------------------------------------------------------------------------------------|
|             | Installation<br>environment | Indoor vertical installation, not subjecting to direct<br>sunshine, free of dust, corrosive and flammable gas, oil<br>mist, vapor and free of drips or salt. |
|             | Altitude                    | 0-1000 m. derating is recommended for 1000 - 3000 meters, the output current capability drops by 10% for every rise of 1000m.                                |
|             | Ambient temperature         | Working ambient temperature: -10 $^\circ\!\mathbb{C}$ - +45 $^\circ\!\mathbb{C}$ (Derating at 45 $^\circ\!\mathbb{C}$ ~50 $^\circ\!\mathbb{C}$ )             |
| Environment | Storage ambient temperature | -20°C ~+60 °C                                                                                                    |
|             | Humidity                    | 95% below, no condensed water                                                                                                    |
|             | Ventilation                 | < 6m/s²                                                                                                    |
|             | Environment pollution level | 2                                                                                                    |
|             | Degree of protection        | IP20                                                                                                    |

## Chapter 3 Installation Of Frequency Inverter

## 3.1 Installation of frequency inverter

This series of frequency inverters are wall-mounted frequency inverters, which should be installed vertically. In order to be in favor of circulation and heat dissipation, please install the frequency inverter at indoor place with good ventilation. Please refer to 1.3.3 for installation environment. If there is special installation requirement from customer, please contact the manufacturer in advance.

## 3.1.1 Mounting surface

The temperature of cooling fin may rise to around 90°C, so please install the mounting surface at the place which can stand for this temperature rise.

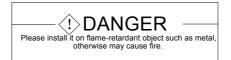

## 3.1.2 Installation space

Requirements for installation spacing distance of single frequency inverter are as shown in Figure 3-1-A and Figure 3-1-B. Reserve enough space around the frequency inverter.

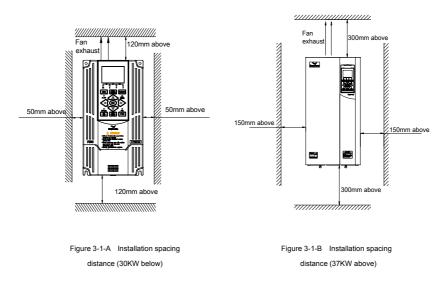

## 3.1.3 Multiple installations

If install more than 2 sets of frequency inverters in device or control cabinet, please conduct parallel installation in principle as shown in figure 3-2. If there is no choice but vertical installation, please consider setting partition plate as shown in figure 3-3, to ensure no influence on upper frequency inverter from lower frequency inverter.

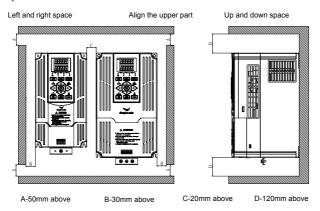

Figure 3-2 Left and right installation size of two inverters (5.5KW above)

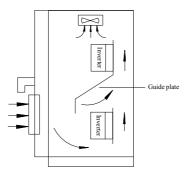

Figure 3-3 Spacing is leaved for the upper and lower two inverters

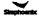

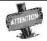

- Horizontal close installation is only allowed at 1.5KW and under the ambient temperature from -10°C to 45 °C (derating for 45 °C - 50 °C).
- > When horizontally and closely installed under 4.0KW, the ambient temperature is -10℃ 45℃.
- ➢ Horizontally close installation is only for 4.0KW below, and -10℃ 45℃ environmental temperature.
- For parallel installation of frequency inverters with different sizes, please carry out installation after aligning the upper parts of all the frequency inverters, thus to be in favor of changing cooling fan.
- Please don't install frequency inverter in the environment with tattered cotton yarn and damp dust which may cause blockage of cooling fin. If necessary to operate in such environment, please install in the control cabinet which can keep tattered cotton yarn out.
- If necessary to install at the place with more than 1000m height above sea level, please derate operation. See 2.4 product technical indexes and specifications for details.

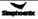

## 3.2 Size and assembly of operation panel

The operating panel name, mode, code and applicable device models of DX100 series inverters are shown in

| Table | 3-1 |  |
|-------|-----|--|
|-------|-----|--|

| Table 3-1.                          |                                                                                                    |                                                                                                    |
|-------------------------------------|----------------------------------------------------------------------------------------------------|----------------------------------------------------------------------------------------------------|
| Name                                | Two-line LED small panel                                                                                                    | Two-line LED standard operating panel                                                                                                    |
| Model                               | DPNL350EM                                                                                                    | DPNL360EB                                                                                                    |
| Code                                | 050M007033701                                                                                                    | 050M007360004                                                                                                    |
| Applicable models                   | DX100-4T0075(B)Q and below models                                                                                              | DX100-4T0110Q and above models                                                                                                    |
| Appearance                          | LED display<br>area<br>Unit combination<br>Indicator<br>Function<br>operation<br>area                                          | LCD display<br>area<br>Unit combination<br>indicator<br>Function<br>operating<br>area<br>ULED main display<br>LED auxiliary<br>display<br>Functional<br>combination<br>indicator                                                                                   |
| Disassembling                       | Put fingers on the slot at front part of<br>the panel and then simply raise the panel.                                         | Put fingers on the slot at front part of the panel<br>and then simply raise the panel.                                                                                                    |
| Installation                        | After aligning the panel with the panel slot, press<br>down the panel evenly.                                                  | After aligning fixed hook month at the bottom of the panel with the clasp under the panel base, simply press down the top of the panel.                                                                                                    |
| Prolonged<br>external<br>connection | Remove the operating panel and make<br>connection with the extension cable as shown<br>in following figure.<br>External buckle | Remove the operating panel and detach the<br>crystal connector and place it at specified<br>position to avoid loss, and then use extension<br>cable to make connection as shown in following<br>figure. External<br>buckle Crystal connector<br>External<br>buckle |

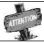

- > It is a must to use extension cable or commercial LAN cable (straight cables) in the market.
- Extension cable shall not exceed 15 meters; shielding layer is connected with grounding terminal of frequency inverter. Please select remote operation panel if the extension cable is more than 15 meters long.
- > Do not carry out wiring horizontally close to the power line.
- > Panel shall be fastened on stable fixed surface or work bench so as to avoid damage.

# 3.3 Installation size of the panel (the operating panel can be flexibly selected according to actual installation requirement)

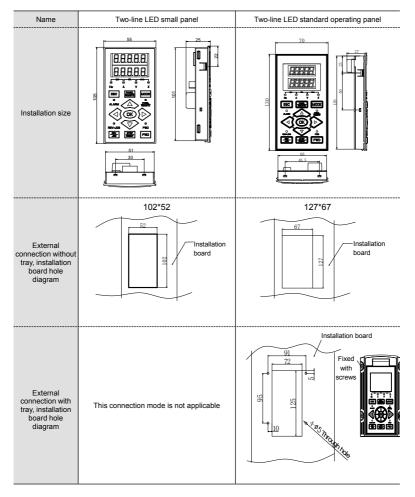

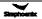

## 3.4 Removal of terminal cover

**Removal**: put fingers on the handle slot at the bottom of cover plate (the position of clasp as figure 3-4), and forcibly lift it upward until the card clasps between cover plate and shell break away, then pull the cover plate down can disassemble the shell. See figure 3-4.

Installation: slant cover plate into about 15°, then insert the fixed stator at the top of cover plate into fixed slot on shell. Forcibly press the cover plate down until heard a click, which means the cover plate has been in place.

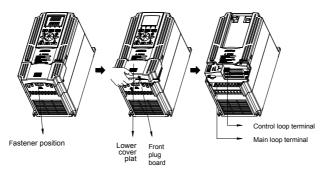

Figure 3-4 Disassembly and installation schematic diagram of plastic cover plate

## 3.5 Installation size of inverters

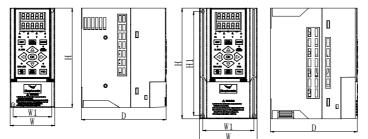

Category [ inverters DX100-2S0007(B)Q~DX100-2S0015(B)Q DX100-4T0011(B)Q~DX100-4T0015(B)Q

Category II inverters DX100-2S0022(B)Q~DX100-2S0040(B)Q DX100-4T0022(B)Q~DX100-4T0075(B)Q

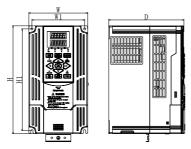

Category III inverters DX100-4T0110Q~DX100-4T0450Q

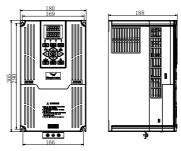

Two special models: DX100-4T0185Q~DX100-4T0220Q

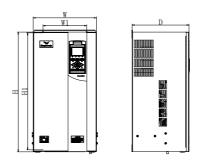

Category IV inverters DX100-4T0550Q~DX100-4T3500Q

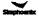

The inverter's installation size is shown as below:

| Inverter Model                 | W1<br>mm | W<br>mm  | H1<br>mm | H<br>mm | D<br>mm | Screw specification |
|--------------------------------|----------|----------|----------|---------|---------|---------------------|
| DX100-2S0007(B)Q               |          |          |          |         |         |                     |
| DX100-2S0015(B)Q               | 50       | <u> </u> | 120      | 148     | 120     | M4                  |
| DX100-4T0011(B)Q               | 59       | 68       | 139      | 140     | 130     | 1014                |
| DX100-4T0015(B)Q               |          |          |          |         |         |                     |
| DX100-2S0022(B)Q               |          |          |          |         |         |                     |
| DX100-2S0030(B)Q               | 78       | 88       | 155      | 165     | 133     | M4                  |
| DX100-4T0022(B)Q               | 70       | 00       | 100      | 105     | 100     | IVI-                |
| DX100-4T0040(B)Q               |          |          |          |         |         |                     |
| DX100-2S0040(B)Q               |          |          |          |         |         |                     |
| DX100-4T0055(B)Q               | 99       | 109      | 199      | 209     | 155     | M4                  |
| DX100-4T0075(B)Q               |          |          |          |         |         |                     |
| DX100-4T0110Q                  | 121      | 135      | 234      | 248     | 175     | M4                  |
| DX100-4T0150Q                  | 146      | 160      | 261      | 275     | 179     | M5                  |
| DX100-4T0185Q                  | 169      | 180      | 290      | 305     | 188     | M5                  |
| DX100-4T0220Q                  | 166      | 100      | 230      | 505     | 100     | IVIO                |
| DX100-4T0300Q                  | 160      | 210      | 387      | 405     | 211     | M6                  |
| DX100-4T0370Q                  | 160      | 250      | 422      | 445     | 216     | M8                  |
| DX100-4T0450Q                  | 100      | 250      | 722      | 445     | 210     | IVIO                |
| DX100-4T0550Q                  | 200      | 290      | 525      | 545     | 260     | M8                  |
| DX100-4T0750Q                  | 200      | 250      | 525      | 545     | 200     | IVIO                |
| DX100-4T0900Q                  | 230      | 330      | 603      | 625     | 280     | M10                 |
| DX100-4T1100Q                  | 230      | 550      | 005      | 025     | 200     | WITO                |
| DX100-4T1320Q                  | 280      | 380      | 760      | 785     | 300     | M10                 |
| DX100-4T1600Q                  | 200      | 500      | 100      | 100     | 000     | WITO                |
| DX100-4T1850Q                  |          |          |          |         |         |                     |
| DX100-4T2000Q                  | 320      | 450      | 919      | 945     | 300     | M10                 |
| DX100-4T2200Q                  |          |          |          |         |         |                     |
| DX100-4T2500Q                  | 350      | 480      | 1022     | 1050    | 300     | M12                 |
|                                |          |          |          |         |         |                     |
| DX100-4T2800Q                  |          |          |          |         |         |                     |
| DX100-4T2800Q<br>DX100-4T3150Q | 480      | 550      | 1116     | 1145    | 300     | M12                 |

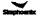

## Chapter 4 Wiring Of Frequency Inverter

## 4.1 Wiring precautions

- Make sure intermediate circuit breaker is connected between the frequency inverter and power supply to avoid expanded accident when the frequency inverter is faulty.
- In order to reduce electromagnetic interference, please connect surge absorber on the coil of electromagnetic contactor, relay and etc. in the surrounding circuit of the frequency inverter.
- Please use shielded wire of above 0.3mm<sup>2</sup> for the wiring of such analog signals as frequency setting terminal and instrument loop, etc. The shielding layer shall be connected on the grounding terminal of the frequency inverter (keep the shielding layer earthed at single end) with wiring length less than 30m.
- The stranded wire or shielded wire of above 0.75mm<sup>2</sup> shall be selected for the wiring of input and output loop of relay.
- The control wire shall be separated from the power line of major loop; it shall be at a distance of above 10cm for parallel wiring and vertical for cross wiring.
- The wiring between the frequency converter and the motor should be less than 50m. When the wiring length is longer than 50m, the carrier characteristics of the frequency converter should be appropriately reduced
- All the leading wires shall be completely fastened with the terminal to ensure good contact. The leading
  wires of major loop shall be adopted cables or copper bar. When using cables, wiring must not be carried
  out until they are cold pressed or welded well by lug plate with corresponding section.
- The pressurization of all the leading wires shall be in compliance with the voltage class of the frequency inverter.
- Please reliably ground the frequency inverter and motor locally.

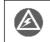

Absorption capacitor or other RC absorbers shall not be installed at U, V and W output end of the frequency inverter, as shown in figure 4-1.

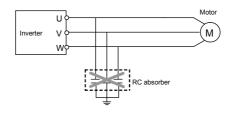

Figure 4-1 The ketch of forbidding connecting a RC absorber at the output terminal

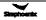

## 4.2 Connection of optional fittings and frequency inverter

## · Power supply

The power supply shall be in accordance with the specification of input power supply designated by this operating manual.

## • Air switch

1) When the frequency inverter is maintained or not in use for a long time, the air switch will separate the frequency inverter from the power supply;

2) When the input side of the frequency inverter has failures like short circuit, the air switch can protect.

## · AC input reactor

When the interaction of higher harmonic between the frequency inverter and power supply can not meet the requirements after serious wave form distortion of power grid or the frequency inverter is equipped with DC reactor, the AC input reactor can be added. The AC input reactor can improve the power factors at input side of the inverter and reduce the influence caused by unbalanced voltage of three-phase power supply.

## · Filter at input side

EMI filter can be selected to restrict the high-frequency noise interference from the power cord of the frequency inverter.

### Contactor

It can cut off the power supply when the system protective function acts to prevent failure expanding.

## • Filter at output side

DU/DT filter can be selected to restrict the interference noise generated at the output side of the inverter and wire leakage current.

## · AC output reactor

When the wiring from the frequency inverter to the motor is longer (exceeding 20m), it can restrict radio interference and leakage current.

## · Braking resistor

Improve the braking capacity of frequency inverter to avoid overvoltage failure when slowing down.

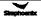

| The specification of recommended | d alactric annliancae ie ae followe: |
|----------------------------------|--------------------------------------|
|                                  |                                      |

| The specification of                | orrecommen                                                                      | nded electric a                                  | ppliances is                     | as ionows                               | •                           |                               |                          |
|-------------------------------------|---------------------------------------------------------------------------------|--------------------------------------------------|----------------------------------|-----------------------------------------|-----------------------------|-------------------------------|--------------------------|
| Model of frequency<br>inverter      | Adaptive<br>motor<br>(KW)                                                       | Wire gauge<br>(major loop)<br>(mm <sup>2</sup> ) | Air<br>circuit<br>breaker<br>(A) | Electroma<br>gnetic<br>contactor<br>(A) | screw<br>specific<br>-ation | tightening<br>torque<br>(N*m) | Recommended lug model no |
| DX100-2S0007(B)Q                    | 0.75                                                                            | 2.5                                              | 20                               | 12                                      | M3.5                        | 0.7~0.9                       | PTV2-9                   |
| DX100-2S0015(B)Q                    | 1.5                                                                             | 2.5                                              | 32                               | 18                                      | M3.5                        | 0.7~0.9                       | PTV5.5-13                |
| DX100-2S0022(B)Q                    | 2.2                                                                             | 4.0                                              | 32                               | 18                                      | M3.5                        | 0.7~0.9                       | PTV5.5-13                |
| DX100-2S0030(B)Q                    | 3.0                                                                             | 6.0                                              | 40                               | 32                                      | M3.5                        | 0.7~0.9                       | PTV5.5-13                |
| DX100-2S0040(B)Q                    | 4.0                                                                             | 6.0                                              | 40                               | 32                                      | M4                          | 1.2~1.5                       | PTV5.5-13                |
| DX100-4T0011(B)Q                    | 1.1                                                                             | 1.0                                              | 10                               | 6                                       | M3.5                        | 0.7~0.9                       | PTV1.2-9                 |
| DX100-4T0015(B)Q                    | 1.5                                                                             | 1.5                                              | 16                               | 12                                      | M3.5                        | 0.7~0.9                       | PTV1.2-9                 |
| DX100-4T0022(B)Q                    | 2.2                                                                             | 2.5                                              | 16                               | 12                                      | M3.5                        | 0.7~0.9                       | PTV2-9                   |
| DX100-4T0040(B)Q                    | 4.0                                                                             | 4.0                                              | 32                               | 18                                      | M3.5                        | 0.7~0.9                       | PTV5.5-13                |
| DX100-4T0055(B)Q                    | 5.5                                                                             | 6.0                                              | 32                               | 22                                      | M4                          | 1.2~1.5                       | RNY5.5-4S                |
| DX100-4T0075(B)Q                    | 7.5                                                                             | 6.0                                              | 40                               | 32                                      | M4                          | 1.2~1.5                       | RNY5.5-4S                |
| DX100-4T0110Q                       | 11                                                                              | 10                                               | 63                               | 32                                      | M4                          | 1.2~1.5                       | RNY5.5-4S                |
| DX100-4T0150Q                       | 15                                                                              | 10                                               | 63                               | 38                                      | M4                          | 1.2~1.5                       | RNY5.5-4S                |
| DX100-4T0185Q                       | 18.5                                                                            | 16                                               | 80                               | 45                                      | M5                          | 2~2.5                         | RNY8-5S                  |
| DX100-4T0220Q                       | 22                                                                              | 16                                               | 100                              | 63                                      | M5                          | 2~2.5                         | RNY8-5S                  |
| DX100-4T0300Q                       | 30                                                                              | 25                                               | 125                              | 75                                      | M6                          | 4~6                           | RNY14-6                  |
| DX100-4T0370Q                       | 37                                                                              | 25                                               | 160                              | 85                                      | M8                          | 9~10                          | T35-8                    |
| DX100-4T0450Q                       | 45                                                                              | 35                                               | 200                              | 110                                     | M8                          | 9~10                          | T35-8                    |
| DX100-4T0550Q                       | 55                                                                              | 50                                               | 225                              | 140                                     | M8                          | 9~10                          | T50-8                    |
| DX100-4T0750Q                       | 75                                                                              | 50                                               | 250                              | 170                                     | M8                          | 9~10                          | T70-8                    |
| DX100-4T0900Q                       | 90                                                                              | 70                                               | 315                              | 205                                     | M10                         | 18~23                         | T70-10                   |
| DX100-4T1100Q                       | 110                                                                             | 95                                               | 400                              | 250                                     | M10                         | 18~23                         | T95-10                   |
| DX100-4T1320Q                       | 132                                                                             | 95                                               | 400                              | 330                                     | M10                         | 18~23                         | T95-10                   |
| DX100-4T1600Q                       | 160                                                                             | 150                                              | 630                              | 330                                     | M10                         | 18~23                         | T150-10                  |
| DX100-4T1850                        | 185                                                                             | 150                                              | 630                              | 400                                     | M12                         | 25~30                         | T150-12                  |
| DX100-4T2000                        | 200                                                                             | 185                                              | 630                              | 400                                     | M12                         | 25~30                         | T185-12                  |
| DX100-4T2200                        | 220                                                                             | 185                                              | 800                              | 500                                     | M12                         | 25~30                         | T185-12                  |
| DX100-4T2500                        | 250                                                                             | 240                                              | 800                              | 500                                     | M12                         | 25~30                         | T240-12                  |
| DX100-4T2800                        | 280                                                                             | 240                                              | 1000                             | 630                                     | M12                         | 25~30                         | T240-12                  |
| DX100-4T3150                        | 315                                                                             | 2*150                                            | 1250                             | 630                                     | M12                         | 25~30                         | 2*T150-12                |
| DX100-4T3500                        | 350                                                                             | 2*185                                            | 1250                             | 780                                     | M12                         | 25~30                         | 2*T185-12                |
|                                     | al                                                                              |                                                  |                                  |                                         |                             |                               |                          |
| General control ter                 | General control terminal Screw specification Tightening Recommended lu model no |                                                  |                                  |                                         |                             |                               |                          |
| control board/exte<br>card terminal |                                                                                 | M2                                               |                                  | 0.1                                     | ~0.2                        |                               | E0.5-6                   |
| control board/exte<br>card terminal |                                                                                 | М3                                               |                                  | 0.3                                     | ~0.4                        |                               | E0.75-6                  |

| Lug    | model no  | d2(mm) | W(mm) | F(mm) | L(mm) | H(mm) | d1(mm) | D(mm) | T(mm) |
|--------|-----------|--------|-------|-------|-------|-------|--------|-------|-------|
|        | RNY2-4S   | 4.3    | 6.6   | 7.9   | 22.2  | 11    | 2.3    | 4.8   | 0.8   |
| RNY    | RNY5.5-4S | 4.3    | 7.2   | 5.9   | 22.5  | 13    | 3.4    | 6.7   | 1     |
| series | RNY8-5S   | 5.3    | 8.8   | 9.3   | 29.7  | 16    | 4.5    | 8     | 1.2   |
|        | RNY14-6   | 6.5    | 16    | 14.5  | 43.5  | 21.5  | 5.4    | 11    | 1.4   |

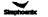

| Lug model no |           | W(mm) | F(mm) | L(mm) | H(mm) | d1(mm) | D(mm) | T(mm) |
|--------------|-----------|-------|-------|-------|-------|--------|-------|-------|
|              | PTV1.25-9 | 1.9   | 9     | 19    | 10    | 1.7    | 4.2   | 0.8   |
|              | PTV2-9    | 1.9   | 9     | 19    | 10    | 2.3    | 4.7   | 0.8   |
| PVT/E        | PTV5.5-13 | 2.8   | 13    | 26    | 13    | 3.4    | 6.5   | 1     |
| series       | E0.5-6    | 1.1   | 6     | 12    | 6     | 1      | 2.6   | /     |
|              | E0.75-6   | 1.1   | 6     | 12.3  | 6.3   | 1.2    | 2.8   | /     |

| Lug    | model no | E(mm) | D(mm) | d(mm) | W(mm) | B(mm) | L(mm) |
|--------|----------|-------|-------|-------|-------|-------|-------|
|        | T25-8    | 8.3   | 9.1   | 6.7   | 13    | 13    | 32    |
|        | T35-8    | 8.3   | 11    | 8.6   | 16.7  | 16    | 37    |
|        | T50-8    | 10.3  | 12.4  | 9.5   | 18    | 17    | 41    |
|        | T70-8    | 8.3   | 15    | 12    | 22.5  | 21.5  | 52.5  |
| Т      | T70-10   | 10.3  | 15    | 12    | 22.5  | 21.5  | 52.5  |
| series | T95-10   | 10.3  | 17    | 13.4  | 25    | 22.5  | 55    |
|        | T150-10  | 12.7  | 21.2  | 16.5  | 30    | 27    | 67    |
|        | T150-12  | 12.7  | 21.2  | 16.5  | 30    | 27    | 67    |
|        | T185-12  | 12.7  | 23    | 19    | 34    | 30    | 73    |
|        | T240-12  | 12.7  | 26.5  | 21    | 38    | 38    | 91.5  |

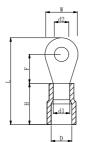

RNY series

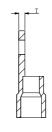

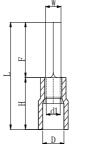

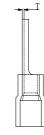

PVT/E series

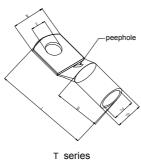

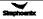

## 4.3 Wiring of control terminals

## 4.3.1 Wiring of standard terminals of control panel

Category I: CON1 and CON2 terminals

Applicable to:

DX100-4T0075(B)Qand below models

DX100-2S0040(B)Q and below models

| CON1 |    |    |   |    |   |    |    |     |     |      |    |    |    |    |   |    |     |
|------|----|----|---|----|---|----|----|-----|-----|------|----|----|----|----|---|----|-----|
| CON  | 2  |    | D | 11 | D | 13 | DI | 5 [ | 00  | 1 24 | 4V | А  | 11 | V  | s | R  | 6+  |
| TA   | ΤВ | TC |   | DI | 2 | DI | 4  | DO  | 2 0 | СМ   | A  | 12 | AC | D1 | G | ND | RS- |

Category II: CON3 and CON4 terminals Applicable to: DX100-4T0110 and above models

|     |    |    | C | ON | 13 |    |    |    |   |    |    |    |   |   |    |    |    |     |
|-----|----|----|---|----|----|----|----|----|---|----|----|----|---|---|----|----|----|-----|
| CON | 4  |    | D | 11 | D  | 13 | DI | 5  | D | D1 | 24 | ١V | A | 1 | AC | 01 | V  | s   |
| ТА  | ΤВ | тс |   | DI | 2  | DI | 4  | DI | 6 | DC | 02 | С  | М | A | 2  | AC | 02 | GND |

| Туре                       | Label of terminal                       | Name                                    | Function description of terminals                                                                 | Specification                                                 |  |  |
|----------------------------|-----------------------------------------|-----------------------------------------|---------------------------------------------------------------------------------------------------|---------------------------------------------------------------|--|--|
|                            | DI1-CM                                  | Multifunctional<br>output terminal DI1  | 6-circuit programmable                                                                            |                                                               |  |  |
|                            | DI2-CM                                  | Multifunctional<br>output terminal DI2  | switching value input<br>terminal, allowing for<br>selection of 98 kinds of                       |                                                               |  |  |
| Control terminal           | DI3-CM                                  | Multifunctional<br>output terminal DI3  | operational control<br>commands via                                                               | Opto-isolated                                                 |  |  |
|                            | DI4-CM                                  | Multifunctional<br>output terminal DI4  | programming offunction<br>codes in F3.0 group. See                                                | inputs:<br>24Vdc/5mA                                          |  |  |
|                            | DI5-CM                                  | Multifunctional<br>output terminal DI5  | Comparison Table of<br>Multifunctional Output<br>Terminal Functions for                           |                                                               |  |  |
|                            | DI6-CM Multifunctiona<br>output termina |                                         | details (chapter 6).                                                                              |                                                               |  |  |
|                            | СМ                                      | Input/output<br>terminal common<br>port | 2-circuit programmable<br>open-circuit collector<br>output and 1-circuit                          | Maximum load                                                  |  |  |
|                            | DO1-CM                                  | Multifunctional<br>output terminal DO1  | programmable relay<br>output terminal; 71 kinds<br>of operating status output                     | 50mA when using<br>inverter 24V<br>power supply               |  |  |
| Operating<br>status output | DO2-CM                                  | Multifunctional<br>output terminal DO2  | can be selected by the<br>function code in F3.1                                                   |                                                               |  |  |
|                            | TA                                      | Multifunctional relay                   | group by programming.                                                                             |                                                               |  |  |
|                            | ТВ                                      | output RO1<br>TA-TB normally            | See Comparison Table for<br>Variables of                                                          | Contact capacity:                                             |  |  |
|                            | тс                                      | closed<br>TA-TC normally<br>open        | Multifunctional Output<br>Terminal for detail<br>(chapter 6).                                     | AC 250V/2A                                                    |  |  |
| Power supply               | СМ                                      | +24V power supply<br>reference place    | Power supply of switching                                                                         | Maximum output                                                |  |  |
|                            | 24V                                     | +24V power supply                       | value terminal                                                                                    | current: 100mA                                                |  |  |
|                            | AI1-GND                                 | Analog input AI1                        |                                                                                                   | Input voltage:                                                |  |  |
| Analog input               | AI2-GND                                 | Analog input Al2                        | Select input voltage range,<br>polarity and other<br>functions with function<br>code in F4 group. | 0~10V<br>Input current:<br>0~20mA<br>input impedance:<br>100K |  |  |

## 4.3.2 Function description of control terminal

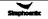

| Туре          | Label of terminal | Name                                                          | Function description of terminals                                                                                                    | Specification                                                                   |
|---------------|-------------------|---------------------------------------------------------------|----------------------------------------------------------------------------------------------------|---------------------------------------------------------------------------------|
|               | AO1-GND           | Multifunctional<br>analog outputAO1                           | The programmable voltage/current signal                                                                                                    | Quantization                                                                    |
| Analog output | AO2-GND           | Multifunctional<br>analog outputAO2                           | output terminal has 45<br>kinds of monitoring status<br>to be selected by                                                                                                    | Current input:<br>0~20mA<br>voltage input:                                      |
| Power supply  | GND               | Common terminal of analog signal                              | programming. See<br>Comparison Table for<br>Monitor Variables for<br>details. For JP1, JP2<br>current/voltage output is<br>selected (see <i>DIP Switch</i><br><i>Jumper Selection</i> in 4.3.3<br>for detail) | 0~10V<br>output currenct<br>capacity<br>impedance<br>specification:<br>0~500 Ω  |
|               | VS-GND            | +10V/5V power<br>supply                                       | Provide externally<br>+10V/10mA power supply<br>or +5V/50mA power<br>supply.                                                                                                    | JP3 (see DIP<br>Switch Jumper<br>Selection in<br>4.3.3 for detail)<br>selection |
| Communication | RS+/RS-           | Positive or negative<br>port of the 485<br>communication port | 485 communication port                                                                                                    | -                                                                               |

## 4.3.3 Description of dial switch on the control panel

1. There are 3 shifts for Type I toggle switches. Applicable model:

DX100-2S0007(B)Q~DX100-2S0040(B)Q

DX100-4T0011(B)Q~DX100-4T0075(B)Q

## JP1

HIG: Indicates that the DI terminal and 24V are effectively mated.

OFF: Indicates that the DI terminal is at floating state.

LOW: Indicates that the DI terminal and CM are effectively mated.

## JP2

5 V: Indicates that the VS terminal provides a 5V voltage signal externally.

OFF: Indicates that the VS terminal is at floating state.

10V: Indicates that the VS terminal provides a 10V voltage signal externally.

## JP3

VO: Indicates that the A01 terminal outputs a voltage signal.

OFF: Indicates that the A01 terminal is at floating state.

CO: Indicates that the A01 terminal outputs a current signal.

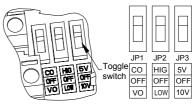

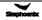

2. There are 3 shifts for Type II toggle switches.

Applicable model:

Models DX100-4T0110Q and above

## JP1

- VO1: Indicates that the A01 terminal outputs a voltage signal.
- OFF: Indicates that the A01 terminal is at floating state.
- CO1: Indicates that the A01 terminal outputs a current signal.

#### JP2

- VO2: Indicates that the A02 terminal outputs a voltage signal.
- OFF: Indicates that the A02 terminal is at floating state.
- CO2: Indicates that the A02 terminal outputs a current signal.

#### JP3

- 5 V : Indicates that the VS terminal provides a 5V voltage signal externally.
- OFF: Indicates that the VS terminal is at floating state.
- 10V: Indicates that the VS terminal provides a 10V voltage signal externally.

## 4.4 Wiring of major loop terminal

## 4.4.1 Terminal Functions

| Symbol | Function description                                                                                                    | Symbol  | Function description                                                        |
|--------|----------------------------------------------------------------------------------------------------|---------|-----------------------------------------------------------------------------|
| P+     | DC side voltage positive terminal                                                                                                | PB      | Power consumption braking<br>resistor can be connected<br>between P+ and PB |
| P-     | DC side voltage negative terminal,Bus<br>voltage input terminal of DC braking unit<br>can be connected between P+ and P          | E       | Earthing terminal                                                           |
| R、S、T  | Connect three-phase AC power supply of grid                                                                                      | U. V. W | Connect three-phase AC motor                                                |
| L、 N   | The single-phase AC power supply of the<br>grid can be connected. L indicates the live<br>wire and N indicates the neutral wire. | Ŧ       | Grounding                                                                   |

#### Note: It is forbidden to reversely connect the live wire and the neutral wire.

## 4.4.2 Main loop terminal diagram

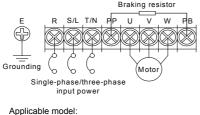

DX100-2S0007(B)Q~DX100-2S0015(B)Q DX100-4T0011(B)Q~DX100-4T0015(B)Q

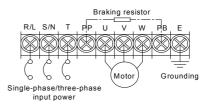

Applicable model: DX100-2S0022(B)Q~DX100-2S0030(B)Q DX100-4T0022(B)Q~DX100-4T0040(B)Q

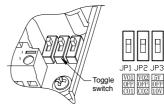

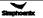

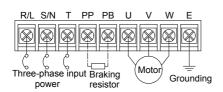

Applicable model: DX100-2S0040(B)Q DX100-4T0055(B)Q~DX100-4T0075(B)Q

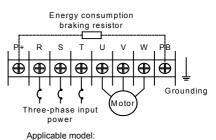

DX100-4T0110Q

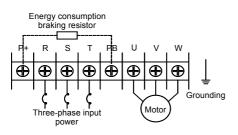

Applicable model: DX100-4T0150Q~DX100-4T0220Q

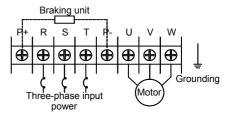

Applicable model: DX100-4T0300Q

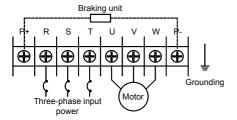

Applicable model:

DX100-4T0370Q~DX100-4T0450Q

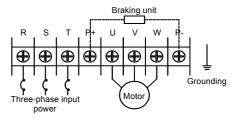

Applicable model: DX100-4T0550Q~DX100-4T0750Q

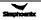

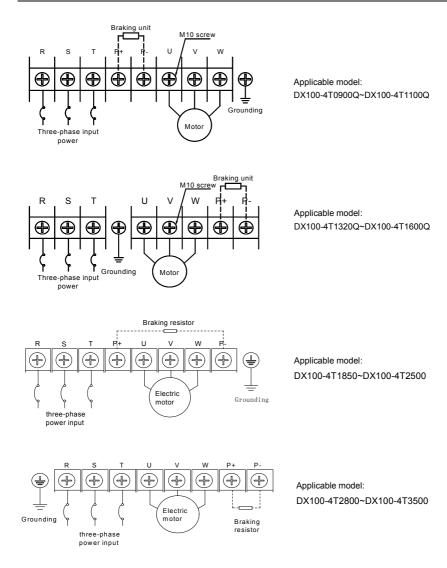

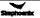

### 4.5 Wiring for basic operation of inverters

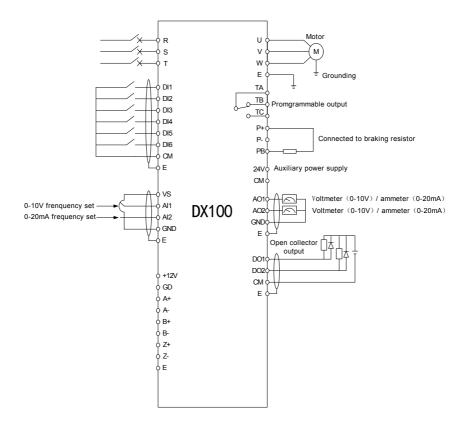

Figure 4-2 Basic Wiring Diagram of DX100 Series Inverters

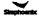

#### 4.6 Grid System Requirements

- This product is suitable for the power grid system with neural grounding. If it is used in IT power grid system, it is required to remove all VDR and EMC grounded short-circuited caps or screws for the power grid system with ungrounded neutral point. For example, the VDR and EMC short-circuited caps as shown in the figure of DX100-4T0150. In addition, filters cannot be installed, otherwise it may cause injuries or damage to the inverter.
- In the case where the residual-current circuit breaker is configured, if there is a phenomenon of tripping and leakage protection, it is applicable to remove the safety capacitor (EMC) grounded jumper cap or short-circuit screws, for example, the EMC as shown in the figure for DX100-4T0150. Due to the different design of each machine, please consult the manufacturer for specific operations.

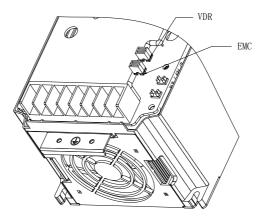

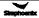

# Chapter 5 Operation And Simple Running Of Frequency Inverter

### 5.1 Basic function of the panel

The panel of the frequency inverter mainly has two functions apart of basic starting and stopping control: monitoring of parameters for operating status and query and modification of internal parameters. Accordingly, the operation panel is divided into two operating modes: monitoring mode and parameter modification/query mode.

At the beginning of power-on, the abbreviated characters of our company's logo are moved out of the main display bar from right to left, and the display returns to normal after about 1 second. The auxiliary display column statically displays the inverter model information, such as "4.0040", with the inverter model "T, S" not displayed, and will return to normal display after 1 second. At this time, the operating parameters displayed on the operation panel are determined by the inverter's internal parameters [F0.0.12] and [F0.0.13]. If there is no key operation within 1 minute, the operating panel at any state will return to the normal monitoring mode. (See Chapter 3 for the outline drawing of the operation panel.)

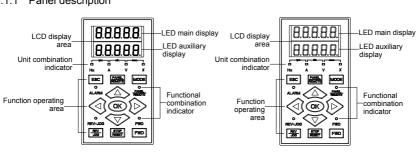

#### 5.1.1 Panel description

Figure 5-1-A Two-Line LED Small Panel Standard configuration for DX100-4T0075(B)Q and below models

Figure 5-1-B Two-Line LED Standard Operating Panel Standard Configuration for DX100-4T0110Q and above

#### Table 5-1 Functions of keys

| Item                      | Functions                                                                                                    |  |  |
|---------------------------|----------------------------------------------------------------------------------------------------|--|--|
| Main digital<br>display   | Display the current operating status parameters and setting parameters of the frequency inverter.                                                                                   |  |  |
| Auxiliary digital display | Display the current operating status parameters and setting parameters of the frequency inverter                                                                                    |  |  |
| A, Hz, V, %               | A, HZ, V displays the corresponding measurement unit of the data of the main digital display. % displays compound unit<br>The <b>compound unit indicator</b> is defined as follows: |  |  |
| FWD, REV                  | Hz+A = RPM; V+% = Sec. ; A + V = Min<br>Indicator for operating status, its flicker shows the frequency inverter is in F/R<br>operation and has voltage output.                     |  |  |

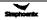

| Item            | Functions                                                                                                    |
|-----------------|----------------------------------------------------------------------------------------------------|
| PANEL/REMOTE    | The indicator is off: the external terminal command is valid; the indicator is on: the operation panel command is valid.<br>The indicator is flashing: the communication interface (or expanded communication board or expanded function board) command is valid.                                                                                                    |
| ALARM           | Alarm indicator:<br>The indicator is on: the frequency inverter is in warning status. It shall check up and<br>eliminate abnormalities; otherwise, the frequency inverter may be faulty and shut down.                                                                                                    |
| FWD             | Forward operation command key<br>Press this key to send forward operation command when the operation command channel<br>of the frequency inverter is set as operation panel control ([F0.3.33] or [F0.3.34]=0)                                                                                                    |
|                 | <b>Reverse/inching operation command key</b><br>Press this key to send reverse operation command when the reverse function ([FF.4.42=##<br># 0]) is selected and the operation command channel of the frequency inverter is set as<br>operation panel control ([F0.3.33] or [F0.3.34]=0); and press this key to send inching<br>operation command when inching function ([FF.4.42=## # 1]) is selected. |
| STOP<br>RESET   | Stop/reset key<br>When this key is pressed in operating status, the frequency inverter will shut down as per<br>set mode; and when pressing this key in fault conditions, the frequency inverter will reset<br>and return to normal stopped status.<br>Keys can be locked or functions can be changed by users (refer to Functional<br>Parameter F0.011).                                               |
| ESC             | Return key<br>At any status, it will return to the status of last level till normal monitoring mode by pressing<br>this key.                                                                                                    |
| MODE            | Mode key<br>Switch display function parameter set and monitoring parameter set in parameter<br>modification status. The corresponding "EROM stored value", "value at this time of<br>energizing" and "panel backup value" of the current function code will be displayed at<br>auxiliary display column in turn by pressing this key.                                                                   |
|                 | Left shift key<br>The modified data bit can be selected from right to left by pressing this key and the modified<br>bit has flicker display.                                                                                                    |
| $\bigcirc$      | Right shift key<br>The modified data bit can be selected from left to right by pressing this key and the modified<br>bit has flicker display.                                                                                                    |
|                 | Data modification key<br>Used to mofidy function code or parameter.<br>If digital setting mode is set currently, the digital setting value can be modified directly by<br>using this key in normal monitoring mode.                                                                                                    |
| PANEL<br>REMOTE | Local, terminal and communication control function switch key<br>The keyboard control, external terminal control and communication control functinos can be<br>swithced with each other through setting [F0.0.11]=##1## (the switch status is not stored<br>and lost after power down).                                                                                                    |
| OK              | Ok key<br>Confirm the current status and parameters (the parameters are stored in the internal<br>memory) and enter into next-level function menu.                                                                                                    |

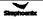

#### 5.2 Basic functions and operating methods of panel

#### 5.2.1 Basic functions of panel

The operation panel also has the following special functions aside from such basic functions as forward operation, reverse operation, inching operation, shut down, fault reset, parameter modifycation and inquiry and operating status parameter monitoring, etc.

#### Parameter copy and read/backup (parameter upload)

This operation panel allows for copying the internal parameters of the frequency inverter to the operation panel (only the internal parameters opened to users) and storing permanently. Therefore, users can backup their typical setting parameters to the operation panel for emergency. The backup parameters in the operation panel do not influence the operation of the frequency inverter and can be checked and modified separately.

When [F0.0.08]=####1, the keyboard will begin to read the internal parameters of the frequency inverter and the operation panel will display the process of reading parameters in real time. After the completion of parameter backup, the display mode will recover to normal monitoring automatically. During parameter backup, the operation can be stopped at any time by pressing key and the display will switch to normal monitoring mode. If alarm information is occurred, please refer to Chapter 8.

#### □ Parameter copy/write in (parameter download)

This operation panel allows for copying the backup parameters to the internal memory of the frequency inverter (only the internal parameters opened to users) and users can write in their typical setting parameters backed up in the operation panel into the frequency inverter at one time without separate modification.

When the frequency inverter set F0.0.08 as # # 1 2 or # # 1 3 in stopped mode, the keyboard will begin to copy the backup parameters to frequency inverter and the operation panel will display the process in real time. After the completion of copying, the display mode will recover to normal monitoring automatically.

During parameter copying, the operation can be stopped at any time to abandon the copied parameters by pressing key and the display mode will switch to normal monitoring mode. If alarm information is occurred, please refer to Chapter 8.

#### □ Check and modification of internal parameters

In normal monitoring mode, the internal parameters of the frequency inverter can be checked and modified as per general methods by pressing key.

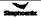

#### □ Check and modification of panel backup parameters

In normal monitoring mode, the backup parameters in the operation panel can be checked and modified by pressing esc and key simultaneously (double key compound use) and the high-order code "F" will display flickeringly when function code is displayed. The modification methods of backup parameters are the same as that of internal parameters.

#### Locking and unlocking of panel

1) Locking: part of or all the keying functions of the panel can be locked through setting the application parameter F0.0.11. If the parameter is set as panel locking mode, the panel will be locked immediately after the frequency inverter is energized.

2) Unlocking: the panel will be unlocked for 5 minutes temporarily by pressing K and maintaining and pressing K twice in order within 5 seconds and it will automatically recover to locking if there's no keying within 5 minutes.

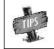

To unlock the panel thoroughly, the panel locking parameter [F0.0.11] should be modified into "unlocked" status during the temporary unlock of the panel.

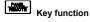

П

key function is limited by the application parameter F0.0.11. In function enabling and "normal monitoring mode", press key to switch the operation command channel in order "operation panel  $\longrightarrow$  local terminal  $\longrightarrow$  communication interface  $\longrightarrow$  operation panel". If indicator displays the selected command channel which will be valid by pressing within 3 seconds. It will abandon the switch and return to original status by pressing or without pressing within 3 seconds.

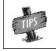

When switching command channel, if the original setting is "operation panel" or "local terminal", the "communication interface" will be defaulted as local MODBUS field bus.

The operation command channel switched by this function is not stored permanently. It will recover to original setting after the frequency inverter is power down and restarted. Relevant application parameters of the frequency inverter should be modified to permanently change the command channel.

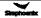

#### 5.2.2 Operating methods of panel

#### 1) Query for status parameters (e.g.)

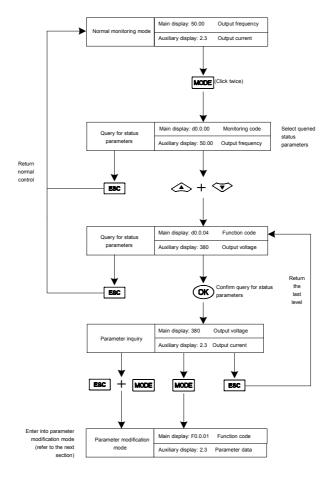

Figure 5-2 Query for status parameters

#### 2) Parameter query and modification (e.g.)

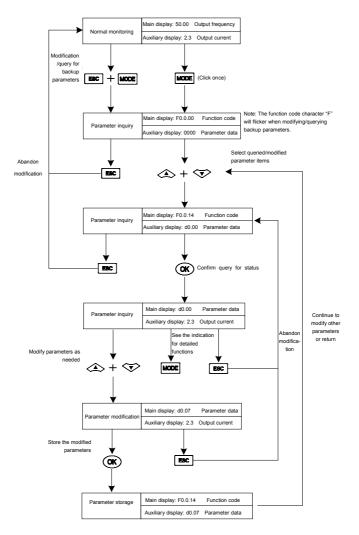

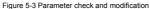

# 

#### 5.3 Simple running of frequency inverter

#### 5.3.1 Initial settings

#### Selection of control mode

DX100 frequency inverter has three control modes: vector control without PG, vector control with PG and V/F control. The operation control mode is selected by the application parameter F0.0.09.

Mode 0: vector control without PG, i.e. vector control without velocity sensor, also called open loop vector control. It is applicable to the place where encoder is not installed, has higher requirement to starting torque and speed control precision and the normal V/F control mode can not satisfied.

Mode 1: vector control with PG, i.e. vector control with velocity sensor, also called closed loop vector control. It is applicable to the place where faster response of torque and higher control precision is required.

Mode 2: V/F control mode. Except normal V/F control application, it can also be applied to the place where the frequency inverter drives more than one motor.

The control modes of frequency inverter vary from the type and control requirements of motor and set by parameter F0.0.09=####. For instance, the field where three-phase asynchronous motor is used can be selected through setting F0.0.09=###0 and the field where the control precision is highly required with velocity sensor can be set to F0.0.09=##1# speed closed loop vector control mode.

• Selection of frequency input channel (F0.2.25)

DX100 frequency inverter has 29 frequency setting modes for each of the channel.

• Operation command input channel [F0.3.33]

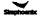

#### 5.3.2 Simple operation

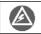

It is absolutely forbidden to connect the power cord to the output U, V, W of the frequency inverter.

#### □ Simple wiring diagram

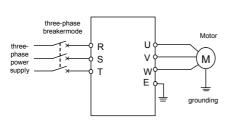

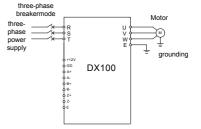

Figure 5-4 Wiring for the operation of SVC mode

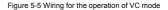

#### □ SVC (non-inductive vector) operation

Take 7.5KW frequency inverter which drives 7.5KW three-phase AC asynchronous motor as the example to indicate the operation process. The nameplate parameters of the motor are:

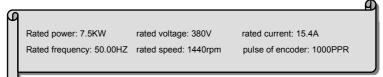

Use operation panel to conduct digital frequency setting and start-stop control.

- 1. Connect as per Figure 5-4;
- 2. Power on after making sure the wiring is correct;
- 3. Set parameters as follows:
  - [F0.0.09]=0000 (noninductive vector control) [F0.2.25]=2 (frequency setting channel) [F0.3.33]=0 (control command) [F2.0.00]=7.5 (rated power of motor) [F2.0.01]=380 (rated voltage of motor) [F2.0.02]=15.4 (rated current of motor) [F2.0.03]=50.00 (rated frequency of motor) [F2.0.04]=1440 (rated speed of motor)

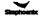

- 4. Press key to start frequency inverter. If the name plate parameters (F2.0.00 ~ F2.0.04) of the motor are modified in (3), the primary static parameter identification will be started automatically, the frequency inverter will output 0 frequency and the auxiliary display column will display the current output current (not limited by F0.0.13 at this time). When the display current is stable as 0.0, the automatic learning is finished and operation is started;
- During operation, press the data modification key to modify the output frequency of the inverter and adjust the motor's rotating speed.
- Observe the operation of motor, if there are abnormalities, stop it immediately and power off and re-operate it after finding out the causes;
- 7. Press key to stop operation and cut off the power supply.
- □ VC (inductive vector) operation

The following parameters also need to be set except the above set parameters required by SVC operation. The wiring diagram is as shown in figure 5-5.

| [F0.0.09]=0010 ( | (inductive vector control) |  |
|------------------|----------------------------|--|
|                  |                            |  |

[F8.0.04]=0 (speed feedback channel)

[F8.0.05]=1000 (pulse of encoder per revolution)

[F8.0.06] If F/R periodic vibration is occurred in starting, this parameter shall be set as 1 (or exchange the wiring of A, B pulse); other operations are the same as that of SVC operation.

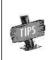

If the motor is completely empty-load, slight oscillation may occur sometimes in the operation under high carrier frequency. At this time, please reduce the setting value of the carrier frequency. (Parameter [F1.1.13]).

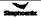

# Chapter 6 Functional Parameter Table

#### Note:

- "x": indicates that the set value of the parameter cannot be changed when the inverter is running.
- " $\precsim$ ": indicates the parameter is relevant with the model of the inverter.
- "R": indicates the parameter is just for reading and cannot be changed;
- "R/I": indicates the parameter is just for reading and cannot be changed, but can be cleared by initialization.
- "---": indicates the parameter is relevant with the type or status of connected accessories.

Variables: (H)-hexadecimal number; only bitwise data change is permitted (carry bit is not allowed), and the upper and lower limit for bitwise change.

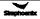

## 6.1 System management parameter

| Function<br>Code | Name                                                               | Setting Range and Description                                                                                                    | Factory<br>Default | Minimum<br>Unit | Change<br>Limit |
|------------------|--------------------------------------------------------------------|----------------------------------------------------------------------------------------------------|--------------------|-----------------|-----------------|
| F0.0.00          | Macro parameter (H)                                                | The unit: Application macro (0~F)<br>0: void (customized setting)<br>1: setting of panel operation digit (factory default)<br>2: setting of panel operation shuttle<br>3: Two-line control 1 (AT1 setting)<br>4: Two-line control 2 (AT1 setting)<br>5: Three-line control 1 (AT1 setting)<br>6: Tool device spindle drive (AT1 setting)<br><b>Tens: reserved</b><br>Hundreds: dedicated macro<br>Kilobit: system macro (0~F)<br>0: standard operation<br>1: void (standard mode by default)<br>2. high-frequency output (0.0 ~ 400.0Hz)                                                                                                    | 0000               | 1               | ×               |
| F0.0.01          | Parameter display<br>and modification (H)                          | The unit: parameter display mode 0: Display all parameters 1: Display effective configuration parameters 2: Display parameters different from factory default 3: Display modified and stored parameters after power-on this time 4: Display modified and un-stored parameters after power-on this time Tens: parameter modification mode 0: Effective and permanently stored after modification 1: Effective after modification but not stored, and getting lost after power-off Hundreds: Reserved Kilobit: batch restoring and batch saving of parameters 2: Giving up modification of all unsaved parameters 9: Restoring all parameters to initial values at the time of power-on this time. | 0001               | 1               |                 |
| F0.0.02          | Modification key<br>for macro call<br>parameters<br>(system macro) | 0~65535(1580)                                                                                                    | 0                  | 1               | ×               |
| F0.0.03          | Reserve                                                            |                                                                                                    | -                  | -               | -               |
| F0.0.04          | LCD display setting<br>(H)                                         | The unit: contrast 0~7<br>Tens: normal display mode<br>0: Steady mode<br>1: Single parameter display<br>2: Dual parameter display<br>3: Three parameter display                                                                                                    | 0023               | 1               | -               |

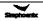

| Function<br>Code | Name                                          | Setting Range and Description                                                                                                    | Factory<br>Default | Minimum<br>Unit | Change<br>Limit |
|------------------|-----------------------------------------------|----------------------------------------------------------------------------------------------------|--------------------|-----------------|-----------------|
| F0.0.05          | Parameter locking<br>(H)                      | The unit: parameter modification permission<br>0: All parameters are permitted to be modified<br>1: Except for this parameter, frequency digital<br>setting, PID digital setting, revolution digital<br>setting, torque digital setting, locking password<br>parameter (F0.0.06), other parameters are<br>forbidden to be modified.<br>2: All parameters are forbidden to be modified<br>except for this parameter and the locking<br>password.                                                                                                    | 0000               | 1               |                 |
|                  |                                               | Tens: Coded lock<br>0: Void<br>1: Effective – once the password is set, this<br>parameter cannot be modified unless correct<br>password is entered.                                                                                                    |                    |                 |                 |
| F0.0.06          | Parameter locking<br>password                 | 0~65535                                                                                                    | 0                  | 1               |                 |
| F0.0.07          | Parameter<br>initialization                   | <ul> <li>0: No action</li> <li>1: Parameters of F0~F9 groups are restored to<br/>the factory default.</li> <li>2: Parameters of F0~FA groups are restored to<br/>the factory default.</li> <li>3: Parameters of F0~Fb groups are restored to<br/>the factory default.</li> <li>4: Parameters of F0~Fc groups are restored to<br/>the factory default.</li> <li>5: Parameters of F0~Fc groups are restored to<br/>the factory default.</li> <li>6: Parameters of F0~FE groups are restored to<br/>the factory default.</li> <li>7: Parameters of F0~FE groups are restored to<br/>the factory default.</li> <li>8: Parameters of F0~FF groups are restored to<br/>the factory default.</li> <li>8: Clear away fault records</li> </ul> | 0                  | 1               | ×               |
| F0.0.08          | Parameter copying<br>(H)                      | The unit: Upload and download<br>0: No action<br>1: Parameter upload (inverter> panel)<br>2: Parameter download (panel> inverter)<br>3: Parameter download (except for motor<br>parameter F2 group)<br>Tens: Local download permitted<br>0: Parameter download forbidden<br>1: Parameter download permitted                                                                                                    | 0000               | 1               | ×               |
| F0.0.09          | Motor type<br>And control mode:<br>Select (H) | LED bit: reserved<br>LED Ten: Motor 1 Control Mode<br>0: SVC Mode/Open Loop Vector Control<br>1: VC Mode/Closed Loop Vector Control<br>2: V/F Control<br>LED hundreds: reserved<br>LED thousands: Motor 2 control mode<br>0: SVC mode/Open loop vector control<br>1: VC mode/Closed loop vector control                                                                                                    | 2020               | 1               | ×               |

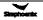

| Function<br>Code | Name                                    | Setting Range and Description                                                                                                    | Factory<br>Default | Minimum<br>Unit | Change<br>Limit |
|------------------|-----------------------------------------|----------------------------------------------------------------------------------------------------|--------------------|-----------------|-----------------|
|                  |                                         | 2: V/F control                                                                                                    |                    |                 |                 |
| F0.0.10          | Motor selection                         | 0: Motor 1<br>1: Motor 2<br>2: Multi function input terminal selection (Function<br>number 41)                                                                                                    | 0                  | 1               | ×               |
| F0.0.11          | Selection of panel<br>key functions (H) | The unit: Panel key locking<br>0: No locking<br>1: All keys are locked except for UP/DW (Shuttle),<br>Stop and RUN.<br>2: All keys are locked except for STOP and RUN<br>3: All keys are locked except for STOP.<br>4: Lock all keys<br>Tens: STOP key function<br>0: Non-panel control mode void<br>1: Press STOP key in any control mode to stop<br>the device slowly<br>2: Press STOP key in any control mode to stop<br>the device freely<br>Hundreds: Function of PANEL/ REMOTE keys<br>0: Void<br>1: Stop effective<br>2: Continuously effective<br>Kilobit: Reserved | 0000               | 1               | ×               |
| F0.0.12          | Principal monitoring<br>parameter (H)   | d0.0~d0.55 / d1.0~d1.55                                                                                                    | d0.00              | 1               |                 |
| F0.0.13          | Auxiliary monitoring<br>parameter 1 (H) | d0.0~d0.55 / d1.0~d1.55                                                                                                    | d0.02              | 1               |                 |
| F0.0.14          | Auxiliary monitoring<br>parameter 2 (H) | d0.0~d0.55 / d1.0~d1.55                                                                                                    | d0.04              | 1               |                 |

### 6.2 Running command selection

| Function<br>Code | Name                                                                                                    | Setting Range and Description                                                                                                    | Factory<br>Default | Minimum<br>Unit | Change<br>Limit |
|------------------|----------------------------------------------------------------------------------------------------|----------------------------------------------------------------------------------------------------|--------------------|-----------------|-----------------|
| F0.1.15          | Run Command<br>Source Selection                                                                                                    | 0: Control command 1 valid<br>1: Control command 2 valid<br>2: Multifunctional input terminal selection<br>(function number 11)                                                                                                    | 0                  | 1               |                 |
| F0.1.16          | Frequency setting<br>value selection<br>(When one source<br>of the combination<br>setting is bipolar, the<br>combination result<br>takes the direction<br>of setting source 1<br>as the final<br>direction) | 0: Frequency setting source 1 Independent<br>valid<br>1: Frequency setting source 2 Independent<br>valid<br>2: Multifunctional input terminal selection<br>(function number 12)<br>3: Bundled with start stop command channel<br>4: Frequency setting source 1+Frequency<br>setting source 2<br>5: Frequency setting source 1 * (1+Frequency<br>setting source 2/Frequency setting source 2<br>maximum value)<br>6: Frequency setting source 1 - Frequency<br>setting source 2/Frequency setting source 2<br>7: Frequency setting source 1 * (1- Frequency<br>setting source 2/Frequency setting source 2<br>maximum value)<br>8: Frequency setting source 1 * Frequency<br>setting source 2/Frequency setting source 2<br>maximum value)<br>8: Frequency setting source 1 * Frequency<br>setting source 2/Frequency setting source 2<br>maximum value<br>9: Max (  Frequency setting source 1  ,  <br>Frequency setting source 2  )<br>10: Min (  Frequency setting source 1  ,  <br>Frequency setting source 2  )<br>11: sqrt   Frequency setting source 1  +sqrt  <br>Frequency setting source 2  <br>12: sqrt (Frequency setting source 1 + coefficient<br>1+Frequency setting source 2 * coefficient 2<br>14: Frequency setting source 1 * coefficient 1<br>Frequency setting source 2 * coefficient 2<br>14: Frequency setting source 1 * coefficient 1<br>Frequency setting source 2 * coefficient 2<br>15: Switch between the combination setting<br>(F0.3.36) and frequency source 1 through the<br>terminal (terminal function 79)<br>16: Switch between combination setting | 0                  | 1               |                 |

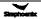

| Function<br>Code | Name                        | Setting Range and Description                                                                                                    | Factory<br>Default | Minimum<br>Unit | Change<br>Limit |
|------------------|-----------------------------|----------------------------------------------------------------------------------------------------|--------------------|-----------------|-----------------|
|                  |                             | (F0.3.36) and frequency source 2 through terminal (terminal function 80)                                                                                                    |                    |                 |                 |
| F0.1.17          | Running direction<br>(H)    | The unit: direction switch         0: Void       1: Negate         Tens: direction locking         0: Void (determined by the direction command)         1: FWD locking         2: REV locking | 0000               | 1               |                 |
| F0.1.18          | Reserved                    |                                                                                                    |                    |                 |                 |
| F0.1.19          | Reserved                    |                                                                                                    |                    |                 |                 |
| F0.1.20          | Maximum output<br>frequency | 10.00~320.00Hz/100.0~400.0Hz                                                                                                    | 60.00              | 0.01            |                 |
| F0.1.21          | Upper limiting<br>frequency | [F0.1.22]~Min. (300.00Hz,[F0.1.20])                                                                                                    | 50.00              | 0.01            |                 |
| F0.1.22          | Lower limiting<br>frequency | 0.0Hz~[F0.1.21]                                                                                                    | 0.0                | 0.01            |                 |
| F0.1.23          | FWD jog frequency           | 0.0Hz~[F0.1.21]                                                                                                    | 10.00              | 0.01            |                 |
| F0.1.24          | REV jog frequency           | 0.0Hz~[F0.1.21]                                                                                                    | 10.00              | 0.01            |                 |

# 6.3 Frequency setting

| Function<br>Code | Name                              | Setting Range and Description                                                                                                    | Factory<br>Default | Minimum<br>Unit | Change<br>Limit |
|------------------|-----------------------------------|----------------------------------------------------------------------------------------------------|--------------------|-----------------|-----------------|
| F0.2.25          | Frequency<br>setting<br>channel 1 | 0: Panel digital setting (maintained after stop)<br>1: Panel digital setting (zero clearing after stop)<br>2: Panel digital setting (maintained after stop and<br>saved after power-off)                                                                                                    | 2                  |                 |                 |
| F0.2.26          | Frequency<br>setting<br>channel 2 | 3: Setting of panel shuttle potentiometer<br>4: Terminal UP/DW setting (maintained after stop)<br>5: Terminal UP/DW setting<br>(zero clearing after stop)<br>6: Terminal UP/DW wetting<br>(maintained after stop and saved after power-off)<br>7: Terminal UP/DW two-way setting<br>(maintained in bipolar mode after stop)<br>8: Terminal UP/DW two-way setting (maintained in<br>bipolar mode after stop and saved after power-off)<br>9: Analog input Al1<br>10: Analog input Al2<br>11: Analog input Al3<br>12: Given by the analog input Al1bipolarity<br>13: Given by the analog input Al3 bipolarity<br>14: Pulse input Fin<br>15: Given by the pulse input bipolarity<br>16: MODBUS fieldbus set value 1<br>17: MODBUS fieldbus set value 2<br>18: Al1+Al2<br>19: Al2+Al3<br>20: Al2+pulse input Fin | 0                  | 1               |                 |

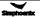

| Function<br>Code        | Name                                                        | Setting Range and Description                                                                                                    | Factory<br>Default | Minimum<br>Unit | Change<br>Limit |
|-------------------------|-------------------------------------------------------------|----------------------------------------------------------------------------------------------------|--------------------|-----------------|-----------------|
|                         |                                                             | <ul> <li>21: Al1*Al2/rail-to-rail input (10V)</li> <li>22: Al1/Al2</li> <li>23: Process PID output</li> <li>24: Reserved</li> <li>25: Disturbance running frequency</li> <li>26: Automatic multi-sage running frequency</li> <li>27: Terminal selection multi-stage frequency</li> <li>28: Virtual analog input SAl1</li> <li>29: Virtual mode input SAl2</li> </ul> |                    |                 |                 |
| F0.2.27                 | Minimum<br>value of<br>frequency<br>setting                 | 0.0Hz~[F0.2.28]                                                                                                    | 0.0                | 0.01            |                 |
| F0.2.28                 | Maximum<br>value of<br>frequency<br>setting                 | [F0.2.27]~[F0.1.20]                                                                                                    | 50.0               | 0.01            |                 |
| F0.2.29                 | Panel digital<br>set value of<br>frequency<br>setting panel | 0.0Hz ~[F0.2.28]                                                                                                    | 0.0                | 0.01            |                 |
| F0.2.30<br>~<br>F0.2.32 | Reserved                                                    |                                                                                                    |                    |                 |                 |

### 6.4 Control command source

| Function<br>Code | Name                                            | Setting Range and Description                                                                                                    | Factory<br>Default | Minimum<br>Unit | Change<br>Limit |
|------------------|-------------------------------------------------|----------------------------------------------------------------------------------------------------|--------------------|-----------------|-----------------|
| F0.3.33          | Control command                                 | 0: Operating panel<br>1: External control terminal<br>2: MODBUS fieldbus/standard<br>expansion card configuration                                                                                                    | 0                  | 1               |                 |
| F0.3.34          | Reserved parameter                              |                                                                                                    |                    |                 |                 |
| F0.3.35          | External control<br>terminal action<br>mode (H) | The unit: Control command<br>action mode<br>0: Two-line mode 1<br>1: Two-line mode 2<br>2: Three-line mode 2<br>3: Three-line mode 2<br>Tens: control command power-on<br>first starting mode<br>0: Running signal level starting<br>1: Running signal level starting<br>1: Running signal rising edge<br>starting (two-line mode 1 and 2)<br>Hundreds: reserved<br>Kilobit: reserved | 0000               | 1               |                 |
| F0.3.36          | Frequency<br>combination<br>setting             | 0: Frequency source 1<br>1: Frequency source 2<br>2: Frequency source 1+frequency<br>source 2                                                                                                    | 0                  | 1               |                 |

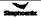

| 3: Frequency source 1- Frequency |  |  |
|----------------------------------|--|--|
| source 2                         |  |  |
| 4: Max (frequency source 1,      |  |  |
| frequency source 2)              |  |  |
| 5: Min (frequency source 1,      |  |  |
| frequency source 2)              |  |  |

## 6.5 Start and stop

| Function<br>Code | Name                                                | Setting Range and Description                                                                                                    | Factory<br>Default | Minimum<br>Unit | Change<br>Limit |
|------------------|-----------------------------------------------------|----------------------------------------------------------------------------------------------------|--------------------|-----------------|-----------------|
|                  |                                                     | The unit: Start permission<br>0: Function closed<br>1: Permitted when the<br>multifunctional terminal is effective<br>2: Command word from standard<br>fieldbus (standard expansion card)   |                    |                 |                 |
|                  |                                                     | Tens: Reserved                                                                                                    |                    |                 |                 |
| F0.4.37          | Start/Running<br>permission (H)                     | Hundreds: Running permission<br>0: Function closed<br>1: Permitted when the<br>multifunctional terminal is effective<br>2: Command word from standard<br>fieldbus (standard expansion card) | 0000               | 1               | ×               |
|                  |                                                     | Kilobit: The action mode when the                                                                                                    |                    |                 |                 |
|                  |                                                     | running permission signal is void<br>0: Free stop<br>1: Deceleration stop                                                                                                    |                    |                 |                 |
| F0.4.38          | Start/Stop Mode (H)                                 | The unit: start mode<br>0: Normal start<br>1: Revolution tracking start<br>Tens: Reserved<br>Hundreds: Stop mode<br>0: Deceleration stop<br>1: Free stop                                    | 0000               | 1               | x               |
| F0.4.39          | Start frequency                                     | 0.0Hz~50.00Hz                                                                                                    | 0.50               | 0.01            |                 |
|                  | Start frequency holding time                        |                                                                                                    | 0.0                | 0.01            |                 |
| F0.4.41          | Start pre-excitation current                        | 0.0~100.0(%)                                                                                                    | 35.0               | 0.1             |                 |
| F0.4.42          | Start pre-excitation time                           | 0.00~10.00Sec.                                                                                                    | 0.10               | 0.01            |                 |
| F0.4.43          | Start delay                                         | 0.00~10.00Sec.                                                                                                    | 0.0                | 0.01            |                 |
| F0.4.44          | DC band-type brake<br>control (H)                   | The unit: DC band-type brake<br>function (effective when running<br>commands)<br>0: Closed<br>1: Open<br>Tens: Reserved                                                                     | 0000               | 1               |                 |
| F0.4.45          | DC band type brake/brake<br>initial frequency/speed | 0.0~[F0.1.21]                                                                                                    | 2.00               | 0.01            |                 |

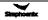

| Function<br>Code | Name                                                                    | Setting Range and Description                                                                                                    | Factory<br>Default | Minimum<br>Unit | Change<br>Limit |
|------------------|-------------------------------------------------------------------------|----------------------------------------------------------------------------------------------------|--------------------|-----------------|-----------------|
| F0.4.46          | DC brake action time                                                    | 0.0~10.00Sec.                                                                                                    | 0.0                | 0.01            |                 |
| F0.4.47          | DC band-type brake/brake<br>injection current                           | 0.0~100.0(%)                                                                                                    | 50.0               | 0.1             |                 |
| F0.4.48          | Restart after power-off                                                 | 0: Forbidden 1: Effective                                                                                                    | 0                  | 1               |                 |
| F0.4.49          | Restart after power-off/<br>Standby time for restart<br>after free stop | 0.10~10.00Sec.                                                                                                    | 0.5                | 0.1             |                 |
| F0.4.50          | FWD and REV transition dead time                                        | 0.00~5.00Sec.                                                                                                    | 0.0                | 0.01            |                 |
| F0.4.51          | FWD and REV switch mode                                                 | 0: Switch at zero point<br>1: Start frequency switch                                                                                                    | 0                  | 1               |                 |
| F0.4.52          | Zero speed (frequency)<br>detection level                               | 0.0~100.00Hz                                                                                                    | 0.1                | 0.01            |                 |
| F0.4.53          | Zero speed delay time                                                   | 0.0~10.00Sec.                                                                                                    | 0.05               | 0.1             |                 |
| F0.4.54          | Emergency stop mode<br>(EMS)                                            | <ul> <li>0: The inverter will stop in<br/>deceleration mode according to the<br/>emergency stop and deceleration<br/>time.</li> <li>1: The inverter will immediately stop<br/>in free sliding mode.</li> </ul> | 0                  | 1               |                 |

### 6.6 Acceleration and deceleration characteristics parameters

| Function<br>Code | Name                                                                              | Setting Range and Description                                                                                                    | Factory<br>Default | Minimum<br>Unit | Change<br>Limit |
|------------------|-----------------------------------------------------------------------------------|----------------------------------------------------------------------------------------------------|--------------------|-----------------|-----------------|
| F1.0.00          | Acceleration and<br>deceleration<br>characteristics<br>parameters                 | The unit: Acceleration and<br>deceleration mode<br>0: Liner acceleration and deceleration<br>1: S curve acceleration and<br>deceleration<br>Tens: Unit of acceleration and<br>deceleration time<br>0: Sec. (Second)<br>1: Min. (Minute) | 0000               | 1               | ×               |
| F1.0.01          | Time ratio of S curve<br>acceleration<br>starting/deceleration<br>ending period   | 5.0~100.0-[F1.0.02]                                                                                                    | 15.0               | 0.1             |                 |
| F1.0.02          | Time ratio of S curve<br>acceleration<br>rising/deceleration<br>decreasing period | 20.0~100.0-[F1.0.01]                                                                                                    | 70.0               | 0.1             |                 |
| F1.0.03          | Acceleration time 1                                                               | 0.01~ 600.00 (Sec./Min.)                                                                                                    | ☆                  | 0.01            |                 |
| F1.0.04          | Deceleration time 1                                                               | 0.01~ 600.00 (Sec./Min.)                                                                                                    | 4                  | 0.01            |                 |
| F1.0.05          | Acceleration time 2                                                               | 0.01~ 600.00 (Sec./Min.)                                                                                                    | ☆                  | 0.01            |                 |
| F1.0.06          | Deceleration time 2                                                               | 0.01~ 600.00 (Sec./Min.)                                                                                                    | ☆                  | 0.01            |                 |
| F1.0.07          | Acceleration time 3                                                               | 0.01~ 600.00 (Sec./Min.)                                                                                                    | ☆                  | 0.01            |                 |
| F1.0.08          | Deceleration time 3                                                               | 0.01~ 600.00 (Sec./Min.)                                                                                                    | 47                 | 0.01            |                 |

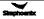

| Function<br>Code | Name                                        | Setting Range and Description | Factory<br>Default | Minimum<br>Unit | Change<br>Limit |
|------------------|---------------------------------------------|-------------------------------|--------------------|-----------------|-----------------|
| F1.0.09          | Acceleration 4/jog<br>acceleration time     | 0.01~ 600.00 (Sec./Min.)      | ☆                  | 0.01            |                 |
| F1.0.10          | Deceleration 4/jog deceleration time        | 0.01~ 600.00 (Sec./Min.)      | ☆                  | 0.01            |                 |
| F1.0.11          | EMS emergency stop<br>and deceleration time | 0.01~ 600.00 (Sec./Min.)      | ☆                  | 0.01            |                 |
| F1.0.12          | Reserve                                     |                               |                    |                 |                 |

## 6.7 Carrier frequency

| Function<br>Code | Name                       | Setting Range and Description                                                                                                    | Factory<br>Default | Minimum<br>Unit | Change<br>Limit |
|------------------|----------------------------|----------------------------------------------------------------------------------------------------|--------------------|-----------------|-----------------|
| F1.1.13          | Carrier<br>frequency       | Three-phase voltage vector<br>composition mode (FF.4.43 = ##0#) :<br>1.5~10.0KHz<br>Two-phase voltage vector composition<br>mode (FF.4.43 = ##1#) :<br>1.5~12.5KHz                                                                                                    | \$                 | 0.1             |                 |
| F1.1.14          | Carrier<br>characteristics | The unit: Load linkage adjustment<br>0: Void<br>1: Effective<br>Tens: Temperature linkage<br>adjustment<br>0: Void<br>1: Effective<br>Hundreds: Reference frequency<br>linkage adjustment<br>0: Void<br>1: Effective<br>Kilobit: Modulation mode<br>0: Asynchronous modulation<br>1: Synchronous modulation<br>2: Sound smooth | 2011               | 1               |                 |

## 6.8 V/F parameters and overload protection

| Function<br>Code | Name                                     | Setting Range and<br>Description | Factory<br>Default | Minimum<br>Unit | Change<br>Limit |
|------------------|------------------------------------------|----------------------------------|--------------------|-----------------|-----------------|
| F1.2.15          | Motor 1 reference frequency              | 5.00~300.00Hz/50.0~400.0Hz       | 50.00              | 0.01            | ×               |
| F1.2.16          | Motor 1 reference voltage                | 50~500V / 25 ~ 250V              | 380/220            | 1               |                 |
| F1.2.17          | Reserved                                 | -                                | -                  | -               | ×               |
| F1.2.18          | Torque increasing voltage for motor<br>1 | 0.0~20.0%                        | ☆                  | 0.1             |                 |
| F1.2.19          | Frequency point 1 of motor 1 V/F curve   | 0.0~[F0.1.21]                    | 0.0                | 0.01            | ×               |

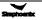

| Function<br>Code | Name                                   | Setting Range and<br>Description | Factory<br>Default | Minimum<br>Unit | Change<br>Limit |
|------------------|----------------------------------------|----------------------------------|--------------------|-----------------|-----------------|
| F1.2.20          | Voltage point 1 of Motor 1 V/F curve   | 0~500V                           | 0.0                | 0.1             |                 |
| F1.2.21          | Frequency point 2 of motor 1 V/F curve | 0.0~[F0.1.21]                    | 0.0                | 0.01            | ×               |
| F1.2.22          | Voltage point 2 of Motor 1 V/F curve   | 0~500V                           | 0.0                | 0.1             |                 |
| F1.2.23          | Frequency point 3 of motor 1 V/F curve | 0.0~[F0.1.21]                    | 0.0                | 0.01            | ×               |
| F1.2.24          | Voltage point 3 of Motor 1 V/F curve   | 0~500V                           | 0.0                | 0.1             |                 |
| F1.2.25          | Motor 2 slip frequency compensation    | 0~150(%)                         | 0                  | 1               |                 |
| F1.3.27          | Motor 2 reference frequency            | 5.00~300.00Hz/50.0~400.0Hz       | 50.00              | 0.01            | ×               |
| F1.3.28          | Motor 2 reference voltage              | 50~500V / 25 ~ 250V              | 380/220            | 1               |                 |
| F1.3.29          | reserve                                | -                                | -                  | -               | ×               |
| F1.3.30          | Motor 2 torque increase voltage        | 0.0~20.0%                        | ☆                  | 0.1             |                 |
| F1.3.31          | Motor 2 V/F curve frequency point 1    | 0.0~[F0.1.21]                    | 0.0                | 0.01            | ×               |
| F1.3.32          | Motor 2V/F curve voltage point 1       | 0~500V                           | 0                  | 1               |                 |
| F1.3.33          | Motor 2V/F curve frequency point 2     | 0.0~[F0.1.21]                    | 0.0                | 0.01            | ×               |
| F1.3.34          | Motor 2V/F curve voltage point 2       | 0~500V                           | 0                  | 1               |                 |
| F1.3.35          | Motor 2V/F curve frequency point 3     | 0.0~[F0.1.21]                    | 0.0                | 0.01            | ×               |
| F1.3.36          | Motor 2V/F curve voltage point 3       | 0~500V                           | 0                  | 1               |                 |
| F1.3.37          | Motor 2 slip frequency compensation    | 0~150(%)                         | 0                  | 1               |                 |

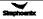

### 6.9 Steady running

| Function<br>Code | Name                                                                     | Setting Range and<br>Description                                                                                                    | Factory<br>Default | Minimum<br>Unit | Change<br>Limit |
|------------------|--------------------------------------------------------------------------|----------------------------------------------------------------------------------------------------|--------------------|-----------------|-----------------|
| F1.4.39          | Acceleration/deceleration current limiting level                         | 120~180(%)                                                                                                    | 150                | 1               |                 |
| F1.4.40          | Strong start current limiting level                                      | 120~200(%)                                                                                                    | 150                | 1               |                 |
| F1.4.41          | Strong start current holding time                                        | 0.00~5.00Sec.                                                                                                    | 0.0                | 0.01            |                 |
| F1.4.42          | Trip Suppression Selection                                               | The unit: Overvoltage<br>suppression adjustor<br>0: Closed 1: Effective<br>(Frequency increasing<br>suppression)<br>2: Terminal Inputs<br>Tens: Undervoltage<br>suppression adjustor<br>0: Closed 1: Effective<br>(frequency decreasing<br>suppression)<br>Hundreds: Frequency<br>decreasing and current<br>limiting adjustor<br>0: Closed 1: Effective<br>Kilobit: Failure Auto<br>Recovery Mode<br>0: Speed tracking start<br>1: Normal Start | 0110               | 1               |                 |
| F1.4.43          | Action level of the overvoltage adjustor                                 | 660~800 V                                                                                                    | 740                | 1               |                 |
| F1.4.44          | Overvoltage adjusting gain                                               | 0.10~10.00                                                                                                    | 1.00               | 0.01            |                 |
| F1.4.45          | Action level of the undervoltage adjustor                                | [FF.2.35]~480V                                                                                                    | 330V               | 1               |                 |
| F1.4.46          | Undervoltage adjusting gain                                              | 0.10~10.00                                                                                                    | 1.00               | 0.01            |                 |
| F1.4.47          | Action level of the frequency decreasing and current limiting adjustor   | 20~200(%)                                                                                                    | 180                | 1               |                 |
| F1.4.48          | Adjusting gain of the frequency decreasing and current limiting adjustor | 0.10~10.00                                                                                                    | 1.00               | 0.01            |                 |
| F1.4.49          | Recovery times of fault self resetting                                   | 0~5(the self-recovery<br>function is deactivated when<br>it is set to 0)                                                                                                    | 0                  | 1               |                 |
| F1.4.50          | The recovery waiting time of fault self resetting                        | 0.2~100.0Sec. (Real waiting time progressive increase with recovery times)                                                                                                    | 1.0                | 0.1             |                 |
| F1.4.51          | Time period for self resetting timing                                    | 900~36000Sec.                                                                                                    | 3600               | 1               |                 |
| F1.4.52          | Selection of self resetting fault                                        | The unit: overcurrent<br>0: Self resetting forbidden<br>1: Self resetting permitted<br>The tens: overvoltage<br>0: Self resetting forbidden<br>1: Self resetting permitted<br>The hundreds:<br>Output grounding<br>0: Self resetting forbidden<br>1: Self resetting permitted<br>Kilobit:<br>Running undervoltage<br>0: Self resetting forbidden<br>1: Self resetting permitted                                                                 | 0000               | 1               | F1.4.52         |
|                  | Display coefficient                                                      | 0.001 ~ 60.000                                                                                                    | 1.000              | 0.001           | F1.4.53         |

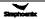

### 6.10 Motor parameters

| Function<br>Code        | Name                                                                  | Setting Range and Description    | Factory<br>Default | Minimum<br>Unit | Change<br>Limit |
|-------------------------|-----------------------------------------------------------------------|----------------------------------|--------------------|-----------------|-----------------|
| F2.0.00                 | Motor 1 rated power (modified self starting static test)              | 0.1~1000.0KW                     | ☆                  | 0.1KW           | ×               |
| F2.0.01                 | Rated voltage of motor 1<br>(modified self starting static<br>test)   | 30~480V                          | 380/220            | 1V              | ×               |
| F2.0.02                 | Motor 1 rated current (modified self starting static test)            | 0.01~650.00A                     | ☆                  | 0.01A           | ×               |
| F2.0.03                 | Rated frequency of motor 1<br>(modified self starting static<br>test) | Max{5.00,[F2.0.04]/60} ~300.00Hz | 50.00              | 0.01Hz          | ×               |
| F2.0.04                 | Motor 1 rated speed (modified self starting static test)              | 10~Min.{30000,60*[F2.0.03]}rpm   | ☆                  | 1rpm            | ×               |
| F2.0.05                 | Motor 1 no-load current                                               | 0.15*[F2.0.02]~0.8*[F2.0.02]     | ☆                  | 0.01A           | ×               |
| F2.0.06                 | Motor 1 stator resistance                                             | 0.01~65000mΩ                     | ☆                  | Hint            | ×               |
| F2.0.07                 | Motor 1 stator inductance                                             | 0.001~6500.0mH                   | ☆                  | Hint            | ×               |
| F2.0.08                 | Motor 1 total leakage<br>inductance                                   | 0.001~6500.0mH                   | ☆                  | Hint            | ×               |
| F2.0.09                 | Motor 1 rotor time constant                                           | 5.0~6500.0ms                     | ☆                  | 0.1ms           | ×               |
| F2.0.10                 | Motor 1 slip compensation coefficient                                 | 0.50~1.50                        | 1.00               | 0.01            |                 |
| F2.0.11<br>~            | Motor 1 rated power (modified                                         |                                  |                    |                 | ×               |
| F2.0.23                 | self starting static test)                                            |                                  |                    |                 |                 |
| F2.0.24                 | Motor 1 rated voltage<br>(modified self starting static<br>test)      | 0.0 ~359.9                       | 0.0                | 0.1             | ×               |
| F2.0.25                 | Motor 1 rated current (modified self starting static test)            | 50.0~131.0(%) (131closed)        | 110.0              | 0.1             |                 |
| F2.1.26                 | Motor 2 rated power (modified self starting static test)              | 0.1~1000.0KW                     | ☆                  | 0.1 KW          | ×               |
| F2.1.27                 | Motor 2 rated voltage (modified self starting static test)            | 30~480∨                          | 380/220            | 1V              | ×               |
| F2.1.28                 | Motor 2 rated current (modified self starting static test)            | 0.01~650.00A                     | ☆                  | 0.01A           | ×               |
| F2.1.29                 | Motor 2 rated frequency<br>(modified self starting static<br>test)    | max{5.00,[F2.1.30]/60}~300.00Hz  | 50.00              | 0.01Hz          | ×               |
| F2.1.30                 | Motor 2 rated speed (modified self starting static test)              | 10~min.{30000,60*[F2.1.29]}rpm   | ☆                  | 1rpm            | ×               |
| F2.1.31                 | Motor 2 no-load current                                               | 0.15*[F2.1.28]~0.8*[F2.1.28]     | \$                 | 0.01A           | ×               |
| F2.1.32                 | Motor 2 stator resistance                                             | 0.01~65000mΩ                     | ☆                  | Hint            | ×               |
| F2.1.33                 | Motor 2 stator inductance                                             | 0.001~6500.0mH                   | ☆                  | Hint            | ×               |
| F2.1.34                 | Motor 2 total leakage<br>inductance                                   | 0.001~6500.0mH                   | \$                 | Hint            | ×               |
| F2.1.35                 | Motor 2 rotor time constant                                           | 5.0~6500.0ms                     | ☆                  | 0.1ms           | ×               |
| F2.1.36                 | Motor 2 slip compensation coefficient                                 | 0.50~1.50                        | 1.00               | 0.01            |                 |
| F2.1.37<br>~<br>F2.1.49 | Preserve                                                              |                                  |                    |                 | ×               |
| F2.1.50                 | Initial angle of motor 2Z pulse                                       | 0.0 ~359.9                       | 0.0                | 0.1             | ×               |
| F2.1.51                 | Motor 2 overload protection                                           | 50.0~131.0(%) (131—close)        |                    |                 | ×               |
| 12.1.01                 | coefficient                                                           |                                  | 110.0              | 0.1             |                 |

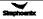

6.11 Parameter measurement and pre-excitation

| Function<br>Code | Name                                 | Setting Range and Description                                                           | Factory<br>Default | Minimum<br>Unit | Change<br>Limit |
|------------------|--------------------------------------|-----------------------------------------------------------------------------------------|--------------------|-----------------|-----------------|
| F2.2.52          | Start excitation time in vector mode | 0.02 ~ 2.50Sec.                                                                         | ☆                  | 0.01            |                 |
| F2.2.53          | Motor parameter measurement          | 0: Closed<br>1: Static identification<br>2: Static + operating parameter identification | 0                  | 1               | ×               |

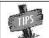

The minimum unit of stator resistance, stator inductance and total leakage inductance o asynchronous machines is relevant with models.

### 6.12 Multifunctional input terminal

| Function<br>Code | Name                                                                             | Setting Range<br>and Description                                                                                                    | Factory<br>Default | Minimum<br>Unit | Change<br>Limit |
|------------------|----------------------------------------------------------------------------------|----------------------------------------------------------------------------------------------------|--------------------|-----------------|-----------------|
| F3.0.00          | Multifunctional input terminal DI1                                               | 0~96                                                                                                    | 0                  | 1               | ×               |
| F3.0.01          | Multifunctional input terminal DI2                                               | 0~96                                                                                                    | 0                  | 1               | ×               |
| F3.0.02          | Multifunctional input terminal DI3                                               | 0~96                                                                                                    | 7                  | 1               | ×               |
| F3.0.03          | Multifunctional input terminal DI4                                               | 0~96                                                                                                    | 8                  | 1               | ×               |
| F3.0.04          | Multifunctional input terminal DI5                                               | 0~96                                                                                                    | 13                 | 1               | ×               |
| F3.0.05          | Multifunctional input terminal DI6                                               | 0~96                                                                                                    | 0                  | 1               | ×               |
| F3.0.06          | Multifunctional input terminal DI7/<br>expansion function                        | 0~96                                                                                                    | 0                  | 1               | ×               |
| F3.0.07          | Multifunctional input terminal DI8/<br>expansion function                        | 0~96                                                                                                    | 0                  | 1               | ×               |
| F3.0.08          | Multifunctional input terminal DI9/Fin/ standard expansion card                  | 0~98                                                                                                    | 97                 | 1               | ×               |
| F3.0.09          | Multifunctional terminal filtering time (DI1~DI5)                                | 1~50ms                                                                                                    | 5ms                | 1               |                 |
| F3.0.10          | Multifunctional terminal filtering<br>time (DI6~DI9)/ standard<br>expansion card | 1~50ms                                                                                                    | 5ms                | 1               |                 |
| F3.0.11          | Input terminal effective level (H)                                               | The unit: DI1~DI4<br>terminal<br>0~F: 4-bit binary,<br>bit=0 power-on<br>effective, 1<br>disconnection<br>effective<br>Tens: DI5~DI8<br>terminal<br>The same as<br>above<br>Hundreds: DI9<br>terminal<br>The same as<br>above | 0000               | 1               | ×               |

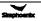

| Function | Name | Setting Range     | Factory | Minimum | Change |
|----------|------|-------------------|---------|---------|--------|
| Code     |      | and Description   | Default | Unit    | Limit  |
|          |      | Kilobit: Reserved |         |         |        |

### 6.13 Multifunctional output terminal multifunctional output terminal

| Function<br>Code | Name                                                                      | Setting Range<br>and<br>Description | Factory<br>Default | Minimum<br>Unit | Change<br>Limit |
|------------------|---------------------------------------------------------------------------|-------------------------------------|--------------------|-----------------|-----------------|
| F3.1.12          | Multifunctional output terminal DO1                                       | 0~62                                | 1                  | 1               |                 |
| F3.1.13          | Multifunctional output terminal DO2                                       | 0~62                                | 2                  | 1               |                 |
| F3.1.14          | Multifunctional output terminal DO3/Fout/ expansion function              | 0~63                                | 63                 | 1               |                 |
| F3.1.15          | DO1 terminal effective signal output<br>delay time                        | 0.0~10.00Sec.                       | 0.0                | 0.01            |                 |
| F3.1.16          | DO1 terminal void signal output delay time                                | 0.0~10.00Sec.                       | 0.0                | 0.01            |                 |
| F3.1.17          | DO2 terminal effective signal output delay time                           | 0.0~10.00Sec.                       | 0.0                | 0.01            |                 |
| F3.1.18          | DO2 terminal void signal output delay time                                | 0.0~10.00Sec.                       | 0.0                | 0.01            |                 |
| F3.1.19          | DO3 terminal effective signal output delay time                           | 0.0~10.00Sec.                       | 0.0                | 0.01            |                 |
| F3.1.20          | DO3 terminal void signal output delay time                                | 0.0~10.00Sec.                       | 0.0                | 0.01            |                 |
| F3.1.21          | Multifunctional relay output<br>(RO1A/B/C)                                | 0~62                                | 4                  | 1               |                 |
| F3.1.22          | Multifunctional relay output<br>(RO2A/B/C)/standard expansion card        | 0~62                                | 5                  | 1               |                 |
| F3.1.23          | RO1 power-on delay time                                                   | 0.0~10.00Sec.                       | 0.0                | 0.01            |                 |
| F3.1.24          | RO1 disconnection delay time                                              | 0.0~10.00Sec.                       | 0.0                | 0.01            |                 |
| F3.1.25          | RO2 power-on delay time                                                   | 0.0~10.00Sec.                       | 0.0                | 0.01            |                 |
| F3.1.26          | RO2 disconnection delay time                                              | 0.0~10.00Sec.                       | 0.0                | 0.01            |                 |
| F3.1.27          | Input variable of monitor 1                                               | 0~44 (referring                     | 0                  | 1               |                 |
| F3.1.28          | Input variables of monitor 2                                              | to the monitor                      | 1                  | 1               |                 |
| F3.1.29          | Input variables of monitor 3                                              | variable<br>comparison<br>table)    | 2                  | 1               |                 |
| F3.1.30          | Lower limiting value of monitor 1 variables (relative to full scale value | 0.0~100.0 (%)                       | 0.0                | 0.1             |                 |
| F3.1.31          | Upper limiting value of monitor 1 variables (relative to full scale value | 0.0~100.0 (%)                       | 100.0              | 0.1             |                 |
| F3.1.32          | Lower limiting value of monitor 2 variables (relative to full scale value | 0.0~100.0 (%)                       | 0.0                | 0.1             |                 |
| F3.1.33          | Upper limiting value of monitor 2 variables (relative to full scale value | 0.0~100.0 (%)                       | 100.0              | 0.1             |                 |
| F3.1.34          | Lower limiting value of monitor 3 variables (relative to full scale value | 0.0~100.0 (%)                       | 0.0                | 0.1             |                 |
| F3.1.35          | Upper limiting value of monitor 3 variables (relative to full scale value | 0.0~100.0 (%)                       | 100.0              | 0.1             |                 |

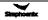

| 6. | 14 Puls                                                                                                    | 4 Pulse input (Configured with standard expansion I/O board, and this |  |  |  |  |  |  |  |  |
|----|----------------------------------------------------------------------------------------------------|-----------------------------------------------------------------------|--|--|--|--|--|--|--|--|
| gı | roup of parameters are effective when D19 selects the frequency input function)                               |                                                                       |  |  |  |  |  |  |  |  |
|    | Function         Name         Setting Range and<br>Description         Factory         Minimum         Change |                                                                       |  |  |  |  |  |  |  |  |

| Function<br>Code | Name                                                                                   | Setting Range and<br>Description | Factory<br>Default | Minimum<br>Unit | Change<br>Limit |
|------------------|----------------------------------------------------------------------------------------|----------------------------------|--------------------|-----------------|-----------------|
| F3.2.36          | Minimum pulse input<br>frequency DI9/Fin                                               | 0.0~100.00KHz                    | 0.0                | 0.01            |                 |
| F3.2.37          | Maximum pulse input<br>frequency DI9/Fin                                               | 0.01~100.00KHz                   | 10.0               | 0.01            |                 |
| F3.2.38          | Pulse detection cycle                                                                  | 1ms~20ms                         | 10                 | 1               |                 |
| F3.2.39          | Number of single-loop pulse                                                            | 1~4096                           | 1024               | 1               |                 |
| F3.2.40          | Mechanical transmission<br>ratio (=pulse shaft revolution:<br>motor shaft revolution ) | 0.010 ~ 10.000                   | 1.000              | 0.001           |                 |
| F3.2.41          | Driving wheel diameter<br>(for liner speed calculation)                                | 0.1~2000.0mm                     | 100.0              | 0.1             |                 |
| F3.2.42          | Maximum accumulative length value                                                      | 10m~50000m                       | 50000              | 1m              |                 |
| F3.2.43          | Maximum liner speed                                                                    | 0.01~500.00m/sec.                | 10.00              | 0.01            |                 |
| F3.2.44          | Current accumulative length value                                                      | 0~50000m                         | _                  | 1               | R               |
| F3.2.45          | Current liner speed                                                                    | 0.0~500.00m/sec.                 | _                  | 0.01            | R               |

# 6.15 Pulse output (Equipped with standard expansion I/O board, and this

group of parameters are effective when DO3 terminal selects the frequency output function)

| Function<br>Code | Name                                    | Setting Range and<br>Description                                                                                           | Factory<br>Default | Minimum<br>Unit | Change<br>Limit |
|------------------|-----------------------------------------|----------------------------------------------------------------------------------------------------|--------------------|-----------------|-----------------|
| F3.3.46          | Type of output pulse<br>signal DO3/Fout | 0: 0.25~100.00KHz<br>frequency signal<br>1: 10.0~1000.0Hz frequency<br>signal<br>2: Pulse width modulation<br>(PWM) signal | 0                  | 1               |                 |
| F3.3.47          | Minimum output<br>frequency DO3/Fout    | 0.25~100.00KHz                                                                                                    | 0.25               | 0.01            |                 |
| F3.3.48          | Maximum output<br>frequency DO3/Fout    | 0.25~100.00KHz (PWM signal reference frequency)                                                                            | 10.0               | 0.01            |                 |
| F3.3.49          | Pulse output mapping variable           | 0~45 (monitor variable comparison table)                                                                                   | 0                  | 1               |                 |
| F3.3.50          | DO3/Fout assignment<br>lower limit      | 0.0~[F3.3.51]                                                                                                    | 0.0                | 0.1             |                 |
| F3.3.51          | DO3/Fout assignment<br>upper limit      | [F3.3.50]~100.0 (%)                                                                                                    | 100.0              | 0.1             |                 |

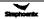

## 6.16 Analog input

| Function<br>Code | Name                                                                   | Setting Range and<br>Description | Factory<br>Default | Minimum<br>Unit | Change<br>Limit |
|------------------|------------------------------------------------------------------------|----------------------------------|--------------------|-----------------|-----------------|
| F4.0.00          | Analog input Al1 min. (0~10V)                                          | 0.00~[F4.0.01]                   | 0.0                | 0.01            |                 |
| F4.0.01          | Analog input Al1 max. (0~10V)                                          | [F4.0.00]~10.00V                 | 10.00              | 0.01            |                 |
| F4.0.02          | Analog input Al2 min. (4~20mA)                                         | 0.00~[F4.0.03]                   | 4.00               | 0.01            |                 |
| F4.0.03          | Analog input Al2 max. (4~20mA)                                         | [F4.0.02]~20.00mA                | 20.00              | 0.01            |                 |
| F4.0.04          | Analog input Al3 min. (-10V~10V)/standard expansion card               | -10.00~[F4.0.05]                 | 0.00               | 0.01            |                 |
| F4.0.05          | Analog input Al3 max.(-10V~10V)/standard expansion card                | [F4.0.04]~10.00V                 | 10.00              | 0.01            |                 |
| F4.0.06          | Analog input AI1 filtering time coefficient                            | 1~1000ms                         | 10                 | 1               |                 |
| F4.0.07          | Analog input AI2 filtering time coefficient                            | 1~1000ms                         | 10                 | 1               |                 |
| F4.0.08          | Analog input Al3 filtering time<br>coefficient/standard expansion card | 1~1000ms                         | 10                 | 1               |                 |

### 6.17 Analog input curve correction

| Function<br>Code | Name                                                                 | Setting Range<br>and Description | Factory<br>Default | Minimum<br>Unit | Change<br>Limit |
|------------------|----------------------------------------------------------------------|----------------------------------|--------------------|-----------------|-----------------|
| F4.1.09          | Analog input AI1 curve correction<br>point 1                         | [F4.0.00]~[F4.0.01]              | 0.0                | 0.01            |                 |
| F4.1.10          | Analog input AI1 curve correction value 1                            | [F4.0.00]~[F4.0.01]              | 0.0                | 0.01            |                 |
| F4.1.11          | Analog input AI1 curve correction<br>point 2                         | [F4.0.00]~[F4.0.01]              | 10.00              | 0.01            |                 |
| F4.1.12          | Analog input AI1 curve correction value 2                            | [F4.0.00]~[F4.0.01]              | 10.00              | 0.01            |                 |
| F4.1.13          | Analog input AI2 curve correction<br>point 1                         | [F4.0.02]~[F4.0.03]              | 4.00               | 0.01            |                 |
| F4.1.14          | Analog input AI2 curve correction value 1                            | [F4.0.02]~[F4.0.03]              | 4.00               | 0.01            |                 |
| F4.1.15          | Analog input AI2 curve correction point 2                            | [F4.0.02]~[F4.0.03]              | 20.00              | 0.01            |                 |
| F4.1.16          | Analog input AI2 curve correction value 2                            | [F4.0.02]~[F4.0.03]              | 20.00              | 0.01            |                 |
| F4.1.17          | Analog input AI3 zero hysteresis/<br>standard expansion card         | 0.0~2.00                         | 0.10               | 0.01            |                 |
| F4.1.18          | Analog input AI3 curve correction<br>point 1/standard expansion card | [F4.0.04]~[F4.0.05]              | 0.0                | 0.01            |                 |
| F4.1.19          | Analog input AI3 curve correction value 1/standard expansion card    | [F4.0.04]~[F4.0.05]              | 0.0                | 0.01            |                 |
| F4.1.20          | Analog input AI3 curve correction<br>point 2/standard expansion card | [F4.0.04]~[F4.0.05]              | 10.00              | 0.01            |                 |
| F4.1.21          | Analog input AI3 curve correction value 2/standard expansion card    | [F4.0.04]~[F4.0.05]              | 10.00              | 0.01            |                 |

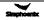

## 6.18 Analog output

| Function<br>Code | Name                                                                                                    | Setting Range and<br>Description         | Factory<br>Default | Minimum<br>Unit | Change<br>Limit |
|------------------|----------------------------------------------------------------------------------------------------|------------------------------------------|--------------------|-----------------|-----------------|
| F4.2.22          | Mapping variable of multifunctional<br>analog output AO1 (subjecting to<br>F5.4.44 exceeding function ) | 0~45 (monitor variable comparison table) | 0                  | 1               |                 |
| F4.2.23          | Mapping variable of<br>multifunctional analog output<br>AO2/standard expansion card                     | 0~45 (monitor variable compareson table) | 2                  | 1               |                 |
| F4.2.24          | AO1 minimum                                                                                             | 0.00~10.00V                              | 0.0                | 0.01            |                 |
| F4.2.25          | AO1 maximum                                                                                             | 0.00~10.00V                              | 10.00              | 0.01            |                 |
| F4.2.26          | AO1 lower limiting value                                                                                | 0.0~[F4.2.27]                            | 0.0                | 0.1             |                 |
| F4.2.27          | AO1 upper limiting value                                                                                | [F4.2.26]~100.0(%)                       | 100.0              | 0.1             |                 |
| F4.2.28          | AO1 filtering time coefficient                                                                          | 0.01~10.00Sec.                           | 0.10               | 0.01            |                 |
| F4.2.29          | AO1 fixed output value<br>(at the time of fixed output value)                                           | 0.0~20.00mA<br>(0.0~10.00V)              | 0.0                | 0.01            |                 |
| F4.2.30          | AO2 minimum value / standard expansion card                                                             | 0.00~10.00V                              | 0.0                | 0.01            |                 |
| F4.2.31          | AO2 maximum value/<br>standard expansion card                                                           | 0.00~10.00V                              | 10.00              | 0.01            |                 |
| F4.2.32          | AO2 lower limiting value / standard expansion card                                                      | 0.0~[F4.2.33]                            | 0.0                | 0.1             |                 |
| F4.2.33          | AO2 upper limiting value / standard expansion card                                                      | [F4.2.32]~100.0(%)                       | 100.0              | 0.1             |                 |
| F4.2.34          | AO2 filtering time coefficient/<br>standard expansion card                                              | 0.01~10.00Sec.                           | 0.10               | 0.01            |                 |
| F4.2.35          | AO2 fixed output value (at the time<br>of fixed output value)/ standard<br>expansion card               | 0.0~20.00mA<br>(0.0~10.00V)              | 0.0                | 0.01            |                 |

## 6.19 Analog input wire breakage detection

| Function<br>Code | Name                                                                               | Setting Range and Description                                                                            | Factory<br>Default | Minimum<br>Unit | Change<br>Limit |
|------------------|------------------------------------------------------------------------------------|----------------------------------------------------------------------------------------------------|--------------------|-----------------|-----------------|
|                  |                                                                                    | The unit: Al1 wire breakage         detection         0: Void       1: Effective                         |                    |                 |                 |
| F4.3.36          | Analog input wire<br>breakage detection<br>function                                | Tens: Al2 wire breakage<br>detection<br>0: Void 1: Effective<br>Hundreds: Al3 wire breakage<br>detection | 0000               | 1               | ×               |
|                  |                                                                                    | 0: Void 1: Effective                                                                                     |                    |                 |                 |
| F4.3.37          | Al1 wire breakage<br>detection threshold<br>value (the value<br>before correction) | 0.00~10.00V                                                                                              | 0.25               | 0.01            |                 |
| F4.3.38          | Al1 wire breakage detection delay action time                                      | 0.01~50.00Sec.                                                                                           | 2.00               | 0.01            |                 |

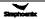

| Function<br>Code | Name                                                                                        | Setting Range and Description                                                                                                    | Factory<br>Default | Minimum<br>Unit | Change<br>Limit |
|------------------|---------------------------------------------------------------------------------------------|----------------------------------------------------------------------------------------------------|--------------------|-----------------|-----------------|
| F4.3.39          | Action selection after<br>Al1 wire-break                                                    | 0: No action (for non-stop alarm)<br>1: Forcedly set to the minimum<br>2: Forcedly set to the maximum<br>3: Forcedly set to the defaults<br>value (F4.3.40)<br>4: Inverter forced trip stop | 0                  | 1               | ×               |
| F4.3.40          | Default input value<br>after Al1 wire-break                                                 | 0.00~10.00V                                                                                                    | 0.0                | 0.01            |                 |
| F4.3.41          | AI2 wire breakage<br>detection threshold<br>value (the value<br>before correction)          | 0.00~20.00mA                                                                                                    | 4.00               | 0.01            |                 |
| F4.3.42          | Al2 wire breakage detection delay action time                                               | 0.01~50.00Sec.                                                                                                    | 2.00               | 0.01            |                 |
| F4.3.43          | Action selection after<br>Al2 wire-break                                                    | 0: No action (for non-stop alarm)<br>1: Forcedly set to the minimum<br>2: Forcedly set to the maximum<br>3: Forcedly set to the defaults<br>value (F4.3.44)<br>4: Inverter forced trip stop | 0                  | 1               | ×               |
| F4.3.44          | Default input value<br>after Al2 wire<br>breakage                                           | 0.00~20.00mA                                                                                                    | 4.00               | 0.01            |                 |
| F4.3.45          | Al3 wire breakage<br>detection upper<br>threshold value (the<br>value before<br>correction) | -10.00~10.00V                                                                                                    | 0.25               | 0.01            |                 |
| F4.3.46          | Al3 wire breakage<br>detection lower<br>threshold value (the<br>value before<br>correction) | -10.00~10.00V                                                                                                    | -0.25              | 0.01            |                 |
| F4.3.47          | Al3 wire breakage<br>detection delay action<br>time                                         | 0.01~50.00Sec.                                                                                                    | 2.00               | 0.01            |                 |
| F4.3.48          | Action selection after<br>Al3 wire-break                                                    | 0: No action (for non-stop alarm)<br>1: Forcedly set to the minimum<br>2: Forcedly set to the maximum<br>3:Forcedly set to the defaults value<br>(F4.3.49)<br>4: Inverter forced trip stop  | 0                  | 1               | x               |
| F4.3.49          | Default input value<br>after AI3 wire<br>breakage                                           | -10.00~10.00V                                                                                                    | 0.0                | 0.01            |                 |

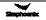

## 6.20 Virtual analog input

| Function<br>Code | Name                                                       | Setting Range and Description                                                                                                    | Factory<br>Default | Minimum<br>Unit | Change<br>Limit |
|------------------|------------------------------------------------------------|----------------------------------------------------------------------------------------------------|--------------------|-----------------|-----------------|
| F4.4.50          | Virtual analog<br>input SAI1                               | 0: void (0 value)<br>1: SAI_CF1*Al1<br>2: SAI_CF1*Al2<br>3: SAI_CF1*Al3<br>4: SAI_CF1*AO1                                                                                                    | 0                  | 1               | ×               |
| F4.4.51          | Virtual analog<br>input SAI2                               | 5: SAI_CF1*A02<br>6: SAI_CF1*AI1+SAI_CF2*AI2+SAI_CST<br>7: SAI_CF1*AI1+SAI_CF2*AI3+SAI_CST<br>8: SAI_CF1*AI1+SAI_CF2*A02+SAI_CST<br>9: SAI_CF1*AI1+SAI_CF2*A01+SAI_CST<br>10: SAI_CF1*AI2+SAI_CF2*A02+SAI_CST<br>11: SAI_CF1*AI3+SAI_CF2*A01<br>12: SAI_CF1*AI3+SAI_CF2*A02<br>13: SAI_CF1*AI3+SAI_CST<br>14: SAI_CF2*AI2/AI3+SAI_CST<br>15: SAI_CF1*AI1/AI3+SAI_CST | 0                  | 1               | ×               |
| F4.4.52          | Virtual input<br>combination<br>coefficient 1<br>(SAI_CF1) | 0.01 ~ 500.00                                                                                                    | 1.00               | 0.01            | ×               |
| F4.4.53          | Virtual input<br>combination<br>coefficient<br>2(SAI_CF2)  | 0.01 ~ 500.00                                                                                                    | 1.00               | 0.01            | ×               |
| F4.4.54          | Virtual input<br>combination<br>constant<br>(SAI_CST)      | -4080 ~ 4080                                                                                                    | 0                  | 1               | ×               |

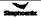

### 6.21 Hopping frequency

| Function<br>Code | Name                         | Setting Range and<br>Description | Factory<br>Default | Minimum<br>Unit | Change<br>Limit |
|------------------|------------------------------|----------------------------------|--------------------|-----------------|-----------------|
| F5.0.00          | Hopping frequency1           | 0.0~[F0.1.21]                    | 0.0                | 0.01            | ×               |
| F5.0.01          | Range of hopping frequency 1 | 0.0~10.00Hz                      | 0.0                | 0.01            | ×               |
| F5.0.02          | Hopping frequency 2          | 0.0~[F0.1.21]                    | 0.0                | 0.01            | ×               |
| F5.0.03          | Range of hopping frequency 2 | 0.0~10.00Hz                      | 0.0                | 0.01            | ×               |
| F5.0.04          | Hopping frequency3           | 0.0~[F0.1.21]                    | 0.0                | 0.01            | ×               |
| F5.0.05          | Range of hopping frequency 3 | 0.0~10.00Hz                      | 0.0                | 0.01            | ×               |

## 6.22 Built-in auxiliary timer

| Function<br>Code | Name                                | Setting Range and Description                                                                                                    | Factory<br>Default | Minimum<br>Unit | Change<br>Limit |
|------------------|-------------------------------------|----------------------------------------------------------------------------------------------------|--------------------|-----------------|-----------------|
| F5.1.06          | Timer 1 (UT1)<br>operating mode (H) | The unit: Clock selection           0: 1ms         1: 1Sec.         2: 1min.           3: Timer 1 cycle reaching pulse                                                                                                    |                    |                 |                 |
| F5.1.07          | Timer 2 (UT2)<br>operating mode (H) | (effective for UT2, UT3)<br>4: Timer 2 cycle reach pulse<br>(only effective for UT3)<br><b>Tens: Start and stop</b><br>0: Multifunctional terminal triggering                                                                                                    |                    |                 |                 |
| F5.1.08          | Timer 3 (UT3)<br>operating mode (H) | start(Edge triggering function No. 52~54)<br>1: Stop>Run status change<br>triggering (edge triggering)<br>2: Run>Stop status change triggering<br>(edge triggering)<br>3: Synchronously started with timer 1<br>(effective for UT2, UT3)<br>4: Timer 1 cycle reach pulse<br>(effective for UT2, UT3)<br>5: Timer 2 cycle reach pulse<br>(effective for UT3)<br>Hundreds: Timer status resetting (timer<br>value and status )<br>0: Multifunctional terminal<br>(Function No. 55~57)<br>1: Automatic resetting when the cycle is<br>reached<br>2: Automatic resetting when timer is<br>stopped | 0000               | 1               | x               |
|                  |                                     | Kilobit: timing cycle<br>0: Single-cycle timing<br>(resetting and re-triggering required)<br>1: Multi-cycle timing (start again after auto<br>clearing)                                                                                                    |                    |                 |                 |
| F5.1.09          | Timer 1 timing cycle                | 0~65535 (clock cycle)                                                                                                    | 30000              | 1               |                 |
| F5.1.10          | Timer 1 comparative threshold value | 0~[F5.1.09]                                                                                                    | 10000              | 1               |                 |
| F5.1.11          | Timer 2 timing cycle                | 0~65535 (clock cycle)                                                                                                    | 30000              | 1               |                 |
| F5.1.12          | Timer 2 comparative threshold value | 0~[F5.1.11]                                                                                                    | 10000              | 1               |                 |

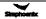

| Function<br>Code | Name                                          | Setting Range and Description                                                                                                    | Factory<br>Default | Minimum<br>Unit | Change<br>Limit |
|------------------|-----------------------------------------------|----------------------------------------------------------------------------------------------------|--------------------|-----------------|-----------------|
| F5.1.13          | Timer 3 timing cycle                          | 0~65535 (clock cycle)                                                                                                    | 30000              | 1               |                 |
| F5.1.14          | Timer 3 comparative threshold value           | 0~[F5.1.13]                                                                                                    | 10000              | 1               |                 |
| F5.1.15          | Timer door control<br>signal selection<br>(H) | The unit: timer 1 (UT1) gated signal<br>0: No gating function<br>1: Multifunctional terminal<br>(Function No. 58)<br>2: timer 1 comparative value reached<br>(effective for UT2, UT3)<br>3: Timer 1 cycle reached<br>(effective for UT2, UT3)<br>4: Timer 2 comparative value reached<br>(effective for UT3)<br>5: Timer 2 cycle reached<br>(effective for UT3 )<br>Tens: Timer 2 (UT2) gated signal<br>selection<br>The same as above<br>Hundreds: Timer 3 (UT3) gated signal<br>selection | 0000               | 1               |                 |
| FE 4 40          | Timer 1 output                                | The same as above The unit: output signal1                                                                                                    | 00.44              |                 |                 |
| F5.1.16          | signal (H)                                    | 0: Comparative value reached (0.5s pulse).<br>1: Comparative value reached (level)<br>2: Comparative value reached and                                                                                                    | 0041               | 1               |                 |
| F5.1.17          | Timer 2 output<br>signal (H)                  |                                                                                                    | 0041               | 1               |                 |
| F5.1.18          | Timer 3 output<br>signal (H)                  | reversed<br>3: Cycle reached (0.5s pulse)<br>4: Cycle reached (level)<br>5: Cycle reached and reversed<br>6: Comparative value or cycle reached<br>and reversed<br>Tens: Output signal 2                                                                                                    | 0041               | 1               |                 |
|                  |                                               | The same as above                                                                                                    |                    |                 |                 |
|                  |                                               | Hundreds: Reserved                                                                                                    |                    |                 |                 |
| F5.1.19          | Timer value<br>display unit (H)               | The unit: timer 1<br>0: Clock unit (original value)<br>1: Sec. 2: Min. 3: H.<br>Tens: timer 2<br>The same as above<br>Hundreds: timer 3<br>The same as above                                                                                                    | 0000               | 1               |                 |

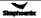

## 6.23 Built-in auxiliary counter

| Function<br>Code   | Name                                                       | Setting Range and Description                                                                                                    | Factory<br>Default | Minimum<br>Unit | Change<br>Limit |
|--------------------|------------------------------------------------------------|----------------------------------------------------------------------------------------------------|--------------------|-----------------|-----------------|
| F5.2.20            | Counter 1 operating mode (H)                               | The unit: Counter pulse selection<br>(Function No. 44, 45)                                                                                                    | 0000               | 1               |                 |
| F5.2.21            | Counter 2<br>operating mode (H)                            | (Function No. 44, 45)<br>0: Multifunctional terminal<br>"void→effective"<br>1: Multifunctional terminal<br>"effective→void"<br>2: Aforesaid two conditions are both<br>effective<br>Tens: Starting mode<br>0: Start immediately after power-on<br>(no trigger start)<br>1: Multifunctional terminal trigger<br>(Function No. 46, 47)<br>2: Stop->Run status change triggering<br>(edge triggering)<br>3: Run->Stop Status change triggering<br>(edge triggering)<br>4: Running status (gated triggering)<br>5: Stop status (gated triggering)<br>4: Running status (gated triggering)<br>5: Stop status (gated triggering)<br>Hundreds: Counter resetting source<br>0: Multifunctional terminal<br>(Function No.48, 49)<br>1: Set value 1 reaches auto resetting<br>2: Set value 2 reaches auto resetting<br>Kilobit: Counter save data when power off | 0000               | 1               |                 |
| F5.2.22            | Cot volue 1 of country 1                                   | 0: Counter not save data when power off<br>1: Counter save data when power off<br>0~65535                                                                                                    | 1000               | 1               |                 |
|                    | Set value 1 of counter 1                                   |                                                                                                    |                    | 1               |                 |
| F5.2.23<br>F5.2.24 | Set value 2 of counter 1<br>Set value 1 of counter 2       | 0~65535<br>0~65535                                                                                                    | 2000<br>1000       | 1               |                 |
| F5.2.24            |                                                            | 0~65535                                                                                                    | 2000               | 1               |                 |
| F5.2.25            | Set value 2 of counter 2<br>Counter 1 output signal<br>(H) | 0~65535<br><b>The unit: output signal1</b><br>0: Reach set value 1 (0.5Sec.pulse)                                                                                                    | 0000               | 1               |                 |
| F5.2.27            | Counter 2 output<br>signal (H)                             | 1: Reach set value 1 (level) 2: Set value 1 reached and reversed 3: Reach set value 2 (0.5Sec.pulse) 4: Reach set value 2 (level) 5: Set value 1 reached and reversed 6: Set value 1 or set value 2 reached and reversed Tens: output signal 2 The same as above Hundreds: Reserved Kilobit: Reserved                                                                                                    | 0000               | 1               |                 |

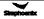

# 6.24 Auxiliary functions

| Function<br>Code | Name                                                                        | Setting Range and Description                                                                                                    | Factory<br>Default | Minimum<br>Unit | Change<br>Limit |
|------------------|-----------------------------------------------------------------------------|----------------------------------------------------------------------------------------------------|--------------------|-----------------|-----------------|
| F5.3.28          | Priority selection of<br>frequency(revolution)<br>command source (H)        | The unit: 1st priority (highest)<br>0: No definition<br>1: Process PID output<br>2: Reserved<br>3: Swing frequency running command<br>4: Automatic multi-stage frequency<br>running command<br>5: Multi-stage operating frequency<br>selected by external terminals<br>6: Revolution setting channel<br>(F8.0.00)<br>7: Frequency setting channel<br>(F0.2.25)<br>Tupo: 2nd priority | 0000               | 1               | ×               |
|                  |                                                                             | Tens: 2nd priority<br>The same as above<br>Hundreds: 3rd priority<br>The same as above<br>Kilobit: 4th priority<br>The same as above                                                                                                    |                    |                 |                 |
| F5.3.29          | Lower limiting frequency action mode                                        | 0: Output 0 frequency when it is below<br>the lower limiting frequency<br>1: Output the lower limiting frequency<br>when it is below the lower limiting<br>frequency                                                                                                    | 0                  | 1               |                 |
| F5.3.30          | Automatic voltage<br>regulation (effective in VVV<br>control mode)          | 0: Closed<br>1: Effective<br>2: Deceleration process void                                                                                                    | 0                  | 1               |                 |
| F5.3.31          | Automatic energy-saving<br>operation (effective for<br>asynchronous motors) | 0: Void<br>1: Effective                                                                                                    | 0                  | 1               |                 |
| F5.3.32          | Magnetic flux brake                                                         | 0: Void<br>1: Effective<br>2: Multifunctional terminal effective<br>(Function No. 65)                                                                                                    | 0                  | 1               |                 |
| F5.3.33          | Magnetic flux braking<br>strength (brake exciting<br>current)               | 30~120%                                                                                                    | ☆                  | 1               |                 |
| F5.3.34          | Voltage overmodulation                                                      | 0: Void 1: Effective                                                                                                    | 1                  | 1               |                 |
| F5.3.35          | Use ratio of dynamic<br>braking (for some models)                           | 50~100(%)                                                                                                    | 100                | 1               |                 |
| F5.3.36          | Level of dynamic braking starting action                                    | 650~760V                                                                                                    | 690                | 1               |                 |
| F5.3.37          | Vibration suppression<br>coefficient (only effective in<br>VF control mode) | 0.0, 0.01~10.00                                                                                                    | 0.0                | 0.01            |                 |

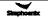

| Function<br>Code        | Name                                         | Setting Range and Description                                                                           | Factory<br>Default | Minimum<br>Unit | Change<br>Limit |
|-------------------------|----------------------------------------------|----------------------------------------------------------------------------------------------------|--------------------|-----------------|-----------------|
| F5.3.38                 | Load dynamic<br>balance                      | 1: Effective<br>2: Multifunctional terminal effective<br>(Function No. 38)                              | 0                  | 1               |                 |
| F5.3.39                 | Reference source for<br>dynamic balance load | 0: Digital setting (F5.3.40)<br>1: Al1 input<br>2: Al2 input<br>3: Al3 input<br>4: Fieldbus set value 1 | 0                  | 1               |                 |
| F5.3.40                 | Reference value for<br>dynamic balance load  | 0.0~ 200.0 (%)                                                                                          | 100.0              | 0.1             |                 |
| F5.3.41                 | Dynamic balance<br>adjustment gain           | 0.0~100.00                                                                                              | 50.00              | 0.01            |                 |
| F5.3.42                 | Dynamic balance<br>adjustment limit          | 0.0~100.00 (%)                                                                                          | 1.00               | 0.01            |                 |
| F5.4.43<br>~<br>F5.4.47 | Reserved                                     |                                                                                                    |                    |                 |                 |

# 6.25 Multi-stage frequency setting

| Function<br>Code | Name                                 | Setting Range and Description | Factory<br>Default | Minimum<br>Unit | Change<br>Limit |
|------------------|--------------------------------------|-------------------------------|--------------------|-----------------|-----------------|
| F6.0.00          | 1 <sup>st</sup> operating frequency  | [F0.1.22]~[F0.1.21]           | 5.00               | 0.01            |                 |
| F6.0.01          | 2 <sup>nd</sup> operating frequency  | [F0.1.22]~[F0.1.21]           | 10.00              | 0.01            |                 |
| F6.0.02          | 3 <sup>rd</sup> operating frequency  | [F0.1.22]~[F0.1.21]           | 15.00              | 0.01            |                 |
| F6.0.03          | 4th operating frequency              | [F0.1.22]~[F0.1.21]           | 20.00              | 0.01            |                 |
| F6.0.04          | 5 <sup>th</sup> operating frequency  | [F0.1.22]~[F0.1.21]           | 25.00              | 0.01            |                 |
| F6.0.05          | 6th operating frequency              | [F0.1.22]~[F0.1.21]           | 30.00              | 0.01            |                 |
| F6.0.06          | 7th operating frequency              | [F0.1.22]~[F0.1.21]           | 35.00              | 0.01            |                 |
| F6.0.07          | 8 <sup>th</sup> operating frequency  | [F0.1.22]~[F0.1.21]           | 40.00              | 0.01            |                 |
| F6.0.08          | 9 <sup>th</sup> operating frequency  | [F0.1.22]~[F0.1.21]           | 45.00              | 0.01            |                 |
| F6.0.09          | 10 <sup>th</sup> operating frequency | [F0.1.22]~[F0.1.21]           | 50.00              | 0.01            |                 |
| F6.0.10          | 11th operating frequency             | [F0.1.22]~[F0.1.21]           | 25.00              | 0.01            |                 |
| F6.0.11          | 12 <sup>th</sup> operating frequency | [F0.1.22]~[F0.1.21]           | 5.00               | 0.01            |                 |
| F6.0.12          | 13th operating frequency             | [F0.1.22]~[F0.1.21]           | 15.00              | 0.01            |                 |
| F6.0.13          | 14 <sup>th</sup> operating frequency | [F0.1.22]~[F0.1.21]           | 35.00              | 0.01            |                 |
| F6.0.14          | 15 <sup>th</sup> operating frequency | [F0.1.22]~[F0.1.21]           | 50.00              | 0.01            |                 |

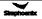

### 6.26 Simple programmable multi-stage operation

| Function<br>Code | Name                                                                       | Setting Range and Description                                                                                                    | Factory<br>Default | Minimum<br>Unit | Change<br>Limit |
|------------------|----------------------------------------------------------------------------|----------------------------------------------------------------------------------------------------|--------------------|-----------------|-----------------|
| F6.1.15          |                                                                            | The unit: Function selection<br>0: Function closed<br>1: Multi-stage frequency/revolution<br>operation effective<br>2: Multi-stage frequency/revolution<br>operation condition effective<br>(Function No. 23)<br>3: Multi-stage PID setting operation effective<br>4: Multi-stage PID setting operation<br>condition effective (Function No. 23) |                    |                 |                 |
|                  | Selection of<br>programmable<br>multi-stage speed<br>operation<br>mode (H) | Tens: Operation mode         0: Single cycle         1: Single cycle stop mode         2: Continuous cycle         3: Continuous cycle stop mode         4: Keeping the final value         5: Keeping the final value stop mode                                                                                                    | 0000               | 1               | ×               |
|                  |                                                                            | Hundreds: Selection of breakpoint/stop<br>recovery mode<br>0: Restore running at the first stage<br>1: Start running at the interruption time<br>(effective for multi-stage<br>frequency/revolution operation)<br>2: Start running at the stage of interruption                                                                                  |                    |                 |                 |
|                  |                                                                            | Kilobit: Power-off status storage<br>0: Not stored<br>1: Stored                                                                                                    |                    |                 |                 |
|                  |                                                                            | The unit: Operating frequency<br>source/setting source at each stage<br>0: multi-stage frequency setting<br>1~15/Process PID multi-stage setting 1~7<br>1: Frequency command (F0.1.16)/Process<br>PID setting (F7.0.01)                                                                                                    |                    |                 |                 |
| F6.1.16          | Stage 1 setting (H)                                                        | Tens: Setting direction of each stage<br>0: FWD<br>1: REV<br>2: Determined by the running command<br>channel                                                                                                    | 0000               | 1               |                 |
| 10.1.10          |                                                                            | Hundreds: Selection of acceleration and<br>deceleration time at each stage<br>0: Acceleration and deceleration time 1<br>1: Acceleration and deceleration time 2<br>2: Acceleration and deceleration time 3<br>3: Acceleration and deceleration time 4<br>Kilobit: Running time unit of each stage<br>0: Sec.<br>1: Min.                         |                    |                 |                 |

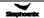

| F6.1.17 | Stage 2 setting (H)   |                       | 0000 | 1   |  |
|---------|-----------------------|-----------------------|------|-----|--|
| F6.1.18 | Stage 3 setting (H)   |                       | 0000 | 1   |  |
| F6.1.19 | Stage 4 setting (H)   |                       | 0000 | 1   |  |
| F6.1.20 | Stage 5 setting (H)   |                       | 0000 | 1   |  |
| F6.1.21 | Stage 6 setting (H)   |                       | 0000 | 1   |  |
| F6.1.22 | Stage 7 setting (H)   |                       | 0000 | 1   |  |
| F6.1.23 | Stage 8 setting (H)   |                       | 0000 | 1   |  |
| F6.1.24 | Stage 9 setting (H)   |                       | 0000 | 1   |  |
| F6.1.25 | Stage 10 setting (H)  |                       | 0000 | 1   |  |
| F6.1.26 | Stage 11 setting (H)  |                       | 0000 | 1   |  |
| F6.1.27 | Stage 12 setting (H)  |                       | 0000 | 1   |  |
| F6.1.28 | Stage 13 setting (H)  |                       | 0000 | 1   |  |
| F6.1.29 | Stage 14 setting (H)  |                       | 0000 | 1   |  |
| F6.1.30 | Stage 15 setting (H)  |                       | 0000 | 1   |  |
| F6.1.31 | Stage 1 running time  | 0.0~6500.0(Sec./Min.) | 0.0  | 0.1 |  |
| F6.1.32 | Stage 2 running time  | 0.0~6500.0(Sec./Min.) | 0.0  | 0.1 |  |
| F6.1.33 | Stage 3 running time  | 0.0~6500.0(Sec./Min.) | 0.0  | 0.1 |  |
| F6.1.34 | Stage 4 running time  | 0.0~6500.0(Sec./Min.) | 0.0  | 0.1 |  |
| F6.1.35 | Stage 5 running time  | 0.0~6500.0(Sec./Min.) | 0.0  | 0.1 |  |
| F6.1.36 | Stage 6 running time  | 0.0~6500.0(Sec./Min.) | 0.0  | 0.1 |  |
| F6.1.37 | Stage 7 running time  | 0.0~6500.0(Sec./Min.) | 0.0  | 0.1 |  |
| F6.1.38 | Stage 8 running time  | 0.0~6500.0(Sec./Min.) | 0.0  | 0.1 |  |
| F6.1.39 | Stage 9 running time  | 0.0~6500.0(Sec./Min.) | 0.0  | 0.1 |  |
| F6.1.40 | Stage 10 running time | 0.0~6500.0(Sec./Min.) | 0.0  | 0.1 |  |
| F6.1.41 | Stage 11 running time | 0.0~6500.0(Sec./Min.) | 0.0  | 0.1 |  |
| F6.1.42 | Stage 12 running time | 0.0~6500.0(Sec./Min.) | 0.0  | 0.1 |  |
| F6.1.43 | Stage 13 running time | 0.0~6500.0(Sec./Min.) | 0.0  | 0.1 |  |
| F6.1.44 | Stage 14 running time | 0.0~6500.0(Sec./Min.) | 0.0  | 0.1 |  |
| F6.1.45 | Stage 15 running time | 0.0~6500.0(Sec./Min.) | 0.0  | 0.1 |  |
|         |                       |                       |      |     |  |

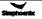

# 6.27 Swing frequency operation

| Function<br>Code | Name                                                         | Setting Range and Description                                                                                                    | Factory<br>Default | Minimum<br>Unit | Change<br>Limit |   |
|------------------|--------------------------------------------------------------|----------------------------------------------------------------------------------------------------|--------------------|-----------------|-----------------|---|
|                  |                                                              | The unit: Function Setting<br>0: Function closed<br>1: Function effective<br>2: Terminal selectivity effective<br>(Function No. 24)                                       |                    |                 |                 |   |
|                  |                                                              | Tens: Stop restart mode<br>0: Start with the memory status<br>before stop<br>1: Restart                                                                                   |                    |                 |                 |   |
| F6.2.46          | Function<br>selection (H)                                    | Hundreds: Swing control<br>0: Fixed swing<br>(relative maximum frequency)<br>1: Variable swing<br>(relative central frequency)                                            | 0000               | 1               | 1               | × |
|                  |                                                              | Kilobit: Status storage<br>0: Not saved after power-off, and<br>run again after restart<br>1: Save the status after<br>power-off, and run again from<br>the saved status. |                    |                 |                 |   |
| F6.2.47          | Swing frequency<br>preset frequency                          | 0.0~[F0.1.21]                                                                                                    | 10.00              | 0.01            |                 |   |
| F6.2.48          | Preset frequency<br>waiting time                             | 0.0~6000.0Sec.                                                                                                    | 0.0                | 0.1             |                 |   |
| F6.2.49          | Swing frequency<br>amplitude                                 | 0.0~50.0(%)                                                                                                    | 10.0               | 0.1             |                 |   |
| F6.2.50          | Sudden jump<br>frequency                                     | 0.0~50.0(%)                                                                                                    | 10.0               | 0.1             |                 |   |
| F6.2.51          | Triangular wave<br>rising time                               | 0.1~1000.0Sec.                                                                                                    | 10.0               | 0.1             |                 |   |
| F6.2.52          | Triangular wave<br>decreasing time                           | 0.1~1000.0Sec.                                                                                                    | 10.0               | 0.1             |                 |   |
| F6.2.53          | Frequency setting<br>in the center of the<br>swing frequency | 0.0~[F0.1.21]                                                                                                    | 10.00              | 0.01            |                 |   |

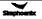

# 6.28 Process PID (4ms control cycle)

| Function<br>Code | Name                                                                  | Setting Range and Description                                                                                                    | Factory<br>Default | Minimum<br>Unit | Change<br>Limit |
|------------------|-----------------------------------------------------------------------|----------------------------------------------------------------------------------------------------|--------------------|-----------------|-----------------|
| F7.0.00          | Process PID<br>function selection                                     | The unit: Process PID controller selection<br>0: Process PID closed<br>1: Unconditionally effective<br>2: External multifunctional terminal selectivity<br>effective (Function No. 22)<br>Tens: Reserved                                                                                                    | tivity<br>0000     | 1               | ×               |
|                  |                                                                       | Hundreds: Process PID controller output<br>0: frequency /revolution set value<br>1: Independent PID (can be set by AO terminal<br>output or as torque)                                                                                                    |                    |                 |                 |
| F7.0.01          | Process PID set<br>value selection                                    | 0: Setting channel 1 independently effective<br>1: Setting channel 2 independently effective<br>2: Multifunctional terminal selection<br>(Function No. 31)<br>3: Setting channel 1+Setting channel 2<br>4: Setting channel 1+Setting channel 2<br>5: Setting channel 1*<br>(1+Setting channel 2/100.0)<br>6: Setting channel 4*<br>1-Setting channel 2/100.0)<br>7: Setting channel 1*Setting channel 2/100.0                                                                                                    | 0                  | 1               |                 |
| F7.0.02          | Process PID setting<br>channel 1                                      | 0: Internal digital setting (F7.0.08)<br>(power-off auto save)                                                                                                    | 0                  | 1               | ×               |
| F7.0.03          | Process PID<br>setting channel 2                                      | <ol> <li>Panel shuttle potentiometer preset</li> <li>Analog input Al1</li> <li>Analog input Al2</li> <li>Analog input Al3</li> <li>UP/DW terminal single polarity adjustment<br/>(clear after stop)</li> <li>UP/DW terminal single polarity adjustment<br/>(maintained after stop and saved after power-off)</li> <li>Analog input Al3 dual polarity setting</li> <li>UP/DW terminal dual polarity adjustment (clear<br/>after stop)</li> <li>UP/DW terminal dual polarity adjustment (clear<br/>after stop)</li> <li>UP/DW terminal dual polarity adjustment (clear<br/>after stop)</li> <li>UP/DW terminal dual polarity adjustment<br/>(maintained after stop and saved after power-off)</li> <li>MODBUS Fieldbus set value 1</li> <li>MODBUS Fieldbus set value 2</li> </ol> | 0                  | 1               | ×               |
| F7.0.04          | Analog input quantity<br>corresponding to 0%<br>setting (Channel 1)   | 0.0V~ [ F7.0.05 ]/Al2: 0.0mA ~[F7.0.05]                                                                                                    | 0.0                | 0.01            |                 |
| F7.0.05          | Analog input quantity<br>corresponding to 100%<br>setting (Channel 1) | [F7.0.04]~10.00 /Al2:[F7.0.04]~20.00mA                                                                                                    | 10.00              | 0.01            |                 |
| F7.0.06          | Analog input quantity<br>corresponding to 0%<br>setting (Channel 2)   | 0.0V~[ F7.0.07 ]/Al2: 0.0mA ~[F7.0.07]                                                                                                    | 0.0                | 0.01            |                 |
| F7.0.07          | Analog input quantity<br>corresponding to 100%<br>setting (Channel 2) | [F7.0.06]~10.00 /Al2:[F7.0.06]~20.00mA                                                                                                    | 10.00              | 0.01            |                 |

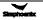

| Function<br>Code | Name                                                                                        | Setting Range and Description                                                                                                    | Factory<br>Default | Minimum<br>Unit | Change<br>Limit |
|------------------|---------------------------------------------------------------------------------------------|----------------------------------------------------------------------------------------------------|--------------------|-----------------|-----------------|
| F7.0.08          | Process PID internal<br>digital preset                                                      | -100.0~100.0 (%)                                                                                                    | 0.0                | 0.1             |                 |
| F7.0.09          | Process PID<br>feedback value<br>selection                                                  | 0: Feedback channel 1 independently effective<br>1: Feedback channel 2 independently effective<br>2: Multifunctional terminal selection<br>(Function No. 32)<br>3: Feedback channel 1+ feedback channel 2<br>4: Feedback channel 1- feedback channel 2<br>5: Feedback channel 1* feedback channel 2<br>2/100.0<br>6: 100.0* feedback channel 1/ feedback channel 2<br>2<br>7: Min.{ feedback channel 1, feedback channel 2<br>8: Max{ feedback channel 1, feedback channel 2<br>9: sqrt ([feedback channel 1])+sqrt ([feedback channel 2])<br>10: sqrt ([feedback channel 1])+sqrt ([feedback channel 2]) | 0                  | 1               |                 |
| F7.0.10          | Process PID<br>feedback channel 1                                                           | 0: Analog input Al1<br>1: Analog input Al2<br>2: Analog input Al3<br>3: Analog input Al3 dual polarity PID feedback<br>4: Fin pulse input                                                                                                    | 0                  | 1               |                 |
| F7.0.11          | Process PID feedback<br>channel 2                                                           |                                                                                                    | 0                  | 1               |                 |
| F7.0.12          | Analog feedback<br>quantity corresponding<br>to 0% feedback<br>(feedback channel 1)         | 0.0~[F7.0.13]/Al2: 0.0mA~[F7.0.13]                                                                                                    | 0.0                | 0.01            |                 |
| F7.0.13          | Analog feedback<br>quantity corresponding<br>to 100% feedback<br>(feedback channel 1)       | [F7.0.12]~10.00V /AI2: [F7.0.12]~20.00mA                                                                                                    | 5.00               | 0.01            |                 |
| F7.0.14          | Analog feedback<br>quantity corresponding<br>to 0% feedback<br>(feedback channel 2)         | 0.0~[F7.0.15]/Al2: 0.0mA~[F7.0.15]                                                                                                    | 0.0                | 0.01            |                 |
| F7.0.15          | Analog feedback<br>quantity corresponding<br>to 100% feedback<br>(feedback channel 2)       | [F7.0.14]~10.00V/Al2:[F7.0.14]~20.00mA                                                                                                    | 5.00               | 0.01            |                 |
| F7.0.16          | Feedback multiplication<br>factor(e.g. calculate<br>flow rate with<br>differential voltage) | 0.01~100.00                                                                                                    | 1.00               | 0.01            |                 |
| F7.0.17          | Proportional gain                                                                           | 0.0~100.00                                                                                                    | 2.00               | 0.01            |                 |
| F7.0.18          | Integration time                                                                            | 0.0, 0.1~1000.0Sec.                                                                                                    | 20.0               | 0.1             |                 |
| F7.0.19          | Differential coefficient                                                                    | 0.0, 0.01~10.00                                                                                                    | 0.0                | 0.01            |                 |
| F7.0.20          | Differential inertia<br>filtering time                                                      | 0.01~100.00Sec.                                                                                                    | 10.00              | 0.01            |                 |

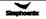

| Function<br>Code | Name                                                                                                    | Setting Range and Description                                                                                                    | Factory<br>Default | Minimum<br>Unit | Change<br>Limit |
|------------------|----------------------------------------------------------------------------------------------------|----------------------------------------------------------------------------------------------------|--------------------|-----------------|-----------------|
|                  |                                                                                                    | The unit: deviation polarity<br>0: Positive deviation<br>1: Negative deviation (negation)                                                                                                    |                    |                 |                 |
| F7.0.21          | PID controller<br>characteristics                                                                           | Tens: output polarity<br>0: Single polarity<br>1: Dual polarity (the symbol can be reversed)                                                                                                    | 0000               | 1               |                 |
|                  | configuration (H)                                                                                           | Hundreds: Action selection after the controller<br>conditions is canceled.<br>0: PID control closed (automatically<br>switch to next level of priority setting)<br>1: PID output held up and current setting status is<br>maintained. |                    |                 |                 |
| F7.0.22          | Permitted static<br>deviation (relative<br>100% setting)                                                    | 0.0~20.0%                                                                                                    | 5.0                | 0.1             |                 |
| F7.0.23          | PID output preset (at<br>the time of output<br>frequency as compared<br>to the upper limiting<br>frequency) | 0.0~100.0 (%)                                                                                                    | 0.0                | 0.01            |                 |
| F7.0.24          | Preset hold time before<br>PID starting                                                                     | 0.0~3600.0Sec.                                                                                                    | 0.0                | 0.1             |                 |
| F7.0.25          | Actual sensor value<br>(range) corresponding<br>to 100% feedback                                            | 0.01~100.00                                                                                                    | 1.00               | 0.01            |                 |
| F7.0.26          | Actual sensor value<br>corresponding to 0%<br>feedback                                                      | -100.00~100.00                                                                                                    | 0.0                | 0.01            |                 |

# 6.29 Process PID multi-stage setting

| Function<br>Code | Name                             | Setting Range and<br>Description | Factory<br>Default | Minimum<br>Unit | Change<br>Limit |
|------------------|----------------------------------|----------------------------------|--------------------|-----------------|-----------------|
| F7.1.27          | Process PID multi-stage preset 1 | -100.0~100.0 (%)                 | 0.0                | 0.1             |                 |
| F7.1.28          | Process PID multi-stage preset 2 | -100.0~100.0 (%)                 | 0.0                | 0.1             |                 |
| F7.1.29          | Process PID multi-stage preset 3 | -100.0~100.0 (%)                 | 0.0                | 0.1             |                 |
| F7.1.30          | Process PID multi-stage preset 4 | -100.0~100.0 (%)                 | 0.0                | 0.1             |                 |
| F7.1.31          | Process PID multi-stage preset 5 | -100.0~100.0 (%)                 | 0.0                | 0.1             |                 |
| F7.1.32          | Process PID multi-stage preset 6 | -100.0~100.0 (%)                 | 0.0                | 0.1             |                 |
| F7.1.33          | Process PID multi-stage preset 7 | -100.0~100.0 (%)                 | 0.0                | 0.1             |                 |

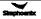

# 6.30 Process PID sleep function (Effective when PID output is used as the frequency command)

| Function<br>Code | Name                                                          | Setting Range and Description                                                                                 | Factory<br>Default | Minimum<br>Unit | Change<br>Limit |
|------------------|---------------------------------------------------------------|----------------------------------------------------------------------------------------------------|--------------------|-----------------|-----------------|
| F7.2.34          | Sleep function                                                | 0: Closed 1: Activated<br>Activated when the<br>multifunctional input selection is<br>valid (Function No. 33) | 0                  | 1               |                 |
| F7.2.35          | Sleep frequency                                               | 0.0~[F0.1.21]                                                                                                 | 0.0                | 0.01            |                 |
| F7.2.36          | Sleep delay                                                   | 0.1~3600.0Sec.                                                                                                | 60.0               | 0.1             |                 |
| F7.2.37          | Awakening deviation<br>(compared with the<br>100% set value ) | 0.0~100.0 (%)                                                                                                 | 25.0               | 0.1             |                 |
| F7.2.38          | Awakening delay                                               | 0.1~3600.0Sec.                                                                                                | 60.0               | 0.1             |                 |

# 6.31 Revolution setting and feedback

| Function<br>Code | Name                                                                                 | Setting Range and Description                                                                                                    | Factory<br>Default | Minimum<br>Unit | Change<br>Limit |
|------------------|--------------------------------------------------------------------------------------|----------------------------------------------------------------------------------------------------|--------------------|-----------------|-----------------|
| F8.0.00          | Revolution setting<br>channel (only<br>applicable to VC and<br>SVC mode)             | 0: Set by frequency setting parameter<br>(F0.2.25)<br>1: Digital setting (F8.0.03) (maintained<br>after stop and saved after power-off)<br>2: Panel shuttle potentiometer setting<br>3: Analog inputAl1<br>4: Analog inputAl2<br>5: Analog inputAl3 (dual polarity)<br>6: Frequency signal input (Fin)<br>7: MODBUS Fieldbus set value 1<br>8: MODBUS Fieldbus set value 2<br>9: Virtual analog input SAl1<br>10: Virtual mode input SAl2 | 0                  | 1               |                 |
| F8.0.01          | Minimum set signal<br>corresponding<br>revolution                                    | 0~60*[F0.1.21]/ pairs of motor poles (rpm)                                                                                                    | 0                  | 1               |                 |
| F8.0.02          | Maximum set signal<br>corresponding<br>revolution (limited<br>upper limit frequency) | 0~60*[F0.1.21]/ pairs of motor<br>poles (rpm)                                                                                                    | 1500               | 1               |                 |
| F8.0.03          | Revolution Digital<br>setting (limited upper<br>limit frequency)                     | 0~60*[F0.1.21]/ pairs of motor<br>poles (rpm)                                                                                                    | 0                  | 1               |                 |
| F8.0.04          | Revolution feedback<br>channel                                                       | 0: Decoder (PG card needs to be<br>equipped)<br>1: Single pulse input (Fin port)<br>2: Analog input Al1<br>3: Analog input Al2<br>4: Analog input Al3 (dual polarity)                                                                                                    | 0                  | 1               | ×               |
| F8.0.05          | Pulse of decoder per<br>revolution (PG)                                              | 1~8192                                                                                                    | 1024               | 1               | ×               |
| F8.0.06          | PG rotation direction<br>(Effective for PG card)                                     | 0: Phase A is leading<br>1: Phase B is leading                                                                                                    | 0                  | 1               | ×               |

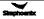

| Function<br>Code | Name                                                                                                    | Setting Range and Description                                                                                                    | Factory<br>Default | Minimum<br>Unit | Change<br>Limit |
|------------------|----------------------------------------------------------------------------------------------------|----------------------------------------------------------------------------------------------------|--------------------|-----------------|-----------------|
| F8.0.07          | PG zero pulse (Z<br>pulse)                                                                                  | 0: Void<br>1: Effective                                                                                                    | 0                  | 1               | ×               |
| F8.0.08          | Decoder type                                                                                                | 0: ABZ incremental decoder<br>1: ABZUVW incremental type<br>2: SINCOS<br>3: Rotary transformer                                                                                                    | 0                  | 1               | ×               |
| F8.0.09          | PG revolution<br>check/control cycle                                                                        | The Unit: PG revolution check cycle<br>1~5ms<br>Tens: Reserve<br>Hundreds: Revolution<br>closed-loop control cycle (*0.25ms)<br>1~8                                                                           | 0402               | 1               |                 |
| F8.0.10          | Missing detection<br>and action of speed<br>detection signal                                                | The unit: Detection of speed<br>measuring signal detection<br>0: Not detect<br>1: Detect and treat<br>Tens: Act after missing of the speed<br>detection signal<br>0: Fault alarm and free stop<br>1: Reserved | 0001               | 1               | ×               |
| F8.0.11          | Judging time for speed<br>detection signal<br>missing                                                       | 0.01~5.00Sec.                                                                                                    | 2.00               | 0.01            |                 |
| F8.0.12          | Wire breakage zero<br>speed signal level<br>(as compared to the<br>maximum set speed)                       | 0~20.0 (%)                                                                                                    | 0.0                | 0.1             |                 |
| F8.0.13          | Speed measuring loop<br>wire breakage<br>detection flexibility<br>(as compared to the<br>maximum set speed) | 0.1~100.0                                                                                                    | 5.0                | 0.1             |                 |
| F8.0.14          | Detection revolution<br>filtering time coefficient                                                          | 0 (closed) , 1~50ms                                                                                                    | 1                  | 1               |                 |
| F8.0.15          | The minimum<br>revolution correspond-<br>ing to the feedback<br>signal (not PG)                             | 0~30000rpm                                                                                                    | 0                  | 1               |                 |
| F8.0.16          | The maximum<br>revolution correspond-<br>ing to the feedback<br>signal (not PG)                             | 0~30000rpm                                                                                                    | 1500               | 1               |                 |
| F8.0.17          | I                                                                                                    |                                                                                                    |                    | <u> </u>        |                 |

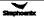

| 6.32 | Revolution | closed-loop | parameters |
|------|------------|-------------|------------|
|      |            |             |            |

| Function<br>Code | Name                                                                                                    | Setting Range and<br>Description                                                                                                    | Factory<br>Default | Minimum<br>Unit | Change<br>Limit |
|------------------|----------------------------------------------------------------------------------------------------|----------------------------------------------------------------------------------------------------|--------------------|-----------------|-----------------|
| F8.1.18          | Controller parameter selection                                                                              | 0: Single PID parameter<br>(the second group of<br>parameters are effective<br>separately)<br>1: Dual PID parameter<br>(hysteresis switching)<br>2: Dual PID parameter<br>(continuous switching) | 2                  | 1               |                 |
| F8.1.19          | PID parameter switching<br>lower limiting revolution<br>(ASR1 group parameter low<br>revolution effective)  | 0~[F8.1.20]                                                                                                    | 100                | 1               |                 |
| F8.1.20          | PID parameter switching<br>upper limiting revolution<br>(ASR2group parameter<br>high revolution effective)) | [F8.1.19]~60*[F0.1.21]/pa<br>irs of motor poles (rpm)                                                                                                    | 300                | 1               |                 |
| F8.1.21          | Proportional gain 1<br>(ASR-P1)                                                                             | 0.10~2.00                                                                                                    | 1.00               | 0.01            |                 |
| F8.1.22          | Integration time 1 (ASR-I1)                                                                                 | 0.0, 0.01~50.00 Sec.                                                                                                    | 1.50               | 0.01            |                 |
| F8.1.23          | Differential coefficient 1<br>(ASR-D1)                                                                      | 0.0, 0.01~10.00                                                                                                    | 0.0                | 0.01            |                 |
| F8.1.24          | Differential output filtering<br>constant 1 (ASR-DT1)                                                       | 0.10~5.00 Sec.                                                                                                    | 1.00               | 0.01            |                 |
| F8.1.25          | Proportional gain 2<br>(ASR-P2)                                                                             | 0.10~2.00                                                                                                    | 1.00               | 0.01            |                 |
| F8.1.26          | Integration time 2 (ASR-I2)                                                                                 | 0.0, 0.01~50.00 Sec.                                                                                                    | 5.00               | 0.01            |                 |
| F8.1.27          | Differential coefficient 2<br>(ASR-D2)                                                                      | 0.0, 0.01~10.00                                                                                                    | 0.0                | 0.01            |                 |
| F8.1.28          | Differential output filtering<br>constant 2 (ASR-DT2)                                                       | 0.10~10.00 Sec.                                                                                                    | 1.00               | 0.01            |                 |
| F8.1.29          | Adjustor output upper limit<br>amplitude (limited by<br>transient positive torque)                          | 0.0~250.0 (%)                                                                                                    | 180.0              | 0.1             |                 |
| F8.1.30          | Adjuster output lower limit<br>amplitude (limited by<br>transient negative torque)                          | -250.0~0.0 (%)                                                                                                    | -180.0             | 0.1             |                 |
| F8.1.31          | Adjustor output filter time<br>coefficient                                                                  | 0.0, 0.1 ~ 50.0mS                                                                                                    | 0.0                | 0.1             |                 |

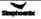

### 6.33 Protection parameter

| Function<br>Code | Name                                                   | Setting Range and<br>Description                             | Factory<br>Default | Minimum<br>Unit | Change<br>Limit |
|------------------|--------------------------------------------------------|--------------------------------------------------------------|--------------------|-----------------|-----------------|
| F8.2.32          | Excessive action of revolution deviation (DEV)         | 1: Alarm free stop                                           | 0                  | 1               | ×               |
| F8.2.33          | Over speed (OS) detection action                       | 2: Alarm deceleration stop<br>3: Alarm continuing<br>running | 1                  | 1               | ×               |
| F8.2.34          | Detected value of excessive revolution deviation (DEV) | 0.0~50.0% (as compared<br>to upper limiting<br>frequency)    | 20.0%              | 0.1             |                 |
| F8.2.35          | Detection time of excessive revolution deviation (DEV) | 0.0~10.00Sec.                                                | 10.00              | 0.01            |                 |
| F8.2.36          | Detected value of over speed (OS)                      | 0.0~150.0% (as compared<br>to upper limiting<br>frequency)   | 120.0%             | 0.1             |                 |
| F8.2.37          | Detection time of over speed (OS)                      | 0.0~2.00Sec.                                                 | 0.10               | 0.01            |                 |
| F8.2.38          | SVC revolution estimated gain coefficient              | 0.10 ~ 10.00                                                 | 1.00               | 0.01            |                 |

# 6.34 Torque control

| Function<br>Code | Name                                                                           | Setting Range and Description                                                                                                    | Factory<br>Default | Minimum<br>Unit | Change<br>Limit |
|------------------|--------------------------------------------------------------------------------|----------------------------------------------------------------------------------------------------|--------------------|-----------------|-----------------|
| F8.3.39          | Selection of torque<br>control mode                                            | 0: Void<br>1: Effective<br>2: Multifunctional terminal selection<br>effective (Function No. 34)                                                                                                    | 0                  | 1               | ×               |
| F8.3.40          | Selection of torque<br>command channel<br>(selecting the<br>command direction) | 0: Digital setting (F8.3.41)<br>1: Panel shuttle potentiometer setting<br>2: Analog input Al1<br>3: Analog input Al2<br>4: Analog input Al3<br>5: Analog input Al3 (dual polarity)<br>6: Frequency signal input (Fin)<br>7: Process PID output<br>8: Reserved (0 by default)<br>9: MODBUS Fieldbus set value 1<br>10: MODBUS Fieldbus set value 2<br>11: Virtual analog input SAl1<br>12: Virtual mode input SAl2 | 0                  | 1               |                 |
| F8.3.41          | Torque digital setting                                                         | -250.0~250.0 (%)                                                                                                    | 0.0                | 0.1             |                 |
| F8.3.42          | Torque value rising time<br>(relative to rated torque)                         | 0.0~50.000Sec.                                                                                                    | 0.01               | 0               |                 |
| F8.3.43          | Torque value decreasing<br>time (relative to rated<br>torque)                  | 0.0~50.000Sec.                                                                                                    | 0.01               | 0               |                 |

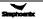

| Function | Nama                                     | Catting Dange and Deceminting                                                                                                    | Factory | Minimum | Change |
|----------|------------------------------------------|----------------------------------------------------------------------------------------------------|---------|---------|--------|
| Code     | Name                                     | Setting Range and Description                                                                                                    | Default | Unit    | Limit  |
| F8.3.44  | Revolution limiting<br>setting (H)       | The unit: FWD revolution<br>(frequency) limiting setting source<br>0: Setting of FWD revolution limiting<br>value (F8.3.45)<br>1: Determination of frequency Setting<br>channel 1 (F0.2.25)<br>Tens: Reserved<br>Hundreds: REV revolution<br>(frequency) limiting setting source<br>0: Setting of REV revolution limiting<br>value (F8.3.46)<br>1: Reserved                                                                                                    | 0000    | 1       |        |
| F8.3.45  | FWD revolution limiting value            | 0~60*[F0.1.21]/pairs of motor poles<br>(rpm)                                                                                                    | 1500    | 1       |        |
| F8.3.46  | REV revolution limiting value            | 0~60*[F0.1.21]/pairs of motor poles<br>(rpm)                                                                                                    | 1500    | 1       |        |
| F8.3.47  | Setting of torque set<br>value limit (H) | The unit: Minimum torque selection<br>source (negative torque limit)<br>0: Minimum torque set value 1<br>(F8.3.48)<br>1: Minimum torque set value 2<br>(F8.3.49)<br>2: Multifunctional selection terminal<br>setting 1 or 2<br>3: Al1 set value<br>4: Al2 set value<br>5: MODBUS Fieldbus set value 1<br>6: MODBUS Fieldbus set value 2<br><b>Tens: Reserved</b><br>Hundreds: Maximum torque<br>selection source<br>0: Maximum torque set value 1<br>(F8.3.50)<br>1: Maximum torque set value 2<br>(F8.3.51)<br>2: Multifunctional selection terminal<br>setting 1 or 2<br>3: Al1 set value<br>4: Al2 set value<br>5: MODBUS Fieldbus set value 1<br>6: MODBUS Fieldbus set value 2 |         | 1       |        |
| F8.3.48  | Minimum torque limit 1                   | -250.0~0.0 (%)                                                                                                    | -200.0  | 0.1     |        |
| F8.3.49  | Minimum torque limit 2                   | -250.0~0.0 (%)                                                                                                    | -200.0  | 0.1     |        |
| F8.3.50  | Maximum torque limit 1                   | 0.0~250.0 (%)                                                                                                    | 200.0   | 0.1     |        |
| F8.3.51  | Maximum torque limit 2                   | 0.0~250.0 (%)                                                                                                    | 200.0   | 0.1     |        |
| F8.3.52  | Torque zero offset                       | -25.0 ~ 25.0 (%)                                                                                                    | 0.0     | 0.1     |        |
| F8.3.53  | Shock suppression<br>coefficient         | 0~100                                                                                                    | 0       | 0.1     |        |

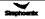

| Function<br>Code | Name                                               | Setting Range and Description                                                                                                    | Factory<br>Default | Minimum<br>Unit | Change<br>Limit |
|------------------|----------------------------------------------------|----------------------------------------------------------------------------------------------------|--------------------|-----------------|-----------------|
| FA.0.00          | Communication<br>card connection<br>and bus status | 0: The communication card not<br>connected<br>1: Standard MODBUS<br>communication card connected<br>2: listen only status<br>3: Communication interrupted                                                                                                    | 0000               | 1               | R               |
| FA.0.01          | Configuration<br>parameter                         | The unit: Baud rate selection           0: 1200 kbit/s         1: 2400 kbit/s           2: 4800 kbit/s         3: 9600 kbit/s           4: 19200 kbit/s         5: 38400 kbit/s           6: 76800 kbit/s         5: 38400 kbit/s           Tens: Data format         0: 1-8-1-N, RTU           0: 1-8-1-N, RTU         1: 1-8-1-E, RTU           2: 1-8-1-O, RTU         3: 1-8-2-N, RTU | 0003               | 1               | ×               |
| FA.0.02          | Local device station address                       | 0~247(0 stands for broadcasting address)                                                                                                    | 1                  | 1               | ×               |
| FA.0.03          | Local device<br>response delay                     | 0~1000ms                                                                                                    | 5ms                | 1               |                 |
| FA.0.04          | Communication failure judging time                 | 0.01~10.00Sec.                                                                                                    | 1.00               | 0.01            | ×               |
| FA.0.05          | Communication failure action                       | 0: Deceleration stop<br>1: Run as per last received<br>command                                                                                                    | 0                  | 1               |                 |

### 6.35 MODBUS fieldbus (Standard expansion card configuration)

### 6.36 Mapping access parameter

| Function<br>Code | Name                                | Setting Range<br>and Description | Factory<br>Default | Minimum<br>Unit | Change<br>Limit |
|------------------|-------------------------------------|----------------------------------|--------------------|-----------------|-----------------|
| FA.1.08          | Mapping application parameter 1 (H) | F0.00 ~ FF.55                    | F0.29              | 1               |                 |
| FA.1.09          | Mapping application parameter 2 (H) | F0.00 ~ FF.55                    | F0.29              | 1               |                 |
| FA.1.10          | Mapping application parameter 3 (H) | F0.00 ~ FF.55                    | F0.29              | 1               |                 |
| FA.1.11          | Mapping application parameter 4 (H) | F0.00 ~ FF.55                    | F0.32              | 1               |                 |
| FA.1.12          | Mapping application parameter 5 (H) | F0.00 ~ FF.55                    | F0.32              | 1               |                 |
| FA.1.13          | Mapping application parameter 6 (H) | F0.00 ~ FF.55                    | F0.32              | 1               |                 |
| FA.1.14          | Mapping status parameter 1 (H)      | d0.00 ~ d1.49                    | d0.00              | 1               |                 |
| FA.1.15          | Mapping status parameter 2 (H)      | d0.00 ~ d1.49                    | d0.01              | 1               |                 |
| FA.1.16          | Mapping status parameter 3 (H)      | d0.00 ~ d1.49                    | d0.02              | 1               |                 |
| FA.1.17          | Mapping status parameter 4 (H)      | d0.00 ~ d1.49                    | d0.03              | 1               |                 |
| FA.1.18          | Mapping status parameter 5 (H)      | d0.00 ~ d1.49                    | d0.04              | 1               | ×               |
| FA.1.19          | Mapping status parameter 6 (H)      | d0.00 ~ d1.49                    | d0.05              | 1               | ×               |
| FA.1.20          | Mapping status parameter 7 (H)      | d0.00 ~ d1.49                    | d0.06              | 1               | ×               |
| FA.1.21          | Mapping status parameter 8 (H)      | d0.00 ~ d1.49                    | d0.07              | 1               | ×               |
| FA.1.22          | Mapping status parameter 9 (H)      | d0.00 ~ d1.49                    | d0.08              | 1               | ×               |
| FA.1.23          | Mapping status parameter 10 (H)     | d0.00 ~ d1.49                    | d0.09              | 1               | ×               |

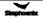

# 6.37 Communication linkage synchronous control

| Function<br>Code | Name                                                                   | Setting Range and Description                                                                                                    | Factory<br>Default | Minimum<br>Unit | Change<br>Limit |
|------------------|------------------------------------------------------------------------|----------------------------------------------------------------------------------------------------|--------------------|-----------------|-----------------|
|                  |                                                                        | The unit: Selection of linkage<br>function<br>0: Void<br>1: The device is the salve device<br>2: The device is the master device                                                                                                    |                    | 1               |                 |
|                  |                                                                        | Tens: Linkage target value<br>0: Proportional linkage of frequency<br>/revolution set value<br>1: Proportional linkage of frequency<br>/revolution integrator output value                                                                                                    |                    |                 |                 |
| FA.2.25          | Linkage synchronous<br>control options (H)                             | Hundreds: linkage command<br>(slave device parameter)<br>0: Independent control of slave device<br>(start and stop not linked)<br>1: Start and stop command linked<br>2: Start-stop/jog linked<br>3: Start-stop/jog/excitation linked<br>4: Start-stop/jog/excitation /DC<br>bind-type brake/DC braking linked | 0310               |                 | ×               |
|                  |                                                                        | Kilobit: Linkage setting selection<br>0: The unit option of the parameter is<br>effective<br>1: External terminal switching<br>(Function No. 39)                                                                                                    |                    |                 |                 |
| FA.2.26          | Correction coefficient<br>of communication<br>setting for this device. | 0.010~10.000                                                                                                    | 1.000              | 0.001           |                 |
| FA.2.27          | Fine adjustment<br>source for linkage<br>proportion coefficient        | 0: No fine adjustment<br>1: Analog input Al1<br>2: Analog input Al2<br>3: Analog input Al3                                                                                                    | 0                  | 1               |                 |
| FA.2.28          | Slave device offset<br>frequency/Revolution                            | 0: No offset<br>1: Determined by frequency setting<br>source 1<br>2: Determined by frequency setting<br>source 2                                                                                                    | 0                  | 1               |                 |
| FA.2.29          | Linkage balancing<br>function                                          | 0: Void<br>1: Current balancing<br>2: Torque balancing<br>3: Power balancing                                                                                                    | 0                  | 1               |                 |
| FA.2.30          | Linkage balancing<br>gain                                              | 0.001~10.000                                                                                                    | 1.000              | 0.001           |                 |

### 6.38 Expansion multifunctional input terminal

| Function<br>Code        | Name                                                                                                    | Setting Range and Description                                                                                                    | Factory<br>Default | Minimum<br>Unit | Change<br>Limit |
|-------------------------|----------------------------------------------------------------------------------------------------|----------------------------------------------------------------------------------------------------|--------------------|-----------------|-----------------|
| Fb.0.00<br>~<br>Fb.0.07 | Expand multifunctional<br>input terminal EDI1~ED8<br>(effective when expansion<br>components are inserted) | 0~96                                                                                                    | 0                  | 1               | ×               |
| Fb.0.08                 | Multifunctional Terminals<br>Filter time                                                                   | 1ms~50ms                                                                                                    |                    |                 |                 |
| Fb.0.09                 | Effective level of<br>expansion multifunctional<br>input terminal (H)                                      | The unit: EDI1~EDI4 terminal<br>0~F: 4-bit binary system, bit=0<br>power-on effective, 1 Disconnection<br>effective<br>Tens: EDI5~EDI8 terminal<br>The same as above<br>Hundreds: Reserved<br>Kilobit: Reserved | 0000               | 1               | ×               |

# 6.39 Expansion multifunctional output terminal

| Function                | Name                                                                                                    | Setting Range and | Factory | Minimum | Change |
|-------------------------|----------------------------------------------------------------------------------------------------|-------------------|---------|---------|--------|
| Code                    |                                                                                                    | Description       | Default | Unit    | Limit  |
| Fb.1.10<br>~<br>Fb.1.17 | Expand multifunctional input<br>terminal EDO1~EDO8<br>(effective when corresponding<br>expansion I/O components are<br>connected) | 0~62              | 0       | 1       |        |

### 6.40 Zero-speed torque and position control

| Function<br>Code | Name                                                           | Setting Range and Description                                                                  | Factory<br>Default | Minimum<br>Unit | Change<br>Limit |
|------------------|----------------------------------------------------------------|------------------------------------------------------------------------------------------------|--------------------|-----------------|-----------------|
| Fb.2.18          | Automatic shift frequency                                      | 0.0 ~ 5.00Hz                                                                                   | 1.00               | 0.01            |                 |
| Fb.2.19          | Automatic shift switching cycle                                | 0.10 ~ 2.00Sec.                                                                                | 0.30               | 0.01            |                 |
| 1 FD 2 20        | Zero frequency torque holdup<br>(DC bind-type brake preferred) | 0: Void<br>1: Bind-type brake torque effective<br>2: Position locking<br>(PG feedback VC mode) | 0                  | 1               | ×               |
| Fb.2.21          | Position locking gain                                          | 0.01 ~ 10.00                                                                                   | 1.00               | 0.01            |                 |
| 1 FU 7 77        | PG speed shaft propulsion distance per revolution              | 0.001 ~ 50.000mm                                                                               | 0.500              | 0.001           |                 |

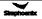

# 6.41 Virtual input and output

| Function<br>Code | Name                                                  | Setting Range and Description                                                                                     | Factory<br>Default | Minimum<br>Unit | Change<br>Limit |
|------------------|-------------------------------------------------------|----------------------------------------------------------------------------------------------------|--------------------|-----------------|-----------------|
|                  |                                                       | The unit: FF parameter group<br>modification forbidden<br>0: Forbidden (effective for no display)<br>1: Permitted |                    |                 |                 |
| FF.0.00          | FF configuration<br>parameter locking<br>function (H) | Tens: Reserved<br>Hundreds: Reserved                                                                              | 0000               | 1               |                 |
|                  |                                                       | Kilobit: Initialization of FF<br>parameter group<br>0: Forbidden<br>1: Permitted                                  |                    |                 |                 |
| FF.0.01          | Definition of virtual output node (SDO1)              | 0~62                                                                                                    | 0                  | 1               |                 |
| FF.0.02          | Definition of virtual output node (SDO2)              | 0~62                                                                                                    | 0                  | 1               |                 |
| FF.0.03          | Definition of virtual output<br>node (SDO3)           | 0~62                                                                                                    | 0                  | 1               |                 |
| FF.0.04          | Definition of virtual output<br>node (SDO4)           | 0~62                                                                                                    | 0                  | 1               |                 |
| FF.0.05          | Definition of virtual output node (SDO5)              | 0~62                                                                                                    | 0                  | 1               |                 |
| FF.0.06          | Definition of virtual output node (SDO6)              | 0~62                                                                                                    | 0                  | 1               |                 |
| FF.0.07          | Definition of virtual output node (SDO7)              | 0~62                                                                                                    | 0                  | 1               |                 |
| FF.0.08          | Definition of virtual output<br>node (SDO8)           | 0~62                                                                                                    | 0                  | 1               |                 |
| FF.0.09          | Definition of virtual input<br>function (SDI1)        | 0~96                                                                                                    | 0                  | 1               | ×               |
| FF.0.10          | Definition of virtual input function (SDI2)           | 0~96                                                                                                    | 0                  | 1               | ×               |
| FF.0.11          | Definition of virtual input<br>function (SDI3)        | 0~96                                                                                                    | 0                  | 1               | ×               |
| FF.0.12          | Definition of virtual input<br>function (SDI4)        | 0~96                                                                                                    | 0                  | 1               | ×               |
| FF.0.13          | Definition of virtual input function (SDI5)           | 0~96                                                                                                    | 0                  | 1               | ×               |
| FF.0.14          | Definition of virtual input function (SDI6)           | 0~96                                                                                                    | 0                  | 1               | ×               |
| FF.0.15          | Definition of virtual input function (SDI7)           | 0~96                                                                                                    | 0                  | 1               | ×               |
| FF.0.16          | Definition of virtual input function (SDI8)           | 0~96                                                                                                    | 0                  | 1               | ×               |

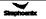

| Function<br>Code | Name                                             | Setting Range and Description                                                                                                    | Factory<br>Default | Minimum<br>Unit | Change<br>Limit |
|------------------|--------------------------------------------------|----------------------------------------------------------------------------------------------------|--------------------|-----------------|-----------------|
|                  | Virtual output- input<br>connection polarity (H) | The unit: SDO1-SDI1<br>0: Homopolar connection<br>1: Antipolar connection                                                                                                 |                    | 1               |                 |
| FF.0.17          |                                                  | Tens: SDO2-SDI2<br>0: Homopolar connection<br>1: Antipolar connection                                                                                                    | 0000               |                 |                 |
| FF.0.17          |                                                  | Hundreds: SDO3-SDI3<br>0: Homopolar connection<br>1: Antipolar connection                                                                                                 | 0000               |                 | ×               |
|                  |                                                  | Kilobit: SDO4-SDI4<br>0: Homopolar connection<br>1: Antipolar connection                                                                                                  |                    |                 |                 |
| FF.0.18          | Virtual output- input<br>connection polarity (H) | The unit: SDO5-SDI5<br>0: Homopolar connection<br>1: Antipolar connection<br>Tens: SDO6-SDI6<br>0: Homopolar connection<br>1: Antipolar connection<br>Hundreds: SDO7-SDI7 | 0000               | 1               | ×               |
|                  |                                                  | 0: Homopolar connection<br>1: Antipolar connection<br><b>Kilobit:</b> SDO8-SDI8<br>0: Homopolar connection<br>1: Antipolar connection                                     |                    |                 |                 |

# 6.42 Protection function configuration parameters

| Function<br>Code | Name                                     | Setting Range and<br>Description                                                                                                    | Factory<br>Default | Minimum<br>Unit | Change<br>Limit |
|------------------|------------------------------------------|----------------------------------------------------------------------------------------------------|--------------------|-----------------|-----------------|
|                  |                                          | The unit: Operationundervoltage protection0: No action1: Act                                                                              |                    |                 |                 |
|                  |                                          | Tens: Output grounding         protection         0: No action       1: Act                                                               |                    |                 |                 |
| FF.1.19          | Protection action<br>configuration 1 (H) | Hundreds: Output voltage<br>phase shortage protection<br>(Void for single camera)<br>0: No action<br>1: Trip and stop<br>2: Nonstop alarm | 1111               | 1               |                 |
|                  |                                          | Kilobit: Output current phase<br>shortage or unbalancing<br>protection                                                                    |                    |                 |                 |
|                  |                                          | 0: No action<br>1: Trip and stop<br>2: Nonstop alarm                                                                                      |                    |                 |                 |

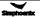

| FF.1.20 configu | tion action<br>uration 2 (H)          | Description The unit: Temperature sensor fault 0: No action 1: Trip and stop 2: Nonstop alarm Tens: Inverter overheat alarm 0: Closed 1: Act Hundreds: Input voltage unbalancing protection (Void for single camera) 0: No action 1: Trip and stop 2: Nonstop alarm Kilobit: Motor | Default<br>1111 | Unit | Limit |
|-----------------|---------------------------------------|----------------------------------------------------------------------------------------------------|-----------------|------|-------|
| FF.1.20 configu |                                       | Hundreds: Input voltage<br>unbalancing protection (Void<br>for single camera)<br>0: No action<br>1: Trip and stop<br>2: Nonstop alarm                                                                                                    | 1111            | 1    |       |
| FF 1 21         |                                       | Kilahiti Matar                                                                                                    |                 |      |       |
| FF 1 21         |                                       | Overtemperature protection<br>0: No action<br>1: Trip and stop<br>2: Nonstop alarm                                                                                                    |                 |      |       |
| FF 1 21         | Protection action configuration 3 (H) | The unit: Relay action faultprotection0: No action1: Act                                                                                                    |                 |      |       |
|                 |                                       | Tens: Internal data memory           abnormity protection           0: No action         1: Act                                                                                                    | 0111            | 1    |       |
|                 |                                       | Hundreds: Inverter<br>undervoltage operation alarm<br>0: Closed 1: Act<br>Kilobit: Reserved                                                                                                    |                 |      |       |
|                 |                                       | The unit: Drive protection<br>action<br>0: Closed 1: Act                                                                                                    |                 | 1    |       |
| FF 1 22         | Protection action configuration 4 (H) | Tens: Reserved<br>Hundreds: A and B pulse<br>reverse connection<br>protection of PG card<br>0: Closed 1: Act                                                                                                    | 0101            |      |       |
| L FF 1 23 L     | tion action                           | The Unit: Alarm information<br>shielding<br>0: Closed<br>1: Act (alarm information not<br>displayed)                                                                                                    | 0               | 1    |       |
| FF.1.24 ——      | uration 5 (H)                         | Tens: Reserve                                                                                                    |                 |      |       |

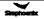

### 6.43 Correction parameter

| Function<br>Code | Name                                                      | Setting Range and<br>Description | Factory<br>Default | Minimum<br>Unit | Change<br>Limit |
|------------------|-----------------------------------------------------------|----------------------------------|--------------------|-----------------|-----------------|
| FF.2.25          | AI1 zero offset adjustment                                | -0.500~0.500V                    | 0.0                | 0.001           |                 |
| FF.2.26          | Al1 gain correction                                       | 0.950~1.050                      | 1.000              | 0.001           |                 |
| FF.2.27          | 4mA offset adjustement for AI2                            | -0.500~0.500mA                   | 0.0                | 0.001           |                 |
| FF.2.28          | AI2 gain correction                                       | 0.950~1.050                      | 1.000              | 0.001           |                 |
| FF.2.29          | AI3 zero offset adjustment                                | -0.500~0.500V                    | 0.0                | 0.001           |                 |
| FF.2.30          | AI3 gain correction                                       | 0.950~1.050                      | 1.000              | 0.001           |                 |
| FF.2.31          | AO1 zero offset correction                                | -0.500~0.500V                    | 0.0                | 0.001           |                 |
| FF.2.32          | AO1 gain correction                                       | 0.950~1.050                      | 1.000              | 0.001           |                 |
| FF.2.33          | AO2 zero offset correction                                | -0.500~0.500V                    | 0.0                | 0.001           |                 |
| FF.2.34          | AO2 gain correction                                       | 0.950~1.050                      | 1.000              | 0.001           |                 |
| FF.2.35          | Undervoltage action level                                 | 320~450V                         | 320                | 1               | ×               |
| FF.2.36          | Correction coefficient of DC side voltage detection value | 0.950~1.050                      | 1.000              | 0.001           |                 |

# 6.44 Special functional parameters

| Function<br>Code | Name                                                 | Setting Range and<br>Description                                                                                                    | Factory<br>Default | Minimum<br>Unit | Change<br>Limit |
|------------------|------------------------------------------------------|----------------------------------------------------------------------------------------------------|--------------------|-----------------|-----------------|
| FF.3.37          | Setting of torque ultimate<br>limiting mode (H)      | The unit: Constant torque<br>area torque limitation<br>0: Only limited by torque<br>limiting parameter (including<br>Revolution PID output limit)<br>1: Also limited by<br>acceleration and<br>deceleration current level<br>and maximum permitted<br>current.<br>Tens: Reserved<br>Hundreds: Constant power<br>area torque limitation<br>0: Treated the same as the<br>constant torque area<br>1: Simultaneously adjusted<br>as per constant power<br>algorithm | 0111               | 1               |                 |
| FF.3.38          | Current closed-loop<br>proportional gain             | 0.10 ~ 10.00                                                                                                    | 1.00               | 0.01            |                 |
| FF.3.39          | Current closed-loop<br>integration time constant     | 0.10 ~ 10.00 (Sec.)                                                                                                    | 1.00               | 0.01            |                 |
| FF.3.40          | Total leakage inductance<br>compensation coefficient | 0.10 ~ 10.00                                                                                                    | 1.00               | 0.01            |                 |

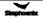

# 6.45 Other configuration parameters

| Function<br>Code        | Name                                                         | Setting Range and Description                                                                                                    | Factory<br>Default | Minimum<br>Unit | Change<br>Limit |
|-------------------------|--------------------------------------------------------------|----------------------------------------------------------------------------------------------------|--------------------|-----------------|-----------------|
| FF.4.41                 | Cooling fan<br>control (H)                                   | The unit: Soft start function<br>(effective for model 4T0370 and below)<br>0: No action 1: Act<br>Tens: Air volume auto adjustment<br>(effective for model 4T0370 and below)<br>0: No action 1: Act<br>Hundreds: Start time<br>0: Start immediately after power-on<br>1: Start after running<br>Kilobit: Reserved                                                                                                    | 0101               | 1               |                 |
| FF.4.42                 | Operating<br>panel control<br>options                        | The unit: Panel REV/JOG key function<br>selection<br>0: REV (REV running key)<br>1: JOG (FWD jog key)<br>Tens: Reserved<br>Hundreds: Reserved<br>Kilobit: Panel control selection (except<br>STOP key)<br>0: Standard panel interface control (can be<br>connected to monitoring panel via RS485)<br>1: RS485 port external panel control(standard<br>panel, only for monitoring)<br>2: Multifunctional terminal switching (Function<br>No. 40) | 0000               | 1               | ×               |
| FF.4.43                 | Special<br>function<br>configuration<br>(H)                  | The unit: Motor parameter identification<br>auto-start         0: Forbidden       1: Permitted <b>Tens: Voltage vector composition mode</b> 0: Three-phase composition         1: Two-phase composition         Hundreds: Voltage small pulse shielding         0: Void       1: Effective         Kilobit: Reserved                                                                                                    | 0001               | 1               |                 |
| FF.4.44                 | Asynchronous<br>motor<br>parameter<br>adaptive<br>correction | The unit: Stator resistance         0: Forbidden       1: Permitted         Tens: Total leakage inductance         0: Forbidden       1: Permitted         Hundreds: Rotor time constant         0: Void       1: Effective         LED Kilobit: Torque increasing         function         0: Void         1: Effective (gradually increasing)                                                                                                 | 1011               | 1               |                 |
| FF.4.45                 | Random<br>reference<br>value                                 | 0~65535                                                                                                    |                    | 1               | R               |
| FF.5.46<br>~<br>FF.5.55 | Reserved                                                     |                                                                                                    |                    |                 |                 |

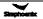

### 6.46 Historical fault recording

| Function<br>Code | Name                      | Setting Range and<br>Description | Factory<br>Default | Minimum<br>Unit | Change<br>Limit |
|------------------|---------------------------|----------------------------------|--------------------|-----------------|-----------------|
| dE.0.00          | Last time fault recording | -                                | -                  | -               | R/I             |
| dE.0.01          | Historical fault 1        | -                                | -                  | -               | R/I             |
| dE.0.02          | Historical fault 2        | -                                | -                  | -               | R/I             |
| dE.0.03          | Historical fault 3        | -                                | -                  | -               | R/I             |
| dE.0.04          | Historical fault 4        | -                                | -                  | -               | R/I             |
| dE.0.05          | Historical fault 5        | -                                | -                  | -               | R/I             |
| dE.0.06          | Historical fault 6        | -                                | -                  | -               | R/I             |
| dE.0.07          | Historical fault 7        | -                                | -                  | -               | R/I             |

### 6.47 Operation status at the last fault

| Function<br>Code | Name                                                                     | Setting Range and<br>Description                                                                                                    | Factory<br>Default | Minimum<br>Unit | Change<br>Limit |
|------------------|--------------------------------------------------------------------------|----------------------------------------------------------------------------------------------------|--------------------|-----------------|-----------------|
| dE.0.08          | Operating frequency<br>(rotor synchronous<br>frequency)                  | -3000.0~300.00Hz                                                                                                    | 0                  | 0.01            | R/I             |
| dE.0.09          | Output current                                                           | 0.0~3000.0A                                                                                                    | 0                  | 0.1             | R/I             |
| dE.0.10          | Output voltage                                                           | 0~1000V                                                                                                    | 0                  | 1               | R/I             |
| dE.0.11          | Detection motor<br>revolution (when<br>revolution sensor is<br>equipped) | 0~30000rpm                                                                                                    | 0                  | 1               | R/I             |
| dE.0.12          | Voltage at the DC side                                                   | 0~1000V                                                                                                    | 0                  | 1               | R/I             |
| dE.0.13          | Output torque                                                            | -300.0~ 300.0%                                                                                                    | 0                  | 0.1%            | R/I             |
| dE.0.14          | Target frequency                                                         | 0.0~300.00Hz                                                                                                    | 0                  | 0.01            | R/I             |
| dE.0.15          | Equipment maximum temperature                                            | 0.0~150.0                                                                                                    | 0                  | 0.1℃            | R/I             |
| dE.0.16          | Command status                                                           | The unit:<br>0: Stop command<br>1: Running command<br>Tens: Reserved<br>Hundreds: Reserved<br>Kilobit: Reserved                                                                                                    | 0000               | 1               | R/I             |
| dE.0.17          | Inverter operation status                                                | The unit: Operation mode<br>0: VF mode<br>1: Open-loop vector speed<br>2: Closed-loop vector speed<br>3: Open-loop torque control<br>4: Closed-loop torque control<br>Tens: Operation status<br>0: Stop<br>1: Start acceleration<br>2: Stop deceleration<br>3: Decreasing frequency and<br>deceleration<br>4: Steady operation | 0000               | 1               | R/I             |
|                  |                                                                          | Hundreds: Electric/braking                                                                                                    |                    |                 |                 |

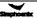

| Function<br>Code | Name                                                       | Setting Range and<br>Description                                                                                                    | Factory<br>Default | Minimum<br>Unit | Change<br>Limit |
|------------------|------------------------------------------------------------|----------------------------------------------------------------------------------------------------|--------------------|-----------------|-----------------|
|                  |                                                            | status<br>0: Electric operation<br>1: Power generation<br>operation                                                                                                |                    |                 |                 |
|                  |                                                            | Kilobit: Limit suppression<br>0: No action<br>1: Overcurrent suppression<br>action<br>2: Overvoltage suppressor<br>action<br>3: Undervoltage suppression<br>action |                    |                 |                 |
| dE.0.18          | Accumulative startup<br>running time at the last<br>fault  | 0~65535                                                                                                    | 65535              | 1H              | R/I             |
| dE.0.19          | Startup running interval<br>between the last two<br>faults | 0~65535                                                                                                    | 65535              | 1H              | R/I             |
| dE.0.20          | Synchronous output<br>frequency                            | -300.00~300.00Hz                                                                                                    | 0                  | 0.01            | R/I             |

# 6.48 Basic status parameter

| Function<br>Code | Name                                                         | Value Range and Description                                                                                                    | Factory<br>Default | Minimum<br>Unit | Change<br>Limit |
|------------------|--------------------------------------------------------------|----------------------------------------------------------------------------------------------------|--------------------|-----------------|-----------------|
| d0.0.00          | Output frequency and direction (rotor synchronous frequency) | -300.0Hz ~ 300.00Hz                                                                                                    |                    | 0.01Hz          | R               |
| d0.0.01          | Motor revolution and direction                               | -30000~30000rpm                                                                                                    |                    | 1rpm            | R               |
| d0.0.02          | Output current                                               | 0.0~ 6000.0A                                                                                                    |                    | 0.1A            | R               |
| d0.0.03          | Output torque                                                | -300.0~300.0%                                                                                                    |                    | 0.1%            | R               |
| d0.0.04          | Output voltage                                               | 0~500V                                                                                                    |                    | 1V              | R               |
| d0.0.05          | Output power                                                 | -1000.0~1000.0KW                                                                                                    |                    | 0.1KW           | R               |
| d0.0.06          | Device body maximum temperature                              | <b>0~150.0°</b> C                                                                                                    |                    | 0.1℃            | R               |
| d0.0.07          | Voltage at DC side                                           | 0~1000V                                                                                                    |                    | 1V              | R               |
| d0.0.08          | Inverter running status                                      | The unit: Operation mode 0: VF mode 1: Open-loop vector speed 2: Closed-loop vector speed 3: Open-loop torque control 4: Closed-loop torque control 5: V-F separated control Tens: Operation status 0: Stop 1: Start acceleration 2: Stop deceleration 3: Decreasing frequency and deceleration 4: Steady operation Hundreds: Electric/braking |                    | 1               | R               |

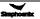

| Function<br>Code    | Name                                                    | Value Range and Description         | Factory<br>Default | Minimum<br>Unit | Change<br>Limit |
|---------------------|---------------------------------------------------------|-------------------------------------|--------------------|-----------------|-----------------|
| Coue                |                                                         | status                              | Delault            | Unit            | Linit           |
|                     |                                                         | 0: Electric operation               |                    |                 |                 |
|                     |                                                         | 1: Power generation operation       |                    |                 |                 |
|                     |                                                         | Kilobit: Limit suppression          |                    |                 |                 |
|                     |                                                         | 0: No action                        |                    |                 |                 |
|                     |                                                         | 1: Overcurrent suppression          |                    |                 |                 |
|                     |                                                         | action<br>2: Overvoltage suppressor |                    |                 |                 |
|                     |                                                         | action                              |                    |                 |                 |
|                     |                                                         | 3: Undervoltage suppression         |                    |                 |                 |
|                     |                                                         | action                              |                    |                 |                 |
| d0.0.09             | Frequency setting channel<br>command value ( frequency) | -300.00Hz ~ 300.00Hz                |                    | 0.01Hz          | R               |
| d0.0.10             | Revolution Setting channel command value (Revolution )  | -30000~30000rpm                     |                    | 1rpm            | R               |
| d0.0.11             | Torque command value (set input)                        | -300.0~300.0%                       |                    | 0.1%            | R               |
| d0.0.12             | Target operating frequency (integrator input)           | -300.0Hz ~ 300.00Hz                 |                    | 0.01Hz          | R               |
| d0.0.13             | Target running revolution (integrator input)            | -30000~30000rpm                     |                    | 1rpm            |                 |
| d0.0.14             | Speed adjuster deviation                                | -3200~3200rpm                       |                    | 1rpm            |                 |
| d0.0.15             | Speed adjuster output                                   | -300.0~300.0(%)                     |                    | 0.1%            |                 |
| d0.0.16             | Process PID setting                                     | -100.0~100.0(%)                     |                    | 0.1%            |                 |
| d0.0.17             | Process PID feedback                                    | -100.0~100.0(%)                     |                    | 0.1%            |                 |
| d0.0.18             | Process PID deviation                                   | -100.0~100.0(%)                     |                    | 0.1%            |                 |
| d0.0.19             | Process PID output                                      | -100.0~100.0(%)                     |                    | 0.1%            |                 |
| d0.0.20~<br>d0.0.23 | Reserve                                                 |                                     |                    |                 |                 |
| d0.0.24             | Accumulative running time (H)                           | 0~65535h                            |                    | 1h              |                 |
| d0.0.25             | Accumulative power-on time<br>(H)                       | 0~65535h                            |                    | 1h              |                 |
| d0.0.26             | Power-on (hh.mm.s) cycling timing                       | 00.00.0~23.59.9                     |                    | 1               |                 |
| d0.0.27             | Kilowatt-hour counter (low)                             | 0~1000.0KWh                         |                    | 0.1KWh          |                 |
| d0.0.28             | Kilowatt-hour counter (high)                            | 0~60000KKWh                         |                    | 1KKWh           |                 |
| d0.0.29             | Megawatt hour counter                                   | 0~60000MW                           |                    | 1MW             |                 |

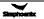

### 6.49 Auxiliary status parameter

| Function<br>Code | Name                                                | Value Range and<br>Description | Factory<br>Default | Minimum<br>Unit | Change<br>Limit |
|------------------|-----------------------------------------------------|--------------------------------|--------------------|-----------------|-----------------|
| d0.1.30          | Frequency setting source 1 set value                | 0.0~300.00Hz                   | -                  | 0.01Hz          | R               |
| d0.1.31          | Frequency setting source 2 set value                | 0.0~300.00Hz                   | -                  | 0.01Hz          | R               |
| d0.1.32          | Frequency/revolution integrator output              | -300.0~300.00Hz                | -                  | 0.01Hz          | R               |
| d0.1.33          | Stator synchronous frequency                        | -300.0Hz ~ 300.00Hz            | -                  | 0.01Hz          | R               |
| d0.1.34          | Actually measured revolution value                  | -30000~30000rpm                | -                  | 1rpm            | R               |
| d0.1.35          | Inverter overload integrator value                  | 0~1020                         | _                  | 1               | R               |
| d0.1.36          | Process PID set variable (physical quantity)        | 0.01~60000                     | -                  | 0.01            | R               |
| d0.1.37          | Process PID feedback<br>variable(physical quantity) | 0.01~60000                     | -                  | 0.01            | R               |
| d0.1.38          | Reserve                                             |                                | -                  |                 |                 |
| d0.1.39          | Reserve                                             |                                | -                  |                 |                 |
| d0.1.40          | Torque current                                      | -3000.0~3000.0A                | -                  | 0.1A            | R               |
| d0.1.41          | Excitation current                                  | 0.0~3000.0A                    | -                  | 0.1A            | R               |
| d0.1.42          | Device body temperature detection 1                 | 0~150.0℃                       | -                  | 0.1℃            | R               |
| d0.1.43          | Reserve                                             |                                |                    |                 |                 |
| d0.1.44          | Reserve                                             |                                |                    |                 |                 |
| d0.1.45          | Reserve                                             |                                |                    |                 |                 |

### 6.50 MODBUS fieldbus status parameter (Standard expansion I/O board)

| Function<br>Code | Name                                 | Value Range and<br>Description | Factory<br>Default | Minimum<br>Unit | Change<br>Limit |
|------------------|--------------------------------------|--------------------------------|--------------------|-----------------|-----------------|
| d0.2.46          | Bus communication set value 1        | -10000~10000                   |                    | 1               | R               |
| d0.2.47          | Bus communication set value 2        | -30000~30000                   |                    | 1               | R               |
| d0.2.48          | Bus command word 1 (HEX)             | 0~0FFFFH                       |                    | 1               | R               |
| d0.2.49          | Bus command word 2 (HEX)             | 0~0FFFFH                       |                    | 1               | R               |
| d0.2.50          | Bus command word 1 (HEX)             | 0~0FFFFH                       |                    | 1               | R               |
| d0.2.51          | Bus command word 2 (HEX)             | 0~0FFFFH                       |                    | 1               | R               |
| d0.2.52          | Total quantity of bus<br>information | 0~65535                        |                    | 1               | R               |
| d0.2.53          | Number of bus CRC check errors       | 0~65535                        |                    | 1               | R               |
| d0.2.54          | Number of error data accepted by bus | 0~65535                        |                    | 1               | R               |
| d0.2.55          | Number of effective data of bus      | 0~65535                        |                    | 1               | R               |

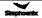

### 6.51 Terminal status and variable

| Function<br>Code | Name                                                                                     | Value Range and<br>Description         | Factory<br>Default | Minimum<br>Unit | Change<br>Limit |
|------------------|------------------------------------------------------------------------------------------|----------------------------------------|--------------------|-----------------|-----------------|
| d1.0.00          | Terminal input (DI1~DI10)                                                                | Segment identifier<br>(see Figure 6-1) | -                  | -               | R               |
| d1.0.01          | Terminal input (EDI1~EDI10)                                                              | Segment identifier                     | -                  | -               | R               |
| d1.0.02          | Pulse input (Fin)                                                                        | 0.0~100.00KHz                          |                    | 0.01            | R               |
| d1.0.03          | Analog input AI1                                                                         | 0.00~10.00V                            |                    | 0.01            | R               |
| d1.0.04          | Analog input Al2                                                                         | 0.00~20.00mA                           |                    | 0.01            | R               |
| d1.0.05          | Analog input AI3                                                                         | -10.00~10.00V                          |                    | 0.01            | R               |
| d1.0.06          | Digital signal output<br>(DO1∼DO4、EDO1∼ EDO6)                                            | Segment identifier                     | -                  | -               | R               |
| d1.0.07          | Relay contact output<br>(RO1~RO4、ERO1~ERO6)                                              | Segment identifier                     | -                  | -               | R               |
| d1.0.08          | Frequency output Fout<br>(indicating the duty ratio in the<br>case of PWM signal output) | 0.0~100.0KHz                           |                    | 0.01            | R               |
| d1.0.09          | Analog output AO1                                                                        | 0.00~10.00V                            |                    | 0.01            | R               |
| d1.0.10          | Analog output AO2                                                                        | 0.00~10.00V                            |                    | 0.01            | R               |

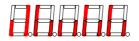

Figure 6-1 Terminal Effective Sketch

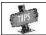

As shown in figure 6-1, DI2, DI3, DI7, DI9 terminal input is in effective status, and other terminals are at void status.

### 6.52 Counter timer value

| Function<br>Code | Name                    | Value Range and<br>Description | Factory<br>Default | Minimum<br>Unit | Change<br>Limit |
|------------------|-------------------------|--------------------------------|--------------------|-----------------|-----------------|
| d1.1.11          | Counter 1 current value | 0~65535                        |                    | 1               | R               |
| d1.1.12          | Counter 2 current value | 0~65535                        |                    | 1               | R               |
| d1.1.13          | Timer 1 current value   | 0~65535                        |                    | 1               | R               |
| d1.1.14          | Timer 2 current value   | 0~65535                        |                    | 1               | R               |
| d1.1.15          | Timer 3 current value   | 0~65535                        |                    | 1               | R               |

### 6.53 Positioning status parameter

| Function<br>Code | Name                                                     | Value Range<br>and Description | Factory<br>Default | Minimum<br>Unit | Change<br>Limit |
|------------------|----------------------------------------------------------|--------------------------------|--------------------|-----------------|-----------------|
| d1.2.16          | Spindle (PG installation shaft) position angle           | 0~359.9                        |                    | 0.1             | R               |
| d1.2.17          | Spindle (PG installation shaft) travelling circle number | 0~65536                        |                    | 1               | R               |
| d1.2.18          | Accumulative number of position pulse (low)              | 0~65535                        |                    | 1               | R               |
| d1.2.19          | Accumulative number of position pulse (middle)           | 0~65535                        |                    | 1               | R               |
| d1.2.20          | Progressive distance                                     | 0.0~5000.0mm                   |                    | 0.1             | R               |

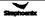

# 6.54 Equipment information

| Function<br>Code | Name                                                                                   | Value Range and Description                                                                                                    | Minimum<br>Unit | Factory<br>Default | Change<br>limit |
|------------------|----------------------------------------------------------------------------------------|----------------------------------------------------------------------------------------------------|-----------------|--------------------|-----------------|
|                  |                                                                                        | The unit: Reserved<br>Tens: Standard expansion board<br>0: Not connected<br>1: Connected                                              |                 |                    |                 |
| d1.4.40          | Expansion module connection information                                                | Hundreds: Functional expansion<br>board 1<br>0: Not connected<br>1~F: Connected (the value stands<br>for the type of expansion board) | 1               | _                  | R               |
|                  |                                                                                        | Kilobit: Functional expansion<br>board 2<br>0: Not connected<br>1~F: Connected ( the value stands<br>for the type of expansion board) |                 |                    |                 |
| d1.4.41          | Total quantity of<br>panel<br>communication<br>information                             | 0~65535                                                                                                    | 1               | _                  | R               |
| d1.4.42          | Number of panel<br>communication CRC<br>check errors +<br>number of errors<br>accepted | 0~65535                                                                                                    | 1               | _                  | R               |
| d1.4.43          | Number of effective<br>data of panel<br>communication                                  | 0~65535                                                                                                    | 1               | _                  | R               |
| d1.4.44          | Reserve                                                                                |                                                                                                    |                 |                    |                 |
| d1.4.45          | Equipment capacity                                                                     | 0.1~1000.0KW                                                                                                    | 0.1KW           | _                  | R               |
| d1.4.46          | Motherboard<br>program version (H)                                                     | 5100~5999                                                                                                    | 1               | _                  | R               |
| d1.4.47          | Reserve                                                                                |                                                                                                    |                 | _                  |                 |
| d1.4.48          | Motherboard check date (H)                                                             | 2009~2100                                                                                                    | 1               | _                  | R               |
| d1.4.49          | Motherboard check date (H)                                                             | 0101~1231                                                                                                    | 1               | _                  | R               |
| d1.4.50          | Motherboard check serial number                                                        | 0 ~ 50000                                                                                                    | 1               |                    | R               |

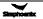

# Exhibit 1 Comparison table of multifunctional terminal (DI/EDI/SDI) functions

| S/N | Function                                                            | S/N | Function                                                   |
|-----|---------------------------------------------------------------------|-----|------------------------------------------------------------|
| 0   | No function                                                         | 1   | Multi-speed control 1                                      |
| 2   | Multi-speed control 2                                               | 3   | Multi-speed control 3                                      |
| 4   | Multi-speed control 2<br>Multi-speed control 4                      | 5   | FWD jog                                                    |
| 6   | ,                                                                   | 7   | Forward (FWD) running command terminal                     |
| 8   | REV jog<br>Reverse (REV) running command terminal                   | 9   | Acceleration and deceleration time selection               |
| 10  | Acceleration and deceleration time selection 2                      | 11  | Running command switching                                  |
| 12  | Frequency command switching                                         | 13  | Fault resetting input (RESET)                              |
| 14  | Emergency stop (EMS)                                                | 15  | Frequency or Process PID set value ascending (UP)          |
| 16  | Frequency or Process PID set value descending (DW)                  | 17  | UP/DW set frequency clear                                  |
| 18  | External equipment fault                                            | 19  | Three-line running control                                 |
| 20  | Stop DC braking command                                             | 21  | Acceleration and deceleration forbidden                    |
| 22  | Process PID effective                                               | 23  | Simple PLC multi-stage running effective                   |
| 24  | Swing frequency running effective                                   | 25  | Reserve                                                    |
| 26  | Simple PLC multi-stage running status (when<br>stopping ) resetting | 27  | Swing frequency status resetting (effective when stopping) |
| 28  | Multi-stage process PID giving terminal 1                           | 29  | Multi-stage Process PID giving terminal 2                  |
| 30  | Multi-stage process PID giving terminal 3                           | 31  | Process PID setting selection (switching)                  |
| 32  | Process PID feedback selection (switching)                          | 33  | Process PID sleep activation                               |
| 34  | Torque/speed control mode switching                                 | 35  | Minimum torque limiting set value selection                |
| 36  | Maximum torque limiting set value selection                         | 37  | Overvoltage suppression input                              |
| 38  | Load dynamic balancing effective                                    | 39  | Linkage setting conditions effective                       |
| 40  | RS485 external/Standard operation panel control switching           | 41  | Reserved                                                   |
| 42  | Start permission                                                    | 43  | Running permission                                         |
| 44  | Counter 1 clock terminal                                            | 45  | Counter 2 clock terminal                                   |
| 46  | Counter 1 trigger signal                                            | 47  | Counter 2 trigger signal                                   |
| 48  | Counter 1 resetting terminal                                        | 49  | Counter 2 resetting terminal                               |
| 50  | Counter 1 gated signal                                              | 51  | Counter 2 gated signal                                     |
| 52  | Timer 1 trigger signal                                              | 53  | Timer 2 trigger signal                                     |
| 54  | Timer 3 trigger signal                                              | 55  | Timer 1 resetting                                          |
| 56  | Timer 2 resetting                                                   | 57  | Timer 3 resetting                                          |
| 58  | Timer 1 gated signal                                                | 59  | Timer 2 gated signal                                       |
| 60  | Timer 3 gated signal                                                | 61  | Single pulse accumulative length value resetting           |
| 62  | Motor temperature detection contact input                           | 63  | Reserved                                                   |
| 64  | Reserved                                                            | 65  | Magnetic flux brake                                        |
| 66  | Position pulse counting (PG pulse counting accumulation) resetting  | 67  | Automatic shifting (Spindle shifting jog running)          |

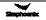

| S/N       | Function                                                               | S/N       | Function                                                               |
|-----------|------------------------------------------------------------------------|-----------|------------------------------------------------------------------------|
| 68~7<br>8 | Reserved                                                               | 79        | Switching between combination setting (F0.3.36) and frequency source 1 |
| 1 80      | Switching between combination setting (F0.3.36) and frequency source 2 | 81~9<br>6 | Reserve (for function expansion card)                                  |
| 97        | 0.10~100.00KHz pulse input port (Fin effective)                        | 98        | 1.0~1000.0Hz pulse input port (Fin effective)                          |

# Exhibit 2 Comparison table of multifunctional output terminal (DO/EDO/SDO)

| 18       Reserved       19       pulse )         20       Multi-stage running completed (0.5S pulse )       21       Multi-stage running completed (continuous level output)         22       Multi-stage running cycle completed (0.5S pulse )       23       Swing frequency upper and lower limit         24       Decoder direction positive (A pulse surpassing B pulse )       25       Decoder direction negative (A behind B)         26       Imit (Void when above the upper limit)       27       Monitor 1 input variable above the upper limit (void when below the lower limit and the lower limit         28       Imit and the lower limit       29       Monitor 2 variable below the upper limit)                                                                                                    | S/N | Function                                 | S/N | Function                                                                |
|----------------------------------------------------------------------------------------------------|-----|------------------------------------------|-----|-------------------------------------------------------------------------|
| 4       Equipment fault (trip)       5       Equipment alarm         6       Equipment fault or alarm       7       REV running         8       Running command input<br>(irrelevant with start or running signal)       9       Running with zero frequency         10       Speed not at zero       11       Inverter undervoltage stop         12       Terminal control effective       13       In the process of acceleration running         14       In the process of deceleration running       15       Braking power generation running status         16       Determined by standard MODBUS       17       Determined by extended communication module         18       Reserved       19       Completion of current stage of multi-stage running (0.5s pulse)         20       Multi-stage running completed (0.5S       21       Multi-stage running completed (0.5S pulse)         21       Decoder direction positive (A pulse surpassing B pulse)       25       Decoder direction negative (A behind B)         22       Monitor 1 input variable below the lower limit       27       Monitor 1 input variable below the upper limit         28       Imit       Monitor 1 input variable between the upper limit       27       Monitor 2 variable below the lower limit (void when above the upper limit)       31         30       Imint       Monitor 2 input variable b                                                                                                    | 0   | No definition                            | 1   |                                                                         |
| 6       Equipment fault or alarm       7       REV running         8       Running command input<br>(irrelevant with start or running signal)       9       Running with zero frequency         10       Speed not at zero       11       Inverter undervoltage stop         12       Terminal control effective       13       In the process of acceleration running         14       In the process of deceleration running       15       Braking power generation running status         16       Determined by standard MODBUS<br>Fieldbus       17       Determined by extended communication module         18       Reserved       19       Completion of current stage of multi-stage running (0.5s<br>pulse )         20       Multi-stage running completed (0.5S       21       Multi-stage running completed (continuous level output)         22       Multi-stage running cycle completed<br>(0.5Spulse )       23       Swing frequency upper and lower limit         24       Decoder direction positive<br>(A pulse surpassing B pulse )       25       Decoder direction negative (A behind B)         26       Imit<br>imit<br>wonitor 1 input variable below the lower<br>limit<br>(Void when above the upper limit)       27       Monitor 2 variable above the upper limit<br>(void when above the upper limit)         30       Monitor 3 input variable below the lower<br>limit<br>(void when above the upper limit)       33       Monitor 3 input variable below the                                                                                                    | 2   | Inverter is running                      | 3   | Equipment normal (fault-free running)                                   |
| 8       Running command input<br>(irrelevant with start or running signal)       9       Running with zero frequency         10       Speed not at zero       11       Inverter undervoltage stop         12       Terminal control effective       13       In the process of acceleration running         14       In the process of deceleration running       15       Braking power generation running status         16       Determined by standard MODBUS<br>Fieldbus       17       Determined by extended communication module         18       Reserved       19       Completion of current stage of multi-stage running (0.5s<br>pulse )         20       Multi-stage running completed (0.5S       21       Multi-stage running completed (continuous level output)         22       Multi-stage running cycle completed<br>(0.5Spulse )       23       Swing frequency upper and lower limit         24       Decoder direction positive<br>(A pulse surpassing B pulse )       25       Decoder direction negative (A behind B)         26       Monitor 1 input variable below the lower<br>limit<br>and the lower limit       27       Monitor 2 variable above the upper limit<br>(void when above the upper limit)         30       Monitor 3 input variable below the lower<br>limit<br>(void when above the upper limit)       34       Monitor 3 input variable below the lower limit<br>(void when above the upper limit)         32       Monitor 3 input variable below the lower<br>limi                                                                                                    | 4   | Equipment fault (trip)                   | 5   | Equipment alarm                                                         |
| 8       (irrelevant with start or running signal)       9       Running with 2ero frequency         10       Speed not at zero       11       Inverter undervoltage stop         12       Terminal control effective       13       In the process of acceleration running         14       In the process of deceleration running       15       Braking power generation running status         16       Determined by standard MODBUS<br>Fieldbus       17       Determined by extended communication module         18       Reserved       19       Completion of current stage of multi-stage running (0.5s<br>pulse )         20       Multi-stage running completed (0.5S       21       Multi-stage running completed (continuous level output)         22       Multi-stage running cycle completed<br>(0.5Spulse )       23       Swing frequency upper and lower limit         24       Decoder direction positive<br>(A pulse surpassing B pulse )       25       Decoder direction negative (A behind B)         26       Monitor 1 input variable below the lower<br>limit<br>(Void when above the upper limit)       27       Monitor 1 input variable below the lower<br>limit<br>(void when above the upper limit)         28       Monitor 2 input variable below the upper<br>limit<br>(void when below the lower limit)       31       Monitor 2 input variable below the upper limit and the<br>lower limit<br>(void when above the upper limit)         32       Monitor 3 input variable be                                                                                                    | 6   | Equipment fault or alarm                 | 7   | REV running                                                             |
| 12       Terminal control effective       13       In the process of acceleration running         14       In the process of deceleration running       15       Braking power generation running status         16       Determined by standard MODBUS<br>Fieldbus       17       Determined by extended communication module         18       Reserved       19       Completion of current stage of multi-stage running (0.5s<br>pulse )         20       Multi-stage running completed (0.5S<br>pulse )       21       Multi-stage running completed (continuous level output)         22       Multi-stage running cycle completed<br>(0.5Spulse )       23       Swing frequency upper and lower limit         24       Decoder direction positive<br>(A pulse surpassing B pulse )       25       Decoder direction negative (A behind B)         26       Monitor 1 input variable below the lower<br>limit<br>(Void when above the upper limit)       27       Monitor 1 input variable above the upper limit<br>(void when above the upper limit)         30       Monitor 2 input variable between the upper<br>limit<br>(void when above the lower limit)       31       Monitor 3 input variable between the upper limit<br>(void when above the upper limit)         32       Imit<br>(void when above the upper limit)       33       Monitor 3 input variable between the upper limit<br>(void when above the upper limit)         34       Monitor 3 input variable between the upper<br>limit<br>and the lower limit       35       Reserved<                                                                                                    | 8   |                                          | 9   | Running with zero frequency                                             |
| 14In the process of deceleration running15Braking power generation running status16Determined by standard MODBUS<br>Fieldbus17Determined by extended communication module18Reserved19Completion of current stage of multi-stage running (0.5s<br>pulse )20Multi-stage running completed (0.5S<br>pulse )21Multi-stage running completed (continuous level output)22Multi-stage running cycle completed<br>(0.5Spulse )23Swing frequency upper and lower limit24Decoder direction positive<br>(A pulse surpassing B pulse )25Decoder direction negative (A behind B)26Monitor 1 input variable below the lower<br>limit<br>(Void when above the upper limit)27Monitor 1 input variable above the upper limit<br>(void when above the upper limit)30Monitor 2 input variable below the lower<br>limit<br>(void when above the lower limit)31Monitor 2 input variable between the upper<br>limit<br>(void when above the lower limit)32Imit<br>imit<br>(void when above the lower limit)31Monitor 3 input variable between the upper limit<br>(void when above the upper limit)32Imit<br>imit<br>(void when above the upper limit)33Monitor 3 input variable between the upper limit<br>(void when above the upper limit)34Imit<br>and the lower limit35Reserved                                                                                                    | 10  | Speed not at zero                        | 11  | Inverter undervoltage stop                                              |
| 16       Determined by standard MODBUS       17       Determined by extended communication module         18       Reserved       19       Completion of current stage of multi-stage running (0.5s pulse )         20       Multi-stage running completed (0.5S pulse )       21       Multi-stage running completed (continuous level output)         22       Multi-stage running cycle completed (0.5S pulse )       23       Swing frequency upper and lower limit         24       Decoder direction positive (A pulse surpassing B pulse )       25       Decoder direction negative (A behind B)         26       Monitor 1 input variable below the lower limit (Void when above the upper limit)       27       Monitor 1 input variable above the upper limit (void when above the upper limit and the lower limit         30       Imit (void when above the upper limit)       31       Monitor 2 input variable below the lower limit (void when above the upper limit)         32       Monitor 3 input variable below the lower limit (void when above the upper limit)       31       Monitor 3 input variable above the upper limit (void when above the upper limit)         34       Monitor 3 input variable below the lower limit)       33       Monitor 3 input variable between the upper limit (void when above the upper limit)         34       Monitor 3 input variable between the upper limit and the lower limit       33       Monitor 3 input variable above the upper limit (void when below the lower limit) <td< td=""><td>12</td><td>Terminal control effective</td><td>13</td><td>In the process of acceleration running</td></td<> | 12  | Terminal control effective               | 13  | In the process of acceleration running                                  |
| 16Fieldbus17Determined by extended communication module18Reserved19Completion of current stage of multi-stage running (0.5s<br>pulse )20Multi-stage running completed (0.5S<br>pulse )21Multi-stage running completed (continuous level output)22Multi-stage running cycle completed<br>(0.5Spulse )23Swing frequency upper and lower limit24Decoder direction positive<br>(A pulse surpassing B pulse )25Decoder direction negative (A behind B)24Decoder direction positive<br>(A pulse surpassing B pulse )25Decoder direction negative (A behind B)26Monitor 1 input variable below the lower<br>limit<br>(Void when above the upper limit)27Monitor 1 input variable above the upper limit<br>(void when above the upper limit)28Monitor 1 input variable below the upper<br>limit<br>and the lower limit)29Monitor 2 variable below the lower limit)30Monitor 3 input variable above the upper<br>limit<br>(void when above the upper limit)31Monitor 3 input variable below the lower<br>limit<br>(void when above the upper limit)32Monitor 3 input variable below the lower<br>limit<br>and the lower limit)33Monitor 3 input variable above the upper limit<br>(void when above the upper limit)34Monitor 3 input variable below the lower<br>limit<br>and the lower limit35Reserved                                                                                                    | 14  | In the process of deceleration running   | 15  | Braking power generation running status                                 |
| 18       Reserved       19       pulse )         20       Multi-stage running completed (0.5S pulse )       21       Multi-stage running completed (continuous level output)         22       Multi-stage running cycle completed (0.5S pulse )       23       Swing frequency upper and lower limit         24       Decoder direction positive (A pulse surpassing B pulse )       25       Decoder direction negative (A behind B)         26       Monitor 1 input variable below the lower limit (Void when above the upper limit)       27       Monitor 1 input variable above the upper limit) (void when above the upper limit and the lower limit         28       Monitor 1 input variable between the upper limit       29       Monitor 2 variable below the lower limit (void when above the upper limit)         30       Monitor 2 input variable above the upper limit)       31       Monitor 2 input variable between the upper limit (void when above the upper limit)         32       Monitor 3 input variable below the lower limit)       31       Monitor 3 input variable above the upper limit (void when above the upper limit)         34       Monitor 3 input variable between the upper limit)       33       Monitor 3 input variable above the upper limit (void when above the upper limit)         34       Monitor 3 input variable between the upper limit and the lower limit       35       Reserved         34       Monitor 3 input variable between the upper limit (void when above the                                                                                                    | 16  | -                                        | 17  | Determined by extended communication module                             |
| 20       pulse )       21       Multi-stage running completed (continuous level output)         22       Multi-stage running cycle completed (0.5Spulse )       23       Swing frequency upper and lower limit         24       Decoder direction positive (A pulse surpassing B pulse )       25       Decoder direction negative (A behind B)         26       Monitor 1 input variable below the lower limit (Void when above the upper limit)       27       Monitor 1 input variable above the upper limit (void when above the upper limit and the lower limit         28       Monitor 1 input variable between the upper limit (void when above the upper limit and the lower limit (void when above the upper limit)       29       Monitor 2 variable between the upper limit (void when above the upper limit (void when above the upper limit)         30       Monitor 2 input variable above the upper limit)       31       Monitor 2 input variable between the upper limit (void when above the upper limit)         32       Monitor 3 input variable below the lower limit)       33       Monitor 3 input variable above the upper limit (void when above the upper limit)         34       Monitor 3 input variable between the upper limit)       33       Monitor 3 input variable above the upper limit (void when above the upper limit)         34       Monitor 3 input variable between the upper limit and the lower limit       35       Reserved                                                                                                    | 18  | Reserved                                 | 19  | Completion of current stage of multi-stage running (0.5s pulse )        |
| 22       (0.5Spulse)       23       Swing frequency upper and lower limit         24       Decoder direction positive<br>(A pulse surpassing B pulse)       25       Decoder direction negative (A behind B)         26       Monitor 1 input variable below the lower<br>limit       27       Monitor 1 input variable above the upper limit<br>(void when above the upper limit)       27         28       Monitor 1 input variable between the upper<br>limit<br>and the lower limit       29       Monitor 2 variable below the lower limit<br>(void when above the upper limit)       29         30       Monitor 2 input variable above the upper<br>limit<br>(void when below the lower limit)       31       Monitor 2 input variable between the upper limit<br>lower limit         32       Monitor 3 input variable below the lower<br>limit<br>(void when above the upper limit)       33       Monitor 3 input variable above the upper limit<br>(void when above the upper limit)         34       Monitor 3 input variable between the upper<br>limit<br>and the lower limit       35       Reserved                                                                                                    | 20  |                                          | 21  | Multi-stage running completed (continuous level output)                 |
| 24     (A pulse surpassing B pulse )     25     Decoder direction negative (A behind B)       26     Monitor 1 input variable below the lower limit (Void when above the upper limit)     27     Monitor 1 input variable above the upper limit) (void when above the upper limit and the lower limit       28     Monitor 1 input variable between the upper limit (void when above the upper limit and the lower limit     29     Monitor 2 variable below the lower limit (void when above the upper limit)       30     Monitor 2 input variable above the upper limit (void when below the lower limit (void when below the lower limit)     31     Monitor 2 input variable between the upper limit and the lower limit (void when above the upper limit)       32     Monitor 3 input variable below the lower limit)     33     Monitor 3 input variable above the upper limit (void when above the upper limit)       34     Monitor 3 input variable between the upper limit)     33     Monitor 3 input variable above the upper limit (void when below the lower limit)       34     Monitor 3 input variable between the upper limit)     35     Reserved                                                                                                    | 22  |                                          | 23  | Swing frequency upper and lower limit                                   |
| 26     limit<br>(Void when above the upper limit)     27     Monitor 1 input variable above the upper limit<br>(void when below the lower limit)       28     Monitor 1 input variable between the upper<br>limit<br>and the lower limit     29     Monitor 2 variable below the lower limit<br>(void when above the upper limit)       30     Monitor 2 input variable above the upper<br>limit<br>(void when below the lower limit)     31     Monitor 2 input variable between the upper limit<br>lower limit       32     Monitor 3 input variable below the lower<br>limit<br>(void when above the upper limit)     33     Monitor 3 input variable above the upper limit<br>lower limit       34     Monitor 3 input variable between the upper<br>limit<br>and the lower limit     35     Reserved                                                                                                    | 24  |                                          | 25  | Decoder direction negative (A behind B)                                 |
| 28     limit<br>and the lower limit     29     Monitor 2 variable below the lower limit<br>(void when above the upper limit)       30     Monitor 2 input variable above the upper<br>limit<br>(void when below the lower limit)     31     Monitor 2 input variable between the upper limit<br>lower limit       32     Monitor 3 input variable below the lower<br>limit<br>(void when above the upper limit)     33     Monitor 3 input variable above the upper limit<br>(void when above the upper limit)       34     Monitor 3 input variable between the upper<br>limit<br>and the lower limit     35     Reserved                                                                                                    | 26  | limit                                    | 27  |                                                                         |
| 30     limit<br>(void when below the lower limit)     31     Monitor 2 input variable between the upper limit and the<br>lower limit       32     Monitor 3 input variable below the lower<br>limit<br>(void when above the upper limit)     33     Monitor 3 input variable above the upper limit<br>(void when above the upper limit)       34     Monitor 3 input variable between the upper<br>limit<br>and the lower limit     35     Reserved                                                                                                    | 28  | limit                                    | 29  |                                                                         |
| 32     limit<br>(void when above the upper limit)     33     Monitor 3 input variable above the upper limit<br>(void when below the lower limit)       34     Monitor 3 input variable between the upper<br>limit<br>and the lower limit     35     Reserved                                                                                                    | 30  | limit                                    | 31  | Monitor 2 input variable between the upper limit and the<br>lower limit |
| 34 limit 35 Reserved and the lower limit                                                                                                    | 32  | limit                                    | 33  |                                                                         |
| 36 Analog input Al1 wire breakage detection 37 Analog input Al2 wire breakage detection effective                                                                                                    | 34  | limit                                    | 35  | Reserved                                                                |
|                                                                                                    | 36  | Analog input AI1 wire breakage detection | 37  | Analog input Al2 wire breakage detection effective                      |

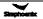

| S/N   | Function                                           | S/N | Function                                                          |
|-------|----------------------------------------------------|-----|-------------------------------------------------------------------|
|       | effective                                          |     |                                                                   |
| 38    | Analog input AI3 wire breakage detection effective | 39  | Reserved                                                          |
| 40    | Counter 1 output signal 1                          | 41  | Counter 1 output signal 2                                         |
| 42    | Counter 2 output model 1                           | 43  | Counter 2 output signal 2                                         |
| 44    | Timer 1 output signal 1                            | 45  | Timer 1 output signal 2                                           |
| 46    | Timer 2 output signal 1                            | 47  | Timer 2 output signal 2                                           |
| 48    | Timer 3 output signal 1                            | 49  | Timer 3 output signal 2                                           |
| 50~54 | Retained for extension modules                     | 55  | DI1 terminal status effective                                     |
| 56    | DI2 terminal status effective                      | 57  | DI3 terminal status effective                                     |
| 58    | DI4 terminal status effective                      | 59  | DI5 terminal status effective                                     |
| 60    | DI6 terminal status effective                      | 61  | DI7 terminal status effective                                     |
| 62    | DI8 terminal status effective                      | 63  | Terminal as frequency output (only applicable to DO3/Fo terminal) |

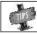

Direction will not be considered for comparison of monitor variables.

# Exhibit 3 Monitor variable comparison table

| S/N | Monitoring Parameter Variable                                  | 100% full-scale output                             |
|-----|----------------------------------------------------------------|----------------------------------------------------|
| 0   | Output frequency (rotorsynchronous frequency)                  | Upper limiting frequency                           |
| 1   | Motor Revolution                                               | Upper limiting frequency *60/pairs of motor poles  |
| 2   | Output current                                                 | 250%* Inverter rated current                       |
| 3   | Output torque                                                  | 300% rated torque                                  |
| 4   | Output voltage                                                 | Motor rated voltage (reference voltage in VF mode) |
| 5   | Output power                                                   | 2* motor rated power                               |
| 6   | Maximum temperature of the equipment                           | 150.0℃                                             |
| 7   | Voltage at the DC side                                         | 1000V (single phase 500V)                          |
| 8   | Motor temperature/ PTC resistance                              | 500.0°C/5000 Ohm                                   |
| 9   | Frequency setting channel set value                            | Upper limiting frequency                           |
| 10  | Speed command                                                  | Upper limiting frequency *60/pairs of motor poles  |
| 11  | Torque command                                                 | 300% rated torque                                  |
| 12  | Target operating frequency                                     | Upper limiting frequency                           |
| 13  | Difference between frequency (revolution) output and set value | Upper limiting frequency (revolution)              |
| 14  | Speed adjuster deviation                                       | Upper limiting frequency *60/pairs of motor poles  |
| 15  | Speed adjuster output                                          | 300.0%                                             |
| 16  | Process PID setting                                            | 100.0%                                             |

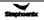

| S/N   | Monitoring Parameter Variable                          | 100% full-scale output        |
|-------|--------------------------------------------------------|-------------------------------|
| 17    | Process PID feedback                                   | 100.0%                        |
| 18    | Process PID deviation value                            | 200.0%                        |
| 19    | Process PID output                                     | 100.0%                        |
| 20~23 | Reserved                                               |                               |
| 24    | Al1 input (0.00~10.00)                                 | 10.00V                        |
| 25    | Al2 input (0.00~20.00)                                 | 20.00mA                       |
| 26    | Al3 input (-10.00~10.00)                               | 10.00V                        |
| 27    | Fin input                                              | Maximum input frequency       |
| 28    | Current liner speed (Fin calculation)                  | Maximum permitted liner speed |
| 29    | Accumulative counted length (liner speed accumulation) | Maximum counted length        |
| 30    | Counter 1 value                                        | Counter 1 set value 2         |
| 31    | Counter 2 value                                        | Counter 2 set value 2         |
| 32    | Timer 1 value                                          | Timer 1 timing cycle          |
| 33    | Timer 2 value                                          | Timer 2 timing cycle          |
| 34    | Timer 3 value                                          | Timer 3 timing cycle          |
| 35    | Built-in Fieldbus set value 1                          | 10000                         |
| 36    | Extended communication module set value 1              | 10000                         |
| 37    | Built-in Fieldbus set value 2                          | 30000                         |
| 38    | Extended communication module set value 2              | 30000                         |
| 39~44 | Reserved                                               |                               |
| 45    | Fixed output (current or voltage)                      | 20.00mA (10.00V)              |

# **Chapter 7 Function Details**

Remark: Unless otherwise especially instructed, the status of terminals will be defined under positive logic conditions ("ON" terminals effective, and "OFF" terminals void).

### 7.1 System management (Group F0.0)

Group F0.0 parameters are especially used to define system control parameters, e.g. locking, initializing, motor type and control mode as well as display of monitoring parameters, etc.

| F0.0.00 Macro parameters (H) | Setting range: 0000~2006 | Factory default: 0000 |  |
|------------------------------|--------------------------|-----------------------|--|
|------------------------------|--------------------------|-----------------------|--|

Macro parameters include application macro, system macro and special configuration macro; the application macro allows for conveniently setting and curing multiple common parameters and simplifying parameter setting for general applications; the system macro allows for conveniently switching equipment's work mode (e.g. switching between high and low frequency operation mode) and automatically defining partial parameters; the special macro allows for internal integration and settings for special functions or parameters with one key according to typical industrial applications.

Macro parameters are not influenced by the initializing parameter F0.0.07 and partial macro-related parameters are locked at specific value or within specific range.

#### The unit: Application macro (0-F)

#### 0: Void

Customized settings, all parameters can be customized without being influenced by the application macro parameters.

#### 1: Digital setting of panel operation

Refer to Figure 7-1 for the application wiring diagram, and refer to Table 7-1 for macro-related parameters.

### 2: Shuttle setting panel operation

Refer to Figure 7-1 for the application wiring diagram, and refer to Table 7-1 for macro-related parameters.

#### 3: Two-Line Control 1/Al1 Setting

Refer to Figure 7-2-A for the application wiring diagram, and refer to Table 7-1 for macro-related parameters.

#### 4: Two-Line Control 2 /AI1 Setting

Refer to Figure 7-2-B for the application wiring diagram, and refer to Table 7-1 for macro-related parameters.

### 5: Three-line control 1/AT1 setting

Refer to Figure 7-3 for the application wiring diagram, and refer to Table 7-1 for macro-related parameters.

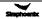

### 6: Machine tool spindle drive macro / Al1 setting.

Refer to Figure 7-4 for the application wiring diagram, and refer to Table 7-1 for macro-related parameters.

| Parameters | Application<br>Macro 1 | Application<br>Macro 2 | Application<br>Macro 3 | Application<br>Macro 4 | Application<br>Macro 5 | Remarks     |
|------------|------------------------|------------------------|------------------------|------------------------|------------------------|-------------|
| F0.2.25    | 2 (0~2)                | 3                      | 9                      | 9                      | 9                      | Locked      |
| F0.3.33    | 0                      | 0                      | 1                      | 1                      | 1                      | Locked      |
| F0.3.35    | —                      |                        | 0                      | 1                      | 2                      | Locked      |
| F0.4.37    | 0                      | 0                      | 0                      | 0                      | 0                      | Locked      |
| F0.4.38    | 0                      | 0                      | 0                      | 0                      | 0                      | Locked      |
| F3.0.01    | _                      |                        | _                      | _                      | 19                     | Locked      |
| F3.0.02    | _                      | _                      | 7                      | 7                      | 7                      | Locked      |
| F3.0.03    | —                      |                        | 8                      | 8                      | 8                      | Locked      |
| F3.0.04    | 13                     | 13                     | 13                     | 13                     | 13                     | Locked      |
| F6.1.15    | 0                      | 0                      | 0                      | 0                      | 0                      | Relocatable |
| F6.2.46    | 0                      | 0                      | 0                      | 0                      | 0                      | Relocatable |
| F7.0.00    | 0                      | 0                      | 0                      | 0                      | 0                      | Relocatable |
| F8.0.00    | 0                      | 0                      | 0                      | 0                      | 0                      | Relocatable |
| FA.2.25    | 0                      | 0                      | 0                      | 0                      | 0                      | Relocatable |

Table 7-1: Table Application Macro Association Self-Setting Parameters

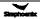

| Figure 7-1 Wiring Diagram for Panel<br>Operation Digital/Shuttle Setting |        | DI5<br>CM | Fault reset input (RESET) Digital input public address |
|--------------------------------------------------------------------------|--------|-----------|--------------------------------------------------------|
|                                                                          | 1~10ΚΩ | Al1       | Input frequency given: 0~10V                           |
|                                                                          | ┍┻╫──  | GND       | Analog input address                                   |
| Figure 7.0 A Two Line Operated 4/4/4                                     | V      | +10V      | Reference voltage: 10 VDC,max. 10mA                    |

Figure 7-2-A Two-Line Control 1/Al1 Setting Wiring Diagram

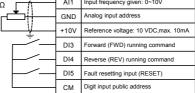

Figure 7-2-B Two-Line Control 2/Al1 Setting Wiring Diagram

| 1~10KQ |  | AI1  | Input frequency given: 0~10V                                  |
|--------|--|------|---------------------------------------------------------------|
|        |  | GND  | Analog input address                                          |
|        |  | +10V | Reference voltage: 10 VDC, max. 10mA                          |
|        |  | DI3  | Running command                                               |
|        |  | DI4  | Switch disengaged: FWD command<br>Switch engaged: REV command |
| -      |  | DI5  | Fault resetting input (RESET)                                 |
|        |  | СМ   | Digit input public address                                    |

Figure 7-3 Three-Line Control 1/Al1 Setting Wiring Diagram

| 1~10KΩ   |  | AI1  | Input frequency given: 0~10V            |
|----------|--|------|-----------------------------------------|
| ┌─┻┤┤──  |  | GND  | Analog input address                    |
| <u> </u> |  | +10V | Reference voltage: 10 VDC, max. 10mA    |
|          |  | DI2  | Three-line running control              |
|          |  | DI3  | Forward(FWD) running command (pulse 4)  |
|          |  | DI4  | Reverse (REV) running command (pulse 4) |
|          |  | DI5  | Fault resetting input (RESET)           |
|          |  | СМ   | Digit input public address              |
|          |  |      |                                         |

Figure 7-4 Driven by machine tool spindle / Al1 preset wiring diagram

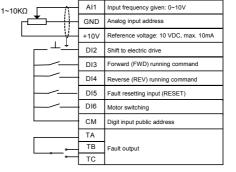

| Related parameters | Macro set value | Value locking |
|--------------------|-----------------|---------------|
| F0.2.25            | 9               | Y             |
| F0.3.33            | 1               | Y             |
| F0.3.35            | 0               | Y             |
| F0.4.37            | 0               | Y             |
| F0.4.38            | 0               | Y             |
| F3.0.01            | 67              | Y             |
| F3.0.02            | 7               | Y             |
| F3.0.03            | 8               | Y             |
| F3.0.04            | 13              | Y             |
| F3.0.05            | 41              | Y             |
| F3.0.12            | 18              | Y             |
| F3.0.13            | 64              | Y             |
| F3.1.21            | 4               | Y             |
| F5.3.32            | 1               | Y             |
| F6.1.15            | 0               | N             |
| F6.2.46            | 0               | N             |
| F7.0.00            | 0               | N             |
| F8.0.00            | 0               | N             |
| F8.3.39            | 0               | N             |
| FF.0.01            | 2               | Y             |

Macro-related parameters

| F0.0.01 Parameter display and | Setting range: 0000~9014 | Factory default: 0001 |
|-------------------------------|--------------------------|-----------------------|
| modification (H)              | Setting range. 0000-5014 | Factory default. 0001 |

The unit: Parameter display mode:

#### 0: Display all parameters

#### 1: Display effective configuration parameters

To automatically hide the parameters irrelevant with current command or hardware according to different parameter setting commands or different current hardware configuration (e.g. various expansion boards), so as to simplify field commissioning.

- 2: Display parameters different from factory default
- 3: Display modified and stored parameters after power-on this time
- 4: Display modified and un-stored parameters after power-on this time

#### Tens: Parameter modification mode

The macro parameter F0.0.00 is also limited by this function.

#### 0: Effective and permanently stored after modification

Parameters modified will be immediately stored in the memory and permanent saved, and will not lose after power-off.

#### 1: Effective after modification but not stored, and getting lost after power-off

Parameters modified are effective but are not saved in the memory. And parameters modified will automatically restore to the values saved in the memory after completion of relevant operation or power-off. This function is used for tentative modification of undetermined parameters for field commissioning; after commissioning, all modified and unsaved parameters can be displayed for view separately (when **the unit** of this parameter is set to **4**), and batch recovery or batch storage will be conducted (when the kilobit of this parameter is set to **2** or **5**).

#### Hundred: Reserve

#### Kilobit: Batch recovery or batch storage of parameters

The macro parameter F0.0.00 is not subject to the influence of this function.

#### 2: Abandon modifying all un-saved parameters (restoring to original value)

All unsaved parameters will be rapidly restored to the values stored in the memory with one key.

This function can only be used when the device is stopped. If this function is activated when the device is running, the inverter will send alarm **aL.058** and give up operation.

#### 5: Batch storing all modified and unsaved parameters

All modified and unsaved parameters will be saved in the memory.

#### 9: resume all parameters to initial values at the last power-on

To restore all parameters to the initial values at the last power-on. Even after initialization, all parameters can be restored to the preliminary power-on values with this function. This function is used to make correction during field commissioning when the system works abnormally because no one knows which parameter is modified incorrectly at the current power-on.

This function can only be used when the device is stopped. If this function is activated when the device is running, the inverter will send alarm **aL.059** and give up operation.

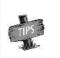

[F0.0.00] and [F0.0.01] are not limited by the parameter display mode, and will not be concealed in any display mode. The panel displaying parameters concealed due to parameter display mode will not influence the access to the concealed parameter via communication port.

| F0.0.02 Macro-call parameter (system | Setting range: 0~65535 | Factory default: 0 |
|--------------------------------------|------------------------|--------------------|
| macro) modification password         |                        |                    |

For modifying the system macro setting (**kilobit**) of the macro parameter **F0.0.00**, the modification password **1580** must be entered. This password will automatically disappear after **30** seconds. The macro parameter cannot be modified once within **30** seconds upon input of the password. If it is intended to make modification once again, the password should be entered again.

0: Chinese 1: English (the reserved option for this series of products)

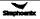

| F0.0.04 LCD display setting (H) Setting range: 0000~0037 F | Factory default: 0023 |
|------------------------------------------------------------|-----------------------|
|------------------------------------------------------------|-----------------------|

This function is only effective for the operating panel equipped with LCD.

The unit: Contrast ratio, setting range 0~7.

Tens: Normal display mode

#### 0: Steady mode

#### 1: Single parameter display

The LCD panel will only display the status parameters set for F0.0.12 in the normal monitoring mode.

#### 2: Dual parameter display

The LCD panel will display the status parameters set for F0.0.12 and F0.0.13 in the normal monitoring mode.

#### 3: Three parameter display

The LCD panel will display the status parameters set for F0.0.12, F0.0.13 and F0.0.14 in the normal monitoring mode.

| F0.0.05 Parameter locking (H)      | Setting range: 0000~0012   | Factory default: 0000 |
|------------------------------------|----------------------------|-----------------------|
| F0.0.06 Parameter locking password | Setting range: 00000~65535 | Factory default: 0    |

After the parameter locking is effective, during modification of the locked parameter, **LED** panel will display "----"; **LCD** panel will prompt "password locked and modification forbidden". This function is used to forbid modification of functional parameters by unauthorized personnel.

The password setting will take effect if **OK** key is pressed down within 30 seconds. If no confirmation (**OK** key) is conducted beyond 30 seconds or any other key is pressed down within 30 seconds, the password setting will be given up. The sketch of locking operation is as below:

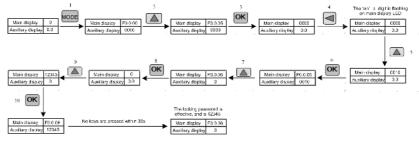

Enter preset password and then press **OK**, and then the parameter locking status will be relieved. The sketch of unlocking operation is as below:

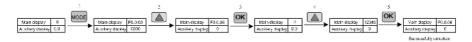

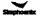

| F0.0.08 | Parameter copying (H) | Setting range: 0000~0013 | Factory default: 0000 |
|---------|-----------------------|--------------------------|-----------------------|
|         |                       |                          |                       |

## The unit: Upload and download

#### 0: No action

#### 1: Parameter upload

The inverter will upload parameter values in the control board memory to the panel memory.

## 2: Parameter download

The parameter values in the panel memory will be downloaded to the control board memory.

# 3: Parameter download (except for F2 group parameters)

The parameter values in the panel memory will be downloaded to the control board memory (motor parameters will not be downloaded).

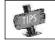

Uploading and downloading is forbidden when the inverter is operating, and the settings of this parameter are invalid.

During parameter upload and download, all keys except for **STOP** key on the panel are temporarily locked. Press **STOP** key to forcedly terminate upload and download; when the unload operation is forcedly terminated, the parameters uploaded will be stored in the panel memory, and the parameters not unloaded will be kept unchanged;

When the download operation is forcedly terminated, the inverter will give up all parameters already downloaded into the control board memory, and automatically restore to the values before down- load. The alarm signal relevant with this parameter is as below:

**aL.071** – Parameter unload failed. Uploaded parameters will be saved in the panel memory, and parameters not uploaded will be kept unchanged.

aL.072 - Uploaded parameter storage failed. The panel memory is damaged or the memory is unavailable.

**aL.074** – Parameter download failed. Terminate the parameter download process, and all parame- ters downloaded will be automatically restored to the values before download.

**aL.075** – The board memory parameters are not consistent with the frequency inverter parameters in terms of the version.

aL.076 - There are no effective parameters in the board memory.

**aL.077** – Some set values among the panel parameters are out of the allowable range. Terminate the parameter download process, and all parameters downloaded will be automatically restored to the values before download.

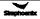

F0.0.09 Motor Type and Control Mode Selection (H)

# Single Position / Hundred Position: reserve

# Ten/Thousand Position: Control Mode

# 0: SVC (Open Loop Vector Control) method

The speed sensorless vector control operation mode has the characteristics of low frequency, high torque, and high stability accuracy, which can accurately control the speed and torque of the motor. It is commonly used in high-performance universal variable speed drive situations that cannot be met by the V/F control method.

#### 1: VC (closed-loop vector control) method

There is a speed sensor vector control operation mode, suitable for situations where torque response is faster and torque and speed control accuracy is higher. When dragging an asynchronous motor, it can achieve a certain accuracy of position control, achieving simple servo positioning control. Dragging synchronous motors can achieve high-precision position servo control (optional function).

#### 2: V/F control

The constant control voltage/frequency ratio can be applied in conventional situations with low performance requirements, as well as in situations where a single frequency converter drives multiple motors.

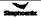

| F0.0.11 Selection of panel key functions (H) Setting range | je: 0000~0224   Facto | ry default: 0000 |
|------------------------------------------------------------|-----------------------|------------------|
|------------------------------------------------------------|-----------------------|------------------|

## The unit: Locking of panel keys

## 0: Not locked

All keys are effective on the operating panel.

1: All keys except for UP/DW (shuttle), STOP and RUN are locked.

Only UP/DW (shuttle), STOP and RUN keys on the operating panel are effective.

# 2: All keys except STOP and RUN are locked.

Only the STOP and RUN keys on the operating panel are effective.

3: All keys except STOP are locked.

Only the STOP key on the operating panel is effective.

## 4: Locking all keys

All keys are void on the operating panel.

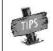

When the button locking function is set by this parameter, the locking will not take effective unless ESC button is pressed to back to the normal monitoring mode. See **5.2 Basic Function and Operating Methods of Control Panel** for details.

## Tens: Function of STOP key

## 0: The modes other than the panel control are void.

Only when the running command channel is the operating panel is it effective to press down the **STOP** key.

# 1: Press STOP key in any control mode for deceleration stop.

No matter the running command preset channel is the operating panel, external terminals or the communication port, when **STOP** key is pressed, the inverter will control the motor to achieve deceleration stop according to the current effective deceleration time. The priority of this stop mode is higher than that of parameter **F0.4.38**.

# 2: Press STOP key in any control mode for free stop.

No matter the running command preset channel is the operating panel, external terminals or the communication port, when **STOP** key is pressed, the inverter will stop output, and the motor stop in free sliding mode. The priority of this stop mode is higher than that of parameter **F0.4.38**.

## Hundreds: Function of PANEL/REMOTE keys

## 0: Void

The running command channel cannot be switched with PANEL/REMOTE key.

# 1: Effective at stop

**PANEL/REMOTE** key is effective at the stop status, but it is void to switch the running command channel with this key when the device is running.

# 2: Continuous effective

PANEL/REMOTE keys can be used to switch the running command channel both at the stop and running status.

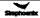

- When the functional setting of PANEL/REMOTE keys is effective, and in the normal monitoring mode, the PANEL/REMOTE keys can be used to switch the running command channel. The switching status is not saved, and will get lost after power-off. The running command channel for the inverter is still the operating panel after power-on once again.
- If PANEL/REMOTE keys are used to circularly switch to desired running command channel, it is
  required to press "OK" key for confirmation within 5 s. Otherwise, it will not get effective.
- The switching sequence of the running command channel: Operating panel running command chan- nel (PANEL/REMOTE light on)→external terminal operating running command channel (PANEL/ REMOTE light off) → communication port running command channel (PANEL/REMOTE light flashing) → operating panel running command channel (PANEL/REMOTE light on).

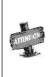

The command channel switching at the running status of the inverter should be used carefully. Be sure the safety before operation. If the running command (FWD/REV/JOG) after switching is inconsistent with that before switching, the inverter will change its current running status (stop, run or REV), which may cause accident.

| F0.0.12 Principal monitoring parameter (H)      | Setting range: d0.00~d0.55 / d1.00~d1.55 | Factory default: d0.00 |
|-------------------------------------------------|------------------------------------------|------------------------|
| F0.0.13 Auxiliary<br>monitoring parameter 1 (H) | Setting range: d0.00~d0.55 / d1.00~d1.55 | Factory default: d0.02 |
| F0.0.14 Auxiliary<br>monitoring parameter 2 (H) | Setting range: d0.00~d0.55 / d1.00~d1.55 | Factory default: d0.04 |

This group of parameters is used to determine display contents on the operating panel at the status monitoring mode, and bitwise operation must be followed for setting.

**Principal monitoring parameter:** used to determine display contents on the main display column of the **LED** panel, or the first display parameter on the **LCD** panel (signal parameter display).

Auxiliary monitoring parameter 1: used to determine display contents on the auxiliary display column of the LED panel, or the second display parameter on the LCD panel (dual parameter display) when the inverter is running.

Auxiliary monitoring parameter 2: is used to determine display contents on the auxiliary display column of the LED panel, or the third display parameter on the LCD panel (three parameter display) when the inverter is stopped.

The corresponding physical quantity of the display data can be referred to the status monitoring parameter table. When the inverter is conducting detection of motor parameters, the auxiliary display will display the value of the current output current, which is not restricted by the parameter **F0.0.13**.

# 7.2 Running command selection (Group F0.1)

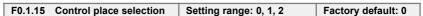

This function defines three kinds of modes for selecting the control command source, as shown in Figure 7-7:

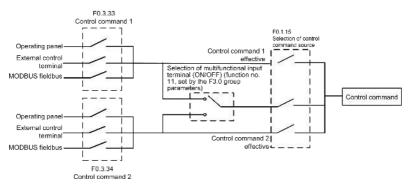

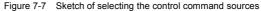

| F0.1.16 Selection of frequency<br>set value | Setting range: 0~14 | Factory default: 0 |
|---------------------------------------------|---------------------|--------------------|
| Set value                                   |                     |                    |

The **DX100** series inverter has two frequency setting sources (corresponding parameters **F0.2.25**, **F0.2.26**). This parameter determines 16 kinds of combined calculation methods for the two frequency setting sources. Figure 7-8 shows the structure sketch of the frequency setting channel.

The actual running direction of the inverter is the result of "XOR" between the set value direction (always being FWD direction for single polarity setting) and the running command direction.

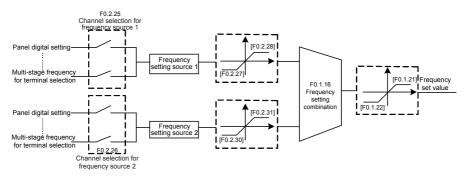

Figure 7-8 Structure sketch of frequency setting channel

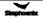

# 0: Channel 1 Hz setting

The frequency setting source 1 is independently effective. In this case, the frequency set value is solely determined by the frequency setting source 1 and is named as the set value 1.

# 1: Channel 2 Hz setting

The frequency setting source 2 is independently effective. In this case, the frequency set value is solely determined by the frequency setting source 2 and is named as the set value 2.

# 2: Select Channel 1 or 2 Hz via input terminal (Function No. 12)

The frequency setting source is selected by the functional input terminal (Function No. 12) and the terminal function is set with F3.0 group parameters.

# 3: Selected via control place selection

The selection of frequency setting source is bound with the start-stop command. In this case, the running command source is bound with the frequency setting source. That is to say, if the running command source 1 is effective, the frequency setting source 1 is also effective; and if the running command source 2 is effective, the frequency setting source 2 is effective as well.

#### 4: Channel 1 + Channel 2

Frequency set value = set value 1 + set value 2

The frequency combination curves under different status are shown as below:

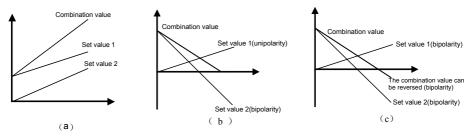

Figure 7-9-A Frequency combination sketch 1

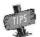

The combination result will only be in bipolarity when only two setting sources are set in bipolarity way. (Figure c)

# 5: Channel 1 amplified by Channel 2

Frequency set value = set value 1\* (1+set value 2 /[F0.2.31])

The sketch of frequency combination setting is shown as below:

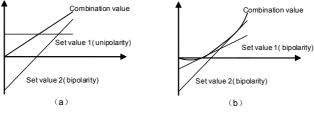

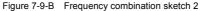

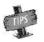

The combination results will only be in bipolarity when the setting source 1 is set in bipolarity way. (Figure b)

# 6: Channel 1 - Channel

Frequency set value = setting 1 - set value 2

The sketch of frequency combination setting is shown as below:

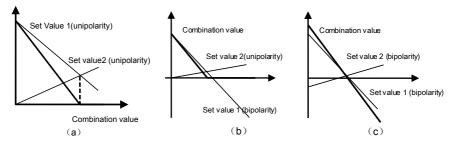

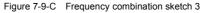

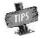

The combination result will only be in bipolarity when only two setting sources are set in bipolarity way. (Figure c)

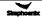

# 7: Channel 1 reduced by Channel 2

Frequency set value = set value 1\* (1-set value 2 /[F0.2.31])

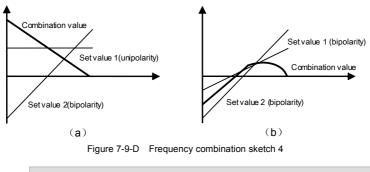

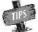

The combination results will only be in bipolarity when the setting source 1 is set in bipolarity way. (Figure b)

# 8: Channel 1 reduced by Channel 2

Frequency set value = set value 1 \* set value 2 /[F0.2.31]

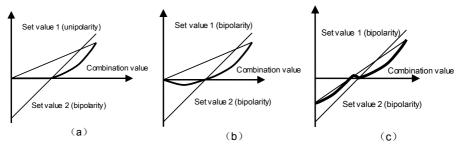

Figure 7-9-E Frequency combination sketch 5

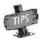

The combination results will only be in bipolarity when the setting source 1 is set in bipolarity way. (Figure b, Figure c)

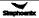

# 9: Highest value Channel 1 or Channel 2

Frequency set value = Max (|set value 1|, |set value 2|)

The maximum value between the absolute values of set value 1 and set value 2 is taken as the frequency set value, and the combination value must be unipolar.

#### 10: Lowest value Channel 1 or Channel 2

Frequency set value = Min (|set value 1|, |set value 2|)

The minimum value between the absolute values of set value 1 and set value 2 is taken as the frequency set value, and the combination value must be unipolar.

# 11: √ (Channel 1) + √ (Channel 2)

Frequency set value = √ |set value 1|+sqrt|set value 2|

The frequency set value is the total of the square root of the absolute value of set value 1 and set value 2, and the combination value must be unipolar.

# 12: √ (Channel 1 + Channel 2)

Frequency set value = ✓ |set value 1+set value 2|

The frequency set value is square root of the absolute value of the total of set value 1 and set value 2, and the combination value must be unipolar.

## 13: (Channel1 x Scaling 1) + (Channel 2 x Scaling 2)

Frequency set value=set value 1\*[F0.1.18]+set value 2\*[F0.1.19]

Only when the two setting channels are both in the mode of bipolar setting, the combination results will show the characteristics of the bipolar setting.

# 14: (Channel1 x Scaling 1) + (Channel 2 x Scaling 2)

Set value 1\*[F0.1.18]- set value 2\*[F0.1.19]

Only when the two setting channels are both in the mode of bipolar setting, the combination results will show the characteristics of the bipolar setting.

**15:** Switch between the combination setting (F0.3.36) and frequency source 1 through the terminal (terminal function 79)

**16:** Switch between combination setting (F0.3.36) and frequency source 2 through terminal (terminal function 80)

# Remarks: after selecting the combination way of the frequency set value, the following aspects must be considered in order to get correct frequency set value

- To set F0.2.25 (channel selection for the frequency setting source 1) and F0.2.26 (channel selection for the frequency setting source 2) to determine the given channel of the frequency setting source;
- To set F0.1.18 (action coefficient of the frequency setting source 1) and F0.1.19 (action coefficient of the frequency setting source 2) to determine the weighting coefficient of the frequency setting source;
- To Set F0.2.27 (minimum set value of frequency source 1) and F0.2.28 (maximum set value of frequency source 1) to limit the range of frequency set value of the frequency source 1, and to set F0.2.30 (minimum set value of frequency source 2) and F0.2.31 (maximum set value of frequency source 2) to limit the range of frequency set value of the frequency source 2;
- To set F0.1.21 (upper limiting frequency) and F0.1.22 (lower limiting frequency) to limit the range of the frequency set value.

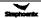

| F0.1.17 Running direction (H) Setti | ng range: 0000~0021 | Factory default: 0000 |
|-------------------------------------|---------------------|-----------------------|
|-------------------------------------|---------------------|-----------------------|

# The unit: Direction switching

# 0: Void

The running direction is controlled by the direction command.

#### 1: Negate

The running direction is opposite to that directed by the direction command.

# Tens: Direction locking

# 0: Void

The running direction is controlled by the direction command.

## 1: FWD locking

The motor will run in FWD direction no matter the FWD running command or REV running command is given.

## 2: REV locking

The motor will run in REV direction no matter the FWD running command or REV running command is given.

| 10.0440  | Setting can be down when the inverter is operating. Be sure to confirm |
|----------|------------------------------------------------------------------------|
| E TIPS 3 | that this operation is safe.                                           |
| - Mi-    | • The function of "Direction locking" (tens) has precedence over the   |
|          | function of "direction switching" (the unit).                          |

| F0.1.20 Maximum    | Setting range: 10.00~320.00Hz (100.0~400.0Hz)     | Factory default: 60.00 |
|--------------------|---------------------------------------------------|------------------------|
| output frequency   |                                                   |                        |
| F0.1.21 Upper      | Setting range: [F0.1.22]~Min (300.00Hz,[F0.1.20]) | Factory default: 50.00 |
| limiting frequency |                                                   |                        |
| F0.1.22 Lower      | Setting range: 0.0Hz~[F0.1.21]                    | Factory default: 0.0   |
| limiting frequency |                                                   |                        |

1. The maximum output frequency is the allowable output maximum frequency of the inverter as set by users (maximum stator synchronous frequency of the asynchronous motor);

 The upper limiting frequency is the maximum frequency allowed for running of the asynchronous motor as set by users (the maximum frequency corresponding to the mechanical rotor of the asynchronous motor);

3. The maximum output frequency must be higher than the upper limiting frequency;

4. The lower limiting frequency is the minimum frequency allowed for running of the motor as set by users.

5. The maximum output frequency, upper limiting frequency and lower limiting frequency shall carefully set according to the actual nameplate parameters and operating status of the controlled motor and.

The relationship among the three is shown in Figure 7-7.

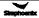

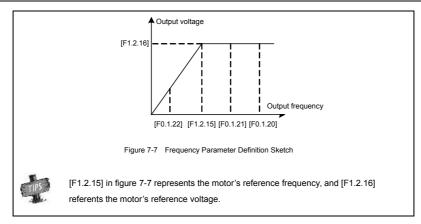

| F0.1.23 FWD jog frequency | Setting range: 0.0Hz~[F0.1.21] | Factory default: 10.00 |
|---------------------------|--------------------------------|------------------------|
| F0.1.24 REV jog frequency | Setting range: 0.0Hz~[F0.1.21] | Factory default: 10.00 |

Jog running is a special running mode of the inverter. No matter the inverter is initially stopped or running, as long as the jog command is inputted, the inverter will transit to the jog frequency according to the preset jog acceleration and deceleration time. However, it is also influenced by the startup frequency and startup frequency duration as well as the functions of DC band-type braking, startup delay and startup pre-excitation.

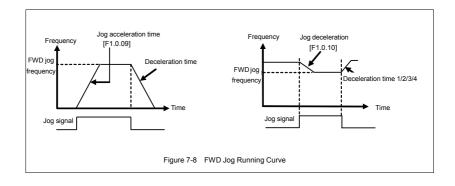

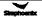

0

# 7.3 Frequency setup (Group F0.2)

| I |         |                   |           |            |            |         |            |
|---|---------|-------------------|-----------|------------|------------|---------|------------|
| I | F0 2 25 | Frequency settir  | na source | Setting ra | nge: 00~29 | Eactor  | y default: |
| I | 10.2.20 | i loquonoy oottii | ig oouloo | ooungru    | ngo. oo 10 | 1 40101 | y aoraana  |

#### 0: Panel digital setting (maintained after stop)

The frequency set value is determined by the value of the parameter **F0.2.29**. In the normal monitoring mode, it is applicable to make direct modification with the  $\Lambda$  and  $\vee$  keys (or shuttle) on the panel. The modified values will not be saved and will get lost after power-on.

#### 1: Panel digital setting (zero clearing after stop)

Similar to the case of "0" as above, the inverter will automatically clear current set value after stop.

## 2: Panel digital setting (maintained after stop and saved after power-off)

Similar to the case of "0,1" as above, the inverter will automatically save the current set value after power-off, and take the saved value as the initial set value after power-on once again.

#### 3: Setting of panel shuttle potentiometer

Its function is equivalent to the high-precision panel potentiometer. The set resolution is the minimum quantitative value (e.g. 0.01 Hz), and data are saved in the internal memory of the panel.

# 4: Terminal UP/DW setting (maintained after stop)

Multifunctional terminals are used to directly increase, decrease (function no. 15, 16) or clear (function no. 17) the set frequency. The terminal function is selected by parameters **F3.0.00 ~ F3.0.08**.The set data will not be saved and will get lost after power-off.

The relationship between the status setting combination of the three external switches and the current frequency set value of the inverter is shown in **Table 7-2**.

Preconditions for below instruction: multifunctional terminal DI1 frequency or process PID setting UP function ([F3.0.00]=15), DI2 sets frequency or process PID DW function ([F3.0.03]=16), and DI5 sets UP/DW with frequency clear function ([F3.0.04]=17).

| UP switch    | DI1 | I      |
|--------------|-----|--------|
| Down switch  |     | n      |
| Clear switch | DI2 | ė      |
|              | DI5 | r<br>t |
|              | сом | e<br>r |
|              |     |        |

| Set<br>Frequency<br>Terminal<br>Status | Maintained | Increased | Deceased | Maintained | Zero   |
|----------------------------------------|------------|-----------|----------|------------|--------|
| DI1                                    | OFF        | ON        | OFF      | ON         | Random |
| DI2                                    | OFF        | OFF       | ON       | ON         | Random |
| DI5                                    | OFF        | OFF       | OFF      | OFF        | ON     |

#### Table 7-2 External Switch Status and Current Frequency

Figure 7-9 Terminal UP/DW Wiring Diagram

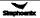

#### 5: Terminal UP/DW setting (maintained after stop)

Similar to the case of "4" as above, the inverter will automatically clear current set value after stop.

#### 6: Terminal UP/DW setting (maintained after stop and saved after power-off)

Similar to the case of "4" as above, the set value will be saved automatically after power-off, and the initial set data will be the set value at the last power-off when the inverter is powered on once again.

# 7: Terminal UP/DW two-way setting (maintained in bipolar mode after stop)

The basic operation is slimier to that as stated in "4" and the difference is that: in the mode of "4", the set frequency is unsigned values (not containing direction information), and the setting range of the frequency is: 0~upper limiting frequency; while in the mode of "7", the set frequency is signed values (containing direction changing information), and the setting range of the frequency is: - upper limiting frequency upper limiting frequency.

The inverter's actual running direction is according to "XOR" calculation of the command direction (FWD, **REV**) and the set frequency direction.

# 8: Terminal UP/DW two-way setting (maintained in bipolar mode after stop and saved after power-off)

The basic operation is similar to the case of "7" as above. The set value will be saved automatically after power-off, and the initial set data will be the set value at the last power-off when the inverter is powered on once again.

#### 9: Analog input Al1

The frequency set value is given via the analog input AI1; for relevant characteristics please see the instructions of the parameters F4.0.00 and F4.0.01.

#### 10: Analog input Al2

The frequency set value is given via the analog input AI2; for relevant characteristics please see the instructions of the parameters F4.0.02 and F4.0.03.

# 11: Analog input Al3

The frequency set value is given via the analog input AI3; for relevant characteristics please see the instructions of the parameters F4.0.04 and F4.0.05.

#### 12: Given by the analog input Al1 bipolarity

The frequency set value is given by the bipolarity of the analog Al1 ([F4.0.00]~[F4.0.01]), and Al1 contains the direction changing information. For relevant characteristics please see the instructions of the parameters F4.0.00 and F4.0.01.

#### 13: Given by the analog input Al3 bipolarity

The frequency set value is given by the bipolarity of the analog AI3 ([F4.0.04]~[F4.0.05]), and AI3 contains the direction changing information. For relevant characteristics please see the instructions of the parameters F4.00.04 and F4.00.05.

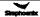

#### 14: Pulse input Fin

The frequency set value is given by the pulse input Fin.

#### 15: Given by the pulse input bipolarity

The frequency set value is given by the pulse input Fin bipolarity, and the pulse signal contains the direction changing information.

# 16: MODBUS fieldbus set value 1 (relative set value)

The frequency set value is given by the principal computer through **MODBUS** fieldbus (**RS485** communication port), and the set value (-10000 ~ 10000) is relative data and is corresponding to the upper limiting frequency.

#### 17: MODBUS fieldbus set value 2

The frequency set value is given by the principal computer through **MODBUS** fieldbus (**RS485** communication port), and the set value (-**30000** ~ **30000**) is absolute value neglecting the decimal point) (e.g., the value **5000** corresponds to the set frequency **50.00Hz** in general mode, and corresponds to the set frequency **500.0Hz** in the high-frequency macro mode.

# 18: AI1+AI2

The frequency set value = the frequency value corresponding to the analog input **AI1 +** the frequency value corresponding to the analog input **AI2**.

# 19: AI2+AI3

The frequency set value = the frequency value corresponding to the analog input AI2 + the frequency value corresponding to the analog input AI3

#### 20: Al2+pulse input Fin

The frequency set value = the frequency value corresponding to the analog input **AI2 +** the frequency value corresponding to the pulse input **Fin**.

#### 21: Al1\*Al2/rail-to-rail input (10V)

The frequency set value = the frequency value corresponding to **Al1** \*the frequency value corresponding to Al2/the frequency corresponding to the maximum input of **Al2**.

# 22: AI1/AI2

The frequency set value= the frequency value corresponding to Al1/the frequency value corresponding to Al2.

#### 23: Process PID output

The frequency set value is given by the process **PID** output. This option is mainly for the system in which the **PID** running output needs to be combined with other setting channel for running. In general running system, this value does not need to be selected. **PID** output will automatically participate in setting competition according to the frequency setting priority.

When this mode is used, the priority (F5.3.28) of command source shall be correctly set, and the PID output shall be base on the maximum setting of this channel (F0.2.28) (upper limit frequency shall be regarded as the reference for those beyond common modes).

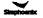

#### 24: Compensation PID output (the reserved item of this function for this series of products)

#### 25: Disturbance running frequency

The frequency set value is given by the disturbance running frequency. This option is mainly for the system in which the disturbance running output needs to be combined with other setting channel for running. In general running system, this value does not need to be selected. The disturbance output will automatically participate in setting competition according to the frequency setting priority.

# 26: Automatic multi-sage running frequency

The frequency set value is given by the multi-stage running frequency. This option is mainly for the system in which the multi-stage running output needs to be combined with other setting channel for running. In general running system, this value does not need to be selected. The multi-stage running output will automatically participate in setting competition according to the frequency setting priority.

Correct setting of priority of command sources ((F5.3.28) is required for afore-said items (item 25 and 26).

#### 27: Terminal selection multi-stage frequency

The frequency set value is determined by the combination status of the four multifunctional input terminals (function no. 1, 2, 3, 4), and the terminal function is set by the parameters F3.0.00~F3.0.08.This way allows for multi-stage frequency running.

#### 28: Virtual analog input SAI1

# 29: Virtual analog input SAI2

The frequency setting source and set value are determined by the virtual input parameter group F4.4.50  $\sim$  F4.4.54.

# 7.4 Control command source (Group F0.3)

| F0.3.33 Control command | Setting range: 0~2 | Factory default: 0 |
|-------------------------|--------------------|--------------------|
|-------------------------|--------------------|--------------------|

To select the input physical channel of the inverter control commands (start, stop, forward, reverse, jog and reset, etc).

# 0: Operating panel

The running control command is given via the operating panel. Please see Chapter 5 for the use of the operating panel.

## 1: External control terminal

The running control command is given via external control commands, and the terminal function is set by the parameter F3.0.

# 2: MODBUS fieldbus/standard expansion card configuration

The operation command is specified through the expansion communication mode.

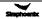

# F0.3.35 External control terminal action mode (H)

# The unit: Control command action mode

Preconditions for below instructions: the multifunctional terminal **DI3** is for **FWD** command function ([F3.0.02]=7), **DI4** is for **REV** function ([F3.0.03]=8), and **DI5** is for three-line running control function ([F3.0.04]=19).

- 0: Two-line mode 1
- 1: Two-line mode 2
- 2: Three-line mode 1

When K0 is engaged, FWD and REV control is effective; and when K0 is unengaged, FWD and REV control is void, and the inverter will stop.

DI3 terminal ascending edge indicates FWD running command

DI4 terminal ascending edge indicates REV running command

Three-line mode 2

When K0 is engaged, FWD and REV

| Control<br>mode       | DI4 | DI3 | Operation command | Fi  | gure |             |
|-----------------------|-----|-----|-------------------|-----|------|-------------|
| Two-line<br>mode<br>1 | OFF | OFF | Stop              | FWD | DI3  | I<br>n      |
|                       | OFF | ON  | FWD               | REV | D14  | v<br>e      |
|                       | ON  | OFF | REV               |     | [    | r<br>t<br>e |
|                       | ON  | ON  | Stop              |     | СОМ  | r           |
| Two-line<br>mode<br>2 | OFF | OFF | Stop              | FWD | DI3  | l<br>n      |
|                       | OFF | ON  | FWD               | REV | D14  | v<br>e      |
|                       | ON  | OFF | Stop              |     | Сом  | t<br>e      |
|                       | ON  | ON  | REV               |     | 00   | r           |

control is effective; when K0 is unengaged, FWD and REV control is void, and the inverter will stop.

DI3 terminal rising edge indicates running command;

DI4 terminal disconnection indicates FWD command;

DI4 terminal connection indicates REV command.

Tens: Control command power-on initial start mode Running signal level starting Running signal rising edge starting (two-line mode 1/2)

The signal given by two-line mode running command is level signal, and when the terminal is at effective status, the inverter will automatically start after power-on. In the system in which

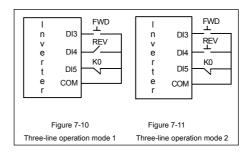

power-on auto start is not expected, it is applicable to select the way of rising edge start.

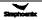

# 7.5 Start and stop (Group F0.4)

| F0.4.37 S | tart/Running | permission | (H) | Setting | range: |
|-----------|--------------|------------|-----|---------|--------|
|-----------|--------------|------------|-----|---------|--------|

Factory default: 0000

#### The unit: Start permission

# 0: Function closed

The inverter can start without start permission signal.

#### 1: Permitted when the multifunctional terminal is effective.

The inverter will not start until it is defined that the multifunctional input terminal (group F3.0) of the start permission (function No. 42) is continuously effective; start is forbidden when it is void, and the inverter which is running will stop freely (alarm code: **aL.031**). The inverter will not start again until the rising edge of the starting signal is detected.

0000~1202

#### 2: Command word from standard fieldbus (standard expansion card)

The start permission signal is from the bus command word.

#### Hundreds: Running permission

#### 0: Function closed

The inverter can run without running permission signal.

#### 1: Permitted when the multifunctional terminal is effective

The inverter will not start until the multifunctional input terminal (group **F3.0**) which is defined to be running permissible (function no. **43**) is effective; if it is void, the inverter will stop in the way defined by the **kilobit** of this parameter, and will then automatically run again after signal recovery.

#### 2: Command word from standard fieldbus (standard expansion card)

The start permission signal is from the bus command word.

#### Kilobit: The action mode when the running permission signal is void

#### 0: Free stop

The inverter stops outputting, and the motor stops freely.

# 1: Deceleration stop

The inverter will stop at deceleration mode according to preset deceleration time.

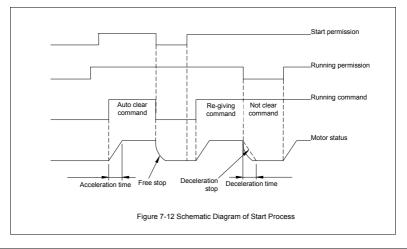

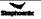

| F0.4.38 | Start/Stop Mode (H) | Setting range: 0000~0101 | Factory default: 0000 |
|---------|---------------------|--------------------------|-----------------------|
|---------|---------------------|--------------------------|-----------------------|

#### The unit: Start mode

# 0: Normal start

There are no special requirements for most load start mode. Normal start mode will be adopted.

#### 1: Revolution tracking start

It is applicable to the occasion of fault resetting and restart and restart after power-off. The inverter will automatically judge the running speed and direction of the motor, and starts the rotating motor in a smooth and impact-free way according to the detection and judge results; see below figure for the revolution tracking start sketch.

# Hundreds: Stop mode

#### 0: Deceleration stop

In the case of deceleration stop, the inverter will gradually reduce the output frequency according to the preset deceleration time until it stops.

#### 1: Free stop

At stop, the inverter outputs zero frequency and clocks output signals, and the motor will stop in a free sliding way according to inertia.

At free stop, if it is needed to restart the motor before the motor stops running completely, it is necessary to appropriately configure the revolution tracking start function; otherwise, it will leads to overcurrent or overvoltage fault protection.

If the motor has not stopped completely in deceleration way, because of high load inertia of the field work and short deceleration time, it is then applicable to start DC band-type braking control. See the instructions of the parameter **F0.4.44** for details.

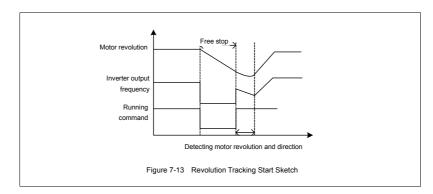

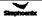

| F0.4.39 Start frequency              | Setting range: 0.0Hz~50.00Hz  | Factory default: 0.50 |
|--------------------------------------|-------------------------------|-----------------------|
| F0.4.40 Start frequency holding time | Setting range: 0.00~10.00Sec. | Factory default: 0.0  |

The start frequency means the initial frequency when the inverter starts up, and is not limited by the lower limiting frequency F0.1.22.

The start frequency holding time means the duration of operation at the start frequency, and can be set according to actual needs. When it is set to  $\mathbf{0}$ , the start frequency is void.

For the system with high inertia, heavy load and high requirement of start torque, the start frequency can effectively overcome the difficult of start, and the start frequency is also effective in each acceleration process when the inverter switches between forward and reverse running.

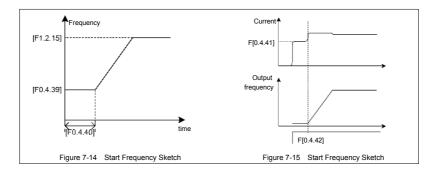

| F0.4.41 Start pre-excitation current | Setting range: 0.0~100(%)     | Factory default: 35.0 |
|--------------------------------------|-------------------------------|-----------------------|
| F0.4.42 Start pre-excitation time    | Setting range: 0.00~10.00Sec. | Factory default: 0.10 |

It costs some time to develop air gap flux for asynchronous motor (approaching to the constant of the rotor time). When it is at stop status before the motor is started, in order to get enough start torque, it is a must to develop the air gap flux. Therefore, it is needed to start pre-excitation for the asynchronous motor. See Figure 7-15 for the pre-excitation process.

The set value of start pre-excitation current is the percentage with respect to the inverter rated output current.

The start pre-excitation time means the duration in which the inverter inputs start pre-excitation current for the inverter.

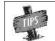

When the rated current of the adapter motor differs greatly from the rated current of the inverter, please carefully set the pre-excitation current (F0.4.41), as excessive setting may damage the motor.

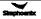

| F0.4.43 Start delay Setting range: 0.00~10.00Sec. Factory default: 0.0 | ge: 0.00~10.00Sec. Factory default: 0.0 |
|------------------------------------------------------------------------|-----------------------------------------|
|------------------------------------------------------------------------|-----------------------------------------|

Start delay means the waiting time before the inverter starts after receiving the running command.

| F0.4.44 DC band-type brake control (H) | Setting range: 0000~0001 | Factory default: 0000 |
|----------------------------------------|--------------------------|-----------------------|
|----------------------------------------|--------------------------|-----------------------|

# The unit: DC band-type brake control

The DC band-type brake means to lead DC current into the motor rotor so as to generate braking torque. The DC band-type braking function cannot be used when synchronous motor is driven.

When both the set value and the actual speed of the motor has decreased below [F0.4.45], the inverter will stop generating sine current but will inject direct current to the motor, and the current value is to be set by the parameter [F0.4.47]. When the given speed or the motor speed has surpassed the parameter [F0.4.45], the inverter will stop DC power supply and restore to the normal running status. If it is started, the permission signal will be disconnected, and the DC band-type brake will be void.

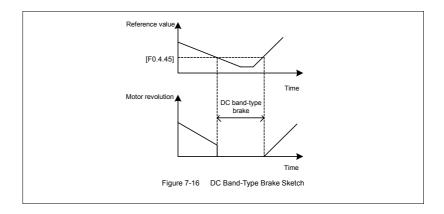

Injecting current to the moor may lead over-temperature of the motor. In the circumstances where long-time DC band-type brake is needed, forced air-cooling motor should be used. During the long time of band-type braking, if there is constant load in the motor band-type brake, DC band-type brake will not guarantee that the motor shaft will not rotate.

| F0.4.45 DC band type brake/brake | Setting range: 0.0~[F0.1.21] | Factory default: 2.00 |
|----------------------------------|------------------------------|-----------------------|
| initial frequency/speed          |                              |                       |

In the deceleration and stop process of the inverter, when the output frequency is lower than the DC band-type brake/brake start frequency/speed, the DC band-type brake/brake function will be started.

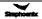

| F0.4.46 DC brake action time     | Setting range: 0.0~10.00Sec. | Factory default: 0.0  |
|----------------------------------|------------------------------|-----------------------|
| F0.4.47 DC band-type brake/brake | Setting range: 0.0~100(%)    | Factory default: 50.0 |
| injection current                |                              |                       |

The DC brake time is the duration of the output DC braking current. If it is selected that the external terminal stop DC braking is effective, the parameter of DC braking action time will be void.

The DC band-tape brake/brake injection current means the brake current outputted at the time of inverter DC band-type brake/brake. Its set value is the percentage with respect to the rated current.

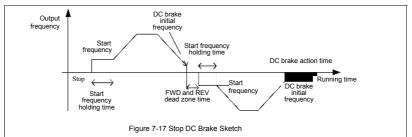

| F0.4.48 Restart after power-off      | Setting range: 0, 1           | Factory default: 0   |
|--------------------------------------|-------------------------------|----------------------|
| F0.4.49 Restart after power-off/     | Setting range: 0.10~10.00Sec. | Factory default: 0.5 |
| restart standby time after power-off |                               |                      |

This is mainly for the trigger start modes of "panel control, bus control and three-line control". If the power-off restart function is effective, the inverter will automatically save the running command/ status before power-off, and will automatically restore to the running status before power-off after the stop restart waiting time when it is powered on again. The power-off restart will restore running in the mode of inspection speed restart.

| F0.4.50 Forward and reverse | Setting range: 0.00~5.00Sec. | Factory default: 0.0 |
|-----------------------------|------------------------------|----------------------|
| transition dead time        |                              |                      |

The forward and reverse transition dead time is used to set the waiting time for the motor to shift from FWD to REV or from REV to FWD. This function is used to overcome reversal current compact caused by mechanical dead zone, as shown in Figure 7-18.

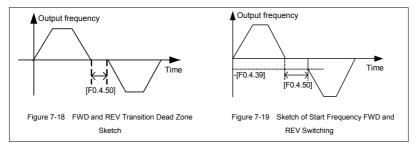

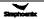

| F0.4.51 Fc | orward and reverse switch mode | Setting range: 0, 1 | Factory default: 0 |  |
|------------|--------------------------------|---------------------|--------------------|--|

#### 0: Switch at zero point

To switch between FWD and REV at the zero point.

#### 1: Start frequency switch

To switch between the FWD and REV at the start frequency, as shown in Figure 7-19.

| F0.4.52 Zero speed (frequency) | Setting range: 0.0~100.00Hz  | Factory default: 0.1Hz |
|--------------------------------|------------------------------|------------------------|
| detection level                |                              |                        |
| F0.4.53 Zero speed delay time  | Setting range: 0.0~10.00Sec. | Factory default: 0.05  |

When the inverter output frequency is lowered to zero, it will immediately lock the output. At this time, the motor revolution may not at zero, but the motor is completely at the free stop status, and will slide to stop.

Within the delay time, when the inverter output frequency is lower than the zero speed (frequency) detected level [F0.4.52], within the zero speed delay time [F0.4.53], the inverter will keep working and output a DC current, and the motor will keep excitation. The inverter may rapidly restart at any time.

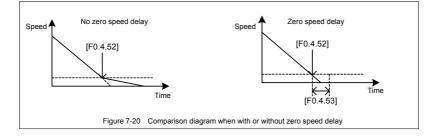

# 7.6 Acceleration and deceleration characteristics (Group F1.0)

| F1.0.00 Acceleration and deceleration | Setting range: 0000~0011 | Factory default: 0000 |
|---------------------------------------|--------------------------|-----------------------|
| characteristics parameters            |                          |                       |

## The unit: Acceleration and deceleration mode

# 0: Liner acceleration and deceleration

The output frequency of the inverter increases or decreases according to fixed speed. The output frequency has liner relationship with the acceleration and deceleration time, and steadily increases or decreases according to constant gradient.

# 1: S curve acceleration and deceleration

The output frequency of the inverter increases or decreases according to grading speed, and the characteristics of **S** curve is determined by the parameter **[F1.0.01]** and **[F F1.0.02]**. This function is mainly to reduce noise and ventilation during acceleration and deceleration, and decrease impact of the starting and stop load. When the load inertia is excessive, leading to overload fault during deceleration, it can be improved by adjusting the parameter setting (**[F1.0.01]** and **[F F1.0.02]**) of **S** deceleration curve, so as to reasonably adjust the deceleration rate at different frequency.

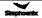

# Tens: Unit of acceleration and deceleration time

0: Sec. (Second) The acceleration and deceleration time is in the unit of second, and is at factory default value.

1: Min. (Minute) The acceleration and deceleration time is in the unit of minute.

| F1.0.01 Time ratio of S curve acceleration | Setting range:       | Factory default: 15.0 |
|--------------------------------------------|----------------------|-----------------------|
| starting/deceleration ending period        | 5.0~100.0-[F1.0.02]  |                       |
| F1.0.02 Time ratio of S curve acceleration | Setting range:       | Factory default: 70.0 |
| rising/deceleration decreasing period      | 20.0~100.0-[F1.0.01] |                       |

Define the curve parameters of acceleration and deceleration of S curve.

As shown in item ① in Figure 7-21, the acceleration starting/deceleration ending period of S curve is indicated by the percentage of the total acceleration and decoration time.

As shown in item (2) in Figure 7-21, the acceleration rising/deceleration decreasing period of S curve is indicated by the percentage of the total acceleration and decoration time.

| F1.0.03~F1.0.08<br>Acceleration/deceleration time 1/2/3 | Setting range: 0.01~600.00 (Sec./Min.) | Factory default: 🕁 |
|---------------------------------------------------------|----------------------------------------|--------------------|
| F1.0.09<br>Acceleration 4/jog acceleration time         | Setting range: 0.01~600.00 (Sec./Min.) | Factory default: 🕁 |
| F1.0.10<br>Deceleration 4/jog deceleration time         | Setting range: 0.01~600.00 (Sec./Min.) | Factory default: ☆ |

The acceleration time means the time required for the inverter to accelerate from **0.00Hz** to maximum output frequency [F0.1.21].

The deceleration time means the time required for the inverter to decelerate from the maximum output frequency [F0.1.21] to 0.00Hz.

V320 series inverters are defined with 4 kinds of acceleration/deceleration time. The acceleration/ deceleration time 1~4 during the running process of the inverter can be selected through different combinations of external terminals. During simple PLC running, it is also applicable to use them as the acceleration and deceleration time at the time of switching among different running frequency at each stage. See instructions of F6.1 group parameters for detail.

The acceleration/deceleration time 4/jog acceleration/deceleration time are also used as the acceleration and declaration running time at the status of jog running. The jog frequency has the highest priority. At any state, the inverter will immediately transit to the jog frequency running state according to the preset jog acceleration and deceleration time as long as the jog command is inputted. (See the instructions of the functional parameter **F0.1.23** and **F0.1.24**) the unit (sec., min.) of the acceleration and deceleration time is determined by the tens' digit of the parameter **F1.0.00**.

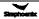

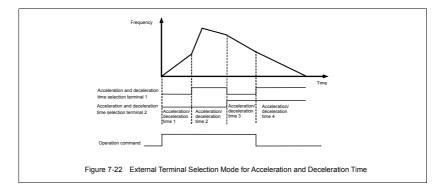

| F1.0.11 MS emergency stop | Setting range: 0.01~600.00 (Sec./Min.) | Factory default: 🕁 |
|---------------------------|----------------------------------------|--------------------|
| and deceleration time     |                                        |                    |

The time for decelerating from the maximum output frequency [F0.1.20] to the zero frequency will only function when the inverter stops in deceleration way (F0.4.54 is set to 0) after receiving EMS emergency stop command (function no. 14).

# 7.7 Carrier frequency (Group F1.1)

|                           | Setting range:             |                    |
|---------------------------|----------------------------|--------------------|
| F1.1.13 Carrier frequency | 1.5~10.0KHz (FF.4.43=##0#) | Factory default: 🕁 |
|                           | 1.5~12.5KHz (FF.4.43=##1#) |                    |

It is the switch frequency determining the inverter's internal power module. The allowable maximum carrier frequency is relevant with the inverter model. The carrier frequency mainly influences the audio noise and heat effect during running. When mute running is required, it is applicable to appropriately increase the value of the carrier frequency, but the maximum load allowable for the inverter may be somewhat reduced, accompanied by somewhat increase of interference of the inverter to the outside world. For the circumstances where the motor wire is too long, it may lead to leaking current between motor wires and between the wire and the ground. When the ambient temperature is too high and the motor load is too high, or the inverter is failed due to above reasons, it is suggested to appropriately decrease the carrier frequency to improve thermal characteristics of the inverter.

| F1.1.14 Carrier characteristics | Setting range: 0000~2111 | Factory default: 2011 |
|---------------------------------|--------------------------|-----------------------|
|---------------------------------|--------------------------|-----------------------|

This parameter is used to set some characteristics relevant with the carrier (binary system setting), and usually needs not be modified.

# The unit: Load linkage adjustment

When this function is effective, if the load current is excessive, the carrier frequency will be automatically decreased in order to ensure safe running of the inverter.

#### Tens: Temperature linkage adjustment

When this function is effective, the inverter will automatically decrease the carrier frequency if the ambient temperature is too high.

#### Hundreds: Reference frequency linkage adjustment

The inverter will appropriately decrease the carrier frequency if the output frequency is too low.

#### Kilobit: Modulation mode

0: Asynchronous modulation- It is application to most applications with the output below 300HZ.

1: Synchronous modulation – The carrier frequency and base frequency keep constant ratio, and it is suitable to use this mode in high-frequency operation mode so as to promote high-frequency operation stability.

2-5: Noise smoothing – When this function is effective, the inverter will automatically adjust carrier frequency to smooth audio noise.

# 7.8 V/F parameters and overload protection (Group F1.2)

| F1.2.15 Reference frequency of motor 1 | Setting range:<br>5.00~300.00Hz<br>50.0~400.0Hz | Factory default: 50.00   |
|----------------------------------------|-------------------------------------------------|--------------------------|
| F1.2.16 Reference voltage of motor 1   | Setting range:<br>50~500V/25~250V               | Factory default: 380/220 |

The reference frequency means the minimum frequency when the inverter outputs the maximum voltage, and generally is rated frequency of the motor.

The reference voltage means the output voltage when the inverter outputs the reference frequency, and generally is rated voltage of the motor.

This group of parameters is set according to the motor's parameters, and do no need to be modified except for special circumstances.

| F1.2.18 Motor 1 torque increasing voltage | Setting   | range: | Factory default: 🕁 |
|-------------------------------------------|-----------|--------|--------------------|
|                                           | 0.0~20.0% |        |                    |

It is used to improve the inverter's low frequency torque characteristics. When the inverter runs at low frequency, it will make compensation for the inverter's output voltage. Its set value is the

percentage relative to the motor's reference voltage [F1.2.16]. See figure 7-23-A and 7-23-B.

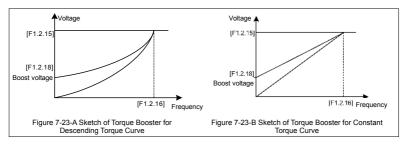

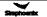

| F1.2.19 | Frequency point 1 of motor 1 V/F curve | Setting range: 0.0~[F0.1.21] | Factory default: 0.0 |
|---------|----------------------------------------|------------------------------|----------------------|
| F1.2.20 | Voltage point 1 of Motor 1 V/F curve   | Setting range: 0~500V        | Factory default: 0.0 |
| F1.2.21 | Frequency point 2 of motor 1 V/F curve | Setting range: 0.0~[F0.1.21] | Factory default: 0.0 |
| F1.2.22 | Voltage point 2 of Motor 1 V/F curve   | Setting range: 0~500V        | Factory default: 0.0 |
| F1.2.23 | Frequency point 3 of motor 1 V/F curve | Setting range: 0.0~[F0.1.21] | Factory default: 0.0 |
| F1.2.24 | Voltage point 3 of Motor 1 V/F curve   | Setting range: 0~500V        | Factory default: 0.0 |

This group of parameters is used to flexibly set V/F curve desired by users, as shown in Figure 7-24.

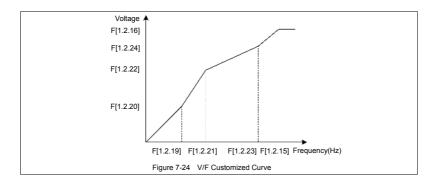

# F1.2.25 Motor 1 slip frequency compensation Setting range: 0~150(%) Factory default: 0

The actual revolution difference of the motor may vary with the change of the load. Through setting of this parameter, the inverter will automatically adjust the inverter's output frequency according to the load, so as to offset the influence of the load to the motor revolution.

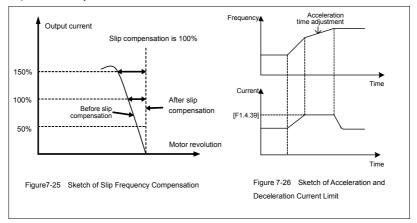

This parameter is only effective to V/F control mode.

| F1.3.27 Reference frequency of<br>motor 2      |                       | Factory default: 0 |
|------------------------------------------------|-----------------------|--------------------|
|                                                |                       |                    |
| F1.3.37 Motor 2 slip frequency<br>compensation | Setting range: 0~150% | Factory default: 0 |

The V/F control parameter when the motor 2 is selected is defined the same as parameters F1.2.15~ F1.2.25.

# 7.9 Steady running (Group F1.4)

| F1.4.39 Acceleration/deceleration | Setting range: 120~180 (%) | Factory default: 150 (%) |
|-----------------------------------|----------------------------|--------------------------|
| current limiting level            |                            |                          |

When the frequency inverter is in acceleration and deceleration running, for the acceleration and deceleration time does not match to the motor inertia or load breaks, there can be phenomenon of steep current rise. This parameter is used for setting the allowed output level when frequency inverter is in state of acceleration. Setting value is the relevant percentage of rated output current of frequency inverter.

When the output current of frequency inverter exceeds the specified level of this parameter, acceleration and deceleration time will be automatically delayed, to ensure the output current limited within the range of this level, refer to the figure 7-26. Thus, for occasions requiring shorter acceleration time, acceleration torque level shall be properly improved.

| F1.4.40 | Strong start current limiting level | Setting range: 120~200 (%)   | Factory default: 150(%) |
|---------|-------------------------------------|------------------------------|-------------------------|
| F1.4.41 | Strong start current holding time   | Setting range: 0.00~5.00Sec. | Factory default: 0.0    |

Function is similar with **[F1.4.39**], limit the current value when frequency inverter is in acceleration and starting. For some systems with large inertia, or requires to overcome great static friction at start, large starting current can be set for a certain time (**[F1.4.41**]), to meet the requirement. Setting value is the relevant percentage of rated output current of frequency inverter.

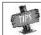

When F1.4.41 is set as zero, it means the function of current limit of strong start is closed.

## The unit: Overvoltage suppression adjustor

When setting is valid, for load with energy feedback, in order to suppress overvoltage, frequency inveter may lift output frequency automatically, making it exceed selected frequency (limited by upper limiting frequency). Be attention if it is dangerous to the equipment safety when setting.

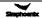

#### Tens: Undervoltage suppression adjustor

When setting is valid, undervoltage caused by sudden fall of grid voltage, frequency inverter may lower output frequency automatically, accessing into feedback braking state, to keep running with mechanical energy for a certain time to ensure the normal running of equipment.

#### Hundreds: Frequency modulation and current

When setting is valid, if the output current exceeds the maximum current **[F1.4.47]**, frequency inverter will lower output frequency automatically.

# Thousand:Fault self recovery mode;

when setting is valid, it will start in normal way after fault self recovery; when setting is invalid it will start in speed tracking mode.

| F1.4.43 | Action level of the overvoltage adjustor | Setting range: 660~800V   | Factory default: 740  |
|---------|------------------------------------------|---------------------------|-----------------------|
| F1.4.44 | Overvoltage adjusting gain               | Setting range: 0.10~10.00 | Factory default: 1.00 |

When the motor is dragging overvoltage or in process of deceleration stop with large inertia, it may access into recycle braking state, causing rapid rise of direct current bus voltage of frequency inverter, leading to overvoltage protection action. When frequency inverter detects the direct current bus voltage exceeds [F1.4.43], it will adjust output frequency (extended deceleration time or increase frequency), to ensure continually safe running.

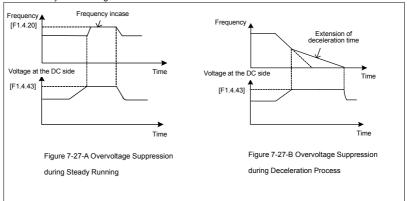

des :

The larger the overvoltage adjusting gain is, the more obvious the suppression is, but it may lead to unsteady running.

| F1.4.45 | Action level of the undervoltage adjustor | Setting range: [FF.2.35]~480V | Factory default: 400V |
|---------|-------------------------------------------|-------------------------------|-----------------------|
| F1.4.46 | Undervoltage adjusting gain               | Setting range: 0.10~10.00     | Factory default: 1.00 |

When frequency inverter detects the direct current bus voltage is below **[F1.4.45]**, it may lower output frequency automatically, accessing into recycle braking state, keep running with mechanical energy. The larger the undervoltage adjusting gain is, the stronger undervoltage suppression is.

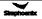

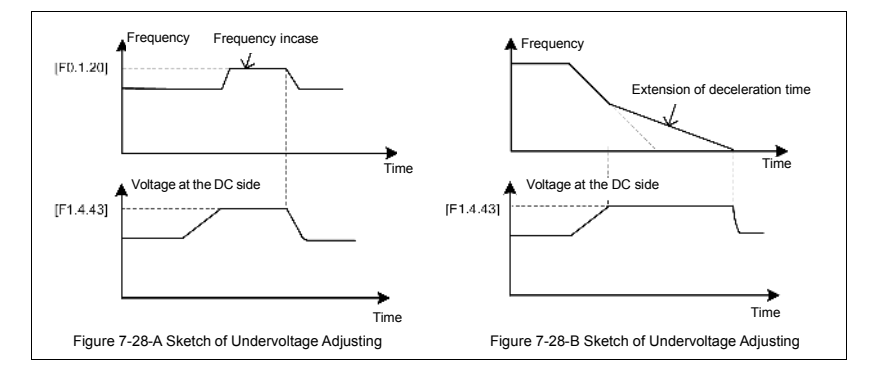

| F1.4.47 | Action level of current limiting adjustor       | Setting range: 20~200(%)  | Factory default: 180  |
|---------|-------------------------------------------------|---------------------------|-----------------------|
| F1.4.48 | Adjusting gain of the current limiting adjustor | Setting range: 0.10~10.00 | Factory default: 1.00 |

When the output current of frequency inverter exceeds [F1.4.47], it may lower output frequency automatically to suppress current from further increasing, to ensure continually safe running. The bigger (F1.4.48) gain is, the stronger current suppression is. Setting value is relevant percentage of rated output current of frequency inverter.

| F1.4.49 Recovery times of fault self resetting            | Setting range: 0~5          | Factory default: 0    |
|-----------------------------------------------------------|-----------------------------|-----------------------|
| F1.4.50 The recovery waiting time of fault self resetting | Setting range: 0.2~100.0Sec | Factory default: 1.0  |
| F1.4.51 Time period for self resetting timing             | Setting range: 900~36000Sec | Factory default: 3600 |

Fault self resetting refers to that when the frequency inverter breaks down, with a period of time, fault self resetting can be operated and recover to run with starting way of speed inspection. When accumulated resetting times exceeds setting value **[F1.4.49]**, self resetting action terminates. When self resetting time **[F1.4.49]** is set as zero, it means this function is banned.

Recovery waiting time of fault self resetting gets longer with resetting times: waiting time=[F1.4.50] \* already reset times.

Each time it passes the set parameter period **[F1.4.51]**, or external forced fault reset, it will automatically eliminate one self resetting record.

| F1.4.52 Self-restoration fault select | ction | Setting range: 0000     | ~1111      | Factory default: 0.000 |
|---------------------------------------|-------|-------------------------|------------|------------------------|
| The Unit: overcurrent                 | 0: se | lf-resetting forbidden  | 1: Self-re | esetting permitted     |
| Tens: overvoltage                     | 0: se | lf-resetting forbidden  | 1: self-re | setting permitted      |
| Hundreds: Output earthing             | 0: se | elf-resetting forbidden | 1: self-re | esetting permitted     |
| Kilobit: Operation undervoltage       | 0: s  | elf-resetting forbidden | 1: self-r  | esetting permitted     |

| Į | F1.4.53 D | isplay coefficient | Setting range: 0.001~60.000 | Factory default: 1.000 |
|---|-----------|--------------------|-----------------------------|------------------------|
| 1 |           |                    |                             |                        |

It is used to monitor display correction of parameters d0.0.00, d0.0.01, d0.0.9 and d0.0.10. Displayed value = actual value × [F1.4.53].

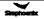

# 7.10 Motor parameters (Group F2.0)

| l | F2.0.00~F2.0.04 Moto | or 1 rated parameters | <br>Factory default: 🕁 |
|---|----------------------|-----------------------|------------------------|
|   |                      |                       |                        |

Nameplate parameters of asynchronous motor, for ensuring g performance control, make sure that:

1) Correctly set nameplate parameters;

2) Power level of motor and frequency inverter shall be match with each other; generally motor only can be two levels less or one level more than frequency inverter.

After the rated power setting (F2.0.00) is changed, following parameters (F2.0.00  $\sim$  F2.0.09) will then automatically matched and modified. Please conduct setting according to the sequence.

When any one of the nameplate parameters is changed, the frequency inverter will automatically set static identification of motor parameters once. With the motor is connected for operation for the first time, it will automatically conduct one time of parameter static identification (parameter FF.4.43 can shield this function).

| F2.0.10 Motor 1 Slip | compensation | Setting   | range: | Factory default: 1.00 |
|----------------------|--------------|-----------|--------|-----------------------|
| coefficient          |              | 0.50~1.50 |        |                       |

Slip compensation coefficient is used for slip frequency calculation, valid with vector control mode. With SVC running, this parameter can be amended to adjust speed for compensation control

| F2.0.24 Motor 1 Z pulse initial angle | Setting range: 0.0~359.9 | Factory default: 0.0 |
|---------------------------------------|--------------------------|----------------------|
|---------------------------------------|--------------------------|----------------------|

This parameter is valid when Z pulse selection is valid ([F8.0.07] = 1), used for set corresponding mechanical rotating angle of Z pulse position.

| F2.0.25 Motor 1 overload protection | Setting range: 50.0~131.0% | Factory default: 110.0 |
|-------------------------------------|----------------------------|------------------------|
| coefficient                         |                            |                        |

This parameter is used for setting sensitivity of heat relay protection to load motor of frequency inverter. When the rated current of the load motor does not match with the rated current of the inverter, correct thermal protection can be secured by setting this value.

The set value of this parameter can be confirmed through below formula:

## [F2.0.25]=motor rated current /inverter rated current\*100%.

When fixed value of this parameter is 131.0%, overload protection function of motor closes.

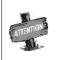

When one frequency inverter runs with several motors in parallel, function of heat relay protection of frequency inverter will be out of action automatically. In order to protect motor efficiently, it is suggested that installation of heat protection relay in each motor.

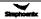

# 7.11 Parameter measurement and pre-excitation (Group F2.2)

| F2.2.52 Start pre-excitation time in vector mode | Setting range: 0.02~2.50Sec. | Factory default: 🕁 |
|--------------------------------------------------|------------------------------|--------------------|
|--------------------------------------------------|------------------------------|--------------------|

This parameter is valid with vector operation; the pre-excitation action must be conducted prior to start of motor, to build air gap flux to obtain enough starting torque. This excitation process shall be conducted after action defined of parameter **F0.4.42**, excitation current shall be calculated automatically as selected time. The shorter the excitation time is, the larger the current is.

| F2.2.53 Motor parameter measurement Sett | ng range: 0, 1, 2 Factory default: 0 |
|------------------------------------------|--------------------------------------|
|------------------------------------------|--------------------------------------|

Motor parameter measurement function must be started when vector control mode is selected (tens of **F0.0.09** is set as **0** or **1**).

When this function (when F2.2.53 is set as 1 or 2) is enabled, parameter identification operation will be carried when the frequency inverter is start. After parameter identification is over, F2.2.53 will be automatically reset. Obtained motor parameters will be stored in internal memory of the frequency inverter, and value of parameter F2.0.05 ~ F2.0.09 will be automatically updated.

Before identification operation, please confirm that:

1) Nameplate parameter of motor (F2.0.01~F2.0.04) has been input correctly;

2) The motor is in stopped condition.

#### 0: Closed

#### 1: Static identification

During parameter setting, the motor will be always kept in stop status (idling motor may be subject to slight offset of axis angle).

#### 2: Static + operating identification

Frequency inverter will conduct static identification at first, and then automatically start operation identification process. During operation identification process, stop order can be input to forcedly terminate identification process. At that time, the identification request is not cleared out, so when restarted, identification process will be enabled again.

Top operating frequency of operation identification will reach 80% of rated frequency of motor. Before identification starts, please be sure to confirm the equipment safety, and it will automatically stop operating when identification ends.

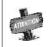

During the process of operation identification of motor parameter, it is a must that there is no load of motor during the whole process; otherwise, incorrect motor parameters will be obtained.

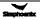

# 7.12 Multifunctional input terminal (Group F3.0)

| F3.0.00~F3.0.05 Multifunctional input terminals<br>DI1~DI6                 | Setting range: 0~96 |                     |
|----------------------------------------------------------------------------|---------------------|---------------------|
| F3.0.06 Multifunctional input terminal DI7/<br>standard expansion card     | Setting range: 0~96 | Factory default: 0  |
| F3.0.07 Multifunctional input terminal DI8/<br>standard expansion card     | Setting range: 0~96 | Factory default: 0  |
| F3.0.08 Multifunctional input terminal DI9/Fin/<br>standard expansion card | Setting range: 0~98 | Factory default: 97 |

Control terminals **DI1~DI9/Fin** are functional programmable switch input terminals; they can define the DI1~DI9/Fin functions respectively by way of the setup of **F3.0.00~F3.0.08** values; See their set values and relevant functions in Exhibit 1 (Comparison Table of Multifunctional Terminals (DI/EDI/ SDI) Function).

For example: Define F3.0.00 as 23, so the function of DI1 can be defined as "Simple PLC Multistage Operation Input"; when the DI1 terminal status validates, simple PLC multi-stage operation input function can be realized.

The function specifications in the table as following:

# 1~4: Multi-speed control terminals 1~4

By means of the ON/OFF status combinations of these four functional terminals, select the set frequencies relevant to F6.0.00~F6.0.15 parameters as the current set frequencies of frequency converter.

| Multi-speed control 4 | Multi-speed<br>control 3 | Multi-speed control 2 | Multi-speed<br>control 1 | Frequency set                                        |
|-----------------------|--------------------------|-----------------------|--------------------------|------------------------------------------------------|
| OFF                   | OFF                      | OFF                   | OFF                      | Ordinary operation frequency<br>(F0.1.16 determined) |
| OFF                   | OFF                      | OFF                   | ON                       | Multi-stage operation frequ ency 1                   |
| OFF                   | OFF                      | ON                    | OFF                      | Multi-stage operation frequency 2                    |
| OFF                   | OFF                      | ON                    | ON                       | Multi-stage operation frequency 3                    |
| OFF                   | ON                       | OFF                   | OFF                      | Multi-stage operation frequency 4                    |
| OFF                   | ON                       | OFF                   | ON                       | Multi-stage operation frequency 5                    |
| OFF                   | ON                       | ON                    | OFF                      | Multi-stage operation frequency 6                    |
| OFF                   | ON                       | ON                    | ON                       | Multi-stage operation frequency7                     |
| ON                    | OFF                      | OFF                   | OFF                      | Multi-stage operation frequency 8                    |
| ON                    | OFF                      | OFF                   | ON                       | Multi-stage operation frequency 9                    |
| ON                    | OFF                      | ON                    | OFF                      | Multi-stage operation frequency10                    |
| ON                    | OFF                      | ON                    | ON                       | Multi-stage operation frequency 11                   |
| ON                    | ON                       | OFF                   | OFF                      | Multi-stage operation frequency 12                   |
| ON                    | ON                       | OFF                   | ON                       | Multi-stage operation frequency 13                   |
| ON                    | ON                       | ON                    | OFF                      | Multi-stage operation frequency 14                   |
| ON                    | ON                       | ON                    | ON                       | Multi-stage operation frequency 15                   |

Table 7-3 Multi-speed operation selection table

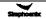

#### 5~6: External forward/Reverse jog control

Used for jog operation control under the external terminal control mode (regard F0.3.33/F0.3.34 as 1).

# 7~8: Forward (FWD)/Reverse (REV) running command terminal

The forward (FWD)/reverse (REV) running control applied under the external terminal control mode(regard **F0.3.33** as **1**); according to the setup of **F0.3.35**, it can jog two-line mode and three-line mode (regard another external control terminal as three-line running command function (Function No. **19**)).

#### 9~10: Acceleration and deceleration time 1 and 2

By means of the acceleration and deceleration time, selecting the **ON/OFF** status combinations of terminals can realize the selection of acceleration and deceleration time 1~4 (refer to parameter specifications of **F1.0.03~F1.0.10**). If the user doesn't define this function, frequency inverter can automatically select acceleration and deceleration 1, except simple **PLC** jog. See the acceleration and deceleration time selection as following table.

| Acceleration and  | Acceleration and  |                                         |
|-------------------|-------------------|-----------------------------------------|
| deceleration time | deceleration time | Acceleration and deceleration time      |
| selection 2       | selection 1       |                                         |
| OFF               | OFF               | Acceleration time 1/Deceleration time 1 |
| OFF               | ON                | Acceleration time 2/Deceleration time 2 |
| ON                | OFF               | Acceleration time 3/Deceleration time 3 |
| ON                | ON                | Acceleration time 4/Deceleration time 4 |

# 11: Running command switching

This function is applied to switch running command of frequency inverter between control command 1 and control command 2. See the running command switching status as following table:

| Table 7-5 Contrast table of jog command switching |
|---------------------------------------------------|
|---------------------------------------------------|

| Terminal status | Running command of frequency inverter |
|-----------------|---------------------------------------|
| ON              | Running command 2                     |
| OFF             | Running command 1                     |

# 12: Frequency command switching

This function is applied to switch frequency setting source of frequency inverter between frequency setting source 1 and frequency setting source 2. See the frequency command switching status as following table:

| Table 7-6 Contrast table of frequenc | y command switching |
|--------------------------------------|---------------------|
|--------------------------------------|---------------------|

| Terminal status | Frequency setting source of frequency inverter |
|-----------------|------------------------------------------------|
| ON              | Frequency setting source 2                     |
| OFF             | Frequency setting source 1                     |

## 13: Fault resetting input (RESET)

When fault alarm occurs to the frequency inverter, resetting can be done through external terminals, and the input rising edge is valid; the function is coincident to the function of the **STOP/RESET** button on the operating panel.

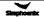

#### 14: Emergency stop (EMS)

Whatever status frequency inverter operates, if the functional terminal is effective, frequency inverter stops in terms of set emergency stop mode (F0.4.54) and starts to operate with rising edge of running command.

# 15~16: Frequency or Process PID set value ascending (UP)/descending (DW)

V320 frequency inverter can achieve the setup of operation frequency via external terminal and long-distance frequency set operation. If the terminal is effective, set frequency increases progressively or decreases progressively in the light of set speed; if the terminal is ineffective, set frequency keeps same. If both terminals are effective, set frequencies keep same. See 4~8 parameter functional specifications of F0.2.25.

# 17: UP/DW set frequency zero clearing

Set frequency of external terminal can be cleared to zero through the functional terminal (set frequencies of frequency increasing progressively command UP/decreasing progressively

command DW). The function invalidates frequencies set by other frequencies setting modes.

#### 18: External equipment fault

Inputting external equipment fault signal through the terminal is easy for frequency inverter to fault supervision and communication to external equipment. Since frequency converter receives external equipment fault, displaying "Fu.017" indicates the external equipment fault, and the inverter will make a stop forcefully.

#### 19: Three-line running control

When select the three-line running mode under the external terminal control (regard F0.3.33/ F0.3.34 as 1), define three-line running control for input terminal. See Three-line Mode Introduction (regard F0.3.35 as 2 or 3).

## 20: Stop DC braking command

When frequency inverter is in the process of deceleration stop and running frequency is lower than the straight flow brake or brake starting frequency or speed, the function is effective. When the terminal status is effective, execute DC brake; only when the terminal status is ineffective, DC brake can be stopped. When operate this function, DC braking functional time

F0.4. 46 is ineffective.

## 21: Acceleration and deceleration forbidden

When the terminal is effective, suspend acceleration and deceleration forbidden and frequency inverter keeps current frequency operation as the acceleration and deceleration achieves; if the terminal is ineffective, execute ordinary acceleration and deceleration command.

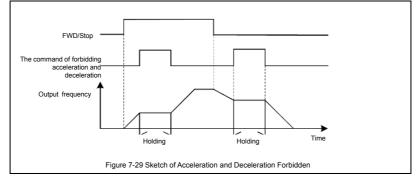

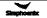

#### 22: Process PID effective

When selecting the multifunctional input terminals in the process **PID**, the function can achieve process **PID**'s input and cutting off.

#### 23: Simple PLC multi-stage running effective

When select the multi-stage frequencies or rotation running condition input in the programmable multi-stage speed operation mode (regard F6.1.15 as ###2), the functional terminal can achieve simple PLC multi-stage running's input and cutting off.

#### 24: Swing frequency running effective

If swing frequency running is valid of terminal (set **F6.2.46** as **###2**), the functional terminal can input and cut off swing frequency running. If terminal status is effective, frequency converter runs swing frequency. If terminal status is ineffective, frequency inverter can accelerate and decelerate into swing frequency preset frequency [F6.2.47] for running according to effective acceleration and deceleration time (set acquiescent value to acceleration and deceleration time 1).

#### 25: Reserve

#### 26: Simple PLC multi-stage running status (when stopping) resetting

Simple PLC multi-stage running status at stop status can be selected to be automatically memorized (**[F6.1.15] = #1###2##**). The functional terminal can allow for forceful restoration to the status of being automatically memorized.

#### 27: Swing frequency status resetting (effective when stopping)

If the swing frequency's current running status selects ([F6.2.46] = ##0#) swing frequency operation when automatic memory stop, the functional terminal can reset the status of swing frequency forcefully.

#### 28~30: Process PID multi-stage given terminals 1~3

Using status combinations of ON/OFF of multi-stage process PID given terminals 1~3 can achieve selection of multi-stage process PID given terminals as following table.

| Multi-stage process<br>PID given terminal 3 | Multi-stage process<br>PID given terminal 2 | Multi-stage process<br>PID given terminal 1 | Process <b>PID</b> multi-stage given selection            |
|---------------------------------------------|---------------------------------------------|---------------------------------------------|-----------------------------------------------------------|
| OFF                                         | OFF                                         | OFF                                         | Ordinary process <b>PID</b> given (determined by F7.0.01) |
| OFF                                         | OFF                                         | ON                                          | Process <b>PID</b><br>multi-stage given 1                 |
| OFF                                         | ON                                          | OFF                                         | Process <b>PID</b><br>multi-stage given 2                 |
| OFF                                         | ON                                          | ON                                          | Process <b>PID</b><br>multi-stage given 3                 |
| ON                                          | OFF                                         | OFF                                         | Process <b>PID</b><br>multi-stage given 4                 |
| ON                                          | OFF                                         | ON                                          | Process <b>PID</b><br>multi-stage given 5                 |
| ON                                          | ON                                          | OFF                                         | Process <b>PID</b><br>multi-stage given 6                 |
| ON                                          | ON                                          | ON                                          | Process <b>PID</b><br>multi-stage given 7                 |

Table 7-7 Contrast table of multi-stage process PID given terminals selection

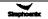

# 31: Process PID setting selection (switching)

The functional terminal is applied to switch process **PID** setting of frequency inverter between process **PID** setting **1** and process **PID** setting **2**. See process **PID** setting switching status as following table:

# Table 7-8 Contrast table of switching status of process PID setting

| Terminal status | Process PID setting of frequency inverter |
|-----------------|-------------------------------------------|
| ON              | Process PID setting 2                     |
| OFF             | Process PID setting 1                     |

# 32: Process PID feedback selection (switching)

This functional terminal is applied to switch Process PID feedback of frequency inverter

between process **PID** setting **1** and process **PID** setting **2**. See switching status of process PID as following table:

Table 7-9 Contrast table of switching status of process PID feedback

| Terminal status | Process PID feedback of frequency inverter |
|-----------------|--------------------------------------------|
| ON              | Process PID feedback 2                     |
| OFF             | Process PID feedback 1                     |

## 33: Process PID sleep activation

When the sleep function is activated by multifunctional input terminals (set **F7.2.34** as **2**), the functional terminal can activate process **PID** sleep function.

## 34: Torque/speed control mode switching

The functional terminal is applied to switch closed loop control mode of frequency inverter

between torque control and speed control. See the closed loop control mode of frequency inverter as following table:

# Table 7-10 contrast table of closed loop control mode of frequency inverter

| Terminal status | Closed loop control mode of frequency inverter |
|-----------------|------------------------------------------------|
| ON              | Speed control mode                             |
| OFF             | Torque control mode                            |

#### 35: Select minimum torque limit setting value

This function is applied to switch minimum torque limit setting value of frequency inverter (negative torque limit) between minimum torque limit 1 and minimum torque limit 2. See

switching status as following table:

#### Table 7-11 Minimum torque limiting selection contrast table of frequency inverter

| Terminal status | Minimum torque limit set value of frequency inverter |
|-----------------|------------------------------------------------------|
| ON              | Minimum torque limit 2                               |
| OFF             | Minimum torque limit 1                               |

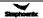

## 36: Selection of maximum torque limit setting value

This function is applied to switch maximum torque limit setting value of frequency inverter between maximum torque limit 1 and maximum torque limit 2. See switching status as following table:

| Terminal status | Maximum torque limit setting value |  |
|-----------------|------------------------------------|--|
| ON              | Maximum torque limit 2             |  |
| OFF             | Maximum torque limit 1             |  |

## 37: Reserved

## 38: Load dynamic balance effective

#### 39: Communication linkage setting effective

During communication linkage control, the linkage setting of (effective) slave machine can be

separately removed. Then other setting channel can be automatically selected according to the priority setting.

#### 40: RS485 external/Standard operation panel switching

When two operation panels are inserted to frequency inverter at the same time, one is for master control panel switching, and the other is for monitoring only, and the order cannot be inputted in.

## Table 7-13 Control command channel switching and selecting table for frequency inverter

| Terminal state | Control command channel of frequency inverter |
|----------------|-----------------------------------------------|
| ON             | RS485 external panel                          |
| OFF            | Standard operation panel                      |

#### 42: Start permission

When parameter F0.4.37 is set to ###1or ###2, the function terminal is valid.

## 43: Running permission

When parameter F0.4.37 is set to #1## or #2##, the function terminal is valid.

#### 44~45: Counter clock terminal

This terminal is used for inputting resetting signal of counter.

## 46~47: Counter trigger signal

This terminal is used as counter trigger end.

#### 48~49: Counter resetting terminal

This terminal is used for inputting resetting signal of counter.

#### 50~51: Counter auto control signal

This terminal is used for inputting gating signal of counter.

## 52~54: Timer trigger signal

This terminal is used as timer trigger end.

## 55~57: Timer resetting

This terminal is used for inputting resetting signal of timer.

## 58~60: Timer gated signal

This terminal is used for inputting gating signal of timer.

#### 61: Single pulse accumulative length value resetting

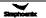

This terminal is used for resetting of single pulse accumulative length counting value.

## 62~64: Reserved parameters

## 65: Input magnetic flux brake

It is applied to input and removal of magnetic flux brake during the deceleration halt process.

## 66: Position pulse counting resetting

The inverter contains a 32-bit PG encoder pulse accumulative /regressive device, which is used to display the current position of the transmission shaft (PG mounting shaft) (monitoring parameter d1.2.18~19). This function is used for value clearing of pulse accumulative/regressive device.

#### 67: Automatic shifting

This function is especially used for transmission machineries with mechanical shifting function (e.g. machine tool drive). When it is effective, the inverter will drive motor to rotate forward or reversely at low speed, so as to facilitate smooth shifting and avoid mechanical lock.

## 68~96: Reserved

#### 97: Pulse input port (0.10 ~ 100.00 KHz)

This function is applied to multi-function input terminal **DI9/Fin (F3.0.08)**, and signal of 0.10~ 100.00 KHz can be received effectively.

#### 98: Pulse input port (1.0 ~ 1000.0Hz)

This function is applied to multi-function input terminal DI9/Fin (F3.0.08) and low frequency signal of1.0~1000.0Hz can be received effectively.

| F3.0.09 Multifunctional terminal filtering | Setting range: 1~50ms | Factory default: 5 ms                 |
|--------------------------------------------|-----------------------|---------------------------------------|
| time (DI1~DI5)                             |                       |                                       |
| F3.0.10 Multifunctional terminal filtering | Setting range: 1~50ms | Factory default: 5 ms                 |
| time (DI6~DI9) / standard expansion card   |                       | · · · · · · · · · · · · · · · · · · · |

Set the filtering time of the input terminal detection. When state of the input terminal changes, while after the setting filter time setting it remains the same, the change of terminal state is effective, otherwise it will remains the former state, thus the interference triggered by false operation can be reduced.

|--|

Define the positive and negative logic of the input terminal.

Bit place as **0** represents the positive logic; Positive logic: When **DIx** terminal and common port **COM** are connected, it is valid, or otherwise it is invalid.

Bit place as 1 represents negative logic; Negative logic: When **Dix** terminal and common port **COM** are disconnected, it is valid, or otherwise it is invalid.

Determine methods of parameter setting value, please refer to the following table:

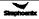

| Binary number setting |      |      | Hexadecimal (digital |             |
|-----------------------|------|------|----------------------|-------------|
| BIT3                  | BIT2 | BIT1 | BIT0                 | show value) |
| 0                     | 0    | 0    | 0                    | 0           |
| 0                     | 0    | 0    | 1                    | 1           |
| 0                     | 0    | 1    | 0                    | 2           |
| 0                     | 0    | 1    | 1                    | 3           |
| 0                     | 1    | 0    | 0                    | 4           |
| 0                     | 1    | 0    | 1                    | 5           |
| 0                     | 1    | 1    | 0                    | 6           |
| 0                     | 1    | 1    | 1                    | 7           |
| 1                     | 0    | 0    | 0                    | 8           |
| 1                     | 0    | 0    | 1                    | 9           |
| 1                     | 0    | 1    | 0                    | A           |
| 1                     | 0    | 1    | 1                    | b           |
| 1                     | 1    | 0    | 0                    | С           |
| 1                     | 1    | 0    | 1                    | d           |
| 1                     | 1    | 1    | 0                    | E           |
| 1                     | 1    | 1    | 1                    | F           |

#### Table 7-15 Correspondence between Binary Number Setting and Digital Show Value

## 7.13 Multifunctional output terminal (Group F3.1)

| F3.1.12 Multifunctional output terminal DO1                              | Setting range: 0~71 | Factory default: 1  |
|--------------------------------------------------------------------------|---------------------|---------------------|
| F3.1.13 Multifunctional output terminal DO2                              | Setting range: 0~71 | Factory default: 2  |
| F3.1.14 Multifunctional output terminal DO3/<br>Fout/ expansion function | Setting range: 0~71 | Factory default: 63 |
| F3.1.21 Multifunctional relay output (RO1A/B/C)                          | Setting range: 0~71 | Factory default: 4  |
| F3.1.22 Multifunctional relay output<br>(RO2A/B/C)/ expansion card       | Setting range: 0~71 | Factory default: 5  |

The control terminal **D01-D03** is the on-off output terminal with programmable function, and its functions can be defined by set values of **F3.1.12-F3.1.14**; output **R01** and **R02** of relay is on-off output terminal with programmable function, which can be defined by set values of **F3.1.21** and **F3.1.22**. Please refer to the attached list for their setting values and corresponding functions (Reference table of variables of multi-function output terminal (DO/EDO/SDO).

## 1: Inverter running ready

When inverter is in normal running ready state, terminal will output effective signal/relay will pick up (connection of **TA** and **TC**).

#### 2: Inverter is running

When the inverter is in running state, terminal will output effective signal/relay will pick up.

## 3: Equipment normal

When inverter is fault free, and DC busbar voltage is normal, terminal will effectively indicate signal/ relay will pick up.

## 4: Equipment fault

When inverter goes wrong and sends fault signal, terminal will output effective signal/relay will pick up.

## 5: Equipment alarm

When there is exception of inverter and sending warning signal, terminal will output effective signal/ relay will pick up.

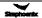

#### 6: Equipment fault or alarm

When there is fault for exception of inverter and sending fault or warning signal, terminal will output effective signal/relay will pick up.

## 7: Reverse running

When electric motor rotates reversely, the terminal will output the valid signal/relay will pick up.

## 8: Valid running command

When running instruction of inverter is valid, the terminal will output the valid signal/relay will operate.

#### 9: Running at zero speed

When running instruction is valid but output frequency of inverter is at zero and there is current output, terminal will output effective signal/relay will pick up.

## 10: Speed not at zero

When the speed of rotator of electric motor is not at zero (VC mode) or output frequency is not at zero (VF or SVC mode), terminal will output the valid signal/relay will pick up.

#### 11: Inverter undervoltage stop

When inverter is in under-voltage stop and reporting **Fu.008**, the terminal will output the valid signal/ relay will pick up.

## 12: Valid external control

When control command of frequency converter is given not on panel, terminal will output the valid signal/relay will pick up.

#### 14: Running at power generating status (braking)

When inverter is in regenerative braking running state, terminal will output the valid signal/relay will pick up.

## 18: Requency arrival

When the output frequency reaches the target frequency (non-zero), the terminal will output a valid signal /the relay will be pulled in.

## 19: Completion of current stage of multi-stage running (0.5s pulse)

After completion of current stage of multi-stage running, terminal will output the valid pulse signal with 0.5S width/relay will disconnect after pick-up for **0.5S**.

## 20: Multi-stage running completed (0.5S pulse)

After completion of one cycle of multi-stage speed running, terminal will output the valid impulse signal with **0.5S** width/relay will disconnect after pick-up for **0.5S**.

## 21: Multi-stage running completed (continuous level output)

After completion of one cycle of multi-stage speed running, terminal will output continuous valid signal/relay will pick up.

## 22: Multi-stage running cycle completed (0.5Spulse)

After completion of one cycle of multi-stage speed running, terminal will output effective impulse signal with **0.5S** width/relay will disconnect after pick-up for **0.5S**.

#### 23: Swing frequency upper and lower limit

After selection of wobbulation, if the frequency fluctuation range of wobbulation, which calculated based on center frequency, is above upper limit frequency **F0.1.21** or below lower limit frequency **F0.1.22**, then terminal will output effective signal/relay will pick up.

## 24: Encoder direction

It is used to indicate the directional signal output by current encoder frequency division.

## 26/29/32: Monitoring parameters 1/2/3 below the lower limit

When monitoring parameters **1/2/3** are below the lower limit values, terminal will output the valid signal/relay will pick up, which keeps until monitoring parameters **1/2/3** are above the upper limit values, then output the invalid signal/relay disconnects (as shown in figure 7-30-A).

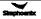

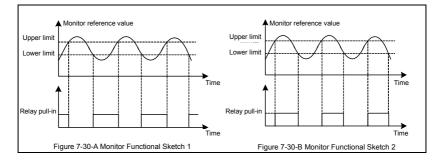

## 27/30/33: Monitoring parameters 1/2/3 above the lower limit

When monitoring parameters **1/2/3** are above the upper limit values, terminal will output effective signal/relay will pick up, which keeps until monitoring parameters 1/2/3 are below the lower limit values, then output ineffective signal/relay disconnects (as shown in figure 7-30-B).

## 28/31/34: Monitoring parameters 1/2/3 between the upper limit and the lower limit

When monitoring parameters **1/2/3** are between upper and lower limit values (including equal to upper and lower limit values), the terminal will output the indicator signal/relay will pick up, as shown in figure 7-30-C.

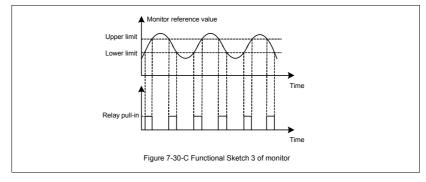

## 36~38: Analog input Al1 wire-break detection effective

When inverter detects wire-break of analog input, it will choose to make corresponding operation according to operation after wire-break; meanwhile terminal will output effective signal/relay will pick up.

## 40~43: Counter output signal

When counting of counter reaches to setting value, terminal will output effective signal/relay will pick up. Please refer to function specifications for F5.2.20~F5.2.27 parameters.

## 44~49: Timer output signal

When comparative value /periodic value of timer reaches to setting value, terminal will output effective signal/relay will pick up. Please refer to function specifications for F5.1.06~F5.1.18 parameters

## 55~62: Status of multifunctional input terminal

If D10~D18 terminals are effective, terminal will output effective signal/relay will pick up.

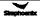

| F3.1.15~F3.1.20 DO1~DO3 delay time for terminal effective/ineffective signal output | Setting range: 0.0~10.00Sec. | Factory default: 0.0 |
|-------------------------------------------------------------------------------------|------------------------------|----------------------|
| F3.1.23~F3.1.26 RO1/RO2 power-on/                                                   | Setting range: 0.0~10.00Sec. | Factory default: 0.0 |
| disconnection delay time                                                            |                              |                      |

This group of parameters are used to define multi-function output terminal DO1~DO3 and time delay of change for signal state output by multi-function relay RO1/RO2. When signal output by multi-function terminal and pulled in by relay is effective, terminal will output indicator signal, and relay will pick up (connection of TA and TC) after delay time set by parameters F3.1.15~F3.1.20, F3.1.23~F3.1.26.

| F3.1.27~ F3.1.29 | monitor 1-3 variable selection | Setting range: 0~44 | Factory default: 0~2 |
|------------------|--------------------------------|---------------------|----------------------|
|                  |                                |                     |                      |

Different state parameters can be monitored by setting the values of F3.1.27-F3.1.29 (please refer to "Comparison Table of Monitor Variables").

| F3.1.30~F3.1.35 Upper and lower | Setting range: 0.0~100.0(%) | Factory default: 0.0/100.0 |
|---------------------------------|-----------------------------|----------------------------|
| limit of monitor 1~3 variables  |                             |                            |

This group of parameters restricts the range of monitoring parameter variables, of which the set values are relative to the percentages of full monitoring variable output.

## 7.14 Pulse input (this group of parameters will effective when expansion I/O board is configured and D19 selects frequency input function) (Group F3.2)

| F3.2.36 Minimum pulse input   | Setting range: 0.0~100.00KHz  | Factory default: 0.0   |
|-------------------------------|-------------------------------|------------------------|
| frequency DI9/Fin             |                               |                        |
| F3.2.37 Maximum pulse         | Setting range: 0.01~100.00KHz | Factory default: 10.0  |
| input frequencyDI9/Fin        |                               |                        |
| F3.2.38 Pulse detection cycle | Setting range: 1 ms ~20ms     | Factory default: 10 ms |

This group of parameters defines multi-function input terminal DI9/Fin as frequency range and detection cycle of external pulse signal for pulse input (F3.0.08 is set as 97-98), effective breadth of external pulse signal is 5-30V.

| F3.2.39 Number of single-loop pulse | Setting range: 1~4096 | Factory default: 1024 |
|-------------------------------------|-----------------------|-----------------------|
|-------------------------------------|-----------------------|-----------------------|

When input frequency signal of DI9/Fin terminal is used for length accumulation or speed

measurement, these parameters are used to set pulse signal quantity for each rotation of encoder.

| F3.2.40  | Mechanical transmission ratio     | Setting range: 0.010~10.000 | Factory default: 1.000 |
|----------|-----------------------------------|-----------------------------|------------------------|
| F3.2.41  | Driving wheel diameter (for liner | Setting range: 0.1~2000.0mm | Factory default: 100.0 |
| speed ca | alculation)                       |                             |                        |

This group of parameters is used for linear speed calculation or length accumulation.

Mechanical transmission ratio = driving wheel revolution/revolution of speed measuring coded disc.

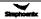

| F3.2.42 | Maximum accumulative length value | Setting range:<br>10m~50000m        | Factory default: 50000    |
|---------|-----------------------------------|-------------------------------------|---------------------------|
| F3.2.43 | Maximum liner speed               | Setting range:<br>0.01~500.00m/sec. | Factory default: 10.00m/s |

To limit the maximum accumulative length and maximum liner speed. The terminal signal can be input when it reaches or exceed the maximum value.

| F3.2.44 | Current accumulative length value | Setting range: 0~50000m         | Factory default: — |
|---------|-----------------------------------|---------------------------------|--------------------|
| F3.2.45 | Current liner speed               | Setting range: 0.0~500.00m/sec. | Factory default: — |

Parameters in read-only state are used to display calculated results of current length and linear speed.

## 7.15 Pulse output (this group of parameters will effective when expansion I/O board is configured and DO3 selects frequency output function) (Group F3.3)

| F3.3.46 | Type of output pulse signal DO3/Fout | Setting range: 0~2 | Factory default: 0 |  |
|---------|--------------------------------------|--------------------|--------------------|--|
|         |                                      |                    |                    |  |

## 0: 0.25 ~ 100.00KHz Frequency signal

1: 10.0 ~ 1000.0Hz Frequency signal

## 2: Pulse width modulation (PWM) signal

It can be used as expansion AO port, and the modulation frequency is set through the maximum pulse output frequency parameter **F3.3.48**.

| F3.3.50 | DO3/Fout assignment lower limit | Setting range: 0.0~[F3.3.51]    | Factory default: 0.0   |
|---------|---------------------------------|---------------------------------|------------------------|
| F3.3.51 | DO3/Fout assignment upper limit | Setting range: [F3.3.50]~100.0% | Factory default: 100.0 |

This group of parameters can determine the corresponding relationship between maximum, minimum frequency of the pulse output **DO3/Fout** and its pulse output mapping variables, while the set values are the percentages of full pulse output mapping variables. Corresponding relationship between the two parameters is as shown in figure 7-31:

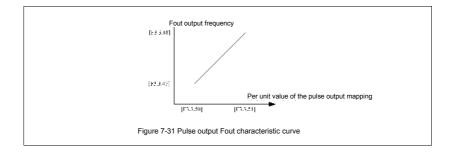

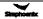

## 7.16 Analog input (Group F4.0)

This group of parameters is used to define the setting range of analog input signal, which need to be set according to actual situation of access signal.

Al1 analog input port is unipolar voltage signal; Al2 analog input port is unipolar current signal; Al3 analog input signal is bipolar voltage signal.

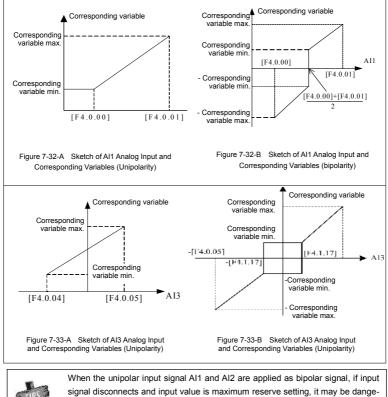

signal disconnects and input value is maximum reserve setting, it may be dangerous to human and property safety. Please use in combination with disconnection fault detection function of analog input port.

| F4.0.06~F4.0.08 Analog input Al1~Al3 filtering | Setting range: 1~1000ms | Eastony default: 10 ms  |
|------------------------------------------------|-------------------------|-------------------------|
| time coefficient/standard expansion card       | Setting range. 1~1000ms | Factory default. To his |

Carry out filtering treatment to external analog input quantity to effectively eliminate interference signal. Filtering time constant (time needed for given signal rising to **63**% of stable value) should be set properly according to fluctuation range of external input signal, if it is too high, anti-interference capacity will be strong while delaying the response speed to setting signal.

## 7.17 Analog input curve correction (Group F4.1)

| F4.1.09~F4.1.16 Analog input Al1~Al31 curve correction point/value 1~2 — — |
|----------------------------------------------------------------------------|
|----------------------------------------------------------------------------|

This group of parameters is used to conduct nonlinear correction to analog input value as required. Curve correction of analog input Al1 is as shown in figure 7-34, while the curve correction methods of Al2 are similar to analog input Al1.

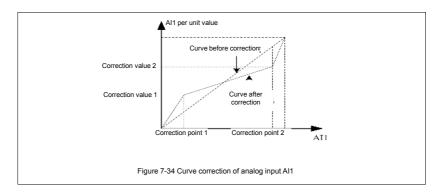

# F4.1.17 Analog input Al3 zero hysteresis / standard expansion card Setting range: 0.00~2.00 Factory default: 0.10

Set hysteresis width of middle point between maximum value and minimum value of **Al3**, when it is applied as bipolar signal, forward and reverse fluctuation of zero setting value will be frequent as shown in Figure 7-34. It should be set to 0 when applied as unipolar signal.

| F4.1.18~F4.1.21 Analog input Al3 curve correction | <br> |
|---------------------------------------------------|------|
| point/value1~2/standard expansion card            |      |

This group of parameters is used to conduct nonlinear correction on analog input values if necessary. The curve correction method for analog input Al3 is similar to that for analog input Al1. Refer to figure 7-34 for the curve correction.

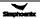

## 7.18 Analog output (Group F4.2)

| F4.2.22 Mapping variable of multifunctional analog output AO1 | Setting range: 0~45 | Factory default: 0 |
|---------------------------------------------------------------|---------------------|--------------------|
| F4.2.23 Mapping variable of multifunctional                   | Setting range: 0~45 | Factory default: 2 |
| analog output AO2/standard expansion card                     |                     |                    |

Multifunction analog output AO1, AO2 can output voltage signal of 0~10V or current signal of 1~20mA, selected by the dial switch on the control board. Frequency inverter status represented by the analog output signal is set by this group of parameters. Please see Appendix 3 (comparison table of status variable).

| F4.2.24 AO1 minimum          | Setting range: 0.00~10.00V | Factory default: 0.0   |
|------------------------------|----------------------------|------------------------|
| F4.2.25 AO1 maximum          | Setting range: 0.00~10.00V | Factory default: 10.00 |
| F4.2.30 AO2 minimum/standard | Setting range: 0.00~10.00V | Factory default: 0.0   |
| expansion card               |                            |                        |
| F4.2.31 AO2 maximum/standard | Setting range: 0.00~10.00V | Factory default: 10.00 |
| expansion card               |                            |                        |

This group of parameters defines the maximum and minimum of multifunction analog output AO1, AO2 allowed to output.

| F4.2.26 AO1 lower limiting value      | Setting range: 0.0~[F4.2.27]    | Factory default: 0.0   |
|---------------------------------------|---------------------------------|------------------------|
| F4.2.27 Upper limiting value          | Setting range: [F4.2.26]~100.0% | Factory default: 100.0 |
| F4.2.32 Lower limiting value/standard | Setting range: 0.0~[F4.2.33]    | Factory default: 0.0   |
| expansion card                        |                                 |                        |
| F4.2.33 Upper limiting value/standard | Setting range: [F4.2.32]~100.0% | Factory default: 100.0 |
| expansion card                        |                                 |                        |

Corresponding relationship between maximum and minimum of **AO1**, **AO2** output given by this group of parameters and mapping variable (see figure below), whose set value is the percentage relevant to the full output of mapping variable of **AO1**, **AO2**.

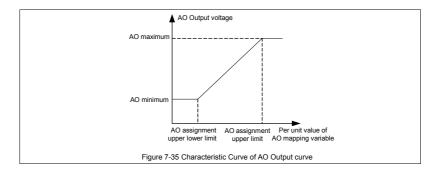

| F4.2.28 AO1 AO1 filtering time coefficient | Setting range: 0.01~10.00Sec. | Factory default: 0.10 |
|--------------------------------------------|-------------------------------|-----------------------|
| F4.2.34 AO2 filtering time coefficient/    | Setting range: 0.01~10.00Sec. | Factory default: 0.10 |
| standard expansion card                    |                               |                       |

This group of parameters is used to set the filtering time coefficient of **AOI**, **AO2** analog output signal, according to selection of requirements of the rapidity and wave character of signal. The larger the time coefficient is, the smoother the output signal is, and the slower the response is.

| F4.2.29 AO1 fixed output value          | Setting range:             | Factory default: 0.0 |
|-----------------------------------------|----------------------------|----------------------|
|                                         | 0.00~20.00mA (0.00~10.00V) |                      |
| F4.2.35 AO2 fixed output value/standard | Setting range:             | Factory default: 0.0 |
| expansion card                          | 0.00~20.00mA (0.00~10.00V) |                      |

When the mapping variable of multifunction analog output AO1, AO2 is a fixed value (F4.02.22, F4.2.23 is set to 45), fixed value of AO1 output is [F4.2.29], and the fixed value of AO2 output is [F4.2.35], which can output voltage and current signal.

## 7.19 Analog input wire-break detection (Group F4.3)

On condition that break detection function of analog input is valid, when the value of Al1, Al2 and Al3 analog input is within the range of detection threshold level, when the frequency inverter passes the action of break detection delay, conduct corresponding action according to the selected setting after the wire-break action.

| F4.3.39 | Action selection after Al1 wire-break | Setting range: 0~4 | Factory default: 0 |
|---------|---------------------------------------|--------------------|--------------------|
| F4.3.43 | Action selection after Al2 wire-break | Setting range: 0~4 | Factory default: 0 |
| F4.3.48 | Action selection after AI3 wire-break | Setting range: 0~4 | Factory default: 0 |

Define corresponding actions after frequency inverter detects analog input wire-breakage.

## 0: No action (for non-stop alarm)

When detecting analog input wire-break, if the frequency inverter operates normally, it only reports **aL.036-aL.038** warning signal. If the wire-break fault is cleared, the warning signal can be cleared automatically.

## 1: Forcedly set to the minimum

When detecting analog input wire-break, if the frequency inverter operates normally, it reports **aL.036aL.038** warning signal. Meanwhile, forcedly set the analog input signal to the minimum of analog input. If the wire-break fault is cleared, the warning signal can be cleared automatically, meanwhile, the analog input signal recovers to input value.

## 2: Forcedly set to the maximum

When detecting analog input wire-break, if the frequency inverter operates normally, it reports **aL.036aL.038** warning signal. Meanwhile, forcedly set the analog input signal to the maximum of analog input. If the wire-break fault is cleared, the warning signal can be cleared automatically, meanwhile, the analog input signal is restored to input value.

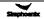

## 3: Forcedly set to the default value

When detecting analog input wire-break, if the frequency inverter operates normally, it reports **aL.036aL.038** warning signal. Meanwhile, forcedly set the analog input signal to the default input value of analog input. If the wire-break fault is cleared, the warning signal can be cleared automatically, meanwhile, the analog input signal is restored to input value.

## 4: Inverter forced trip stop

When detecting analog input wire-break, it reports Fu. 036~Fu. 038 fault signal and lock output, and load motor freely sliding down. If the wire-break fault is cleared, fault signal shall be cleared with hand-reset.

## 7.20 Hopping frequency (Group F5.0)

Hopping frequency function makes the output frequency of frequency inverter to avoid the mechanical resonant frequency point of machine loaded.

Setting frequency of frequency inverter can operate with hopping frequency around some frequency point as the method in the figure below, with **3** hopping ranges defined at most.

After hopping frequency parameters are set, even the setting frequency of frequency inverter is within the mechanical resonant frequency band of driving system; output frequency of frequency inverter will still adjust out of the mechanical resonant band, operating with lower limiting value of the hopping range of this hopping frequency.

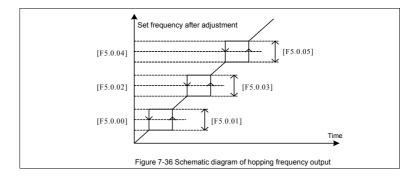

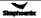

## 7.21 Built-in auxiliary timer (Group F5.1)

This group of parameters are mainly instructed by taking example of timer 1.

## 7.21.1 Basic Functions of the Timer

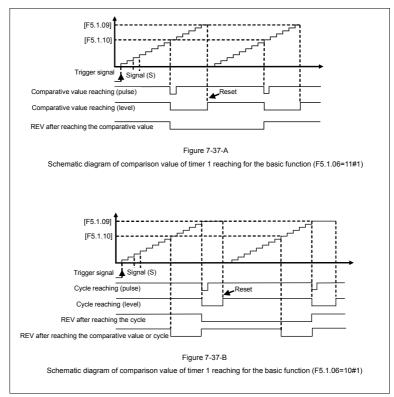

## 7.21.2 Timer trigger and gate control function

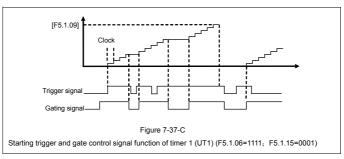

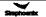

7.21.3 Timer with clock function

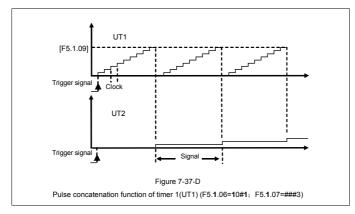

## 7.21.4 Timer with trigger function

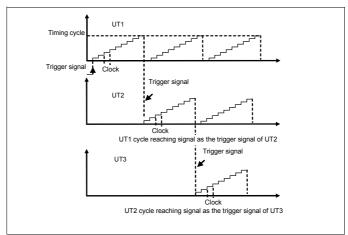

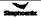

## 7.22 Built-in auxiliary counter (Group F5.2)

Similar to the function of timer, the counter is designed for external clock (unknown frequency variable), and timer is designed for the internal clock (known and determined frequency). With the terminal function of analog input and output, it can transfer the counter into the function of timer.

Differences: Counter will continue to count upwards without reset, and start from 0 on until overflew.

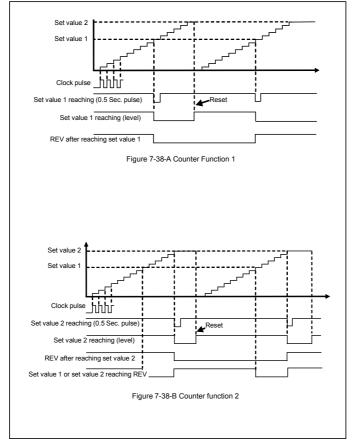

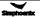

## 7.23 Auxiliary functions (Group F5.3)

| F5.3.28 Priority selection of frequency | Setting range: 0000~7777 | Factory default: 0000 |  |
|-----------------------------------------|--------------------------|-----------------------|--|
| (revolution) command source (H)         |                          |                       |  |

This parameter applies to the situation that frequency inverter operates with V/F mode; forcedly operate with VC, SVC modes. Automatic voltage regulation function is used for ensuring the output voltage of frequency inverter not fluctuates as the input voltage fluctuates. In condition that grid voltage fluctuates greatly, while stable stator voltage and current of motor is required, this function shall be operated.

## Table 7-16 Frequency Setting Order of DX100 Frequency Inverter:

| Priority | Setting                                                       | Remarks                                                                                              |
|----------|---------------------------------------------------------------|----------------------------------------------------------------------------------------------------|
| 1        | Inching frequency setting                                     | Top priority                                                                                         |
| 2        | Torque control method                                         | In case of torque control method, frequency setting is invalid                                       |
| 3        | Priority defined by this parameter (four at most)             | Priority defined by this parameter shall be deleted<br>from the list of lower priority automatically |
| 4        | process PID output                                            |                                                                                                    |
| 5        | Swing frequency operating<br>frequency                        | High                                                                                                 |
| 6        | compensation PID output                                       | 1 1                                                                                                  |
| 7        | Revolving speed setting channel ( <b>F8.0.00</b> )            |                                                                                                    |
| 8        | Automatic multiple frequency operating order                  |                                                                                                    |
| 9        | Multi-stage operation frequency selected by external terminal | Low                                                                                                  |
| 10       | Frequency setting channel (F0.1.16)                           | Lowest priority                                                                                      |

|--|

## 0: Output 0 frequency when it is below the lower limiting frequency

If the inverter's frequency setting value is lower than the lower limit frequency, the output frequency of the inverter is zero.

## 1: Output the lower limiting frequency when it is below the lower limiting frequency

If the inverter's frequency setting value is lower than the lower limit frequency, the output frequency of the inverter is the lower limit frequency.

| F5.3.30 Automatic voltage regulation (only | Setting range: 0, 1, 2 | Factory default: 0 |
|--------------------------------------------|------------------------|--------------------|
| effective in VVV control mode)             |                        |                    |

This parameter applies to the situation that frequency inverter operates with V/F mode; forcedly operate with VC, SVC modes. Automatic voltage regulation function is used for ensuring the output voltage of frequency inverter not fluctuates as the input voltage fluctuates. In condition that grid voltage fluctuates greatly, while stable stator voltage and current of motor is required, this function shall be operated.

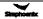

| F5.3.31 Automatic energy-saving operation | Setting range: 0, 1 | Factory default: 0 |
|-------------------------------------------|---------------------|--------------------|
| (only effective for asynchronous motors)  |                     |                    |

Magnetic flux operates optimally, and valid with asynchronous machine. Automatic energy saving operation refers to frequency inverter can detect the load condition of motor automatically, and adjust output voltage timely to make the motor operate at high efficient status, in order to reach optimal effect of energy saving.

Automatic energy saving operation has the best effect when the load change of motor is of low frequentcy and wide range. The major energy saving way is to obtain additional energy saving effect from adjusting the status of motor excitation, to make the motor operate at optimal high efficient status, and greatly lower the energy consumption of motor.

| F5.3.32 Magnetic flux brake | Setting range: 0, 1, 2 | Factory default: 0 |
|-----------------------------|------------------------|--------------------|
|-----------------------------|------------------------|--------------------|

Frequency inverter can increase the magnetic flux when the motor slows down to stop, to make the motor stop more rapidly (see figure below).

The electric energy produced during the braking process is manly consumed in form of heat inside of the motor. Therefore, frequent braking with magnetic flow will lead to the internal temperature of the motor increase. Please be sure the motor temperature shall not over the maximum admissible value.

When input operation order during magnetic flow braking, magnetic flow will be canceled, and frequency inverter will speed up again to the selected frequency.

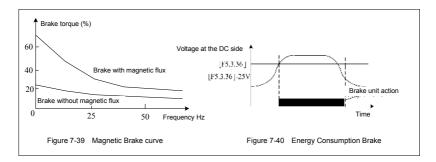

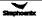

| F5.3.33 Magnetic flux braking strength | Setting range: 30~120% | Factory default: ☆ |
|----------------------------------------|------------------------|--------------------|
| (brake exciting current)               |                        |                    |

This parameter defines the increased amplitude of motor magnetic flow when magnetic flow braking, selected value is the relevant percentage of rated magnetic flow.

| F5.5.34 Voltage Overmounation Setting range. 0, 1 Factory default. 1 | L | F5.3.34 | Voltage overmodulation | Setting range: 0, 1 | Factory default: 1 |
|----------------------------------------------------------------------|---|---------|------------------------|---------------------|--------------------|
|----------------------------------------------------------------------|---|---------|------------------------|---------------------|--------------------|

Voltage over modulation refers to that in condition of lasting low grid voltage or lasting heavy load operation, frequency inverter improve the output voltage with improving the utilization rate of its bus voltage. When over modulation function is valid, output current harmonic will increase slightly.

## 0: Void

1: Effective

| F5.3.35 Use ratio of dynamic braking | Setting range: 50~100%  | Factory default: 100 |
|--------------------------------------|-------------------------|----------------------|
| F5.3.36 Level of dynamic braking     | Setting range: 650~760V | Factory default: 690 |
| starting action                      |                         |                      |

These two parameters is valid to frequency inverters with built-in braking unit (18.5 KW below), which is used to define action parameters of built-in braking unit of frequency inverters. When the voltage at internal direct current side of frequency inverter is higher than starting action level of dynamic braking **[F5.3.36]**, build in braking unit action. If there is external braking resistor, it shall make the direct current voltage fall back, via releasing pumped-up voltage energy with braking resistor. When the voltage at DC side drops down to a specific value, the built-in braking unit of the frequency inverter will be closed. Refer to Figure 7-40.

Utilization rate of dynamic braking is used to define the average voltage value forced on braking resistor of braking unit action. Voltage on braking resistor is pulse width modulation wave. Duty ratio equals to action ratio of dynamic braking. The large the action ratio is, the faster energy releases, and the more obvious the effect is, as well as the larger power consumed on braking resistor is. Operator may consider setting the parameters comprehensively according to the resistance of braking resistor, power and required braking effect.

| F5.3.37   | Vibration suppression coefficient | Setting range: 0.0; 0.1~10.00 | Factory default: 0.0 |
|-----------|-----------------------------------|-------------------------------|----------------------|
| (effectiv | e only in VF control mode)        |                               |                      |

Only valid with V/F control method. Selecting this parameter can restrain the output current oscillation. Set 0.0 to close this function. The larger the value is, the slower restraining action is and the wider the biggest adjustment range is

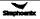

| F5.3.38 Load dynamic balance function             | Setting range: 0, 1, 2    | Factory default: 0     |
|---------------------------------------------------|---------------------------|------------------------|
| F5.3.39 Reference source for dynamic balance load | Setting range: 0 ~ 4      | Factory default: 0     |
| F5.3.40 Reference value for dynamic balance load  | Setting range: 0.0~200.0% | Factory default: 100.0 |
| F5.3.41 Dynamic balance adjustment gain           | 0.0 ~ 100.00 (%)          | Factory default: 50.00 |
| F5.3.42 Dynamic balance adjustment limit          | 0.0 ~ 100.00 (%)          | Factory default: 1.00  |

Load dynamic balance function is used for balancing load with multiple motors linkage, or occasions requiring torque motor characteristics of "Frequency inverter-asynchronous electrical units". When this function is valid, frequency inverter shall take the input value of dynamic balance load reference source (relative value of rated current) as reference, automatically amend the input of frequency/revolving speed integrator, adjusting output frequency to balance the load. The adjustment to output frequency for dynamic balance function is relatively slow, and influenced by selections of acceleration and deceleration time.

If rapid response of linkage balance operation is required, please apply with linkage operation self-balancing function (referring to instruction of parameters in FA group), or applying with compensation **PID** to build flexibly as necessary, which can conduct adjustment directly to the output of frequency integrator.

Adjusting gain value=[F5.3.41]\*rated current of equipment/100, when the difference of output current and reference value reaches the adjusting gain value, output frequency will drop to the adjusting amplitude limit value.

Adjusting amplitude limit value= [F5.3.42]\*current selected frequency/100; this value is the amplitude peak of dynamic balance adjustment.

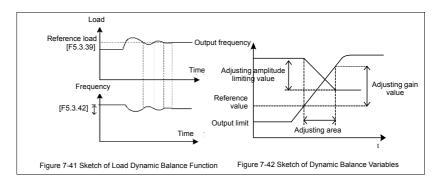

## 7.24 Multi-stage frequency setting (Group F6.0)

| F6.0.00~ F6.0.14 Opening |                                      |                             |
|--------------------------|--------------------------------------|-----------------------------|
| frequency 1st~15th       | Setting range: [ F0.1.22]~[ F0.1.21] | Factory default: 5.00~50.00 |

The parameter is for the setup of multi-stage operation's frequency and can be used to multistage velocity operation and simple programmable multi-stage operation. Refer to the detailed specifica- tions of multi-velocity control function 1, 2, 3, 4 of multifunctional input terminals F3.0.00-F3.0.07 and simple programmable multistage operation in F6.1 group parameters. Frequency inverter can transform frequency and direction automatically according to the running time to satisfy the require- ment of technology, as Figure 7-43-A shown.

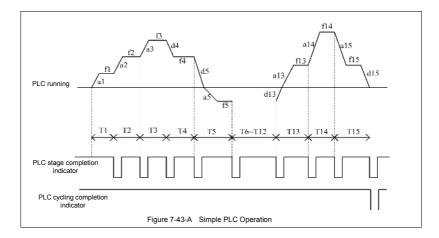

In the figure, a1-a15 and d1-d15 are current stage's time of acceleration and deceleration, while f1-f15 and T1-T15 are current stage's given frequency and operating time. All these will be defined in this parameter respectively.

The completion of simple programmable multi-stage operation for stage, cycle and so on can access to multifunctional output terminals or relay's output index signal. Refer to Function 20, 21 (multi-stage operation completed) and 22 (multi-stage operating cycle completed) among the F3.1.15-F3.1.20.

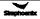

## 7.25 Simple programmable multi-stage operation (Group F6.1)

| F6.1.15 Selection of programmable    | Setting range: 0000~1254 | Factory default: 0000 |
|--------------------------------------|--------------------------|-----------------------|
| multi-stage speed operation mode (H) | Setting range. 0000~1254 | Factory default. 0000 |

## The Unit: Function selection

## 0: Function off

## 1: Multi-stage frequency/revolution operation effective

If frequency (revolution) instruction source priority allows, the frequency converter operates in multi-stage frequency/revolution.

## 2: Multi-stage frequency/revolution operation condition effective

When multifunctional input terminal (Function No.23) is valid, frequency inverter operates in multi-stage frequency/revolution; when it is invalid, frequency inverter will automatically access to frequency setup mode allowed to the lower priority.

## 3: Multi-stage PID setting operation effective

When the process **PID** starts its function, the setup of **PID** should be set automatically according to given time cycle, at most 7 stages being set ( $F7.1.27 \sim F7.1.33$ ).

## 4: Multi-stage PID setting operation condition effective

When multifunctional input terminal (Function No. 23) is valid, the multi-stage setting of process PID is also valid, at most 7 stages being set (F7.1.27 ~ F7.1.33).

## Tens: Operation mode

## 0: Single cycle

Frequency inverter should firstly operate with first multi-stage speed set frequency and output each velocity's frequency according to given operating time. If the given operating time of a certain velocity is of zero, jump out of the velocity; with a cycle's operation, the frequency inverter should stop outputting and input an effective operating instruction once again to run the next cycle. See Figure 7-43-B.

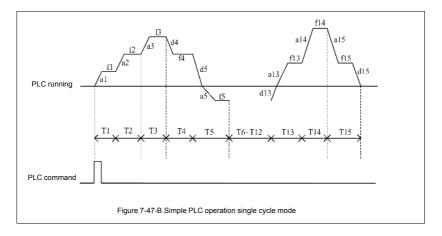

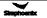

## 1: Single cycle stop mode

The basic operation mode is the same as mode **0** and its difference is that after frequency inverter operates a stage speed, it firstly lowers the output frequency to zero according to specified deceleration time, then outputs next stage's frequency.

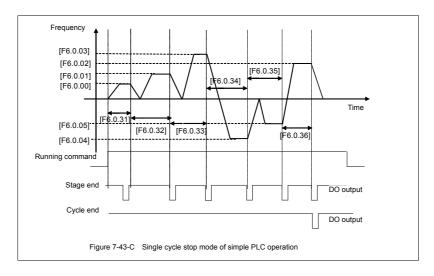

## 2: Continuous cycling mode

As shown in the figure, the frequency inverter starts next cycle after automatically after it finishes a cycle until it receives stop instruction.

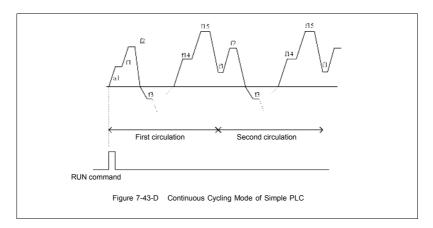

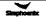

## 3: Continuous cycle stop mode

Basic operation mode is the same as mode **2** and its difference is that after frequency inverter operates a stage speed, it firstly lowers the output frequency to zero according to specified deceleration time, then outputs next stage's frequency.

## 4: Keeping the final value

As shown in the figure, the frequency inverter will keep the last stage's operation frequency and direction automatically after it finishes a cycle.

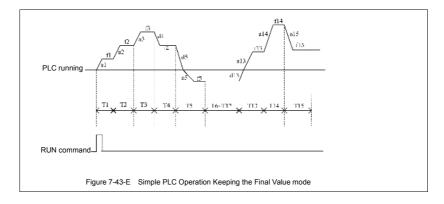

#### 5: Keeping the final value stop mode

Basic operation mode is the same as mode **4** and its difference is that after frequency inverter operates a stage speed, it firstly lowers the output frequency to zero according to specified deceleration time, then outputs next stage's frequency.

## Hundreds: Selection of breakpoint/stop recovery mode

#### 0: Restore running at the first stage

In simple programmable multi-stage operation, frequency inverter will clear out current operation state automatically after it stops because of error stop or stop instruction; restore running at the first stage after it starts again.

## 1: Start running at the interruption time (effective for multi-stage frequency/revolution operation)

In simple programmable multi-stage operation, frequency inverter will record the stage operation time and operation frequency automatically at the interrupting time after it stops because of error stop or stop instruction; start running at the interruption time after it starts again.

## 2: Start running at the stage of interruption

In simple programmable multi-stage operation, frequency inverter will record the stage operation time and operation frequency automatically at the interrupting time after it stops because of error stop or stop instruction; start running at the stage of interruption after it starts again. The single difference between mode 1 and 2 is the different frequencies at the stage of interruption. See as Figure 7-44.

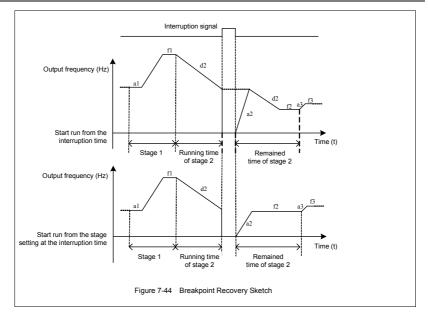

## Kilobit: Power-off status storage

#### 0: Not save

When the frequency converter fails power, it does not save the simple programmable multi-stage operation status and starts operating from the first stage after being powered on again.

## 1: Save

When the frequency converter fails power, it saves the simple programmable multi-stage operation status, including the power-off status, operation frequency, operated time, and operates according to the parameter's breakpoint/stop recovery mode of hundred definition after being powered on again.

The unit: Operating frequency source/setting source at each stage

## 0: Multi-stage frequency setting 1~15/Process PID multi-stage setting 1~7 (1~7)

Setting values of stage operation frequency should be set by multi-stage frequency setting 1~15 (Group F6.0)/Process PID multi-stage setting 1~7 (Group F7.1).

## 1: Frequency command (F0.2.25)/Process PID setting (F7.0.01)

Setting values of stage operation frequency should be set by frequency command (F0.2.25)/ Process PID setting (F7.0.01).

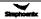

## 7.26 Swing frequency operation (Group F6.2)

Swing frequency operation is regulated by high and low boundary of frequency. If the function's parameter group is improper, swing frequency operates properly.

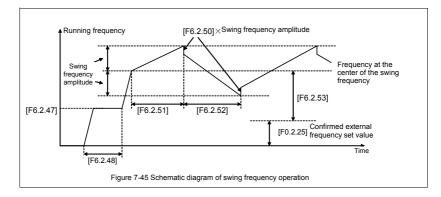

| F6.2.46 | Function selecting (H) | Setting range: 0000~1112 | Factory default: 0000 |
|---------|------------------------|--------------------------|-----------------------|
|---------|------------------------|--------------------------|-----------------------|

## The unit: Function setting

0: Function off The functional parameter of Group F6.2 is invalid.

## 1: Function effective.

In case that the priority of frequency (revolution) instruction source allows by, the frequency inverter adopts swing function.

## 2: Terminal selectivity effective

When the multifunctional input terminal of definition **24** (swing operation input) is valid, the frequency inverter adopts swing function In case that the priority of frequency (revolution) instruction source allows. If it is invalid, frequency converter operates in accordance with the setting value of preset frequency **F6.2.47** of swing frequency. In this mode, waiting time of preset frequency is invalid.

| F6.2.47 | Preset frequency of swing frequency | Setting range: 0.00~[F0.1.21] | Factory default: 10.00 |
|---------|-------------------------------------|-------------------------------|------------------------|
| F6.2.48 | Waiting time of preset frequency    | Setting range: 0.0~6000.0Sec. | Factory default: 0.0   |

Preset frequency is referred to the operation frequency before frequency inverter adopts swing frequency operation or breaks away from operation frequency of swing frequency operation. Determine the operation mode of preset frequency according to the instruction of swing frequency function.

When the selected swing frequency function is valid ([F6.2.46] = ###1), frequency inverter starts swing frequency preset frequency after running, then runs the swing frequency operation status after the waiting time [F6.2.48] of preset frequency.

In case of the selected swing frequency function terminal is available (**[F6.2.46]** = ###2), when swing frequency operation input terminal is valid, frequency inverter runs the swing frequency operation status; When it is invalid, frequency converter outputs preset frequency (**[F6.2.47]**), and the waiting time of preset frequency is unavailable.

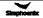

| F6.2.49 Swing frequency amplitude Setting range: 0.0~50.0 (%) Factory default: 10 |
|-----------------------------------------------------------------------------------|
|-----------------------------------------------------------------------------------|

Swing frequency amplitude is the ratio of swing frequency amplitude.

When it occurs to fixed swing frequency amplitude ([F6.2.46] = #0##), mathematics of practical swing frequency amplitude is:

Practical Swing frequency amplitude= [F6.2.49] × maximum frequency [F0.1.20]

When it occurs to changeable swing frequency amplitude ([F6.2.46] = #1##), mathematics of practical swing frequency amplitude is:

Practical Swing frequency amplitude= [F6.2.49] × (preset frequency of swing frequency center [F6.2.53] + frequency set value F0.2.25)

| F6.2.50 Sudden jump frequency | Setting range: 0.0~50.0(%) | Factory default: 10.0 |
|-------------------------------|----------------------------|-----------------------|
|-------------------------------|----------------------------|-----------------------|

Sudden jump frequency is the amplitude of frequency's fast descending after it reaches upper boundary in swing frequency cycle, that is, the amplitude of frequency's fast ascending after it reaches lower boundary. Please refer to Reference Diagram 7-50 for details.

Practical sudden jump frequency = [F6.2.50] × practical swing frequency amplitude

| F6.2.51 Triangular wave rising time     | Setting range: 0.1~1000.0Sec. | Factory default: 10.0 |
|-----------------------------------------|-------------------------------|-----------------------|
| F6.2.52 Triangular wave decreasing time | Setting range: 0.1~1000.0Sec. | Factory default: 10.0 |

The parameter in this group is referred to acceleration and deceleration slope in the process of swing frequency.

Triangular wave rising time is referred to the time spent from the lower boundary frequency to the upper boundary frequency in swing frequency operation, that is, the acceleration time in the cycle of swing frequency operation.

Triangular wave decreasing time is referred to the time spent from the upper boundary frequency to the lower boundary frequency in swing frequency operation, that is, the deceleration time in the cycle of swing frequency operation.

The sum of triangular wave rising time and decreasing time is the swing frequency operation cycle.

| F6.2.53 Setting of swing frequency | Setting range: 0.00~[F0.1.21] | Factory default: 10.00 |
|------------------------------------|-------------------------------|------------------------|
| center frequency                   | Setting range: 0.00-[10.1.21] | Tactory default. 10.00 |

The swing frequency center frequency refers to the center value of frequency converter output frequency in the process of swing frequency operation.

Center frequency of actual output = [F6.2.53] + set frequency confirmed by F0.2.25.

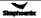

Refer to the following figure for the structure of Process PID and functions of each functional parameter:

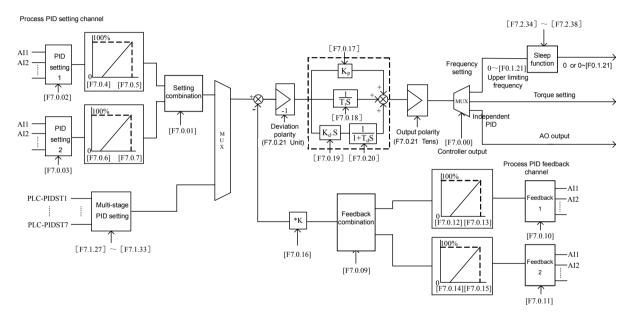

Figure 7-46 Schematic Block of Process PID Control

## 7.27 Process PID (4ms control cycle) (Group F7.0)

| F7.0.04 Analog input quantity corresponding to 0% setting (Channel 1)    | Setting range: 0.0V~[F7.0.05]/<br>Al2: 0.0mA~[F7.0.05]       | Factory default: 0.0   |
|--------------------------------------------------------------------------|--------------------------------------------------------------|------------------------|
| F7.0.05 Analog input quantity corresponding to 100% setting (Channel 1)  | Setting range: [F7.0.04] ~10.00 /<br>Al2: [F7.0.04] ~20.00mA | Factory default: 10.00 |
| F7.0.06 Analog input quantity<br>corresponding to 0% setting (Channel 2) | Setting range: 0.0V~[F7.0.07]/<br>Al2: 0.0mA~[F7.0.07]       | Factory default: 0.0   |
| F7.0.07 Analog input quantity corresponding to 100% setting (Channel 2)  | Setting range: [F7.0.06] ~10.00 /<br>Al2: [F7.0.06] ~20.00mA | Factory default: 10.00 |

When analog channel input is selected for setting source of process **PID**, corresponding relationship between set value of process **PID** and analog port can be altered with this group of parameters. The corresponding relationship is shown in Figure 7-47.

| F7.0.12 Analog feedback quantity corresponding to 0% feedback (feedback channel 1)   | Setting range: 0.0~[F7.0.13]/<br>Al2: 0.0mA~[F7.0.13]         | Factory default: 0.0  |
|--------------------------------------------------------------------------------------|---------------------------------------------------------------|-----------------------|
| F7.0.13 Analog feedback quantity corresponding to 100% feedback (feedback channel 1) | Setting range: [F7.0.12] ~10.00V /<br>Al2: [F7.0.12] ~20.00mA | Factory default: 5.00 |
| F7.0.14 Analog feedback quantity corresponding to 0% feedback (feedback channel 2)   | Setting range: 0.0~[F7.0.15]/<br>Al2: 0.0mA~[F7.0.15]         | Factory default: 0.0  |
| F7.0.15 Analog feedback quantity corresponding to 100% feedback (feedback channel 2) | Setting range: [F7.0.14] ~10.00V /<br>Al2[F7.0.14] ~20.00mA   | Factory default: 5.00 |

When the analog channel input is selected for feedback source of process **PID**, corresponding relationship between feedback value of process **PID** and analog port can be altered with this group of parameters. The corresponding relationship is shown in Figure 7-48.

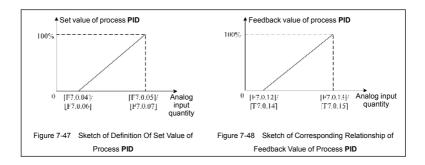

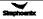

## F7.0.16 Feedback multiplication factor (e.g. flow calculation with differential pressure)

| Setting range: 0.01~100.00 | Factor | default: | 1.00 |
|----------------------------|--------|----------|------|

This function is mainly applied in occasions of flow calculation with differential pressure. When the feedback value is not in accordance with the given value of process **PID**, while there is a certain linear relation, this group of parameters can be selected to make it accordant of the meaning expressed by feedback value and given value of process **PID**. For example, if the given value of process **PID** means flow of the pipe, feedback value of process **PID** means flow rate of the pipe, supposing the set value of this parameter means cross sectional area of the pipe, then the given value and feedback value of process **PID** shall be in accordance.

| F7.0.17 | Proportional gain                   | Setting range: 0.0~100.00        | Factory default: 2.00  |
|---------|-------------------------------------|----------------------------------|------------------------|
| F7.0.18 | Integral time                       | Setting range:0.0,0.1~1000.0Sec. | Factory default: 20.0  |
| F7.0.19 | Differential coefficient            | Setting range: 0.0, 0.01~10.00   | Factory default: 0.0   |
| F7.0.20 | Differential inertia filtering time | Setting range: 0.01~100.00 Sec.  | Factory default: 10.00 |

Proportional gain defines the magnification of deviation. The bigger the set value is, the faster the response of system is, but oscillation can be caused when it's too big; the smaller the set value is, the slower the response is.

Adjusting only with proportional gain will not eliminate the deviation completely. In order to eliminate the remained deviation, integral time shall be selected. The smaller the integral time is set, the faster the response is, but oscillation of system can be caused when it's too big or too small.

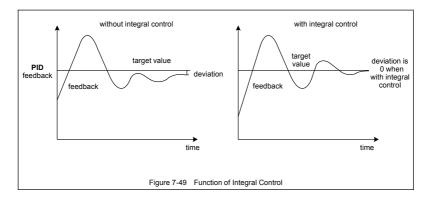

Differentiator can make response to the change rate of deviation. The larger the change is, the larger the output gain is, that is, its gain is in proportion to change rate of deviation. But it won't make response to constant deviation. When differential coefficient is 0.0, it means the differential function closing the controller. Differential function can improve the responsibility of system.

The larger the differential coefficient is set, the stronger the differential function is. In general system, there is no need to introduce differential link.

Larger differential inertia filtering time can make the differential adjustment more smooth, generally, it's set in proportion to the inertia of system.

## F7.0.21 PID controller characteristics configuration(H) Setting range: 0000~0111 Factory default: 0000

## The unit: Dviation polarity

- 0: Positive deviation When feedback signal gets weaker, PID output is increased.
- 1: Negative deviation When feedback signal gets weaker, PID output is decreased.

## Tens digit: output polarity

#### 0: Single polarity

## 1: Dual polarity

For single polarity of **PID** control mode, output of PID adjuster is always positive value, lower limit is 0. For frequency settings, operation direction of frequency inverter is determined with external control order, while PID output can't change the operation direction. Generally, it applies for devices without motor reversal for water and pressure delivery. Refer to Figure 7-50-A.

For dual polarity of **PID** control mode, output of PID adjuster is negative value. For frequency settings, operation direction of frequency inverter is determined with external control order and "exclusive OR" calculation of PID output direction, and PID output can change the operation direction. If the direction lock parameter (F0.1.17) is valid, efficient PID output shall take the absolute value. Refer to Figure 7-50-A and Figure 7-50-B.

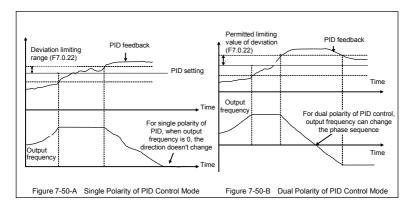

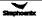

## F7.0.22 Permitted static deviation (relative 100% setting) Setting range:

Setting range: 0.0~20.0%

Factory default: 5.0

Controller output value is the permitted maximum deviation amount with given value of controller. When feedback value is within the range of maximum deviation range, the controller stops adjusting. Proper setting of his function contributes to covering the accuracy and stability of output of system.

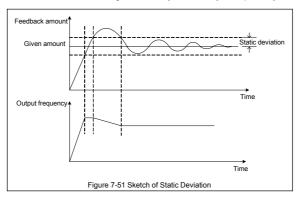

| F7.0.23 PID output preset (relative to the   | Setting range  | 0.0~100.00(%)  | Factory default: 0.0 |
|----------------------------------------------|----------------|----------------|----------------------|
| upper limit frequency for output frequency)  | Setting range. | 0.0~100.00(78) | Factory default. 0.0 |
| F7.0.24 Preset hold time before PID starting | Setting range: | 0.0~3600.0Sec. | Factory default: 0.0 |

This function can make it earlier to access to the sable stage for **PID** adjustment. Preset value of **PID** output is the relevant percentage of upper limiting frequency [F0.1.21].

When frequency inverter start to operate, first of all, it shall be sped up to the preset frequency of **PID**, and operate as closed-loop characteristics after running continually for a while at this point of frequency [**F7.0.24**].

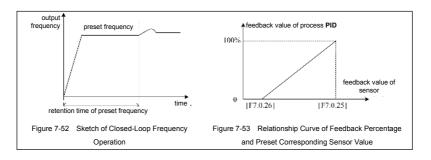

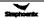

| F7.0.25 Actual sensor value (range) corresponding to 100% feedback | Setting range: | 0.01~100.00    | Factory default: 1.00 |
|--------------------------------------------------------------------|----------------|----------------|-----------------------|
| F7.0.26 Actual sensor value corresponding to 0% feedback           | Setting range: | -100.00~100.00 | Factory default: 0.0  |

This group of parameter determines the corresponding relationship between feedback percentage and feedback physical quantity, which determines display values of monitoring parameters d0.1.36 and d0.1.37. Corresponding relationship curve is shown in Figure 7-53.

## 7.28 Process PID multi-stage setting (Group F7.1)

| F7.1.27~F7.1.33 | Process PID multi-stage | Cotting regards 400.0.400.0/0/ |                      |
|-----------------|-------------------------|--------------------------------|----------------------|
| preset 1-7      |                         | Setting range: -100.0~100.0(%) | Factory default: 0.0 |

This group of parameter defines the set value of process **PID** multi-stage operation. Set value is the relevant percentage of process PID set value determined in **F7.0.01**.

Multi-stage operation of process PID can be flexibly realized with multifunction input terminal, please refer to function instruction of given terminal 1, 2, 3(28~30) of multi-stage process PID of terminal function F3.0.00~F3.0.08. Please refer to notes of parameters F6.1.15~F6.1.45.

## 7.29 Process PID sleeping function (Group F7.2)

This function is valid when PID output conducts frequency order; Sketch is shown as below:

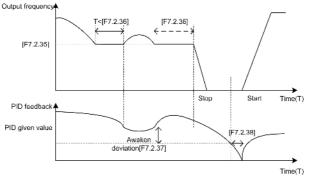

Figure 7-54 Sketch of PID sleeping function

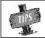

Set value of awakens deviation F7.2.37 is the relevant percentage of PID given value.

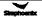

## 7.30 Revolution setting and feedback (Group F8.0)

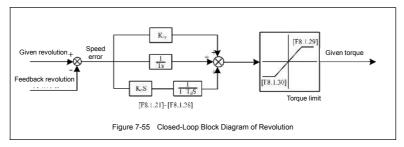

This group of parameter is valid with VC and SVC modes.

| F8.0.00 Revolution setting channel (only for | Setting range: 0~10 | Factory default: 0 |
|----------------------------------------------|---------------------|--------------------|
| VC and SVC mode)                             |                     |                    |

This parameter is used to define revolution setting channel. Selecting mode of revolution setting channel is similar with that of frequency setting source channel. Refer to instruction of **F0.2.25** parameter.

## 0: Set by frequency setting parameter (F0.2.25)

Revolution set value is obtained from transition of frequency set value selected by **F0.2.25**: revolution setting=frequency set value\*60/ pairs of motor polarity

1: Digital setting (F8.0.03) (stop holdup and storage after power-off)

Value of F8.0.03 is set as revolution set value, automatically preserved when outage.

## 2: Panel shuttle potentiometer setting

Revolution set value is given by revolving panel shuttle potentiometer.

- 3: Analog input Al1
- 4: Analog input Al2
- 5: Analog input AI3 (Bipolarity)
- 6: Frequency signal input (Fin)

Take the pulse signal input by pulse input port **Fin** as revolution set value.

- 7: MODBUS Fieldbus set value 1
- 8: MODBUS Fieldbus set value 2
- 9: Virtual analog input SAI1
- 10: Virtual analog input SAI2

Note: Select revolution setting channels 3~7, upper and lower limiting parameters shall be correctly selected F8.0.01 and F8.0.02.

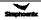

| F8.0.01 Minimum set signal corresponding revolution                            | Setting range: 0~60*[F0.1.21]/<br>pairs of motor poles (rpm) | Factory default: 0    |
|--------------------------------------------------------------------------------|--------------------------------------------------------------|-----------------------|
| F8.0.02 Maximum set signal corresponding revolution (upper frequency limiting) | Setting range: 0~60*[F0.1.21]/<br>pairs of motor poles (rpm) | Factory default: 1500 |

This parameter is used to set the relationship curve of set value and corresponding motor revolution when revolution channel is analog input port of this parameter

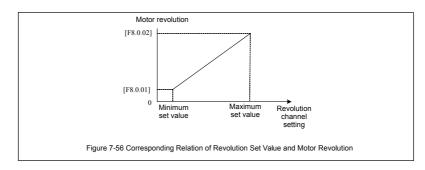

| F8.0.06 PG rotation direction (valid for PG card) | Setting range: 0、1 | Factory default: 0 |
|---------------------------------------------------|--------------------|--------------------|
|---------------------------------------------------|--------------------|--------------------|

In the system of inductive vector controlling, frequency inverter output phase sequence (depending on the connection order between the motor and frequency inverter U, V, W) and the connection order between pulses of encoder Phase A and Phase B should keep uniform. Or it can't function normally and cause the **Fu**. **020** fault or 0 speed shock when starting. Then it can be solved with modifying the parameter.

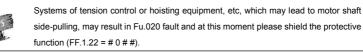

| F8.0.09 Revolution check /control cycle | Setting range: 0~0805 | Factory default: 0101 |
|-----------------------------------------|-----------------------|-----------------------|
|-----------------------------------------|-----------------------|-----------------------|

When revolution feedback channel selects an encoder, the parameter sets speed check cycle.

The parameter should set smaller values; overlarge revolution check cycle may lead to unstable closed-loop running and decelerate response. When use larger check cycle for ensuring the exactness of measuring speed, please lower the proportionality factors F8.1.21, F8.1.25 (default parameters) of revolution closed-loop regulator and enlarge integral time constants F8.1.22, F8.1.26 (default parameters) moderately.

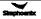

| F8.0.11 Missing detection and action of | Setting range: 0.01~5.00Sec. | Factory default: 2.00 |
|-----------------------------------------|------------------------------|-----------------------|
| speed detection signal                  |                              |                       |
| F8.0.12 Wire breakage zero speed signal | Setting range: 0~20.0(%)     | Factory default: 0.0  |
| level (relative to maximum set speed)   |                              | ractory default. 0.0  |

When set revolution is bigger than the wire breakage zero speed signal level (its set value is relative to the percentage of the largest set speed [F8.0.02]), while feedback speed is smaller than wire breakage zero speed signal level, and revolution of frequency inverter checks wire breakage protective function after keeping the set time of F8.0.11.

| F8.0.13 Speed measuring loop wire           |                          |                      |
|---------------------------------------------|--------------------------|----------------------|
| breakage detection flexibility (relative to | Setting range: 0.1~100.0 | Factory default: 5.0 |
| maximum set speed)                          |                          |                      |

If speed measuring loop interference is great, it can enlarge **[F8.0.13]** to prevent wrong judgments from interference; otherwise decrease the set value to strengthen the response speed of the system to wire breakage check.

| F8.0.14 Detection revolution filtering time | Setting range: 0, 1~50mS | Factory default: 0mS |
|---------------------------------------------|--------------------------|----------------------|
| coefficient                                 |                          |                      |

Filtering time coefficient of set revolution feedback in this parameter is available to all of the speed measuring modes (channels). When use encoder for speed measuring, the function is similar to check cycle parameter (F8.0.09), therefore there is a need to set smaller values for the system of fast-speed response.

| F8.0.15 The minimum revolution                | Setting range: 0~30000rpm | Factory default: 0    |
|-----------------------------------------------|---------------------------|-----------------------|
| corresponding to the feedback signal (not PG) |                           |                       |
| F8.0.16 Corresponding revolution of the       | Setting range: 0~30000rpm | Factory default: 1500 |
| largest feedback signal (non-PG)              |                           |                       |

The parameter is used to set relations between revolution feedback signal (feedback channel 1~4) and the corresponding to the motor feedback.

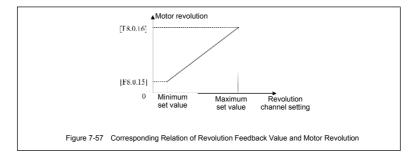

## 7.31 Revolution closed-loop parameter (Group F8.1)

F8.1.18 Controller parameter selection Setting range: 0、1、2 Factory

Factory default: 2

## 0: Single PID parameter (the second group of parameters is effective by default)

## 1: Dual PID parameter (hysteresis switching)

## 2: Dual PID parameter (continuous switching)

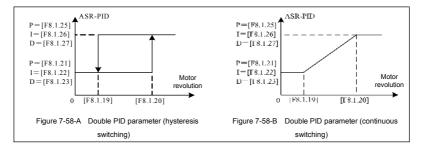

| F8.1.19 PID revolution with parameter<br>switching (ASR1 group parameters<br>effective at low revolution) | Setting range: 0~[F8.1.20]                                     | Factory default: 100 |
|----------------------------------------------------------------------------------------------------|----------------------------------------------------------------|----------------------|
| F8.1.20 PID parameter switching upper limiting revolution                                                 | Setting range: F8.1.19]~60*[F0.1.21]<br>Motor pole pairs (rpm) | Factory default: 300 |

The parameters are effective in the condition of double PID parameter hysteresis switching; the first group parameter is effective when it is lower than the switching lower revolution **[F8.1.18]**; the second group parameter is effective when it is higher than the switching upper revolution **[F8.1.19]**.

| F8.1.21 Proportional gain 1 (ASR-P1)                       | Setting range: 0.10~2.00              | Factory default: 1.00 |
|------------------------------------------------------------|---------------------------------------|-----------------------|
| F8.1.22 Integral time 1 (ASR-I1)                           | Setting range:<br>0.0, 0.01~50.00Sec. | Factory default: 1.50 |
| F8.1.23 Differential coefficient 1 (ASR-D1)                | Setting range: 0.0, 0.01~10.00        | Factory default: 0.0  |
| F8.1.24 Differential output filtering constant 1 (ASR-FT1) | Setting range: 0.10~5.00 Sec.         | Factory default: 1.00 |
| F8.1.25 Proportional gain 2 (ASR-P2)                       | Setting range: 0.10~2.00              | Factory default: 1.00 |
| F8.1.26 Integral time 2 (ASR-I2)                           | Setting range:<br>0.0, 0.01~50.00Sec. | Factory default: 5.00 |
| F8.1.27 Differential coefficient 2 (ASR-D2)                | Setting range: 0.0, 0.01~10.00        | Factory default: 0.0  |
| F8.1.28 Differential output filtering constant 2 (ASR-DT2) | Setting range: 0.10~10.00 Sec.        | Factory default: 1.00 |

The parameters are applied to adjust proportional gain of speed adjuster, integral time and differential coefficient. Each parameter should be set as following:

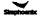

- Proportional gain P: As value is bigger, the response id faster, however the stability of system is worse and overlarge gain can lead to revolution shock.
- 2) Integral time coefficient I: As value is greater, the response id faster, and the revolution over-adjusting is greater, while the stability is worse. In general, the parameters are direct proportional to system inertia. When inertia is great, the parameter also set with great value.
- 3) Differential coefficient D: it is the reverse to differential time constant; there is no need in general system and it should be set to be zero. Differential adjusting in reality is a kind of trend forecasting adjustment; the parameter set is bigger, the differential function is stronger. Proper differential set can fast the response speed, improve the stability, and it is used to the system with requirements of less inertia and fast response.
- 4) Differential output filtering time constant DT: Differential output to the adjuster for a stage of inertia filtering time constant is generally set direct proportion to system inertia.

| F8.1.29 Adjustor output upper limit          | Setting range: 0.0~250.0(%)  | Factory default: 200.0  |
|----------------------------------------------|------------------------------|-------------------------|
| amplitude (transient positive torque limit)  |                              |                         |
| F8.1.30 Adjuster output lower limit          | Setting range: -250.0~0.0(%) | Factory default: -200.0 |
| amplitude (transient negative torque limit ) |                              |                         |

The parameter is applied to set adjuster output amplitude and limit system's transient forward and backward torque. Its set value is the percentage corresponding to rated torque.

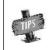

Actual output torque is also limited by adjuster output lower limit amplitude [F1.4.47] and should pick up the lower among the two. When running acceleration and deceleration, it is mainly limited by electricity limit level.

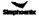

# 7.32 Protective parameters (Group F8.2)

| F8.2.3 | 2 Excessive action of revolution deviation (DEV) | Setting range: 0~3 | Factory default: 0 |
|--------|--------------------------------------------------|--------------------|--------------------|
| F8.2.3 | Over speed (OS) detection action                 | Setting range: 0~3 | Factory default: 1 |

The parameter is used to set excessive action of revolution deviation (DEV) and over speed (OS) detection action.

#### 0: No action

Inverter keeps on running without reporting any fault or warning message.

#### 1: Alarm free stop

Inverter immediately blockades output and reports overlarge deviation of rotating speed of Fu.018 (DEV)/Fu.019 over-speed fault, while electric motor freely coasts to stop

#### 2: Alarm deceleration stop

Inverter slows down to stop according to effective time of deceleration, and reports overlarge deviation of rotating speed (Fu.018) or over-speed (OS) fault (Fu.019).

#### 3: Alarm continuing running

Inverter keeps on running, whereas **reports** overlarge deviation of rotating speed **(aL.018)** or overspeed **(OS)** warning **(aL.019)** at the same time.

| F8.2.34 Detected value of excessive | Setting range: 0.0~50.0(%)   | Factory default: 20.0(%) |
|-------------------------------------|------------------------------|--------------------------|
| revolution deviation (DEV)          |                              |                          |
| F8.2.35 Detection time of excessive | Setting range: 0.0~10.00Sec. | Factory default: 10.00   |
| revolution deviation (DEV)          |                              |                          |

These parameters are used to set detecting value and time for overlarge deviation of rotating speed (DEV).

Provided that deviation of rotating speed is continuously greater than given **DEV** detecting value within given **DEV** detecting time **[F8.2.35]**, then inverter shall be in line with the setting action of **F8.2.32**. Set value of **F8.2.34** is corresponding to the percentage of upper limit frequency **[F0.1.21]**.

| F8.2.36 Detected value of over speed (OS) | Setting range: 0.0~150.0(%) | Factory default: 120.0(%) |
|-------------------------------------------|-----------------------------|---------------------------|
| F8.2.37 Detection time of over speed (OS) | Setting range: 0.0~2.00Sec. | Factory default: 0.10     |

These parameters are used to set detecting value and time of over-speed (OS).

Provided that feedback rotating speed is continuously faster than given OS detecting value within given OS detecting time [F8.2.37], then inverter shall be in line with the setting action of F8.2.33. Set value of F8.2.36 is corresponding to the percentage of upper limit frequency [F0.1.21].

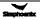

# 7.33 Torque control (Group F8.3)

| F8.3.40 Selection of torque command channel | Setting range: 0~12 | Factory default: 0 |
|---------------------------------------------|---------------------|--------------------|
| (instruction fetch direction)               |                     |                    |

#### 0: Digital setting (F8.3.41)

Take the set value of F8.3.41 as given value of torque, and conduct power failure storage.

#### 1: Panel shuttle potentiometer setting

Set value of torque is given by rotational shuttle potentiometer

#### 2: Analog input Al1

Al1 input voltage value of 0~10V is corresponding to 0~300% of rated torque

#### 3: Analog input Al2

Al2 input current value of 4~20mA is corresponding to 0~300% of rated torque

#### 4: Analog input AI3

AI3 input voltage value of -10~10V are corresponding to 0~300% of rated torque

#### 5: Analog input AI3 (bipolarity)

Al3 input voltage value of -10~10V is corresponding to -300%~300% of rated torque; positive and negative input of Al3 are corresponding to positive and negative instruction value of torque.

#### 6: Frequency signal input (Fin)

Maximum value of input frequency of Fin terminal is corresponding to 300% of rated torque.

#### 7: Process PID output

For process **PID** output that given as torque instruction, **F7.0.00** parameter needs to be set as **#1##** for matching.

8: Reserved Default 0 revolution setting

#### 9: MODBUS Fieldbus set value 1

Current torque instruction of inverter is set by principal computer through built-in standard **RS485** communication interface of inverter. It is the relative value of the maximum set torque.

#### 10: MODBUS Fieldbus set value 2

Current torque instruction of inverter is set by principal computer through built-in standard **RS485** communication interface of inverter. It is the absolute value of the maximum set torque.

#### 11: Virtual analog input SAI1

#### 12: Virtual analog input SAI2

Its set value, the setting with symbols (direction), is corresponding to the percentage of rated torque, actual given direction of torque is "Exclusive OR" of control command direction and set value direction.

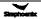

# 7.34 MODBUS fieldbus (Standard expansion card configuration) (Group FA.0)

| FA.0.02 Local station address | Setting range: 0~247 | Factory default: 1 |
|-------------------------------|----------------------|--------------------|
|-------------------------------|----------------------|--------------------|

This parameter is used to set the address of the local inverter in the case of serial port commu- nication. It is only effective when the inverter is a slave one. During communication, the local device only receives commands for the data frames consistent with the address of this device, and then sends back response frames.

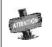

0 is the broadcasting address. When it is set to the broadcasting address, the device will only receive and execute broadcasting commands of the master device and will not respond to the master device.

| FA.0.03 Local inverter response delay | Setting range: 0~1000mS | Factory default: 5 mS |  |
|---------------------------------------|-------------------------|-----------------------|--|
|---------------------------------------|-------------------------|-----------------------|--|

The response delay of the inverter refers to the waiting time since the inverter serial port has received and explained the command sent from the slave device till the response frames are sent.

#### FA.0.04 Communication failure judging time Setting range: 0.01~10.00Sec. Factory default: 1.00

If the local inverter has not received correct data signal beyond the time interval defined by this parameter, then the communication is judged to be failed for the local inverter. The inverter will report **Fu.071** fault, and will act as set by **FA.0.05**.

# 7.35 Mapping parameter access (Group FA.1)

| FA.1.08~FA.1.13 Mapping application | Setting range: F0.00~FF.55 | Factory default: F0.29/ F0.32 |
|-------------------------------------|----------------------------|-------------------------------|
| parameter 1~6 (H)                   |                            |                               |
| FA.1.14~FA.1.23 Mapping status      | Setting range: d0.00~d1.49 | Factory default: d0.00~d0.09  |
| parameter 1~10 (H)                  |                            |                               |

When A350 series inverter makes access to functional parameters or monitoring parameters via the buss, corresponding address can be predicted directly with the functional code (*refer to Chapter 10. Description of Communication Protocols*). However, when it is needed to access multiple functional parameters or monitoring parameters with discontinuous address, multiple-frame data are needed in this method.

The mapping parameter access is actually a needle access mode. When accessing (reading or writing) several functional parameters or status parameters with discontinuous address, these parameters can be mapped into an area with continuous address (bus-control parameter area) for accessing.

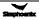

| See the following table for the bus-control parameters of DX100 series inverters.<br>Register Name Access address Remarks |        |                                                 |  |  |
|----------------------------------------------------------------------------------------------------|--------|-------------------------------------------------|--|--|
|                                                                                                    |        |                                                 |  |  |
| Control word                                                                                                    | 0x1300 | Can be read as per the loops (1~16)             |  |  |
| Set value 1                                                                                                    | 0x1301 | Setting of relative values                      |  |  |
| Set value 2                                                                                                    | 0x1302 | Setting of absolute values                      |  |  |
| Mapping application parameter 1                                                                                           | 0x1303 | The access parameter is set by FA.1.08.         |  |  |
| Mapping application parameter 2                                                                                           | 0x1304 | The access parameter is set by FA.1.09.         |  |  |
| Mapping application parameter 3                                                                                           | 0x1305 | The access parameter is set by FA.1.10          |  |  |
| Mapping application parameter 4                                                                                           | 0x1306 | The access parameter is set by FA.1.11.         |  |  |
| Mapping application parameter 5                                                                                           | 0x1307 | The access parameter is set by FA.1.12.         |  |  |
| Mapping application parameter 6                                                                                           | 0x1308 | The access parameter is set by FA.1.13.         |  |  |
| Status word                                                                                                    | 0x1309 | Can be read as per the discrete quantity (1~16) |  |  |
| Mapping status parameter 1                                                                                                | 0x130A | The access parameter is set by FA.1.14.         |  |  |
| Mapping status parameter 2                                                                                                | 0x130B | The access parameter is set by FA.1.15.         |  |  |
| Mapping status parameter 3                                                                                                | 0x130C | The access parameter is set by FA.1.16.         |  |  |
| Mapping status parameter 4                                                                                                | 0x130D | The access parameter is set by FA.1.17.         |  |  |
| Mapping status parameter 5                                                                                                | 0x130E | The access parameter is set by FA.1.18.         |  |  |
| Mapping status parameter 6                                                                                                | 0x130F | The access parameter is set by FA.1.19.         |  |  |
| Mapping status parameter 7                                                                                                | 0x1310 | The access parameter is set by FA.1.20.         |  |  |
| Mapping status parameter 8                                                                                                | 0x1311 | The access parameter is set by FA.1.21.         |  |  |
| Mapping status parameter 9                                                                                                | 0x1312 | The access parameter is set by FA.1.22.         |  |  |
| Mapping status parameter 10                                                                                               | 0x1313 | The access parameter is set by FA.1.23.         |  |  |

See the following table for the bus-control parameters of DX100 series inverters

The mapping parameters are determined by FA.1 group of parameters.

For example, in one frame of standard **MODBUS** protocol data, it's impossible to read the status parameters **d0.0.02**, **d0.0.05**, **d1.0.01** and **d1.1.31** and status word once and for all with a common method. To map status parameters into the bus-controlled parameter area with continuous address, set with the following method:

[FA.1.14]=d0.02 [FA.1.15]=d0.05 [FA.1.16]=d1.01 [FA.1.17]=d1.31

Then you it just needs to read the data in the continuous address 0x130A ~ 0x130D.

# 7.36 Communication linkage synchronous control (Group FA.2)

This parameter can correct the proportion of the set value received from the communication port. During linkage control, this parameter defines the proportion between the output frequency of the master machine and the slave machine.

| FA.2.27 Fine adjustment source for linkage | Setting range: 0~3 | Factory default: 0 |
|--------------------------------------------|--------------------|--------------------|
| proportion coefficient                     |                    |                    |

#### 0: No fine adjustment

If the fine adjustment source for linkage proportion coefficient is void, then:

Slave frequency command = master frequency command \* [FA.2.26] of the salve machine.

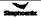

#### 1: Analog input Al1

If AI1 is selected for the fine adjustment source for linkage proportion coefficient, then:

Slave frequency command = master frequency command \* [FA.2.26] of the salve machine \*AI1/AI1 maximum.

#### 2: Analog input Al2

If AI2 is selected for the fine adjustment source for linkage proportion coefficient, then:

Slave frequency command = master frequency command \* [FA.2.26] of the salve machine \*AI2/AI2 maximum.

#### 3: Analog input Al3

If AI3 is selected for the fine adjustment source for linkage proportion coefficient, then:

Slave frequency command = master frequency command \* [FA.2.26] of the salve machine \*AI3/AI3 maximum.

This parameter of the master inverter does not function, and it is used to select the auxiliary frequency of the slave machine:

Actual output frequency of the salve machine=master machine frequency command \* slave machine linkage proportion (including fine adjustment) + offset frequency

#### 0: No offset

No offset frequency/revolution; the frequency set value of the slave machine is determined by the frequency command of the master device and the setting of FA.2.26 and FA.2.27.

#### 1: Determined by frequency setting source 1

The frequency set value of the slave machine frequency setting source 1 is regarded as the offset frequency/revolution of the slave machine.

#### 2: Determined by frequency setting source 2

The frequency set value of the slave machine frequency setting source 2 is regarded as the offset frequency/revolution of the slave machine.

| FA.2.29 | Linkage balance function | Setting range: 0~3 | Factory default: 0 |
|---------|--------------------------|--------------------|--------------------|
|         |                          |                    | -                  |

0: Void

#### 1: Current balance

With reference to the load current of the master device, each slave device will automatically conduct fine adjustment to the output of local device so as to keep consistency with the master device's current.

#### 2. Torque balance

With reference to the torque of the master device, each slave device will automatically conduct fine adjustment to the output of local device so as to keep consistency with the master device's torque.

#### 3: Power balance

With reference to the power of the master device, each slave device will automatically conduct fine adjustment to the output of local device so as to keep consistency with the master device's torque.

| FA.2.30 | Linkage balancing gain | Setting range: 0.001~10.000 | Factory default: 1.000 |
|---------|------------------------|-----------------------------|------------------------|
|---------|------------------------|-----------------------------|------------------------|

When the linkage balancing function is effective, this parameter is used to set the adjusting gain output by this device, and it is only effective for the slave device. The higher the gain is, the higher the amplitude of the self-balancing adjustment is.

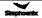

# 7.37 Zero-speed torque and position control (Fb.2 group)

| Fb.2.18 Automatic shift frequency       | Setting range: 0.0~5.00Hz      | Factory default: 1.00 |
|-----------------------------------------|--------------------------------|-----------------------|
| Fb.2.19 Automatic shift switching cycle | Setting range: 0.10 ~ 2.00Sec. | Factory default: 0.30 |

Combined with the multifunctional input terminal (Function No. 67), it is especially used for transmission machineries with mechanical shifting function (e.g. machine tool spindle drive). This parameter is used to set the operating frequency and FWD and REV shift cycle when the function is valid.

| Fb.2.20 Zero frequency torque holdup | Setting range: 0~ 2 | Factory default: 0 |
|--------------------------------------|---------------------|--------------------|
| (DC bind-type brake preferred)       | Setting range. 0~ 2 | Factory deladit.   |

This parameter is to set the bind-type brake function at 0 speed. When it is set to 1, the actions on DC are completely identical. The electronic bind-type brake at that time can ensure the motor completely not rotating under the drag of load.

In the VC control mode with PG feedback, if it is set to 2, the equipment will output 0 speed torque in the mode of position locking. Even if it is dragged by loads, the motor axis will not rotate.

| Fb.2.21 | position locking gain1 | Setting range: 0.01 ~ 10.00 | Factory default: 1.00 |
|---------|------------------------|-----------------------------|-----------------------|
|         |                        |                             |                       |

When the zero-frequency torque is kept at 2, this parameter is used to set the gains between the motor output torque and the axis deviation. The larger the number is, the higher the 0 speed torque is. If the value is too high, 0 speed ventilation may be resulted in.

# 7.38 Virtual input and output (group FF.0)

| FF.0.00 FF | configuration parameter locking (H) | Setting range: 0000~1001 | Factory default: 0000 |
|------------|-------------------------------------|--------------------------|-----------------------|
|            |                                     |                          |                       |

FF group parameters include special and internal function parameters, and their setting and initialization are confined. This group of parameters is used to set the user's authority for operating FF parameters.

| FF.0.01~FF.0.08 Definition of virtual output | Setting range: 0~71 | Factory default: 0 |
|----------------------------------------------|---------------------|--------------------|
| node (SDO1~ SDO8)                            |                     |                    |

The virtual output nodes **SD01~SD08** are functionally the same as the multifunctional output terminals **D01~D03**, but do not output any signal. They are directly connected in the controller of the inverter to the virtual input nodes **SD11~SD18** one to one.

Using virtual nodes can not only help simplify wiring but can also avoid interference. The function of **SD01~SD08** can be defined by setting the value of FF.0.01~FF.0.08. Please refer to Table 2

( Comparison Table for Variables of Multifunctional Output Terminals (DO/EDO/SDO) for the variables corresponding to the set value.

#### FF.0.09~FF.0.16 Definition of virtual input node (SDI1~ SDI8) Setting range: 0~96 Factory default: 0

The virtual input nodes **SDI1~SDI8** are functionally the same as the multifunctional input terminals **DI1~DI9**. But there are no actual physical input nodes. They are connected to the virtual output **SDO1~SDO8** one to one, and are directly taken from the virtual output signal.

The virtual input nodes **SDI1~SDI8** are functionally programmable, and their function can be defined by setting the values of FF.0.09~FF.0.16. Please refer to Table 1 (Comparison Table for Functions of Multifunctional Terminals (DI/EDI/SDI) for functions corresponding to the set value.

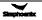

| FF.0.17 Virtual output - input connection polarity (H) | Setting range: 0000~1111 | Factory default: 0000 |
|--------------------------------------------------------|--------------------------|-----------------------|
| FF.0.18 Virtual output - input connection polarity (H) | Setting range: 0000~1111 | Factory default: 0000 |

The parameters are used to set the connection logic status of the virtual output nodes **SDO1~SDO8** and virtual input nodes **SDI1~SDI8**. When it is set to be reverse polarity connection, the virtual output signal will be negated before being inputted to the virtual input port, as shown in Figure 7-59.

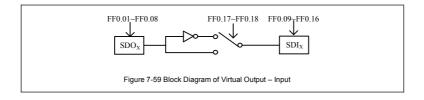

# 7.39 Protecting function configuration parameters (FF.1 group)

This group of parameters is used to define if the protecting function needs to be activated or not. Generally no modification is required.

# 7.40 Correction parameters (FF.2 group)

| FF.2.25 Al1 Zero offset adjustment | Setting range: -0.500~0.500V | Factory default: 0.0   |
|------------------------------------|------------------------------|------------------------|
| FF.2.26 Al1 gain correction        | Setting range: 0.950~1.050   | Factory default: 1.000 |

This group of parameters is sued to make fine adjustment to Al1 zero point and Al1. The relationship before and after adjustment:

Al1 input value= Al1 gain correction\* Al1 value before adjustment +Al1 zero offset.

| FF.2.27 4mA deviation adjustment for AI2 | Setting range: -0.500~0.500mA | Factory default: 0.0   |
|------------------------------------------|-------------------------------|------------------------|
| FF.2.28 Al2 gain correction              | Setting range: 0.950~1.050    | Factory default: 1.000 |
| FF.2.29 Al3 Zero offset adjustment       | Setting range: -0.500~0.500V  | Factory default: 0.0   |
| FF.2.30 AI3 gain correction              | Setting range: 0.950~1.050    | Factory default: 1.000 |
| FF.2.31 AO1 zero offset correction       | Setting range: -0.500~0.500V  | Factory default: 0.0   |
| FF.2.32 AO1 gain correction              | Setting range: 0.950~1.050    | Factory default: 1.000 |
| FF.2.33 AO2 zero offset correctio        | Setting range: -0.500~0.500V  | Factory default: 0.0   |
| FF.2.34 AO2 gain correction              | Setting range: 0.950~1.050    | Factory default: 1.000 |

The correction principle for each analog input/output port is the same as **Al1.** The relationship curves with zero offset adjustment and gain correction are respectively as below. Generally, users do not need to set these parameters.

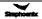

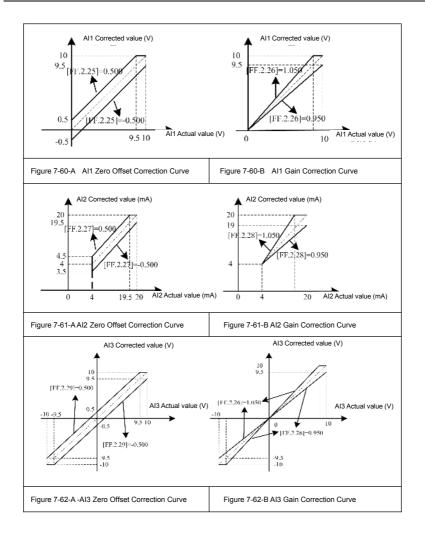

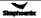

FF.2.35 Undervoltage protection action level Setting range: 320~450V Factory default: 320V

This parameter sets the allowable lower limiting voltage at the DC side during normal operation of the inverter. For some occasions with lower power grid, it is applicable to appropriately reduce the undervoltage protection level, so as to ensure normal operation of the inverter.

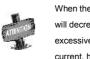

When the power grid is under excessive low voltage, the output torque of the motor will decrease. In the occasion of constant power load and constant torque load, excessive low voltage of the power grid will lead to increase of the inverter's input current, hence reducing the reliability of inverter operation.

The set value for this parameter [FF.2.35] must be no more than the undervoltage adjustment action level [F1.4.45].

| FF.2.36 Correction coefficient of DC side | Setting range: 0.950~1.050 | Factory default: 1.000 |
|-------------------------------------------|----------------------------|------------------------|
| voltage detection value                   |                            |                        |

When the actual bus of the inverter is deviated from the value of the DC side voltage monitoring parameter **d0.0.07**, it is applicable to set this parameter combined with the correction of potentiometer in the bus voltage detection circuit.

# 7.41 Special functional parameters (FF.3 Group)

The modification of this group of parameters should be conducted under the guidance of professionals, and no modification is needed generally.

# 7.42 Other configuration parameters (Group FF.4)

| FF.4.41 Cooling fan control   | Setting range: 0000~0111 | Factory default: 0101 |
|-------------------------------|--------------------------|-----------------------|
| The units Coff start function |                          |                       |

#### The unit: Soft start function

This function helps effectively reducing the instantaneous power required for starting the fan, hence guarantee stable and reliable operation of the switch power supply.

#### Tens digit: Air volume auto adjustment

The revolution of the cooling fan can be automatically adjusted according to the ambient temperature and operation status of the inverter, so as to maximize service life of the cooling fan.

Hundreds' digit: Start time

#### 0: Start immediately after power-on

The fan will run according to the settings in the unit and ten's digit of this parameter immediately after the inverter is powered on.

#### 1: Start during running

The fan will run according to the settings in the unit and ten's digit of this parameter after the inverter is powered on and has received the running command.

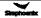

| FF.4.42 Operating panel control options            | Setting range: 0000~2001 | Factory default: 0000 |  |  |  |
|----------------------------------------------------|--------------------------|-----------------------|--|--|--|
| Kilobit: Panel control selection (except STOP key) |                          |                       |  |  |  |

0: Standard panel interface control (can be connected to monitoring panel via RS485)

The control command can only be given through the standard operating panel, and external monitoring panel can be connected via **RS485**.

#### 1: RS485 port external panel control (the standard panel only for monitoring)

The control command can only be given via **RS485** port, and the standard panel is only used for monitoring.

#### 2: Multifunctional terminal switching

The master control panel is selected by the multifunctional input terminal (function no. 40) and the terminal function is set with the parameters F3.0.00~ F3.0.08.

The unit: Motor parameter identification auto-start

#### 0: Forbidden

#### 1: Permitted

After modifying the motor nameplate parameters, the inverter will automatically set static self identification of motor parameters once.

#### Tens digit: Voltage vector composition mode

#### 0: Three-phase composition

## 1: Two-phase composition

Another modulation method for space voltage vector. This method can help appropriately reduce heating of the inverter, but audio noise may somewhat increase.

#### Hundred's digit: Small pulse shielding

0: Void 1: Effective

thousand:reserved

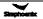

# Chapter 8 Warning, Alarm Diagnosis And Countermeasures

When the frequency inverter sends warning signals, the auxiliary display column displays warning code. Some warnings have no influence on the operation of the inverter. Those warnings which may influence the operation of the frequency inverter should be eliminated as much as possible; otherwise, more serious faults may be caused. When the frequency inverter fails to alarm, its protective function will act and display fault code and the inverter will stop outputting with the motor freely sliding and shutting down.

| Display | Fault description               | Possible causes                                                                                                    | Solutions                                                                                                    |
|---------|---------------------------------|----------------------------------------------------------------------------------------------------|----------------------------------------------------------------------------------------------------|
| Fu.001  | Overcurrent during acceleration | <ol> <li>The acceleration time is too short.</li> <li>V/F curve or torque boosting is set<br/>improperly.</li> <li>After transient stop, the rotating motor is<br/>restarted.</li> <li>The frequency inverter has smaller<br/>capacity.</li> <li>The encoder is faulty or disconnected<br/>during the operation and acceleration with<br/>PG.</li> </ol>                                                                                                    | <ol> <li>Adjust acceleration time</li> <li>Adjust V/F curve or torque boosting<br/>parameters.</li> <li>Set the start/stop mode [F0.4.38] to<br/>the revolution tracking restart mode.</li> <li>Select frequency inverter with<br/>matched capacity level.</li> <li>Check encoder and its connection.</li> </ol>                                                                                                 |
| Fu.002  | Overcurrent during deceleration | <ol> <li>The deceleration time is too short.</li> <li>The potential energy load or load inertia<br/>is too large.</li> <li>The frequency inverter has smaller<br/>capacity.</li> <li>The encoder is faulty or disconnected<br/>during the operation and deceleration with<br/>PG.</li> </ol>                                                                                                    | <ol> <li>Adjust deceleration time.</li> <li>Connect braking resistor or unit<br/>externally.</li> <li>Select frequency inverter with<br/>matched capacity level.</li> <li>Check encoder and its connection.</li> </ol>                                                                                                    |
| Fu.003  | Overcurrent during operation    | <ol> <li>The load changes suddenly.</li> <li>The grid has over-low voltage.</li> <li>The frequency inverter has smaller capacity.</li> <li>The load is overweight.</li> <li>After transient stop, the rotating motor is restarted (at the time of start).</li> <li>The three-phase output line of the frequency inverter has interphase short circuit or phase line short circuit to ground.</li> <li>The encoder is suddenly disconnected during closed-loop high-speed operation.</li> </ol> | <ol> <li>Reduce load sudden change.</li> <li>Check voltage of power supply.</li> <li>Select frequency inverter with<br/>matched capacity level</li> <li>Check load or replace with a<br/>frequency inverter with larger capacity</li> <li>Set the start/stop mode [F0.4.38] to<br/>the revolution tracking restart mode.</li> <li>Eliminate short circuit fault.</li> <li>Check the encoder's wiring.</li> </ol> |
| Fu.004  | Overvoltage during acceleration | <ol> <li>The input voltage is abnormal.</li> <li>The revolution closed loop parameters<br/>are set improperly during vector control<br/>operation.</li> <li>The rotating motor is started (without<br/>revolution tracking).</li> </ol>                                                                                                    | <ol> <li>Check input power supply.</li> <li>Adjust revolution closed loop<br/>parameters, please refer to the<br/>description of F8.1 parameter set.</li> <li>Set the start/stop mode [F0.4.38] to<br/>the revolution tracking restart mode.</li> </ol>                                                                                                    |
| Fu.005  | Overvoltage during deceleration | <ol> <li>The deceleration period is too short.</li> <li>The load potential energy or inertia is too<br/>large.</li> <li>The input voltage is abnormal.</li> </ol>                                                                                                    | <ol> <li>Adjust deceleration time.</li> <li>Connect braking resistor or unit<br/>externally.</li> <li>Check input power supply.</li> </ol>                                                                                                    |
| Fu.006  | Overvoltage during operation    | <ol> <li>The input voltage is abnormal.</li> <li>The parameters of regulator are set<br/>improperly during vector control operation.</li> </ol>                                                                                                    | 1. Install input reactor<br>2. Adjust parameters of regulator;<br>please refer to the description of<br>parameter set in F8.1                                                                                                    |

# 8.1 Alarm display and troubleshooting

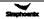

| Display | Fault description                                                      | Possible causes                                                                                                    | Solutions                                                                                                    |
|---------|------------------------------------------------------------------------|----------------------------------------------------------------------------------------------------|----------------------------------------------------------------------------------------------------|
| Fu.007  | Overvoltage when shutting down                                         | The voltage of the power supply is abnormal                                                                                                    | Check voltage of power supply                                                                                                    |
| Fu.008  | Undervoltage<br>during operation<br>(can be shielded)                  | <ol> <li>The voltage of the power<br/>supply is abnormal</li> <li>Large load is started in the grid.</li> </ol>                                                                                                    | <ol> <li>Check voltage of power supply</li> <li>Supply power separately</li> </ol>                                                                                                    |
| Fu.009  | Drive protection<br>action<br>(can be shielded)                        | Main loop fault or interruption                                                                                                    | <ol> <li>Check the main loop.</li> <li>Shield this protection.</li> <li>Please consult the manufacturer<br/>before operation.</li> </ol>                                                                                                    |
| Fu.011  | Electromagnetic<br>interference                                        | False operation caused by the<br>surrounding electromagnetic<br>interference.                                                                                                    | Seek for technical service                                                                                                    |
| Fu.012  | Inverter overload                                                      | <ol> <li>The load is excessively high.</li> <li>The acceleration period is too short.</li> <li>The booster voltage of torque is<br/>too high or the V/F curve is set<br/>improperly.</li> <li>The grid voltage is too low.</li> <li>The rotating motor is directly started<br/>when the function of revolution tracking<br/>restart is no activated.</li> <li>In closed loop vector mode, the<br/>encoder is reversed.</li> </ol> | <ol> <li>Reduce load or replace with a<br/>frequency inverter with larger capacity.</li> <li>Prolong acceleration time.</li> <li>Reduce torque lifting voltage and<br/>adjust V/F curve.</li> <li>Check the voltage of grid.</li> <li>Set the start/stop mode [F0.4.38] to<br/>the revolution tracking restart mode.</li> <li>Check whether the encoder is<br/>reverse.</li> </ol>                                                                                                    |
| Fu.013  | Overload<br>protection action of<br>motor                              | <ol> <li>V/F curve is set improperly</li> <li>The grid voltage is too low.</li> <li>The motor has run for a long time with<br/>low speed and large load.</li> <li>The overload protection coefficient of<br/>the motor is too small.</li> <li>Locked-rotor operation of motor or<br/>overlarge load.</li> <li>In closed loop vector mode, the encoder<br/>is reversed.</li> </ol>                                                 | <ol> <li>Adjust V/F curve.</li> <li>Check the input grid voltage.</li> <li>Select special frequency-variable<br/>/for long-term low speed operation.</li> <li>Increase the overload protection<br/>coefficient of the motor ((F2.0.25)).</li> <li>Adjust the working conditions of the<br/>load or select frequency inverter with<br/>matched capacity level.</li> <li>Adjust the connection of encoder or<br/>change the function setting for<br/>direction of the encoder.</li> </ol> |
| Fu.014  | Overheating of<br>frequency inverter                                   | <ol> <li>The air duct is blocked.</li> <li>The ambient temperature is over high.</li> <li>The fan is abnormal.</li> <li>The temperature detecting circuit or<br/>power module is abnormal.</li> </ol>                                                                                                    | <ol> <li>Clean the air duct or improve<br/>ventilation conditions.</li> <li>Improve ventilation conditions<br/>and reduce carrier frequency.</li> <li>Replace the fan.</li> <li>Sek for the manufacturer's<br/>support.</li> </ol>                                                                                                    |
| Fu.017  | External<br>equipment is faulty<br>or the panel has<br>forced stoppage | The external equipment of the frequency inverter is faulty, the input terminal has signal input.                                                                                                    | Check signal source and relevant<br>equipment and find the root leading to<br>the stoppage of the panel.                                                                                                    |
| Fu.018  | Excessive<br>protection of<br>revolution<br>deviation (DEV)            | <ol> <li>The load is too large.</li> <li>The acceleration time is too short.</li> <li>The load is locked.</li> <li>The detection value ([F8.2.34])<br/>and time ([F8.2.35]) for DEV is set<br/>improperly.</li> </ol>                                                                                                    | <ol> <li>Reduce load</li> <li>Prolong acceleration and<br/>deceleration time.</li> <li>Confirm the mechanical system<br/>of the load .</li> <li>Reset the detection value ([F8.2.34])<br/>and time ([F8.2.35]) for DEV.</li> </ol>                                                                                                    |
| Fu.019  | Over speed fault<br>(OS)                                               | <ol> <li>Overshoot or undershoot.</li> <li>The frequency is too high.</li> <li>The overspeed detection value<br/>([F8.2.36]) and the overspeed time<br/>([F8.2.37]) is set improperly.</li> </ol>                                                                                                    | <ol> <li>Adjust the gain</li> <li>Adjust the set value of frequency</li> <li>Reset the set value of the<br/>detection value ([F8.2.36]) and time<br/>([F8.2.37]) of OS.</li> </ol>                                                                                                    |

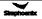

| Display                    | Fault description                                                                                                    | Possible causes                                                                                                    | Solutions                                                                                                    |
|----------------------------|----------------------------------------------------------------------------------------------------|----------------------------------------------------------------------------------------------------|----------------------------------------------------------------------------------------------------|
| Fu.020                     | Reverse<br>connection of A, B<br>pulse                                                                                                    | The A-phase and B-phase pulses<br>on PG card are connected in<br>wrong sequence.                                                                                                    | <ol> <li>Change the connection order of A, B<br/>pulse.</li> <li>Modify the setting of parameter<br/>F8.0.06.</li> <li>Adjust phase sequence of output U,<br/>V, W.</li> </ol> |
| Fu.021                     | The main loop<br>contactor does not<br>act properly.                                                                                                    | The main loop contactor does not contact well.                                                                                                    | Replace the main loop contactor.                                                                                                    |
| Fu.022                     | Internal data memory is faulty                                                                                                    | <ol> <li>There is intense noise around in the<br/>process of writing in function code data.</li> <li>The internal memory is damaged.</li> </ol>                                                                                                    | <ol> <li>Retry after reset</li> <li>Seek for manufacturer's service</li> </ol>                                                                                                 |
| Fu.026<br>Fu.027<br>Fu.028 | The output current<br>of U phase is<br>deficient/smaller.<br>The output current<br>of V phase is<br>deficient/smaller.<br>The output current<br>of W phase is<br>deficient/smaller | <ol> <li>The lead from frequency inverter to<br/>motor is disconnected.</li> <li>The driving or control panel of the<br/>frequency inverter is faulty.</li> <li>The three-phase winding of the motor is<br/>faulty.</li> </ol>                                          | <ol> <li>Eliminate peripheral faults.</li> <li>Seek for manufacturer's support.</li> <li>Eliminate motor faults.</li> </ol>                                                    |
| Fu.032                     | The three-phase<br>input voltage is<br>unbalanced<br>(can be shielded)                                                                                                    | The imbalance rate of three-phase volta0ge is larger.                                                                                                    | <ol> <li>Add AC or DC reactor.</li> <li>Increase the capacity of frequency<br/>inverter.</li> </ol>                                                                            |
| Fu.036<br>Fu.037<br>Fu.038 | Al1 input<br>disconnection.<br>Al2 input<br>disconnection.<br>Al3 input<br>disconnection.                                                                                          | <ol> <li>The wiring of input analog signal is<br/>disconnected or analog input signal source<br/>is inexistent.</li> <li>Parameters related to disconnection<br/>detection are configured improperly.</li> </ol>                                                        | <ol> <li>Check the wiring of analog input<br/>signal and the analog input signal<br/>source.</li> <li>Modify the configuration<br/>parameters.</li> </ol>                      |
| Fu.039                     | Fin input is disconnected                                                                                                    | <ol> <li>The wiring of pulse input signal is<br/>disconnected or analog input signal source<br/>is inexistent.</li> <li>Parameters related to disconnection<br/>detection are configured improperly.</li> </ol>                                                         | <ol> <li>Check the wiring of pulse input<br/>signal and analog input signal source.</li> <li>Modify the configuration parameters.</li> </ol>                                   |
| Fu.040                     | The revolution<br>detection loop is<br>disconnected                                                                                                    | <ol> <li>The speed measuring module is<br/>incorrectly connected.</li> <li>The wiring of speed measuring module<br/>is disconnected.</li> <li>The output of speed measuring module<br/>is abnormal.</li> <li>Relevant function codes are set<br/>improperly.</li> </ol> | <ol> <li>Check the connection of speed<br/>measuring module.</li> <li>Seek for manufacturer's support.</li> </ol>                                                              |
| Fu. 041                    | The motor fails to<br>be connected<br>when the motor<br>parameters are<br>identified.                                                                                              | The motor fails to be connected<br>when the motor parameters are<br>identified.                                                                                                    | Connect the motor.                                                                                                    |
| Fu.042                     | U phase output is<br>disconnected or<br>the parameters are<br>seriously<br>unbalanced                                                                                              | <ol> <li>The lead from frequency<br/>inverter to motor is disconnected.</li> <li>The driving or control panel of the<br/>frequency inverter is faulty.</li> <li>The three-phase winding of the motor is<br/>faulty.</li> </ol>                                          | <ol> <li>Eliminate peripheral faults</li> <li>Seek for manufacturer's support</li> <li>Eliminate motor faults.</li> </ol>                                                      |

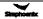

| Display               | Fault description                                                                                      | Possible causes                                                                                                    | Solutions                                                                                                    |
|-----------------------|----------------------------------------------------------------------------------------------------|----------------------------------------------------------------------------------------------------|----------------------------------------------------------------------------------------------------|
| Fu.043                | V phase output is<br>disconnected or<br>the parameters are<br>seriously<br>unbalanced                  | <ol> <li>The lead from frequency inverter to<br/>motor is disconnected.</li> <li>The driving or control panel of the<br/>frequency inverter is faulty.</li> <li>The three-phase winding of the motor is<br/>faulty.</li> </ol> | <ol> <li>Eliminate peripheral faults.</li> <li>Seek for manufacturer's support</li> <li>Eliminate the fault of motor.</li> </ol> |
| Fu.044                | W phase output is<br>disconnected or<br>the parameters are<br>seriously<br>unbalanced                  | <ol> <li>The lead from frequency inverter to<br/>motor is disconnected.</li> <li>The driving or control panel of the<br/>frequency inverter is faulty.</li> <li>The three-phase winding of the motor is<br/>faulty.</li> </ol> | <ol> <li>Eliminate peripheral faults.</li> <li>Seek for manufacturer's support</li> <li>Eliminate the fault of motor.</li> </ol> |
| Fu.051                | U phase current is<br>detected faulty<br>(sensor or circuit)                                           | <ol> <li>The current sensor or circuit is<br/>damaged.</li> <li>The auxiliary power supply is<br/>faulty.</li> <li>The control and driving panel<br/>are improperly connected.</li> </ol>                                      | Seek for manufacturer's support.                                                                                                 |
| Fu.052                | V phase current is<br>detected faulty<br>(sensor or circuit)                                           | <ol> <li>The current sensor or circuit is<br/>damaged.</li> <li>The auxiliary power supply is<br/>faulty.</li> <li>The control and driving panel<br/>are Improperly connected.</li> </ol>                                      | Seek for manufacturer's support.                                                                                                 |
| Fu.054                | The temperature<br>sensor 1 is faulty<br>(can be shielded)                                             | The temperature detecting circuit is abnormal.                                                                                                    | Seek for manufacturer's support                                                                                                  |
| Fu.067                | The<br>communication<br>linkage of<br>functional<br>expansion unit 1 is<br>abnormally<br>disconnected. | <ol> <li>The expansion board is not well<br/>contacted with the main control board.</li> <li>The expansion board is damaged.</li> </ol>                                                                                        | <ol> <li>Reinstall the expansion board.</li> <li>Replace with a new expansion<br/>board.</li> </ol>                              |
| Fu.068                | The<br>communication<br>linkage of<br>functional<br>expansion unit 2 is<br>abnormally<br>disconnected. | <ol> <li>The expansion board is not well<br/>contacted with the main control board.</li> <li>The expansion board is damaged.</li> </ol>                                                                                        | <ol> <li>Reinstall the expansion board.</li> <li>Replace with a new expansion<br/>board.</li> </ol>                              |
| Fu.072                | The connection of<br>accessories is<br>abnormal                                                        |                                                                                                    |                                                                                                    |
| Fu.201                | Conflicting<br>parameter setting                                                                       |                                                                                                    | Please contact the direct supplier.                                                                                              |
| Fu.301<br>~<br>Fu.311 | Control panel is faulty                                                                                |                                                                                                    | Seek for manufacturer's support.                                                                                                 |

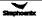

# 8.2 Warning display and troubleshooting

| Display                    | Warnings                                                                                                    | Can be<br>shielded<br>or not | Solutions other than shielding                                                                                                    |
|----------------------------|----------------------------------------------------------------------------------------------------|------------------------------|----------------------------------------------------------------------------------------------------|
| aL.003                     | Overhigh power supply voltage.                                                                                                    |                              | Check input power supply                                                                                                    |
| aL.008                     | Lower input voltage<br>(undervoltage early warning)                                                                                                    |                              | Check input power supply                                                                                                    |
| aL.011                     | Bad electromagnetic environment                                                                                                    |                              | Improve working environment or seek for<br>manufacturer's support.                                                                                                    |
| aL.012                     | The load is excessively highand protection maybe occurred.                                                                                                    |                              | Reduce load, or replace a frequency inverter with larger power.                                                                                                    |
| aL.014                     | INV overheating early warning                                                                                                    |                              | Improve ventilation conditions and reduce carrier.                                                                                                    |
| aL.018                     | Overlarge DEV                                                                                                    |                              | <ol> <li>Reduce load</li> <li>Prolong acceleration and deceleration time.</li> <li>Confirm mechanical system of load.</li> <li>Confirm the detection value ([F8.2.34]) and time ([F8.2.35]) for DEV.</li> </ol>                            |
| aL.019                     | Over speed (OS)                                                                                                    |                              | 1. Adjust frequency setting loop<br>2. Check the setting value of detection value<br>[F8.2.36]) and time ([F8.2.37]) for OS                                                                                                    |
| aL.026<br>aL.027<br>aL.028 | The output current of U phase is<br>deficient/smaller.<br>The output current of V phase is<br>deficient/smaller.<br>The output current of W phase is<br>deficient/smaller. | Can be<br>shielded           | Check the connecting wire between frequency inverter and motor or the winding of motor.                                                                                                    |
| aL.031                     | The starting enabling signal is deficient                                                                                                    |                              | <ol> <li>Check the enabling connection (42) in<br/>multifunctional input terminal and the status of the<br/>terminal (ON/OFF).</li> <li>Check whether the starting enabling signal in bus<br/>command word is effective or not.</li> </ol> |
| aL.032                     | Early warning of unbalanced three-phase input voltage                                                                                                    | Can be shielded              | Measure the input voltage of all the phases, install ACR and reduce imbalance rate among phases.                                                                                                    |
| aL.036<br>aL.037<br>aL.038 | Al1 input is disconnected<br>Al2 input is disconnected<br>Al3 input is disconnected                                                                                        | Can be shielded              | <ol> <li>Check the connection of analog input signal.</li> <li>Check whether there're signals in the signal<br/>source .</li> </ol>                                                                                                    |
| aL.039                     | Fin input is disconnected (retained)                                                                                                    |                              |                                                                                                    |
| aL.040                     | The revolution detecting loop is disconnected                                                                                                    |                              | <ol> <li>Check the connection of speed measuring<br/>module.</li> <li>Seek for manufacturer's support.</li> </ol>                                                                                                    |
| aL.041                     | No-load operation fails to identify the parameters of motor                                                                                                    |                              |                                                                                                    |
| aL.042<br>aL.043<br>aL.044 | The parameters of U phase of<br>motor is abnormal<br>The parameters of V phase of<br>motor is abnormal<br>The parameters of W phase of<br>motor is abnormal                |                              | Check whether the winding of motor is faulty.                                                                                                    |
| aL.045                     | Over temperature of motor                                                                                                    |                              | Select special motor for frequency conversion for<br>long-term low speed operation.                                                                                                    |
| aL.049                     | The driving circuit is abnormal and unbalanced                                                                                                    |                              |                                                                                                    |
| aL.054                     | The temperature sensor is faulty                                                                                                    | Can be shielded              | Replace the temperature sensor.                                                                                                    |

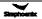

| Display | Warnings                                                                                                    | Can be<br>shielded<br>or not | Solutions other than shielding                                                                                                    |
|---------|----------------------------------------------------------------------------------------------------|------------------------------|----------------------------------------------------------------------------------------------------|
| aL.058  | The parameters can not be recovered in batch during operation                                                                                                    |                              |                                                                                                    |
| aL.059  | The numerical value when<br>energized can not be recovered<br>during operation                                                                                                |                              |                                                                                                    |
| aL.061  | The connection between expanded<br>communication module and master<br>control board is interrupted<br>abnormally                                                              |                              |                                                                                                    |
| aL.062  | The function expansion unit 1 has<br>a hardware conflict                                                                                                    |                              | <ol> <li>The expansion unit selected is inappropriate and<br/>can not be used with such type of frequency<br/>inverter.</li> <li>The function expansion unit has a internal fault.</li> </ol>                        |
| aL.063  | The function expansion unit 2 has a hardware conflict                                                                                                    |                              | <ol> <li>The expansion unit selected is inappropriate and<br/>can not be used with such type of frequency<br/>inverter.</li> <li>The function expansion unit has a internal fault.</li> </ol>                        |
| aL.064  | The function expansion unit has a resource conflict                                                                                                    |                              | This expansion unit can not be used with other expansion units.                                                                                                    |
| aL.065  | Fail to establish communications with function expansion unit 1                                                                                                    |                              |                                                                                                    |
| aL.066  | Fail to establish communications with function expansion unit 2                                                                                                    |                              |                                                                                                    |
| aL.067  | The communication links of<br>function expansion unit 1 is<br>interrupted abnormally                                                                                          |                              |                                                                                                    |
| aL.068  | The communication links of<br>function expansion unit 2 is<br>interrupted abnormally                                                                                          |                              |                                                                                                    |
| aL.071  | The parameter download is failed<br>(note: download is from operation<br>panel to control panel of frequency<br>inverter; upload is from control<br>panel to operation panel) |                              | Check whether the communication interface<br>between operation panel and control panel is normal<br>or not.                                                                                                    |
| aL.072  | The memory of panel fails to be operated                                                                                                    |                              |                                                                                                    |
| aL.073  | The memory of panel inhibits write and can not download parameters                                                                                                    |                              |                                                                                                    |
| aL.074  | The upload of parameters is failed<br>(automatically recover to the<br>numerical value before uploading)                                                                      |                              | <ol> <li>Check whether the communica- tion interface<br/>between panel and control panel is normal or not.</li> <li>In the parameter F0.0.08, parameter upload is<br/>forbidden in terms of local upload.</li> </ol> |
| aL.075  | The version of panel parameters is different from that of equipment parameters; it can not be uploaded                                                                        |                              | Re-upload panel parameters same as the version of equipment parameters.                                                                                                    |
| aL.076  | The panel has no effective<br>parameters and can not be<br>uploaded                                                                                                    |                              | The panel parameters are not modified effectively and need not to be uploaded.                                                                                                    |
| aL.077  | The panel parameters exceed the setting scope INV allowed and fail to be uploaded                                                                                             |                              | Confirm the allowed parameter scope, reset and upload.                                                                                                    |
| aL.099  | The operation panel is abnormally                                                                                                    |                              | After power off, reinsert and pull out of the panel or                                                                                                    |

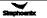

| Display | Warnings                                                                                                    | Can be<br>shielded<br>or not | Solutions other than shielding                    |
|---------|----------------------------------------------------------------------------------------------------|------------------------------|---------------------------------------------------|
|         | connected                                                                                                    |                              | replace the panel.                                |
| aL.100  | The control program is failed<br>resulted from electromagnetic<br>interference                                                                   |                              | Improve electromagnetic environment.              |
| aL.103  | The setting motor parameters are<br>conflicted (rated frequency,<br>revolution conflict)                                                         |                              | Reset the motor parameters                        |
| aL.104  | The setting motor parameters are<br>conflicted (no-load current, rated<br>current, rated revolution, rated<br>frequency and rotor time constant) |                              | Reset the motor parameters                        |
| aL.105  | The inductance parameters of motor stator overflow (the motor parameter is incorrectly set)                                                      |                              | Reset the inductance parameters of motors stator. |
| aL.201  | The setting parameters are<br>conflicted and it's about to shut<br>down                                                                          |                              | Immediately contact the direct supplier           |

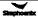

# Chapter 9 Care And Maintenance

Subjecting to influence of many factors such as temperature, humidity, dust, vibration as well as internal components aging, the inverter has potential risk of faults. In order to ensure long and steady operation of the system, regular care and maintenance must be conducted.

After long-distance transportation of the frequency inverter, users should check whether the components are in good condition, or the screws are fastened before use them. During the normal use period, users shall regularly clean the internal dust of frequency inverter and check whether the screws are loose.

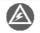

- The inspection must be carried out by professional technicians, and the power supply of the inverter should be cut off.
- For inverters that have been stored for more than half a year, the power supply should be slowly boosted through the voltage regulator when the inverter is powered on, otherwise there is a risk of electric shock and explosion (internal electrolytic capacitors).

Due to the high voltage of frequency inverter in service, the wrong operation can result in serious injury or death, therefore, the power supply of the frequency inverter shall be cut off, and the maintenance operation after ten minutes after the nixie tube of the frequency inverter panel extinguishing can be carried out.

## 9.1 Routine care and maintenance

Through routine maintenance, all kinds of abnormal condition and abnormal cause can be found promptly, and the faults and hidden dangers can be eliminated as soon as possible. Thus, the normal operation of equipment can be warrantyd and also the service life of the frequency inverter can be prolonged. Refer to the following table for routine maintenance.

| Object checked               | Inspection cycle<br>Irregularly Regularly |   | Scope of inspection                                                                    | Assessment criterion                                                                                                    |
|------------------------------|-------------------------------------------|---|----------------------------------------------------------------------------------------|----------------------------------------------------------------------------------------------------|
| Operation<br>environment     | V                                         |   | <ul> <li>Humidity, temperature</li> <li>Dust, moisture</li> <li>Gas</li> </ul>         | <ol> <li>Open the frequency inverter when the<br/>temperature is above 45°C.</li> <li>Keep humidity below 95%, without frost<br/>deposit.</li> <li>Free from peculiar odor, inflammable and<br/>explosive gas.</li> </ol> |
| Cooling system               |                                           | Å | <ul> <li>Installation environment</li> <li>Frequency inverter fan</li> </ul>           | <ol> <li>The installation environment shall be well<br/>ventilated and the duct has no block.</li> <li>Fan is in well operation and without<br/>abnormal noise.</li> </ol>                                                |
| Frequency<br>inverter        | V                                         |   | <ul> <li>Vibration, temperature rise</li> <li>Noise</li> <li>Wire, terminal</li> </ul> | <ol> <li>Vibration is smooth and outlet<br/>temperature is normal.</li> <li>No abnormal noise and no peculiar smell.</li> <li>No loose for fastening screw.</li> </ol>                                                    |
| Generator                    | V                                         |   | <ul><li>Vibration, temperature rise</li><li>Noise</li></ul>                            | <ol> <li>Smooth operation and normal temperature.</li> <li>No abnormalities and inconsistent noise</li> </ol>                                                                                                    |
| Input or output<br>parameter | $\checkmark$                              |   | <ul><li>Input voltage</li><li>Output current</li></ul>                                 | <ol> <li>The input voltage is in the specified scope.</li> <li>Output current is below the rated value</li> </ol>                                                                                                    |

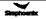

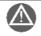

- The inverter has been tested for electrical insulation before leaving the factory, and the user does not need to perform the withstand voltage test, otherwise the internal components may be damaged.
- If the inverter must be tested for insulation, all input and output terminals must be short-circuited reliably. It is strictly forbidden to perform insulation test on a single terminal; please use a 500V megohimmeter for the test.
- The control loop cannot be measured with a megohimmeter. There are electrostatic sensitive components inside the inverter, hence direct touch is prohibited.
- When conducting insulation test on the inverter, the connection between the inverter and the motor must be removed.

# 9.2 Inspection and displacement of the vulnerable components

During operation, some components of frequency inverter may wear or the performance is slowed down. In order to ensure the stable reliable operation of frequency inverter, the users shall carry out preventative maintenance for frequency inverter, and replace the components when necessary.

#### 9.2.1 Filter capacitor

- 1. Possible cause of damage: Environmental temperature and the pulsating current are high, and electrolyte is aging.
- Assessment criterion: When frequency inverter operate with load, uses check whether there occur fault such as over current, over voltage; whether liquid leaks out, whether the relief valve bulge; whether the determination of electrostatic capacitive and insulation resistance are abnormal.
- 3. The pulsating current of main loop would affect the performance of the aluminum electrolysis filter capacitor, and the degree of influence depends on the environment temperature and the using conditions. Replace electrolytic capacitors of frequency inverter every three to four years under normal conditions.
- 4. Filter capacitor shall be replaced immediately if any of the following occurs: electrolyte of the electrolyte capacitor leaks, relief valve emits out, and subject of the capacitor expands.

# 9.2.2 Cooling fan

- 1. Possible cause of damage: Bearing wearing, leaf aging, etc.
- 2. Assessment criterion: When the power of frequency inverter is cut out, check the fan blades and other parts to see whether there is any abnormality such as crack. With the power on, just check whether the fan operation situation is normal, and whether it has abnormal vibration and noise.
- Service life of the entire cooling fan in frequency converter is about 15000 hours (i.e. frequency inverter use continuously for about two years), if the fan has unusual voice or vibration, it should be replaced immediately.

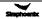

# 9.3 Storage

After purchase of the frequency inverter, if the frequency inverter will be spared for a while or stored for a long time, users shall pay attention to the following items:

| Environmental<br>Characteristics | Requirements                                                                                                    | Remarks                                                                                                    |
|----------------------------------|----------------------------------------------------------------------------------------------------|----------------------------------------------------------------------------------------------------|
| Ambient<br>temperature           | -20℃~60℃                                                                                                    | Long-term storage temperature is no<br>more than 60 °C, so as to avoid the<br>degradation of capacitance<br>characteristics. It shall avoid<br>condensation and frozen<br>environment caused by sudden<br>change of temperature. |
| Relative humidity                | 5~95%                                                                                                    |                                                                                                    |
| Storage<br>environment           | Free from direct sunlight, no dust,<br>no corrosive, no combustible gas,<br>no oil, no steam, no gas, no drip,<br>no vibration, and with little salt | It can adopt measurement like plastic film sealing and desiccant.                                                                                                    |

Storage environment should comply with the following table:

 If the frequency inverter is not in use for a long time, the current shall be applied to restore filter capacitor characteristics every half year, and at the same time other features of the frequency converter shall also be checked. When the current is applied, it shall increase the voltage gradually through autotransformer, and the conduction time should be above half an hour.

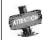

If the inverter is not used for a long time, the characteristics of the internal filter capacitor will decrease.

# 9.4 Warranty

If the frequency inverter body has the following cases, the company will provide warranty service:

- If faults or damages occur in normal use condition within the warranty period (within 18 months from the date of purchase), our company will provide free maintenance. Our company will charge a reasonable cost of maintenance when the warranty period has expired (more than 18 months).
- Even in the warranty period, if any fault is caused by the following cases, our company will charge certain amount of maintenance cost:

 Fault due to that the users do not operate the device according to the operation manual or beyond the standard;

- 2 Fault due to random repair and modification without permission;
- ③ Fault caused by poor preservation;
- ④ Fault caused by improper use of the inverter for unintended purposes;
- (5) Damage to the machine due to fire, corrosive salt, gas corrosion, earthquake,

storms, floods, thunder, abnormal voltage or other force majeure.

• The company will provide lifelong paid maintenance services even the warranty period expires.

# Chapter 10 Description Of Communication Protocol

# 10.1 Protocol overview

Modbus protocol is a general protocol applied to industrial controllers. Because of the convenience of this protocol, it has become a general industrial standard and is widely used in the integration of master controllers and slave devices. Devices of different brands can be connected through this protocol into an industrial network.

Modbus defines three transmission modes: ASCII, RTU and TCP, and DX100 inverters only supports RTU mode.

# 10.2 Interface and transmission method

| Terminal Identifier | Terminal Usage                   | Function                                                                              |
|---------------------|----------------------------------|---------------------------------------------------------------------------------------|
| RS+                 | Data Transceiving<br>Terminal(+) | When connected to PC/PLC via RS 485 communication interface, connect to (+) signal    |
| RS-                 | Data Transceiving<br>Terminal(-) | When connected to PC/PLC via RS 485<br>communication interface, connect to (-) signal |

# 10.3 Data structure

Modbus protocol is a universal protocol used in the industrial control unit. Because this protocol can be conveniently applied, it has been considered as the general industry standard and is widely applied to the integrated system of master controllers and slave units. By applying this protocol, units of various brands can be connected together and functioning as an industrial network.

Modbus defines 3 types of transmission modes: ASCII, RTU and TCP. A510 Frequency inverter only supports RTU mode.

DX100 utilizes RS485 (RS232, optional, which has to be converted by a level) as the physical interface for Modbus, and one host can control one or more (maximum 247 units) frequency inverters.

By applying the asynchronous serial half-duplex transmission method, only master unit or slave unit can transmit data at one particular moment, and the other unit can only receive data.

- 1) 4 Optional Data Transmission Formats
- ①1 start bit, 8 data bits, 1 stop bit, without parity bit (factory setting)
- 21 start bit, 8 data bits, 1 stop bit, even parity
- 31 start bit, 8 data bits, 1 stop bit, odd parity
- (1) start bit, 8 data bits, 2 stop bit, without parity bit

#### 2) Baud rate

Seven optional baud rates: 1200bps, 2400 bps, 4800 bps, 9600 bps, 19200 bps, 38400bps, 79600 bps

3) Communication rules

Starting interval between data frames is longer than 3.5 byte transmission cycle (standard), but the minimum interval should not be shorter than 0.5 ms.

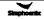

# 10.4 Parameter configuration for frequency inverters

FA.0.00 is a read-only parameter, and is used to display the status of the communication card connection and bus:

FA.0.01 = 00XX, unit bit is used to choose baud rate, and tens bit is used to choose data format;

FA.0.02 = X, choose the address of this station;

FA.0.03~ FA.0.06, configure supporting communication parameters; refer to functional parame- ter table for detailed functions.

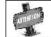

X indicates that this bit can be any value in the allowed range.

# 10.5 Brief introduction of functions

The Modbus functional codes supported by DX100 are listed below:

| Function                              | Code<br>(Hexadecimal) | Description of Functions                                                                                                    |
|---------------------------------------|-----------------------|----------------------------------------------------------------------------------------------------|
| Read coil status                      | 0x01                  | Read coil status by bit. Each bit for the control word is mapped to coil 1~15 respectively.                                                                            |
| Read discrete input status            | 0x02                  | Read discrete input status. Each bit for the status word is mapped to coil 1~15 respectively.                                                                          |
| Read multiple hold registers          | 0x03                  | Read multiple hold registers. It can read all the application<br>parameters, status parameters, control words, status<br>words and set values of A510.                 |
| Read multiple input registers         | 0x04                  | Read multiple input registers. The address for analog input register starts from 0x1200.                                                                               |
| Enforce single coil                   | 0x05                  | Perform writing action for a single output bit. Each bit for the control word is mapped to coil 1~16 respectively.                                                     |
| Write to a single hold register       | 0x06                  | Perform writing action for a single hold register. All the<br>parameters, control words, status words and set values of<br>A510 are mapped to the hold register.       |
| Query for the anomaly status          | 0x07                  | Query for the anomaly status information. In A510, the fault information of the frequency inverter can be queried.                                                     |
| Fault diagnosis                       | 0x08                  | Execute field diagnosis for the bus fault. Support the sub-codes, like querying(0x00),rebootin(0x01),monitoring (0x04) and zero-clearing(0x0A) etc.                    |
| Enforce multiple coils                | 0x0F                  | Perform writing action for multiple output bits respectively.<br>Each bit for the control word is mapped to coil 1~16<br>respectively.                                 |
| Write to multiple hold registers      | 0x10                  | Perform writing action for multiple hold registers. All the<br>parameters, control words, status words and set values of<br>A510 are also mapped to the hold register. |
| Read/write to multiple hold registers | 0x17                  | This function equals to combining 0x03 and 0x10 into a new command.                                                                                                    |

# 10.6 Access address summary

| DX100                                                                                                    | Access Address                                                                             | Functional Codes Supported (Hexadecimal)                                                                                                    |
|----------------------------------------------------------------------------------------------------|--------------------------------------------------------------------------------------------|----------------------------------------------------------------------------------------------------|
| Control bit<br>Multifunctional terminal output<br>Relay output                                                                                                    | (0x1000-0x1100)                                                                            | 0x01- Read coil status<br>0x05- Enforce single coil<br>0x0F- Enforce multiple coils                                                              |
| Multifunctional terminal input for status bit                                                                                                    | Discrete input (0x1100-0x1200)                                                             | 0x02- Read input status                                                                                                    |
| Analog input                                                                                                    | Input register (0x1200-0x1300)                                                             | 0x04- Read input register                                                                                                    |
| Application parameters,<br>Status parameters,<br>Control words,<br>Status words,<br>Set values,<br>Mapping status parameters,<br>Mapping application<br>parameters | Hold registers (application<br>parameter area,<br>status parameter area,<br>0x1300-0x1400) | 0x03- Read multiple registers<br>0x06- Write to a single register<br>0x10- Write to multiple registers<br>0x17- Read/write to multiple registers |

For detailed address distribution, please refer to below section of Modbus detailed address-finding distribution.

# 10.7 Detailed modbus address-finding distribution

#### 1) Coil Address Summary (0x1000-0x1100)

Relevant Modbus functional codes: 0x01 (read coil status), 0x05 (write to a single coil), 0x0F (write to multiple coils)

| Register name        | Function Description                                          | Access Address  |
|----------------------|---------------------------------------------------------------|-----------------|
| Control bit – Bit 0  | Reserve                                                       | 0x1000          |
| Control bit – Bit 1  | Operation Allowed<br>0: Operation banned 1: Operation allowed | 0x1001          |
| Control bit – Bit 2  | Starting allowed<br>0: Starting banned 1: Starting allowed    | 0x1002          |
| Control bit – Bit 3  | Reserve                                                       | 0x1003          |
| Control bit – Bit 4  | Operation instruction 0: Stop 1: Operation                    | 0x1004          |
| Control bit – Bit 5  | Reserve                                                       | 0x1005          |
| Control bit – Bit 6  | Emergency Stop 0: Invalid 1: Valid                            | 0x1006          |
| Control bit – Bit 7  | Free slide stop 0: Invalid 1: Valid                           | 0x1007          |
| Control bit – Bit 8  | Reserve                                                       | 0x1008          |
| Control bit – Bit 9  | Reserve                                                       | 0x1009          |
| Control bit – Bit10  | Reserve                                                       | 0x100A          |
| Control bit – Bit 11 | Reserve                                                       | 0x100B          |
| Control bit – Bit12  | Acceleration/deceleration banned<br>0: Allowed 1: Banned      | 0x100C          |
| Control bit – Bit 13 | Zero-clearing for integrator input<br>0: Invalid 1: Valid     | 0x100D          |
| Control bit – Bit 14 | Remote Control<br>0: Invalid 1: Valid                         | 0x100E          |
| Control bit – Bit 15 | Fault Reset 0->1 Reset                                        | 0x100F          |
| DO1                  | Multifunctional output terminal 1                             | 0x1020          |
| DO2                  | Multifunctional output terminal 2                             | 0x1021          |
| EDO1                 | Multifunctional output terminal 3(expansion card)             | 0x1030          |
| R01                  | Multifunctional relay output 1                                | 0x1040          |
| ER01                 | Multifunctional relay output 2(expansion card)                | 0x1050          |
| SDO1~SDO8            | Virtual output 1~8                                            | 0x1060 ~ 0x1067 |
| Reserve              |                                                               | 0x1068~0x107F   |

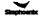

#### 2) Discrete Input Address Summary (0x1100 ~ 0x1200)

Relevant Modbus functional codes: 0x02 (read input status)

| Register name        | Function Description                                 | Access Address |
|----------------------|------------------------------------------------------|----------------|
| Status word – bit 0  | Ready                                                | 0x1100         |
| Status word – bit 1  | Operation allowed                                    | 0x1101         |
| Status word – bit 2  | Starting allowed                                     | 0x1102         |
| Status word – bit 3  | Reserve                                              | 0x1103         |
| Status word – bit 4  | Operation status                                     | 0x1104         |
| Status word – bit 5  | Direction                                            | 0x1105         |
| Status word – bit 6  | Zero speed                                           | 0x1106         |
| Status word – bit 7  | Acceleration                                         | 0x1107         |
| Status word – bit 8  | Deceleration                                         | 0x1108         |
| Status word – bit 9  | Arrival                                              | 0x1109         |
| Status word – bit 10 | Reserve                                              | 0x110A         |
| Status word – bit 11 | Reserve                                              | 0x110B         |
| Status word – bit 12 | Instruction source                                   | 0x110C         |
| Status word – bit 13 | Command source                                       | 0x110D         |
| Status word – bit 14 | Warning                                              | 0x110E         |
| Status word – bit 15 | Fault                                                | 0x110F         |
| DI1                  | Multifunctional input terminal 1                     | 0x1120         |
| DI2                  | Multifunctional input terminal 2                     | 0x1121         |
| DI3                  | Multifunctional input terminal 3                     | 0x1122         |
| DI4                  | Multifunctional input terminal 4                     | 0x1123         |
| DI5                  | Multifunctional input terminal 5                     | 0x1124         |
| DI6                  | Multifunctional input terminal 6                     | 0x1125         |
| EDI1                 | Multifunctional input terminal 7<br>(expansion card) | 0x1130         |
| EDI2                 | Multifunctional input terminal 8<br>(expansion card) | 0x1131         |
| EDI3                 | Multifunctional input terminal 9<br>(expansion card) | 0x1132         |
| Reserve              |                                                      | 0x1133~0x1199  |

#### 3) Input Register Address Summary (1200H ~ 1300H)

Relevant Modbus functional codes: 0x04 (read input register)

| Register name | Function Description                  | Value<br>Range | Access Address |
|---------------|---------------------------------------|----------------|----------------|
| Al1           | Analog input value 1                  | 0 ~ 4080       | 0x1200         |
| Al2           | Analog input value 2                  | 0 ~ 4080       | 0x1201         |
| AI3           | Analog input value 3 (expansion card) | 0 ~ 4080       | 0x1202         |
| Fin           | Pulse input value (expansion card)    | 0 ~ 4080       | 0x1203         |
| Reserve       |                                       |                | 0x1204~0x1299  |

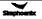

#### 4) Hold Register Address Summary

Relevant Modbus functional codes: 0x03 (read multiple registers), x06 (write to single register), 0x10 (write to multiple registers), 0x17 (read/write to multiple registers).

#### Application parameter address

The application parameter access address can be obtained from the parameter's identifier when ascertaining the access address, the method is to ignore the sub-class code in the identifier (following referred to as "\*"); let's see an example, for parameter identifier: HH.\*.DD (eg.F2.0.33), it will obtain HHDD directly (hexadecimal format), and the access address for F2.0.33 is: 0xF233H. Below attached is the table for respective conversion of access addresses:

| Parameter identifier          | RAM Access Address <sup>©</sup> | ROM Access Address |
|-------------------------------|---------------------------------|--------------------|
| F0.#.00 ~ F0.#.55             | 0xF000~0xF055                   | 0xE000~0xE055      |
| •••••• •                      | •••                             | • • •              |
| F9.#.00 ~ F9.#.55             | 0xF900~0xF955                   | 0xE900~0xE955      |
| FA.#.00 ~ FA.#.55             | 0xFA00~0xFA55                   | 0xEA00~0xEA55      |
| •••••• •                      | •••                             | • • •              |
| FF.#.00 ~ FF.#.55             | 0xFF00~0xFF55                   | 0xEF00~0xEF55      |
| dE.#.00 ~ dE.#.55(read-only)  | 0xDE00~0xDE55                   | 0xBE00~0xBE55      |
| CF.#.00 ~ CF.#.55(restricted) | 0xCF00~0xCF55                   | 0xBF00~0xBF55      |

② Status parameter address (read-only): The address conversion method for status parameter is similar to that for application parameter. However, there is no ROM access address.

| Parameter Identifier | RAM Access Address |
|----------------------|--------------------|
| d0.#.00 ~ d0.#.55    | 0xD000~0xD055      |
| d1.#.00 ~ d1.#.55    | 0xD100~0xD155      |

#### 3 Bus Controlling Parameter Address (1300H ~ 1400H)

| Register Name                                                     | Value Range    | Access Address |
|-------------------------------------------------------------------|----------------|----------------|
| 0-15) <sup>®</sup> Control word (mapping coils 0-15) <sup>®</sup> | 0 ~ 0xFFFF     | 0x1300         |
| Modbus set value 1 (Relative Value) <sup>®</sup>                  | -10000 ~ 10000 | 0x1301         |
| Modbus set value 2 (Absolute Value)                               | -30000 ~ 30000 | 0x1302         |
| Mapping application parameter 1 <sup>®</sup>                      | [F0.00 ~FF.55] | 0x1303         |
| Mapping application parameter 2                                   | [F0.00 ~FF.55] | 0x1304         |
| Mapping application parameter 3                                   | [F0.00 ~FF.55] | 0x1305         |
| Mapping application parameter 4                                   | [F0.00 ~FF.55] | 0x1306         |
| Mapping application parameter 5                                   | [F0.00 ~FF.55] | 0x1307         |
| Mapping application parameter 6                                   | [F0.00 ~FF.55] | 0x1308         |
| Status word (Mapping discrete range 0-15)                         | 0 ~ 0xFFFF     | 0x1309         |
| Mapping status parameter 1                                        | [d0.00 ~d1.49] | 0x130A         |
| Mapping status parameter 2                                        | [d0.00 ~d1.49] | 0x130B         |
| Mapping status parameter 3                                        | [d0.00 ~d1.49] | 0x130C         |
| Mapping status parameter 4                                        | [d0.00 ~d1.49] | 0x130D         |
| Mapping status parameter 5                                        | [d0.00 ~d1.49] | 0x130E         |
| Mapping status parameter 6                                        | [d0.00 ~d1.49] | 0x130F         |
| Mapping status parameter 7                                        | [d0.00 ~d1.49] | 0x1310         |
| Mapping status parameter 8                                        | [d0.00 ~d1.49] | 0x1311         |
| Mapping status parameter 9                                        | [d0.00 ~d1.49] | 0x1312         |
| Mapping status parameter 10                                       | [d0.00 ~d1.49] | 0x1313         |
| Reserve                                                           | Undefined      | 0x1314 ~0x1400 |

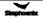

#### Notes:

- If there is no need to keep the parameters permanently, it suffices to write the parameters to the RAM area. However, if the parameters have to be maintained permanently, it is required to write the parameter values into the ROM area. The service life of ROM area will be shortened if parameters are frequently written to the ROM area. If value F2.1.13 needs to be written and maintained permanently, the register address where it should be written to is 0xE213.
- When reading/writing control words, it can be achieved via reading/writing to the coil mapped to each bit of control words, and it can also be achieved via reading/writing to the hold register corresponding to the control words. Both methods can achieve identical results. If it is needed to set the value for operation allowed, we can set the value of the bit 1 for control word (address 0x1001) as 1 via functional code 05, we can also set the value of control word (address 0x1300) as 0x0002 via functional code 06. When reading the status words, the method is similar to that for reading/writing control words. It can be achieved via reading the hold register corresponding to the status words, and it can also be achieved via reading the hold register corresponding to the status words. If we need to read the operation direction, we can read the status bit 5 (address 0x1105) via functional code 02, we can also read the status word (address 0x1309) via functional code 03.
- ③ When we need to access several application parameters or monitoring parameters of discrete addresses, we can first map these parameters to bus control parameter area, and then we access to that area instead. As a matter of fact, access for mapped para-meters is a type of pointer access, and the mapping parameters can be set in the FA.1 parameter group.

#### 5) Anomaly Status Information

Relevant Modbus functional code 0x07 (Query)

- The frequency inverter's fault warning status and code corresponding to each bit of the returned data
- Returned data bit 7: 0 No fault on frequency inverter, 1 Fault on frequency inverter
- Returned data bit 6: 0 No warning on frequency inverter, 1 Warning on frequency inverter
- Returned data bit 5~0: each code of fault information corresponds to the identifier code following Fu in the fault code of the frequency inverter.
- ach code of warning information corresponds to the identifier code following AL. in the warning code of the frequency inverter.
- If data 0x8C (10001100) is returned, it indicates that the fault code of the frequency inverter is Fu. 012; if data 0x64 (01100100) is returned, it indicates that warning code of the frequency inverter is AL.036.

#### 6) Fault Diagnosis:

Relevant Modbus functional code 0x08 (Diagnosis)

Sub-function code list

| Sub-function code | Function                                                                                                    | Query Data | Response Data                               |
|-------------------|----------------------------------------------------------------------------------------------------|------------|---------------------------------------------|
| 00                | Return the identical query data.                                                                                                    | Random     | Image query data                            |
| 01                | Re-start communication option<br>(restore the "listen only" status for 04 sub-code).                                                                     | FF00/0000  | FF00/0000                                   |
| 04                | Enforce slave unit into "Listen Only" status and the salve<br>unit will not reply; the failed salve unit can be removed<br>from the communication chain. | 0000       | No reply                                    |
| 0A                | Clear all calculators and diagnosing registers.                                                                                                    | 0000       | Image query data                            |
| 0B                | Return the number of bus information items<br>(for salve unit, count from the last reset or after clearing) .                                            | 0000       | Total number of<br>bus information<br>items |
| 0C                | Return the number of bus communication faults (CRC error calculation).                                                                                   | 0000       | CRC error number                            |
| 0D                | Return the number of bus anomaly faults<br>(data abnormity error) .                                                                                      | 0000       | Number of<br>anomaly<br>data items          |
| 0E                | Return the number of salve unit information items<br>(corresponding with slave unit address or the<br>broadcasting information).                         | 0000       | Number of valid<br>data items               |

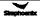

# Chapter 11 EMC

# 11.1 CE

The product can be sold freely in the market of EEA (European Economic Area) with CE label, and to be ensured to meet other requirements as LVD and EMC.

# 11.2 Definition

EMC (Electromagnetic Compatibility) means the capacity of anti-interference for electric and electron equipments, and the product could not interfere other local equips also. EMC rules are defined requirements of anti-interference for EU area.

1) 1<sup>st</sup> Environment: including power supply equips of civil low voltage grid.

2) 2<sup>nd</sup> Environment: including power supply equips of non-civil low voltage grid.

• C1 Inverter: when rated power of electric transmission system is under 1000V, use in 1st environment.

• C2 Inverter: when rated voltage of electric transmission system is under 1000V, it would be plug equips or mobile equips. When it uses in 1st environment, it should install and adjust by professional engineer.

• C3 Inverter: when rated voltage of electric transmission system is under 1000V, it is suitable in 2nd environment, but not 1st environment.

• C4 Inverter: when rated voltage of electric transmission system is not under 1000V or rated current is not lower than 400A, or it is suitable in complicated system of 2nd environment.

# 11.3 Obey Standard Order

#### 11.3.1 Obey EMC Order

DX100 series inverters are suitable for the Class 1 environment and Class 2 environment.

## 11.3.2 Obey LVD Order

DX100 Series meet the requirements of standard EN 61800-5-1.

Installation of 1st environment:

- 1) Inverter chooses suited EMC filter.
- 2) Select suitable motor and wires.
- 3) Wiring according to 《Cable Wiring Requirements》.
- 4) Max output cable length is 100m.

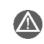

Warning: If inverter is using in residence or civil area, it would cause electromagnetic interference. Except CE requirements, user should take some necessary action to avoid this interference.

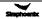

# 11.4 Guidance of EMC External Accessories Installation and Selection

External EMC input filter between inverter and power supply is not only to restrain interference to inverter by ambient electromagnetic noise, and to avoid interference to ambient equips by inverter. In order to meet standard of C2 level, it should add external suitable EMC filter on inverter input terminal.

#### 11.4.1 Notice of EMI Input Filter Installation:

Please obey rated values for using the filter. Because filter is type I electrical equipment, filter metal shell should contact well with installation cabinet metal with good Conductive continuity. Otherwise, it would cause the risk of electric shock and affect EMC efficiency badly. The earth of filter and inverter PE terminal must earth on same GND. If not, it will affect EMC efficiency badly. Please contact our technical support for EMI filter selection and installation.

#### 11.4.2 DC Reactor

DC Reactor is mainly used in inverter and rectifying for increasing power factor and filtering interference of stripe, voltage, current, and decreasing inverter harmonic interference.

- 1. Performance Index of DC Reactor
- 1) Rated working voltage: DC 380V/50Hz;
- 2) Dielectric strength: iron core-winding 3000VAC/50Hz/5mA/60S, no flashover breakdown;
- 3) Insulation Resistance: iron core-winding 1000VDC, insulation resistance ≥100M Ω;;
- 4) Temperature rise is less than 70K.

| Inverter Power<br>(KW) | Reactor Model | Size L*W*H (mm) | Mounting<br>Dimension<br>(mm) | Terminal Aperture<br>(mm) |
|------------------------|---------------|-----------------|-------------------------------|---------------------------|
| 1.1                    | ACIN-001      | 120*72*143      | 65*60                         | 4-Φ6                      |
| 1.5                    | ACIN-001      | 120*72*143      | 65*60                         | 4-Ф6                      |
| 2.2                    | ACIN-002      | 120*72*143      | 65*50                         | 4-Φ6                      |
| 3.0                    | ACIN-003      | 120*75*145      | 65*50                         | 4-Ф6                      |
| 4.0                    | ACIN-004      | 150*95*170      | 70*62                         | 4-Φ6                      |
| 5.5                    | ACIN-004      | 150*95*170      | 70*62                         | 4-Ф6                      |
| 7.5                    | ACIN-005      | 150*90*170      | 70*62                         | 4-Φ6                      |
| 9.0                    | ACIN-006      | 150*90*170      | 70*62                         | 4-Ф6                      |
| 11                     | ACIN-006      | 150*90*170      | 70*62                         | 4-Φ6                      |
| 15                     | ACIN-007      | 150*90*170      | 70*62                         | 4-Ф6                      |
| 18.5                   | ACIN-008      | 166*115*185     | 80*72                         | 4-Ф9                      |
| 22                     | ACIN-009      | 168*115*188     | 80*75                         | 4-Ф9                      |
| 30                     | ACIN-010      | 185*145*153     | 95*78                         | 4-Φ9                      |
| 37                     | ACIN-011      | 185*145*153     | 95*78                         | 4-Ф9                      |
| 45                     | ACIN-012      | 210*165*162     | 105*90                        | 4-Ф9                      |
| 55                     | ACIN-013      | 295*185*210     | 130*110                       | 4-Φ10                     |
| 75                     | ACIN-014      | 305*195*210     | 130*120                       | 4-Φ10                     |
| 90                     | ACIN-015      | 275*170*220     | 230*100                       | 4-Φ10                     |
| 110                    | ACIN-016      | 305*185*220     | 250*110                       | 4-Φ10                     |
| 132                    | ACIN-017      | 320*190*220     | 260*110                       | 4-Φ10                     |
| 160                    | ACIN-018      | 335*200*220     | 270*120                       | 4-Φ10                     |

2. Parameter Configuration of DC Reactor

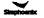

| 185 | ACIN-019 | 335*200*230 | 270*120 | 4-Φ10 |
|-----|----------|-------------|---------|-------|
| 200 | ACIN-019 | 335*200*230 | 270*120 | 4-Φ10 |
| 220 | ACIN-020 | 350*205*230 | 280*120 | 4-Φ10 |
| 250 | ACIN-021 | 350*210*265 | 290*120 | 4-Φ10 |
| 280 | ACIN-022 | 350*210*265 | 290*120 | 4-Φ10 |
| 315 | ACIN-023 | 320*220*285 | 270*130 | 4-Φ13 |

#### 11.4.3 Input Reactor

AC input reactor is mounted at input terminal of inverter to restrain transmitting harmonic generated by inverter to power grid, reduce interference of inverter harmonic to other components, improve quality of power grid, improve power factors and restrain abnormal fluctuations of power grid voltage and surge current of power grid, stabilize waveform and reduce impact to inverter.

- 1, Performance index of AC input reactor
- Rated operational voltage: 380V/50Hz;
- Dielectric strength: iron core-winding 3000VAC/50Hz/5mA/60S, no flashover breakdown;
- Insulation resistance: iron core-winding 1000VDC, insulation resistance  $\geq$ 100M  $\Omega$ ;

| Inverter Power<br>(KW) | Reactor Model | Size L*W*H (mm) | Mounting<br>Dimension<br>(mm) | Terminal Aperture<br>(mm) |
|------------------------|---------------|-----------------|-------------------------------|---------------------------|
| 1.1                    | ACOUT-001     | 120*70*140      | 65*52                         | 4-Ф6                      |
| 1.5                    | ACOUT-002     | 120*70*140      | 65*52                         | 4-Ф6                      |
| 2.2                    | ACOUT-002     | 120*70*140      | 65*52                         | 4-Ф6                      |
| 3                      | ACOUT-003     | 120*70*140      | 65*52                         | 4-Ф6                      |
| 3.7                    | ACOUT-003     | 120*70*140      | 65*52                         | 4-Ф6                      |
| 4                      | ACOUT-003     | 120*70*140      | 65*52                         | 4-Ф6                      |
| 5.5                    | ACOUT-004     | 148*80*166      | 70*62                         | 4-Ф6                      |
| 7.5                    | ACOUT-005     | 148*80*166      | 70*62                         | 4-Ф6                      |
| 9                      | ACOUT-006     | 150*82*172      | 70*62                         | 4-Ф6                      |
| 11                     | ACOUT-006     | 150*82*172      | 70*62                         | 4-Ф6                      |
| 15                     | ACOUT-007     | 150*82*172      | 70*62                         | 4-Ф6                      |
| 18.5                   | ACOUT-008     | 165*130*128     | 80*72                         | 4-Ф9                      |
| 22                     | ACOUT-009     | 165*130*128     | 80*72                         | 4-Ф9                      |
| 30                     | ACOUT-010     | 180*135*140     | 80*72                         | 4-Ф9                      |
| 37                     | ACOUT-011     | 180*135*140     | 80*72                         | 4-Ф9                      |
| 45                     | ACOUT-012     | 180*140*140     | 80*72                         | 4-Ф9                      |
| 55                     | ACOUT-013     | 260*180*210     | 130*115                       | 4-Ф13                     |

#### 2, Parameter Configuration of AC Input Reactor

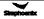

| 75  | ACOUT-014 | 260*180*210 | 130*115 | 4-Φ13          |
|-----|-----------|-------------|---------|----------------|
| 90  | ACOUT-015 | 230*155*200 | 200*90  | <b>4-Φ10</b>   |
| 110 | ACOUT-016 | 250*155*200 | 210*90  | <b>4-Φ10</b>   |
| 132 | ACOUT-017 | 260*175*200 | 220*110 | <b>4-Φ10</b>   |
| 160 | ACOUT-018 | 260*175*220 | 220*110 | 4- <b>Φ</b> 10 |
| 185 | ACOUT-019 | 265*175*220 | 220*110 | <b>4-Φ10</b>   |
| 200 | ACOUT-019 | 265*175*220 | 220*110 | 4- <b>Φ</b> 10 |
| 220 | ACOUT-020 | 275*185*220 | 230*110 | 4-Φ10          |
| 250 | ACOUT-021 | 320*190*240 | 270*110 | 4-Φ10          |
| 280 | ACOUT-021 | 320*190*240 | 270*110 | <b>4-Φ10</b>   |
| 315 | ACOUT-022 | 305*190*265 | 260*110 | 4- <b>Φ</b> 13 |

# 11.5 Shielded Cable

In order to meet EMC requirements of CE, it must use shielded cable with shielded layer. Shielded cable has 3 phase conductive shielded cable and 4 phase conductive shielded cable. If conductive performance of shielded layer cannot meet requirement, it would add one separate PE wire or use 4 phase conductive shielded cable with one PE wire.

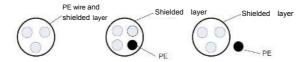

In order to restrain shooting and conducting of radio frequency effectively, shielded layer of shielded cable makes up of coaxial copper intertexture. For increasing shielding efficiency and conductive performance, intertexture density of shielded layer should be more than 90%.

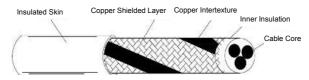

# 11.6 Cable Wiring Requirements

1) Wiring of motor should be far from other cable wirings, and cable of several inverter motors can be wiring side by side.

2) Wiring of motor cable, input drive cable and control cable would be in different wire casing. In order to avoid electromagnetic interference of inverter output voltage with fast changing, it should avoid long distance wiring side by side of motor cable and other cables.

3) When control cable must cross drive cable, it should ensure the angle of two cables with 90 degree. Do not cross other cables with inverter.

4) The drive input, output and weak signal cable (e.g. control cable) of inverter should not wire parallel. With condition available, it is better to wire vertically.

5) Please keep good connection of cable wire casings and fine grounding. Aluminum wire casing could improve equipotential voltage.

6) Filter, inverter, and motor should be in good connection with system (mechanical equips) with painting protection of installed parts and sufficient contact with conductive metal.

Wiring distance as below fig.

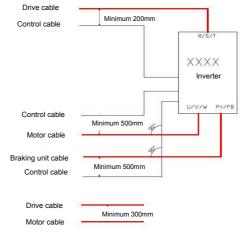

 In somewhere CE conformed or EMC radiation must be reduced, cable entry should keep high frequency ground in 360 degree to restrain electro magnetic interference. In addition, cable shield layer should connect with PE wire to meet safety regulation.
 In floating or high ground (>300hms) power system, EMI filter cannot be installed.

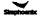

## 11.7 Leakage current response requirements

- The output of inverter is high-speed pulse voltage, therefore it will generate high frequency leakage current. To prevent electro shock and fire evoked by leakage current, please install leakage circuit breaker for inverter.
- 2) The leakage current produced by inverter is relatively large, instant leakage current of large power inverter may be tens of milliamperes, so inductive current of leakage circuit breaker should be larger than 100mA.
- 3) High frequency pulse interference might cause leakage circuit breaker malfunction under interference, please choose leakage circuit breaker with a high frequency filter.
- 4) If to install several inverters, each inverter should have a leakage circuit breaker.
- 5) Factors that affect leakage current, as follows:
  - Inverter capacity
  - Carrier frequency
  - Type and length of motor cable
  - EMI filter
- 6) When leakage current of inverter cause leakage circuit breaker work:
  - Improve sensitivity of the current value of leakage circuit breaker
  - Replace a new leakage circuit breaker with high frequency inhibition function
  - Reduce carrier frequency
  - Shorten length of output cable
  - Install a leakage suppression equipment

# 11.8 Common EMC Interference Problem and Solution

Frequency inverter is strong anti-interference equipment, when there is problem in wiring and ground connection, still maybe will comes out interference. When it happens, we have below solutions:

| Interference Type                | Solution                                                                      |
|----------------------------------|-------------------------------------------------------------------------------|
|                                  | <ul> <li>Motor case connect the PE of frequency inverter</li> </ul>           |
| Lookage protection quiteb trip   | Frequency inverter PE connect the power system PE                             |
| Leakage protection switch trip   | <ul> <li>Add Safety capacitance box on input power wire</li> </ul>            |
|                                  | <ul> <li>Add magnetic loops on input power wire</li> </ul>                    |
|                                  | Motor case connect the PE of frequency inverter                               |
|                                  | ♦Frequency inverter PE connect the power system PE                            |
| Running Drive leads Interference | ♦Add Safety capacitance box and magnetic loops on input power wire            |
|                                  | <ul> <li>Add Capacitor or magnetic loops on the interferenced port</li> </ul> |
|                                  | Share the ground wire between the equipments                                  |
|                                  | Motor case connect the PE of frequency inverter                               |
|                                  | Frequency inverter PE connect the power system PE                             |
|                                  | ◆Add Safety capacitance box and magnetic loops on input power wire            |
| Communication Interference       | Add matched resistor On communication wire and load end                       |
|                                  | <ul> <li>Add communication common GND on communication wire</li> </ul>        |
|                                  | ♦ communication wire use shielded wire, shields connect public                |
|                                  | Communication                                                                 |
|                                  | <ul> <li>Add capacitor filter on low-speed DI, maximum 0.1uF</li> </ul>       |
| I/O Interference                 | Add capacitor filter on AI, maximum 0.22uF                                    |
| "O interference                  | ♦Analog signal use shielded wire, shields connect PE of frequency             |
|                                  | inverter                                                                      |

#### Remark: If you have any other EMC interference questions, please contact the manufacturer.

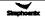

# **Chapter 12 Optional Components**

# 12.1 I/O expansion card introduction

#### Model: IOV-D104, PN: 050M008003000

Applicable to DX100-4T0110Q and above models with Class II appearance; the expansion

configuration of standard I/O expansion card is as follows:

| <b>T</b> 1 1 1 0 1 |                 |                |               |               |
|--------------------|-----------------|----------------|---------------|---------------|
| Table 12-1:        | Introduction to | terminals of I | I/O expansion | card IOV-D104 |

| Terminal Type           | Terminal<br>Name | Function                                                                                                    |
|-------------------------|------------------|----------------------------------------------------------------------------------------------------|
| Communication Interface | RS+, RS-         | RS485 communication physical interface;<br>The details refer to F3 parameter.                                                           |
| Auxiliary Power Supply  | +10V,-10V        | Provide ±10V/max.10mA power supply for external devices.                                                                                |
| Analog Input            | AI3              | Analog voltage input: -10V~10, input impedance>100k $\Omega$ , the details refer to F4 parameter.                                       |
|                         | DI7,DI8          | Effective closure with CM terminal, input frequency ≤1KHz,The details refer to F3 parameter.                                            |
| Digital Input           | D19              | High-speed programmable pulse input and effective closure with CM terminal;<br>frequency ≤100KHz;<br>The details refer to F3 parameter. |
| Digital Output          | DO3              | High-speed programmable OC output, output frequency ≤100KHz, the details refer to F3 parameter.                                         |
| Programmable Relay      | TA1              | TA1-TB1 normally closed contact;                                                                                                    |
| Output                  | TB1              | TA1-TC1 normally open contact;<br>Contact capacity: AC 250V/1A.                                                                         |
|                         | TC1              |                                                                                                    |
| Common Terminal         | GND              | ±10V, Al3 common terminals                                                                                                    |
|                         | СМ               | DO3, DI7, DI8, DI9 common terminals                                                                                                    |

## □ Model: IOV-D105, PN: 050M008002000

Applicable to DX100-4T0110Q and above models. The standard communication I/O expansion card expansion configuration is as follows :

 Table 12- 2
 Terminal introduction of communication adapter card IOV-D105

| Terminal Type           | Terminal Name | Function                                                     |
|-------------------------|---------------|--------------------------------------------------------------|
| Communication Interface | RS+,RS-       | RS485 communication physical interface                       |
| Auxiliary power supply  | +10, -10V     | Provide ±10V/maximum 10mA current externally                 |
| Common terminal         | GND           | ±10V power supply and common terminal of A13                 |
| Analog input            | A13           | Analog voltage input (-10V - 10V);<br>Input impedance ≥100KΩ |

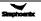

#### □ Model: IOV -D112

Applicable to DX100-4T0110Q and above models. The extended configuration is as follows:

Table 12- 3 Terminal introduction of I/O expansion card IOV-D112

| Terminal Type             | Terminal<br>Name | Function                    |  |  |  |
|---------------------------|------------------|-----------------------------|--|--|--|
|                           | 24V              | Maximum output current 50mA |  |  |  |
| Output voltage            | GND              | Vaximum output current 50mA |  |  |  |
| Common terminal           | PLC              |                             |  |  |  |
| Digital input<br>terminal | DI7              | Input voltage 15 - 24VDC    |  |  |  |
|                           | DI8              | input voitage 15 - 24VDC    |  |  |  |
|                           | DI9              |                             |  |  |  |

#### Model: IOV-E108, PN: 050M008063001

Applicable to DX100-4T0110Q and above models. The standard communication I/O expansion card expansion configuration is as follows :

| Table 12-4 | Terminal introduction of the c | ommunication adapter card IOV-E108 |
|------------|--------------------------------|------------------------------------|
|------------|--------------------------------|------------------------------------|

| Terminal Type                      | Terminal<br>Name | Function                                                      |  |  |  |
|------------------------------------|------------------|---------------------------------------------------------------|--|--|--|
|                                    | DP-A             | Receive/Transmit Data-N (Signal A)                            |  |  |  |
| Profibus differential<br>signaling | DP-B+            | Receive/Transmit Data-P (Signal B)                            |  |  |  |
|                                    | PGND             | Communication cable shield                                    |  |  |  |
|                                    | 1                | Shielding layer                                               |  |  |  |
|                                    | 3                | Receive/Transmit Data-P (Signal B)                            |  |  |  |
| Standard Profibus                  | 4                | Control-P                                                     |  |  |  |
| bus connector                      | 5                | 5V power ground                                               |  |  |  |
|                                    | 6                | 5V power supply                                               |  |  |  |
|                                    | 8                | Receive/Transmit Data-N (Signal B)                            |  |  |  |
| Auxiliary power supply             | +12V             | Provide +12V/max 200mA current externally                     |  |  |  |
| Common terminal                    | GD               | Power reference ground                                        |  |  |  |
|                                    | A+               | Encoder A-phase difference (+12V20%) input, maximum frequency |  |  |  |
|                                    | A-               | ≤100kHz                                                       |  |  |  |
| Differential input                 | B+               | Encoder B-phase difference (+12V20%) input, maximum frequency |  |  |  |
| Differential input                 | B-               | ≤100kHz                                                       |  |  |  |
|                                    | Z+               | Encoder Z-phase difference (+12V20%) input, maximum frequency |  |  |  |
|                                    | Z-               | ≤100kHz                                                       |  |  |  |

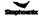

#### Model: IOV-D109, PN: 050M008063101

Applicable to DX100-4T0110Q and above models. The standard communication I/O expansion card expansion configuration is as follows :

| Terminal Type              | Terminal<br>Name |                      |                   |           | Fu          | nction   |         |         |          |
|----------------------------|------------------|----------------------|-------------------|-----------|-------------|----------|---------|---------|----------|
| Communication              | CAN+             | CANop                | en commi          | unication | physical ir | iterface |         |         |          |
| Intenace                   | CAN-             |                      |                   |           |             |          |         |         |          |
| Communication cable shield | EARTH            | CANopen cable shield |                   |           |             |          |         |         |          |
| Common terminal            | GND              | Protec               | Protective ground |           |             |          |         |         |          |
| Baud rate selection        | Knob<br>position | 0                    | 1                 | 2         | 3           | 4        | 5       | 6       | 7        |
| selection                  | Baud rate        | 10kbps               | 20kbps            | 50kbps    | 125kbps     | 250kbps  | 500kbps | 800kbps | 1000kbps |

Table 12-5 Terminal introduction of CANopen communication adapter card IOV-D109

# 12.2 PG expansion card introduction

DX100 series inverters adopt closed-loop vector control mode; when user is engaged in such mode, it's necessary to select PG card fittings. PG card can receive encoder signals of single-ended open-collector output, push-pull output and differential output.

#### Precautions for use of PG expansion card:

1) Signal lines and power lines of PG expansion card shall be laid separately; no parallel routing.

2) In order to avoid interference to encoder signals, please employ shielded cable as signal line of PG card.

3) The shielded layer of encoder shielded cable shall be grounding (e.g. E terminal of inverter),

in addition, it's necessary to adopt single-ended grounding mode to avoid interference to signals.

## 12.2.1 Standard Type PG Expansion Card

#### Model: PGV-C000, PN: 050M009012002

Applicable to DX100-4T0110Q and above models, the expansion configuration of standard type expansion card is as follows:

Table 12-2: Introduction to terminals of standard type PG expansion card

| Terminal Type          | Terminal Name | Function                                                  |
|------------------------|---------------|-----------------------------------------------------------|
| Auxiliary Power Supply | +12V          | Provide +12V/load capacity ≤200mA for<br>external devices |
| Common Terminal        | GD            | Power supply reference ground                             |
|                        | A+            | Encoder A-phase differential input                        |
|                        | A-            | (+12V±20%), max. frequency ≤100 KHz                       |
| Differential Input     | B+            | Encoder B-phase differential input                        |
| Differential input     | B-            | (+12V±20%), max. frequency ≤100 KHz                       |
|                        | Z+            | Encoder C-phase differential input                        |
|                        | Z-            | (+12V±20%), max. frequency ≤100KHz                        |

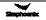

#### □ Model: PGV-C001, PN: 050M009062201

Applicable to DX100-4T0110Q and above models. The standard expansion card expansion configuration is as follows:

| Table 12-7 Terminal | introduction of PG expansion car | 'n |
|---------------------|----------------------------------|----|
|                     |                                  |    |

| Terminal Type          | Terminal<br>Name | Function                                                                     |  |
|------------------------|------------------|------------------------------------------------------------------------------|--|
| Auxiliary power supply | + 5V             | Provide + 5 V externally; load capacity ≤ 5 00mA                             |  |
| Common terminal        | GD               | 5V power supply common terminal                                              |  |
| AO+, AO-               |                  | Encoder A-phase differential (+5Vz±20%) output, maximum frequency<br>≤100KHz |  |
| Differential input     | BO+, BO-         | Encoder B-phase differential (+5Vz±20%) output, maximum frequency ≤100KHz    |  |
|                        | ZO+, ZO-         | Encoder Z-phase differential (+5Vz±20%) output, maximum frequency<br>≤100KHz |  |
|                        | AI+, AI-         | Encoder A-phase differential (+5Vz±20%) output, maximum frequency ≤100KHz    |  |
| Differential output    | BI+, BI-         | Encoder B-phase differential (+5Vz±20%) output, maximum frequency ≤100KHz    |  |
|                        | ZI+, ZI-         | Encoder Z-phase differential (+5Vz±20%) output, maximum frequency ≤100KHz    |  |

## □ Model: PGV-C005, PN: 050M009063601

Applicable to DX100-4T0110Q and above models. The standard expansion card expansion configuration is as follows:

Table 12-8 Terminal introduction of PG expansion card

| Terminal Type          | Terminal<br>name | Function                                                                                |  |  |  |
|------------------------|------------------|-----------------------------------------------------------------------------------------|--|--|--|
| Auxiliary power supply | + 5V             | Provides +5 V maximum 500mA current externally                                          |  |  |  |
| Common terminal        | GD               | 5V power supply common terminal                                                         |  |  |  |
|                        | AO               | Encoder A-phase open-collector output, maximum frequency ≤100KHz, output current ≤100mA |  |  |  |
| Collector output       | BO               | Encoder B-phase open-collector output, maximum frequency ≤100KHz, output current ≤100mA |  |  |  |
|                        | ZO               | Encoder Z-phase open-collector output, maximum frequency ≤100KHz, output current ≤100mA |  |  |  |
| AI+, AI-               |                  | Encoder A-phase differential (+5Vz±20%) output, maximum frequency ≤100KHz               |  |  |  |
| Differential input     | BI+, BI-         | Encoder B-phase differential (+5Vz±20%) output, maximum frequency<br>≤100KHz            |  |  |  |
| ZI+, ZI-               |                  | Encoder Z-phase differential (+5Vz±20%) output, maximum frequency<br>≤100KHz            |  |  |  |

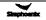

# 12.3 Tension control expansion card

#### 12.3.1 Basic product information

Standard I Type (Model APV-F301) is applicable to DX100-4T0110Q and above models.

#### 12.3.2 Product introduction

Tension control expansion card is a expansion card that is compatible with V series inverters, and is applicable to wire drawing machine industry and products related to

winding/unwinding control.

The expansion card can calculate the high stable tension control parameters to meet the application requirement in the field on the basis of rolling diameter. As for winding and unwinding operations of wire drawing machine, the tension control on PID adjustment in speed mode can be achieved by means of external speed setting and real-time signals of tension oscillating bar for winding and unwinding, to quickly enable tension oscillating bar at optional position at a time to reach equilibrium position, and to keep stable winding and unwinding performance in high speed operation.

## 12.3.3 Product function

| Rolling diameter calculation   | Rolling diameter thickness integral, rolling diameter line speed calculation<br>and rolling diameter frequency ratio calculation, etc.                         |  |  |
|--------------------------------|----------------------------------------------------------------------------------------------------|--|--|
| Constant tension at zero speed | Output 0-100 % adjustable torque at zero speed                                                                                                    |  |  |
| Breakage detection             | Conduct rapid detection on breakage via feedback input                                                                                                    |  |  |
| Tension compensation           | Static friction compensation, sliding friction compensation, system inertia compensation and material inertia compensation                                     |  |  |
| Motor switch                   | Realize roll change function via motor switch                                                                                                    |  |  |
| Process PID                    | Two kinds of PID parameters can be transited smoothly based on rolling diameter to guarantee steady-state wave motions at full reel and empty reel conditions. |  |  |
| Metering function              | The function can be realized by line speed integral.                                                                                                    |  |  |

# 12.3.4 Technical data

| Starting torque          | Greater than 180%                |  |
|--------------------------|----------------------------------|--|
| Smooth starting          | Over modulation is less than 10% |  |
| Steady-state wave motion | Less than 5%                     |  |

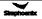

# 12.4 Brief introduction to operation panel

# 12.4.1 Outside view of operation panel

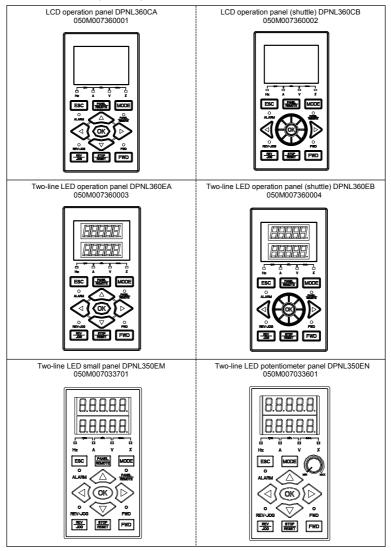

# 12.4.2 Button function

Button function and operation mode of LCD panel refer to Chapter 5.

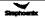

# 12.5 Brake Components

Working principle: When the inverter drives the motor to decelerate and reverse, the internal DC bus voltage of the inverter will increase due to the feedback of the motor energy. In order to prevent the overvoltage protection of the inverter from terminating the operation, before the DC bus voltage reaches the protection point, the brake unit automatically switches on the energy-consuming circuit, and releases the energy in the form of thermal energy through the braking resistor, thereby suppressing the continuous rise of the voltage.

## 12.5.1 Type Description of Brake Units

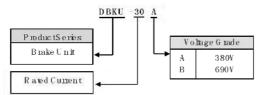

## 12.5.2 Guide of brake resistance selection

Users are able to select resistance value and power according to actual needs, (but selected resistance value cann't be lower than recommended value in below table, while selected resistance power can be bigger). Selection of brake resistance depends on motor generation power in system, and in concern with system inertia, deceleration time, energy of potential energy load etc. The bigger system inertia, shorter deceleration time and more frequent braking time, then to choose bigger power of brake resistance and lower resistance value.

#### 1. Resistance value selection

While braking, almost all motor regeneration energy consumes at braking resistance. The formula:

U\*U/R=Pb

U---- braking voltage under stable system braking state (it varies from different systems, it takes 700V for common AC 380V system)

Pb----power of braking

2. Power of brake resistance selection

The power of brake resistance and power of braking keep consistent in theory, but should take 70% derating into account. The formula:0.7\*Pr=Pb\*D

Pr---- power of brake resistance

D---- braking frequency (time proportion of regeneration process accounts for the whole process),

#### generally it is 10%. Please refer to table below:

| Туре       | Lift    | Winding &<br>unwinding | Centrifuge | Accidental<br>braking load |
|------------|---------|------------------------|------------|----------------------------|
| Proportion | 20%~30% | 20%~30%                | 50%~60%    | 5%                         |

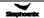

## Brake resistance selection table

| Model            | Adaptive<br>motor (KW) | Power of brake resistance (KW) | Brake<br>resistance value<br>(Ω) | Brake<br>torque<br>(100%) | Brake unit |
|------------------|------------------------|--------------------------------|----------------------------------|---------------------------|------------|
|                  |                        | Three phase AC                 | 380V                             |                           | -          |
| DX100-2S0007(B)Q | 0.75                   | 0.1                            | ≥100                             | 100                       | Standard   |
| DX100-2S0015(B)Q | 1.5                    | 0.2                            | ≥70                              | 100                       | Standard   |
| DX100-2S0022(B)Q | 2.2                    | 0.2                            | ≥50                              | 100                       | Standard   |
| DX100-2S0040(B)Q | 4.0                    | 0.4                            | ≥35                              | 100                       | Standard   |
| DX100-4T0011(B)Q | 1.1                    | 0.3                            | ≥400                             | 100                       | Standard   |
| DX100-4T0015(B)Q | 1.5                    | 0.5                            | ≥300                             | 100                       | Standard   |
| DX100-4T0022(B)Q | 2.2                    | 0.65                           | ≥200                             | 100                       | Standard   |
| DX100-4T0040(B)Q | 4.0                    | 1.0                            | ≥125                             | 100                       | Standard   |
| DX100-4T0055(B)Q | 5.5                    | 1.5                            | ≥85                              | 100                       | Standard   |
| DX100-4T0075(B)Q | 7.5                    | 2.0                            | ≥65                              | 100                       | Standard   |
| DX100-4T0110Q    | 11                     | 2.5                            | ≥50                              | 100                       | Standard   |
| DX100-4T0150Q    | 15                     | 3.6                            | ≥35                              | 100                       | Standard   |
| DX100-4T0185Q    | 18.5                   | 4.5                            | ≥30                              | 100                       | Standard   |
| DX100-4T0220Q    | 22                     | 5.5                            | ≥25                              | 100                       | Standard   |
| DX100-4T0300Q    | 30                     | 6.5                            | ≥20                              | 100                       | Optional   |
| DX100-4T0370Q    | 37                     | 8.5                            | ≥15                              | 100                       | Optional   |
| DX100-4T0450Q    | 45                     | 12                             | ≥12                              | 100                       | Optional   |
| DX100-4T0550Q    | 55                     | 15                             | ≥10                              | 100                       | Optional   |
| DX100-4T0750Q    | 75                     | 18                             | ≥8                               | 100                       | Optional   |
| DX100-4T0900Q    | 90                     | 18                             | ≥8                               | 100                       | Optional   |
| DX100-4T1100Q    | 110                    | 25                             | ≥6                               | 100                       | Optional   |
| DX100-4T1320Q    | 132                    | 30                             | ≥5                               | 100                       | Optional   |
| DX100-4T1600Q    | 160                    | 36                             | ≥4                               | 100                       | Optional   |
| DX100-4T1850Q    | 185                    | 42                             | ≥3.5                             | 100                       | Optional   |
| DX100-4T2000Q    | 200                    | 50                             | ≥3                               | 100                       | Optional   |
| DX100-4T2200Q    | 220                    | 50                             | ≥3                               | 100                       | Optional   |
| DX100-4T2500Q    | 250                    | 60                             | ≥2.5                             | 100                       | Optional   |
| DX100-4T2800Q    | 280                    | 60                             | ≥2.5                             | 100                       | Optional   |
| DX100-4T3150Q    | 315                    | 75                             | ≥2                               | 100                       | Optional   |
| DX100-4T3500Q    | 350                    | 75                             | ≥2                               | 100                       | Optional   |

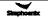

# 12.5.3 Appearence of brake unit

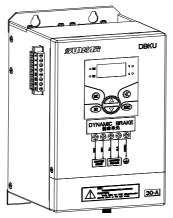

Figure12-2 Appearance diagram

12.5.4 Installation dimension of brake unit

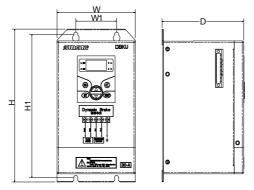

Figure 12-3 Installation dimension drawing

The installation dimensions of the brake unit are shown in the table below:

| Brake unit model<br>(three-phase 380V) | W1 | W   | H1  | Н   | D   | Screw specification |
|----------------------------------------|----|-----|-----|-----|-----|---------------------|
| DBKU-30-A                              | 60 | 115 | 194 | 207 | 120 | M4                  |
| DBKU-50-A                              | 60 | 115 | 194 | 207 | 120 | 1014                |
| DBKU-110-A                             |    |     | _   | _   | _   | —                   |
| DBKU-160-A                             |    | _   |     |     |     |                     |

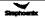

#### 12.5.5 Reference Wiring Diagram of Single Brake Unit and Inverter

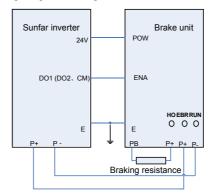

Figure 12-4 Wiring diagram

When the braking enabling (disabling) function of the brake unit is used, the function of the effective control terminal (DO1 or DO2 control port corresponding to Simphoenix inverters) of the inverter connected to ENA must be set to be effective during deceleration before operation of the inverter. When this function is not required, please connect ENA to the 24V common terminal CM.

#### 12.5.6 Wiring Precautions

1) When the inverter is connected to the brake unit, reverse connection of P+ and P- will burn the brake unit and damage the inverter. Please check carefully before the inverter is powered on;

2) When the main circuit is installed and wired, it is necessary to cut off the connection with the inverter or disconnect the power supply of the inverter, and wait for 5-10 minutes. Operation cannot be conducted before the inverter or brake unit power indicator light goes off. In principle, the control loop wiring is not allowed to be carried out under live conditions;

3) The connection wires of the control loop should be as far away as possible from the connection wires of the main power circuit to prevent malfunction due to interference noise. If the control circuit connection wire must pass through the main circuit connection wire, it should be made to pass vertically. If the distance is long, the twisted pair or shielded wire should be used.

For more brake unit descriptions, please refer to the brake unit manual, which can be downloaded from our website at <a href="http://www.simphoenix.com">http://www.simphoenix.com</a>.cn.

#### For more extension parts, please refer to our company's product catalog.

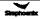

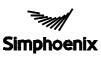

# Warranty Card

| Maintenance Company: | User:           |
|----------------------|-----------------|
| Model No.:           | Purchase Date:  |
| Invoice No.:         | Purchased From: |

Add: Building A, Huichao Industrial Pack, Gushu 2nd Rd., Xixiang, Bao'an District, Shenzhen, China.

| Post Code: 401336           | Tel: 0086-0755-26607756 |
|-----------------------------|-------------------------|
| Service: 0086-0755-26910928 | Fax: 0086-0755-26919882 |

Note:

Х

1. Please keep this card properly, please contact service center with this card and invoice when need maintenance.

2. The warranty period is 18 months.

# Shenzhen Simphoenix Electric Technology Co.,Ltd

Cut along the dotted line

# Certificate of Approval

This product is approved to delivery according to the standard

Inspector:

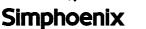

Shenzhen Simphoenix Electric Technology Co.,Ltd